# أساسيا تم المحاسبة الاحارية والتكاليف..

# **)المحاضرة األولى(.. المفاهٌم األساسٌة للمحاسبة اإلدارٌة والتكالٌؾ**

#### **عناصر المحاضرة :**

- مقدمة عن تطور محاسبة التكاليف والمحاسبة الإدار ية
	- مفهوم واهداف محاسبة التكالٌف
	- علاقة المحاسبة المالية بمحاسبة التكاليف
		- مفاهيم التكلفة
		- أمثلة توضيحية
		- مصطلحات محاسبية باللغة الانجليز ية

#### نشأة وتطور محاسبة التكاليف والمحاسبة الأدارية:

- تعد المحاسبة أحد العلوم الاإنسانية الت*ى* نشأت والت*ى* تتطور مع التطور ف*ى* بيئة الأعمال **،وقد اقتصر دور المحاسبة عند نشؤتها على قٌاس النتائج وتحدٌد المركز المالً للوحدة االإقتصادٌة .**

**وقد سبقت المحاسبة المالٌة محاسبة التكالٌؾ من حٌث النشؤة ،وقد تضاربت الكتابات حول نشؤة محاسبة التكالٌؾ إال إنه ٌمكن القول أنه برزت الحاجة لها نتٌجة للتطور**  الصناعي حيث واجهت المنشآت الصناعية مشكلة في تحديد تكاليف منتجاتها وأصبحت **هناك حاجة لقٌاس وتسجٌل وتحلٌل بٌانات التكالٌؾ بالشكل الذي ٌساعد اإلدارة على القٌام بوظائفها**.

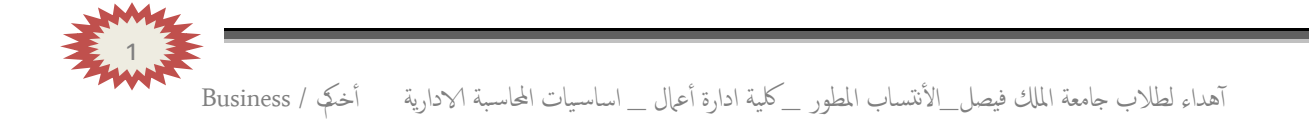

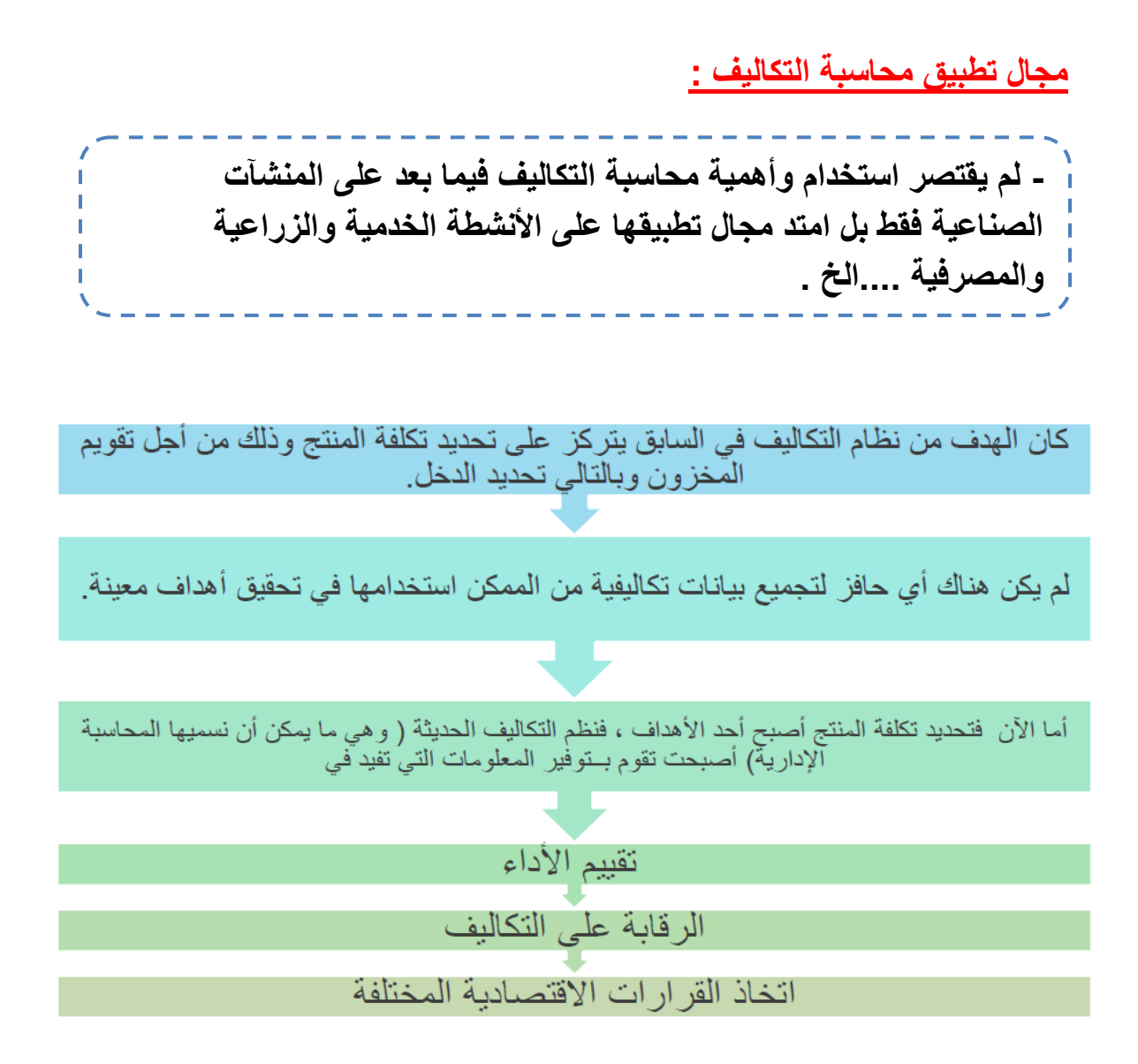

<u>أين تقع المحاسبة الأدارية :</u>

**ٌمكن القول أن المحاسبة اإلدارٌة تعتبر امتداداً لمحاسبة التكالٌؾ حٌث أنها تقوم بتناول بٌانات محاسب التكالٌؾ العامة بالتحلٌل والتنبإ والمقارنة من اجل توفٌر معلومات أكثر شموالً ومالئمة عند اتخاذ القرارات المختلفة.**

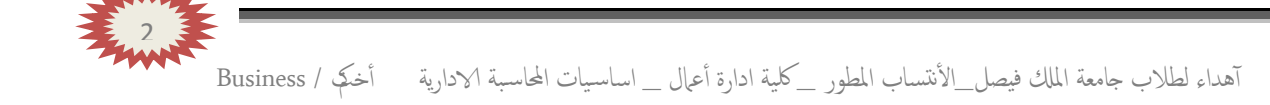

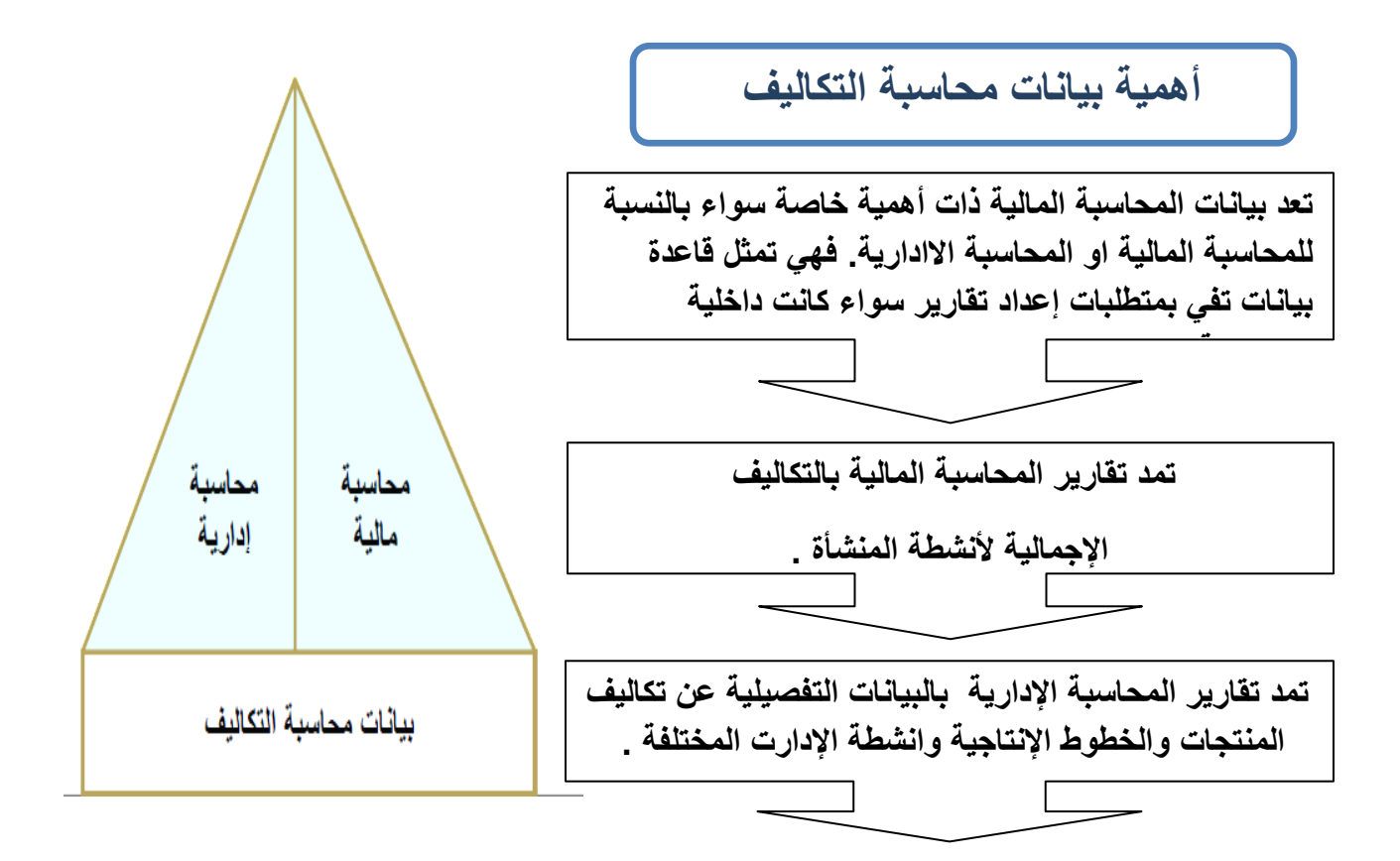

# **مفهوم وأهداؾ محاسبة التكالٌؾ :**

تعد محاسبة التكاليف أحد فروع المحاسبة والتي تهتم بقياس و تسجيل و تحليل التكاليف **المتعلقة** 

بأنشطة المنشاة المختلفة بما يوفر المعلومات اللازمة للإدارة بكافة مستوياتها لمساعدتها ف*ي* التخطيط والرقابة و اتخاذ القرارات بالشكل الذي يؤدي إلى تحقيق أهداف المنشأة.

<u>محاسبة التكاليف تتسم بما يلي :</u>

**1 -محاسبة التكالٌؾ علم:**

بمعنى إنها تعتمد على مجموعة من المفاهيم والفروض والمبادئ والأهداف التي تحكم ع*م*ل محاسب التكاليف مثل مفاهيم التكلفة.

3

#### **-2 محاسبة التكالٌؾ وظٌفة أو مهنة :**

وهي تعتمد على مجموعة من الأساليب أو الطرق أو المعايي<u>ر و</u>في الواقع الع*م*لي يقوم بممارسة مهنة محاسبة التكاليف في المنشآت وخاصة الصناعية منها شخص يدعى محاسب التكاليف.

**-3 محاسبة التكالٌؾ نظام فوري للمعلومات:**

تعتبر محاسبة التكاليف نظام فوري لمعلومات التكاليف حيث أنها لاتعتمد على البيانات التاريخية فقط ولكن تعتمد على التقدير والتحميل ،ولذلك يتضمن محاسبة التكاليف نظاماً لمحاسبة التكاليف **الفعلٌة ونظاماً لمحاسبة التكالٌؾ التقدٌرٌة ،باإلضافة إلى استخدام نظرٌة التحمٌل عند المحاسبة عن التكالٌؾ ؼٌر المباشرة .**

**أهداؾ محاسبة التكالٌؾ:**

**.**

- **1 -تقدٌر تكالٌؾ األنشطة والمنتجات خالل الفترة القادمة بالشكل الذي ٌساعد اإلدارة عل**  القيام بوظائفها الاساسية من تخطيط ورقابة .(تكاليف تقديرية أو معيارية )
- 2 حصر وتسجيل التكاليف التاريخية بهدف تحديد تكلفة الإنتاج مما يساعد ف*ي* تحديد نتيجة **نشاط المنشؤة**
	- 3 الرقابة على التكاليف من خلال مقارنة التكاليف الفعلية بالتكاليف التقديرية وتحديد **االنحرافات وتحلٌلها لمعرفة مسبباتها.**
- **4 -توفٌر المعلومات عن التكالٌؾ المالئمة التً تساعد اإلدارة على اتخاذ القرارات المختلفة**

**عالقة محاسبة التكالٌؾ بالمحاسبة المالٌة :**

أوجه الشبه بين المحاسبة المالية ومحاسبة التكالي**ف:** 

- **1( ٌطبق كل من النظامٌن طرٌقة القٌد المزدوج فً إثبات العملٌات فً السجالت والدفاتر**
	- **2( كالهما نظاما فرعٌا للمعلومات المحاسبٌة التً لها مدخالت وعملٌات ومخرجات**
		- **3( وٌعتمد كالهما على مبدأ الدورٌة فً إعداد التقارٌر المالٌة .**

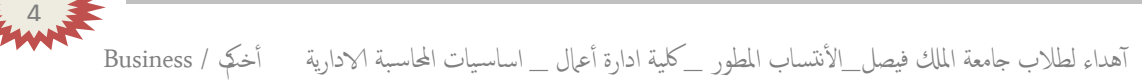

# **أوجه االختالؾ بٌن محاسبة التكالٌؾ والمحاسبة المالٌة :**

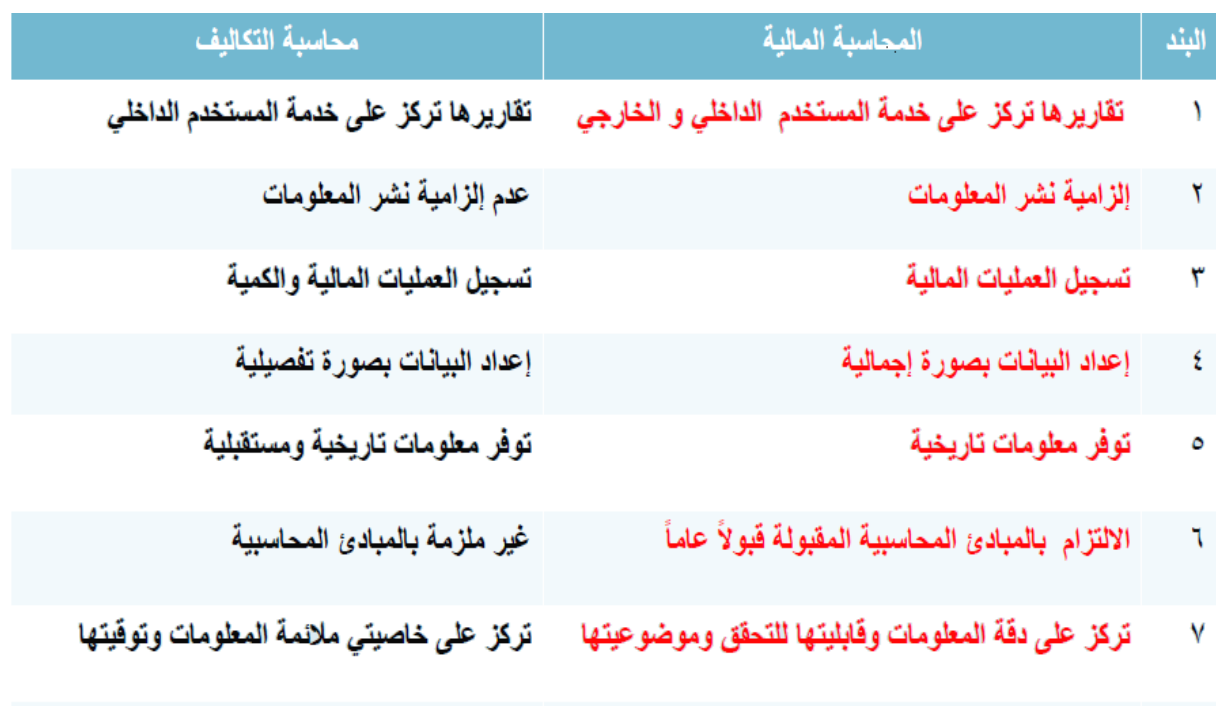

## **مفهوم التكلفة COST**

- تعريف التكلفة من وجهة النظر المحاسبية على أنها حجم الموارد المستخدمة أو المضح*ي* **بها فً سبٌل الحصول على سلعة أو خدمة معبراً عنها فً شكل نقدي أومادي . - ٌترتب على التكلفة حصول المنشؤة على منافع ملموسة أو ؼٌر ملموسة.**

## **مفهوم الخسارة lOOS**

مورد مضح*ى* به او تم استخدامه ولم يتحقق من ورائه اية منافع <sub>ـ</sub>أي أن النقدية التي لن يترتب **علٌها أٌة منفعة تعتبر بمثابة خسارة .**

5

# <mark>سهولة وصعوبة تحديد التكلفة</mark> :

**هل أمر تحدٌد التكلفة صعب أم سهل؟ ماهو الدرس المستفاد من أمر تحدٌد التكلفة ؟**

## **وحدة حساب التكلفة: او وجه او ؼرض التكلفة**

وهو الذي يعرف بأنه أي نشاط نرغب في قياس تكلفته بصورة منفصلة ومحددة <sub>.</sub>

**وحدة الحساب قد تكون منتج أو مجموعة منتجات، خدمة مرٌض ،خدمة بنكٌة ، ساعات العمل ، ساعات تشؽٌل آلة ،نشاط معٌن )مثل النشاط التسوٌقً ( ،مرحلة من مراحل اإلنتاج .**

تحديد وحدة حساب التكلفة يعتبر الخطوة الأول*ى* في تحديد تكلفة أي منتج (سلعة أو خدمة)

## **التكلفة اإلجمالٌة والتكلفة المتوسطة:**

**التكلفة االجمالٌة : هً إجمالً تكالٌؾ مستوى معٌن من النشاط. التكلفة المتوسطة : هو نصٌب وحدة النشاط من إجمالً التكلفة . متوسط التكلفة = إجمالً التكلفة /حجم النشاط**

## **مثال :**

**ترؼب كلٌة إدارة األعمال فً إعداد حفل لتكرٌم الخرٌجٌن عام 2011/2010 وقد تم تقدٌر إجمالً تكلفة الحفل بمبلػ 3500 لاير أما العدد المتوقع للحضور هو 140 فرد.**

المطلوب:

**حساب تكلفة الوحدة الواحدة ؟**

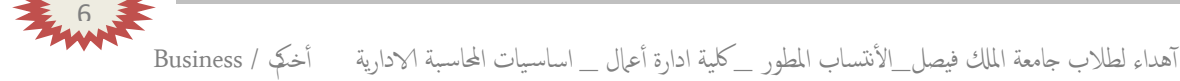

**التكلفة اإلجمالٌة =3500 لاير متوسط التكلفة = 140/3500 =25 لاير /فرد**

الفرق بين التكلفة والمصروف :

 **COST UNEXPIRED تكالٌؾ مستنفذة COST EXPIRED تكالٌؾ ؼٌر مستنفدة** 

**- هً عبارة عن الموارد التً تم أقتنائها والتً من المتوقع أن تفٌد فً الفترات الحالٌة والمستقبلٌة - تظهر على شكل أصول فً قائمة المركز المالً من أمثلتها: المبانً ،اآلالت والمعدات ،المخزون**

 **تكلفة -COST مصروؾ- Expense**

**هً عبارة عن الموارد التً تم اقتنائها والتً تم استخدامها خالل فترة محاسبٌة ومقابلتها بإٌرادات هذه الفترة تظهر على شكل مبالػ مخصومة من اإلٌرادات فً قائمة الدخل من أمثلتها : إٌجار السنة الحالٌة ،مصروؾ**  الاستهلاك ،رواتب الموظفين <u>.</u>

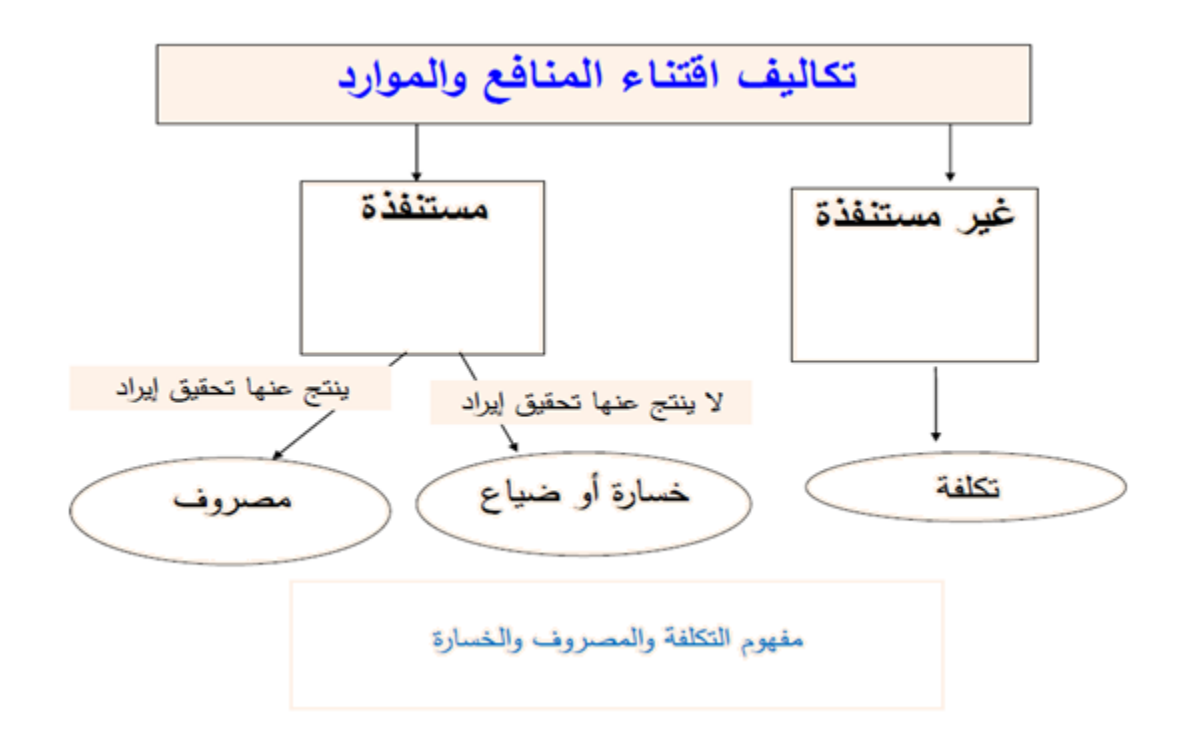

## **مثال )1(**

**قامت مطبعة جامعة الملك فٌصل بشراء 1000 طن ورق بمبلػ 100000**

**لاير ،وقد تم صرؾ 200 طن من الكمٌة المشتراة إلى خط إنتاج التقطٌع لتنفٌذ أمر تشؽٌل طباؼة كتاب عن الجامعة ، وعند استخدام الكمٌة المنرفة تبٌن أن هناك 3 طن تالفة بحٌث الٌمكن استخدامها لسوء تخزٌنها وقد أمكن بٌع التالؾ بمبلػ 80 لاير**

> **والمطلوب :** توضيح م<mark>فه</mark>وم التكلفة والمصروف والخسارة في ضوء البيانات السابقة ؟

## **األجابة :**

#### **التكلفة:**

**ٌعتبر ثمن شراء الورق الكلً هو التكلفة أي بمبلػ 100000 لاير**

**المصروؾ :**

عبارة عن تكلفة الورق المنصرف ال*ى* التشغيل ما عدا تكلفة التالف غير المسموح به ومن ثم **المصروؾ عبارة عن : تكلفة الورق المستخدم فعالً 197× 100 = 19700 لاير**

#### **الخسارة :**

عبارة عن الفرق بين ثمن شراء التالف غير المسموح به وثمن بيع هذه الكمية **الخسارة = ) 3× 100 ( 80- =300 - 80 =220 لاير** 

# **مثال )2(**

**قامت شركة الهفوؾ بشراء سٌارة فً 1431/1/1 بقٌمة 32،000 لاير وعمرها االفتراضً 4 سنوات والقٌمة التخرٌدٌة المتوقعة لها 4،000 لاير وٌتم استهالكها على أساس القسط الثابت .**

**المطلوب :**

**تحدٌد قٌمة التكلفة والمصروؾ وذلك فً 12/30 1431/ هـ؟**

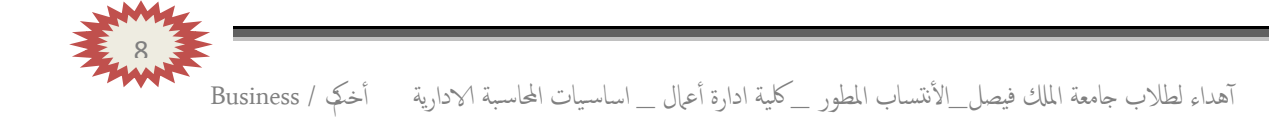

# **األجابة :**

**تذكر اإلجابة أن الجزء المستنفذ من قٌمة السٌارة ٌمثل المصروؾ والؽٌر مستنفذ ٌمثل التكلفة** 

الاستهلاك الشنوي للسيارة = 
$$
\frac{izلفة السيارة – قيمة الخردة
$$
  
العمر الافتراضي

$$
|Y_{i+1} - Y_{i+2} - Y_{i+1}| = \frac{Y_{i+1} - Y_{i+2}}{2}
$$

- يمثل الاستهلاك السنوى للسيارة البالغ ٧،٠٠٠ ربال الجزء المستنفذ من التكلفة وهو ما يطلق عليه مصروف.
	- أما الجزء الغير مستنفذ ويبلغ ٣٢،٠٠٠-٧٠٠٠=٢٠٠٠٠ ربإل فهو تكلفة.
	- يظهر مصروف الاستهلاك في نهاية السنة المالية في قائمة الدخل مخصوماً من الإيرادات.
		- تظهر التكلفة المتبقية للسيارة في قائمة المركز المالي ضمن الأصول الثابتة.  $\mathbb{R}^2$

# **مثال )3(**

**قامت مصانع الكفاح بالتؤمٌن ضد الحرٌق على اآلت المصنع لمدة سنتان وذلك فً 1431/4/1هـ بمبلػ وقدره 18،000 لاير .**

**المطلوب :**

**تحدٌد قٌمة التكلفة والمصروؾ وذلك فً 1431/12/30هـ؟**

ا~~لاِجابة~~ :  
- مدة التأمني سنتان أو 24 شهر.  
تالجرء المستنفذ حتى 1431/12/30 يمثل قيمة التأمين لفترة وشهور .  
قيمة التأمين الشهري = 
$$
\frac{18·000}{24} = 750 = 750 ≍هار ريال  
قيمة التأمين لتشهري = 1431/12/ 6- 750 = 6 · 750 ريال
$$

**- قٌمة التؤمٌن الذي ٌخص العام الحالً )التً تم استنفاذها( والبالؽة ،750 6 تمثل المصروؾ وهً تظهر فً قائمة الدخل مخصومة من اإلٌرادات.**

**- الجزء المتبق،000ً 18 - ،750 6 = ،250 11لاير )الؽٌر مستنفذ ( هو التكلفة وهً تظهر باسم تأمين ضد الحريق المقدم ضمن الأصول المتداولة في قائمة المركز المالي .** 

# **المصطلحات المحاسبٌة باللؽة اإلنجلٌزٌة المطلوب من محاسبة )1(**

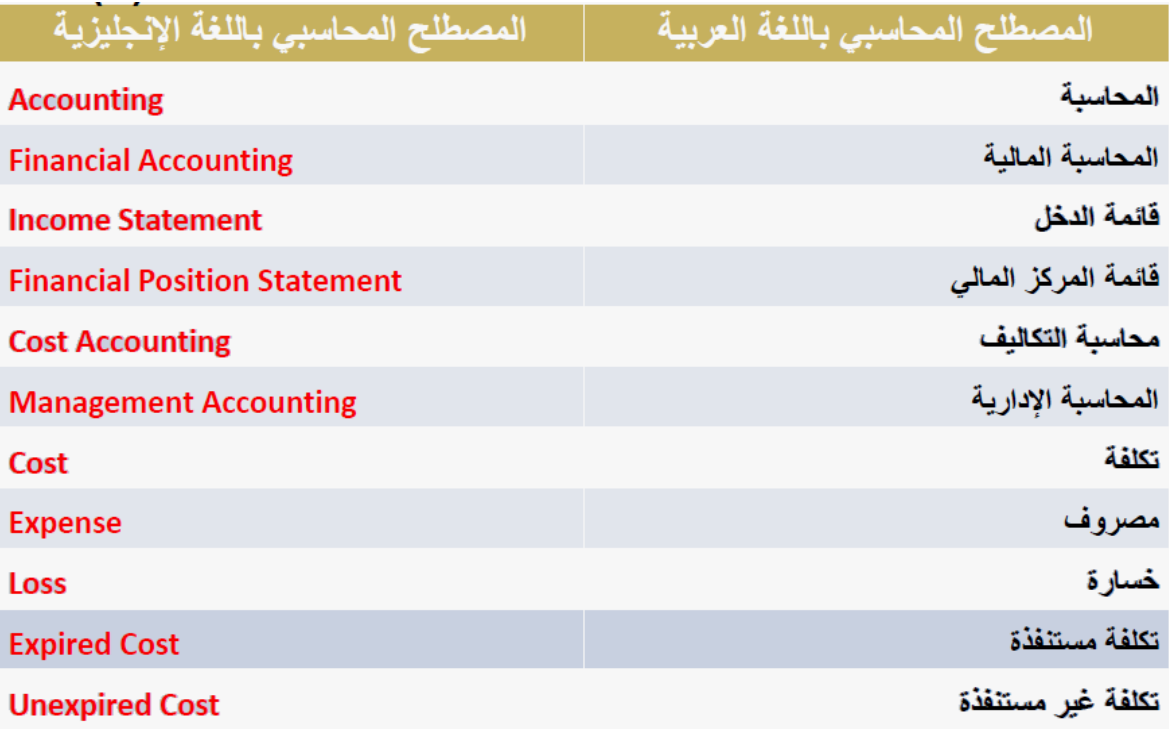

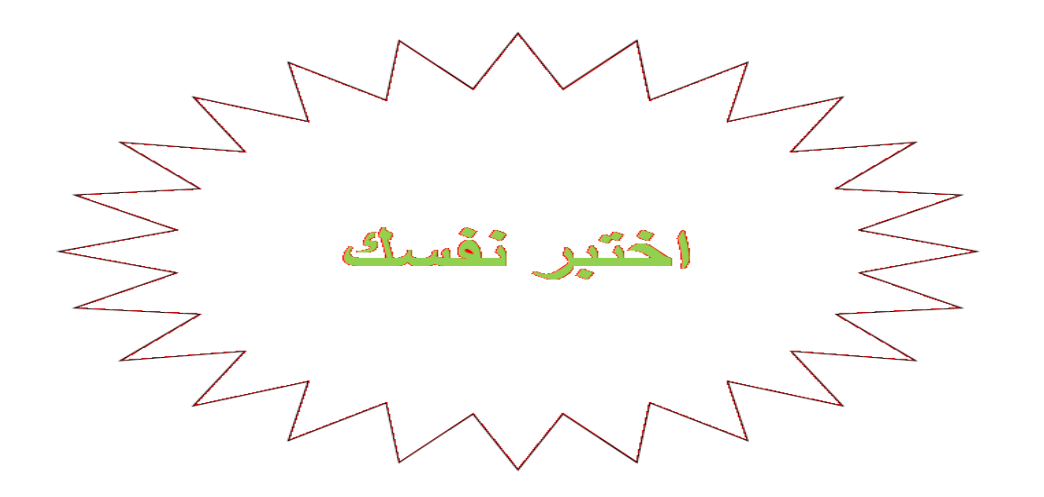

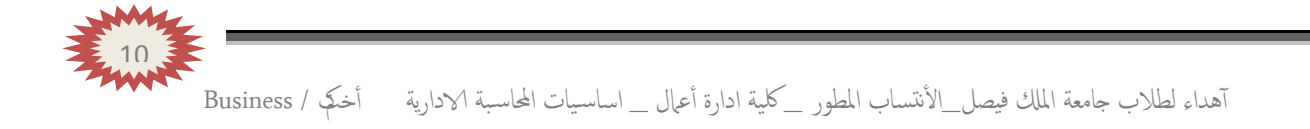

**-1 تتسم المحاسبة المالٌة بالتالً :**

**اإلجابة الصحٌحة :**

**2 -تتسم محاسبة التكالٌؾ بالتالً :**

**اإلجابة الصحٌحة :**

**-3 وقعت الشركة فً 9/1 1431/ هـ عقد لمدة سنة لنظافة المصنع بمبلػ،000 24 لاير. كم تبلػ قٌمة التكلفة :** ريال ۸٫۰۰۰  $\sim$ C ۱۲٫۰۰۰ ریال D ا ۱۸٫۰۰۰ ریال الإجابة الصحيحة : 11

آهداء لطالب جامعة املكل فيصل\_ا ألنتساب املطور \_ لكية ادارة أ عامل \_ اساس يات احملاس بة الادارية أ خمكت / Business

**-4 قامت الشركة بشراء بعض المواد الخام فً 1431/10/1 هـ بمبلػ000 ، 6 لاير** لأستخدامها في السنة القادمة<sub>.</sub> **كم تبلػ قٌمة المصروؾ :**

ريال $\mathcal{N},\cdots$  $\overline{A}$ صفر ربإل  $\overline{B}$ ۱٫۰۰ ریال  $\overline{C}$ ٠٠ھ ۽ ئريال  $\mathsf{D}$ الإجابة الصحيحة :

**5 -مصطلح التكلفة المستنفذة مرادؾ لمصطلح:**

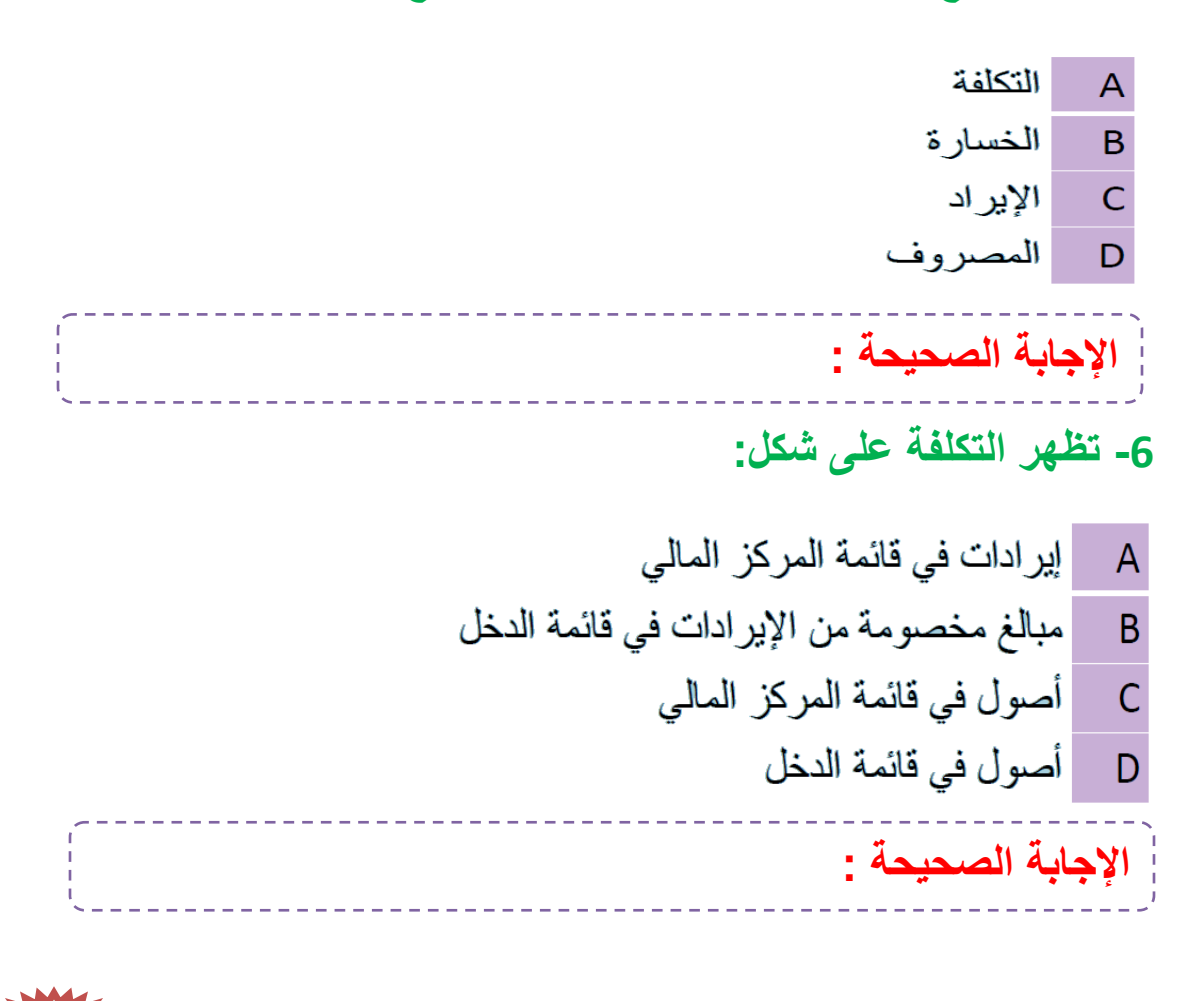

آهداء لطالب جامعة املكل فيصل\_ا ألنتساب املطور \_ لكية ادارة أ عامل \_ اساس يات احملاس بة الادارية أ خمكت / Business

12

#### **-7 من أمثلة المصروفات:** التأمين على المباني ضد الحريق المقدم  $\overline{A}$ شراء ألات للمصنع  $\overline{B}$ إيجار السنة الحالية المدفوع  $\overline{C}$ مخزون البضاعة  $\Box$ الإجابة الصحيحة :

**-8 المصطلح المحاسبً باللؽة اإلنجلٌزٌة المقابل لمصطلح الخسارة:**

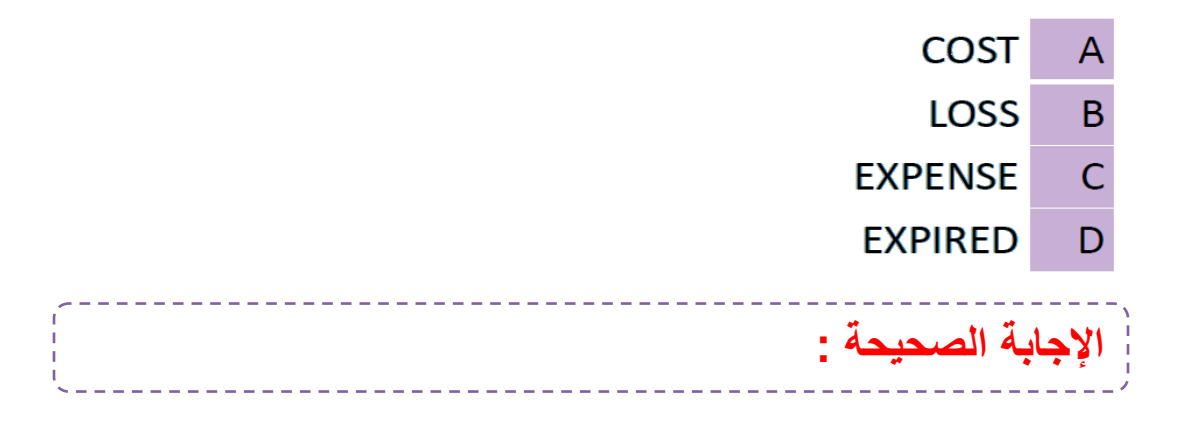

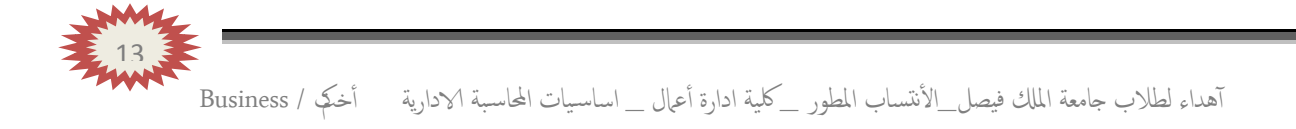

# **)المحاضرة الثانٌة ( .. تبوٌب وتصنٌؾ عناصر التكالٌؾ**

#### مقدمة:

- إن أولى الخطوات المنهجية للمحاسبة عن التكلفة تتمثل في تحديد الشيء المراد قياس تكلفته، هل المطلوب هو قياس تكلفة إنتاج منتج معين , أم أن المطلوب هو قياس تكلفة نشاط معين أو عملية إنتاجية معينة أو خط إنتاج معين .

- إنطلاقا من هنا وتسهيلا لهذه العميلة يتم تصنيف وتبويب عناصر التكاليف ، ولكل تصنيف الأساس العلمي الذي يستند عليه حيث يتحقق التجانس بين بنود التكلفة التي يضمها الوعاء الواحد.

#### عناصر المحاضرة:

- تتعدد تصنيفات عناصر التكاليف وفقاً للهدف من التصنيف والبيانات التي ير غب محاسب التكاليف توفير ها ، واهم التبويبات الشائعة لعناصر التكاليف : - تبويب عناصر التكاليف وفقاً لنوعها (التبويب النوعي). - تبويب عناصر التكاليف وفقاً لعلاقتها بالوظائف (التبويب الوظيفي ). - تحليل التكاليف حسب علاقتها بالمنتج. - تبويب عناصر التكاليف وفقاً لعلاقتها بوحدة الانتاج. - تبويب عناصر التكاليف وفقاً لسلوكها مع التغير في حجم النشاط. - تبويب عناصر التكاليف وفقاً لتوقيت قياسها. - تبويب عناصر التكاليف لمدى إمكانية التحكم بها . - تبويب عناصر التكاليف وفقاً لاهميتها في أتخاذ القرارات.

## **تبوٌب عناصر التكالٌؾ وفقاً لنوعها )التبوٌب النوعً(**

يمكن تبويب عناصر التكاليف في أي منشأه وفقاً لطبيعة هذه العناصر إلى ثلاث عناصر رئيسيه :

1. تكاليف المواد ( Material Costs ) :

و تشمل تكاليف المواد و المستلز مات السلعبة اللاز مة لتأدبة أنشطة المنشأة مثل : الخامات و مواد التعبئة و التغليف و الأدوات الكتابية و الوقود و الزيوت , و تختلف المواد من صناعه إلى أخرى فعلى سبيل المثال :

الفطن في صناعة النسيج . و الخشب في صناعة الأثاث . الاسمنت و الحديد في صناعة البناء .

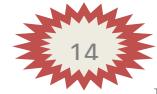

- 2. تكاليف الأجور ( Labor Costs ) : و تشمل تكاليف عنصر العمالة مثل : أجور عمال الإنتاج و أجور عمال مناولة المواد و مرتبات الإدارة و مرتبات و عمولات رجال البيع و المزايا النقدية و العينية و مساهمة المنشأة في التأمينات الاجتماعية.
	- 3. تكاليف أخرى ( إضافية) (Overhead Cost) :

و تشمل أي تكاليف أخرى بخلاف المواد و الأجور مثل : تكلفة الإهلاك و التأمين و الصيانة و الضرائب العقارية و الفوائد .

#### **مثال:**

فيما يلي مجموعة عناصر التكاليف التي حدثت خلال الشهر الماضي بمصنع الأثاث : كلفة أخشاب مستعمله 000 100 ريال , أجور عمال النجارة 000 20 , مرتبات المشرفين على الإنتاج 5000 , المسامير و مواد الصنفرة 2000 , تكلفة صيانة الآلات 2000 , إهلاك مباني المصنع 3000 , التأمين على المصنع 2000 , ضرائب عقاريه 500 , مرتبات رجال البيع 4500 ٬ أدوات كتابيه 200 .

## **المطلوب:** تبويب تكاليف العناصر السابقة تبويباً نوعياً.

## **األجابة:**

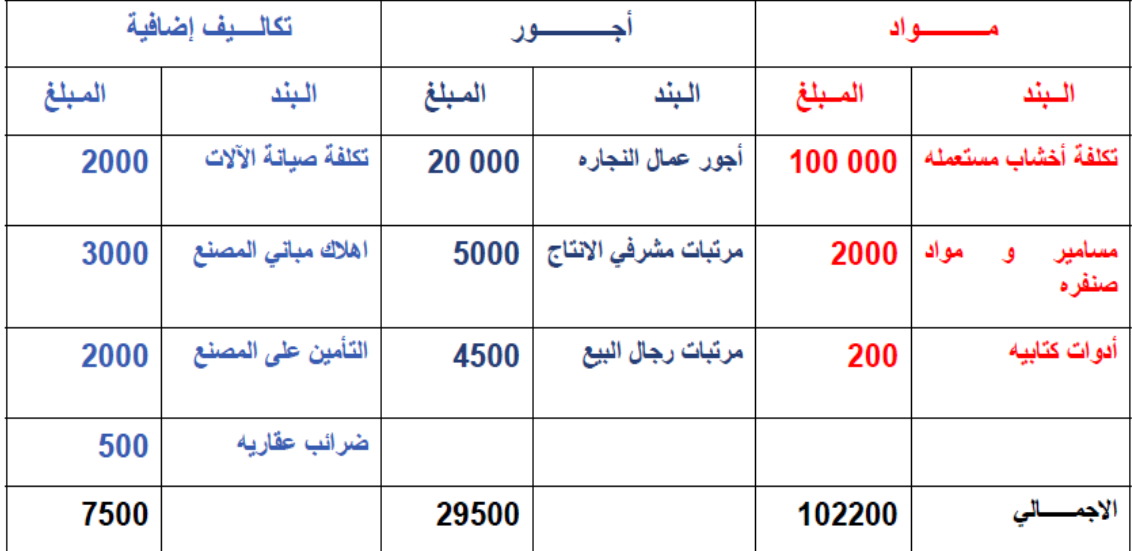

15

#### **تبوٌب عناصر التكالٌؾ وفقاً لوظٌفتها:**

بتم تبويب عناصر التكاليف حسب علاقتها بوظائف المنشاة الرئيسية بهدف قياس تكلفة كل وظيفة من هذه الوظائف , و تنقسم عناصر التكاليف في هذا التبويب إلى ثلاث أنواع هي :

1. تكاليف إنتاجيه : Production Costs

و تشمل جميع التكاليف الصناعية التي ترتبط بمراكز الإنتاج و الخدمات الإنتاجية مثل : الخامات و أجور عمال الإنتاج و الصيانـة و القوى المحركـة و إيجار المصنـع و التأمين على المصنـع و مرتب مدير المصنـع و مرتبات المشرفين على عمال الإنتاج .

2. تكاليف تسويقية : Marketing Costs

و تتضمن جميع عناصر التكاليف المتعلقة بعمليات البيع و التوزيع مثل : نقل المبيعات و عمولة المبيعات و إيجار معارض البيع و مصاريف سيارات نقل المبيعات و مرتبات و عمولات رجال البيع و تكاليف مواد التعبئة و التغليف .

3. تكاليف إداريه : Administrative Costs

و تضم جميع عناصر التكاليف المرتبطة بالإدارة العامة في المنشأة مثل : الأدوات الكتابية و إهلاك مباني الإدارة و الضرائب العقارية على مباني الإدارة .

#### **تحلٌل التكالٌؾ حسب عالقتها بالمنتج:**

تكلفة منتج — PRODUCT COST

**- هً التكالٌؾ التً ٌتوقؾ وجود المنتج على حدوثها.**

**- تتعلق هذه التكالٌؾ بالبضاعة المشتراة لؽرض إعادة بٌعها أو المنتجة.**

**- ٌطلق علٌها تكالٌؾ قابلة للتخزٌن.**

**- تبقى هذه التكالٌؾ كجزء من تكلفة مخزون اإلنتاج المتاح للبٌع وتتحول إلى تكلفة فترة عندما ٌتم بٌعها.**

تكلفة فترة PERIOD COST (تكلفة زمنية)

**-هً التكالٌؾ التً ٌرتبط إنفاقها بمرور الوقت بؽض النظر عن وجود إنتاج من عدمه. - هً تكالٌؾ ؼٌر قابلة للتخزٌن ذلك ألنها تخصم كمصروفات خالل الفترة الحالٌة مباشرة من اإلٌرادات دون اعتبارها جزء من المخزون . - تكالٌؾ الفترة تتمثل فً المصروفات**  ا**لبيعية والإدارية.** 

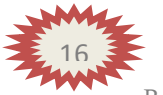

آهداء لطالب جامعة املكل فيصل\_ا ألنتساب املطور \_ لكية ادارة أ عامل \_ اساس يات احملاس بة الادارية أ خمكت / Business

# **تكلفة المنتج :**

**منشؤة صناعٌة:**

**تكلفة المنتج )تكلفة اإلنتاج (**

**مواد خام + أجور عمال اإلنتاج + تكالٌؾ صناعٌة إضافٌة** 

**منشؤة تجارٌة : تكلفة تكلفة المنتج )البضاعة ( تتكون من : تكلفة الشراء + مصارٌؾ النقل + مصارٌؾ التؤمٌن على البضاعة + العمولة - خصم على المشترٌات** 

**مثال:**

#### **فٌما ٌلً بعض عناصر التكالٌؾ :**

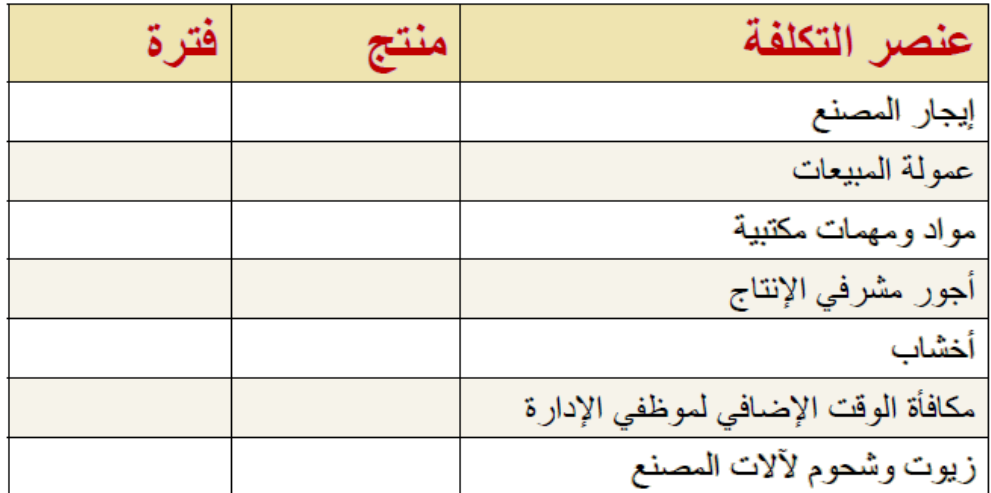

المطلوب: تبويب التكاليف السابقة حسب علاقتها بالإنتاج ؟

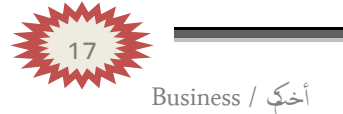

**تبوٌب عناصر التكالٌؾ وفقا لعالقتها بوحدة االنتاج : )أو من حٌث إمكانٌة تتبعها على المنتجات (**

**- أساس هذا التبوٌب هو بحث عالقة عنصر التكلفة لنشاط معٌن بوحدة هذا النشاط ،فٌكون إما عنصرا مرتبطا ارتباطا مباشراً بوحدة لمتتج أو مرتبط بشكل ؼٌر مباشر .**

> **1 -تكالٌؾ مباشرة costs Direct 2 -تكالٌؾ ؼٌر مباشرة costs Indirect**

> > **التكالٌؾ المباشرة Costs Direct :**

و هي التكاليف التي تنفق خصيصاً من اجل وحدة النشاط , مثل : تكاليف المواد الخام و أجور عمال الإنتاج , و كلها عناصر تكاليف يسهل ربطها مباشرة بوحدة المنتج .

و قد عرَّف النظام المحاسبي عناصر التكاليف المباشرة كالآتي :

المواد المباشرة: Direct Materials هي تكلفة المواد التي يمكن تمييزها في وحدة الإنتاج أو تخصيصها مباشرة لمركز التكلفة الأجور المباشرة : Direct Labor هي تكلفة العمل المستخدم مباشرة في وحدة الإنتاج أو المخصص مباشرة لمركز التكلفة

**تكالٌؾ صناعٌة ؼٌر مباشرة costs manufacturing Indirect تكالٌؾ إضافٌة costs Overhead**

و هي التي لاتنفق خصيصا من اجل وحدة نشاط معين ، بل هي عناصر تكاليف عامة للنشاط ككل ، **أي هً التً تخص أكثر من منتج وٌصعب ربطها مباشرة بوحدة المنتج مثل : تكلفة الزٌوت والشحوم والقوى المحركة الالزمة لآلالت وأجور مشرفً عمال اإلنتاج والعاملٌن فً مراكز الخدمات اإلنتاجٌة ، الكهرباء الصٌانة ، استهالك اآلالت أو ؼٌر ذلك كثٌر ، مما ٌصعب الربط بٌنها وبٌن المنتج بصورة مباشره.**

18

# **مثال:**

**شركة لتصنٌع األثاث المكتبً )مكاتب(**

**احتٌاج المكتب : 5 متر خشب )تكلفة الخشب 50 لاير/متر ( عمال إنتاج 4 ساعة تقطٌع ، 2 ساعة تركٌب )تقطٌع 10 لاير/ساعة ، تركٌب 15 لاير /ساعة ( ورنٌش ، اصباغ ،آلة تقطٌع خشب ، كهرباء ، موقع التصنٌع )إٌجار ( ،عامل صٌانة ، مشرؾ عمال ،**

**المطلوب :** تو**ضيح مفهوم تكلفة المواد المباشرة والاجور المباشرة والتكاليف الصناعية غير المباشرة ، علما بؤن هناك أمرٌن إنتاجٌٌن األول تصنٌع 4 مكاتب والثانً تصنٌع 2 مكتب ؟**

**أمر إنتاجً لتصنٌع 4 مكاتب أمر إنتاجً لتصنٌع 2 مكتب**

تكلَّفة مو اد مباشر ة: تكلفة الخشب = 4\*5\*50 = 1000 ر بال • تكلفة أجور مباشرة: تقطيع = 4\*4\*10= 160 ريال تر كيب =4\*2\*15 = 120 ريال

تكلَّفة مو اد مباشر ة: تكلفة الخشب = 5\*5\*50 = 500 ريال • تكلفة أجور مباشرة: تقطيع = 2\*4\*10= 80 ريال تر كيب =2\*2\*1 = 60 ريال

**- تكالٌؾ صناعٌة ؼٌر مباشرة : - تكالٌؾ صناعٌة ؼٌر مباشرة : ورنٌش ،أصباغ ، آلة تقطٌع خشب ، كهرباء ، موقع التصنٌع )إٌجار ( ، عامل صٌانة ، مشرؾ**  ورنيش ،أصباغ ، آلة تقطيع خشب ، كهرباء ، موقع التصنيع (إيجار ) ، عامل صيانة ، مشرف **عمال.**

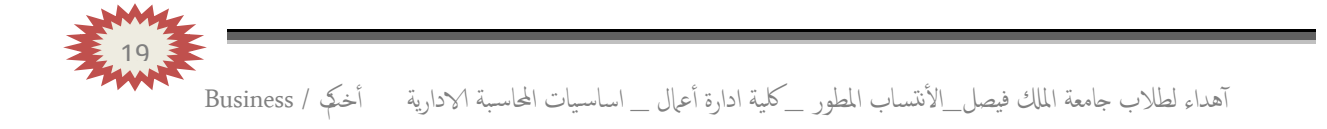

**مصطلحات أخرى :**

التكلفة الأولية: Prime Cost و هي أول ما يحمل على الإنتاج وتتمثل في كل التكاليف المباشرة تكلفة أولية = مواد مباشرة + أجور مباشرة

تكلفة التحويل أو التشكيل: Conversion Cost و هي التكلفة التي تقوم بتحويل المواد الخام إلى منتج نـهائي. تكلفة التحويل= تكاليف صناعية غير مباشرة+ أجور مباشرة

#### **مثال:**

إذا تو افر ت لديك البيانات التالية من سجلات إحدى الشر كات..

{{ خامات مستخدمه 120000 ريال، أجور عمال الانتاج40000 ريال، إهلاك معدات الانتاج5000 ريال، صيانة الآلات 7000 ريال، مرتبات مشرفي الإنتاج 3000 ريال، وقود وزيوت 5000 ريال}}

**المطلوب:**

**تحدٌد التكلفة األولٌة وتكلفة التحوٌل ؟**

**اإلجابة:**التكلفة الأولية = خامات مستخدمه + أجور \_ عمال الانتاج =160000=40000+12000 ريال التكاليف الصناعية الغير مباشرء= إهلاك معدات الإنتاج+صيانة الآلات+مرتبات مشرفي الإنتاج +وقود وزيوت 20000=5000+3000+7000+5000 تكاليف التحويل= أجور عمال الإنتاج+التكاليف الصناعية غير مباشره =60000=20000+40000 ريال

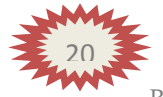

# **المصطلحات المحاسبٌة باللؽة اإلنجلٌزٌة المطلوب من محاسبة )1(**

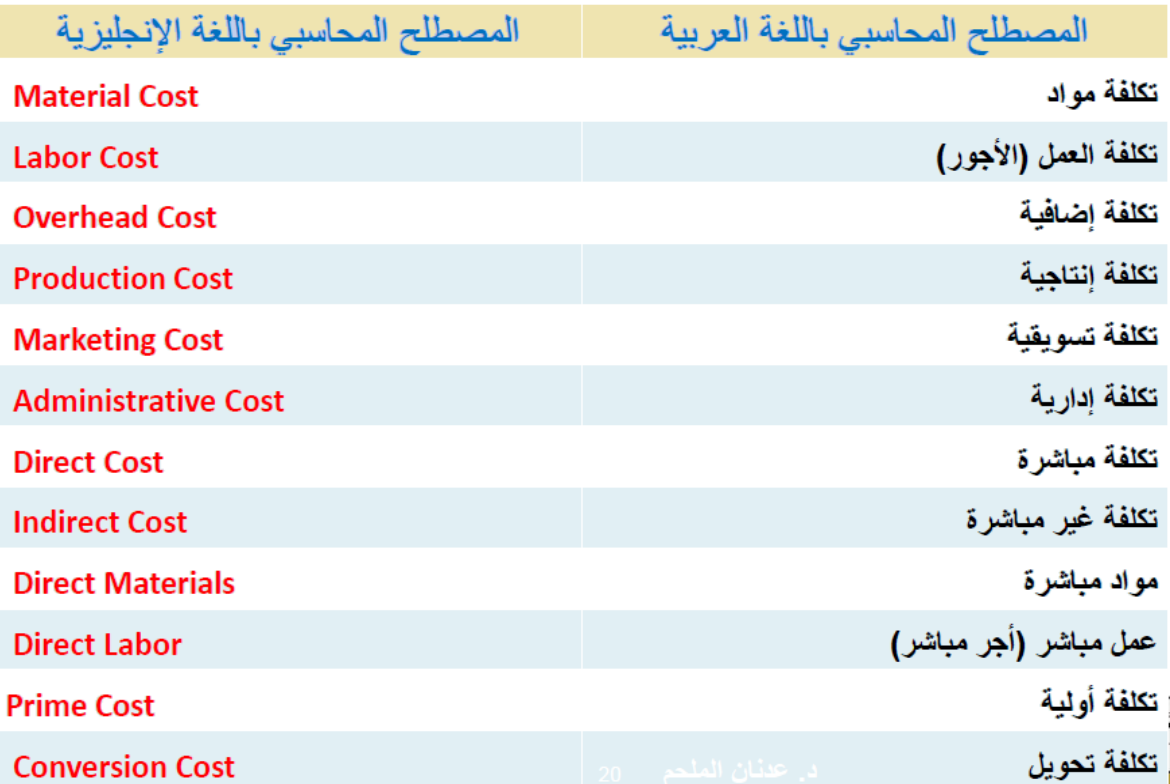

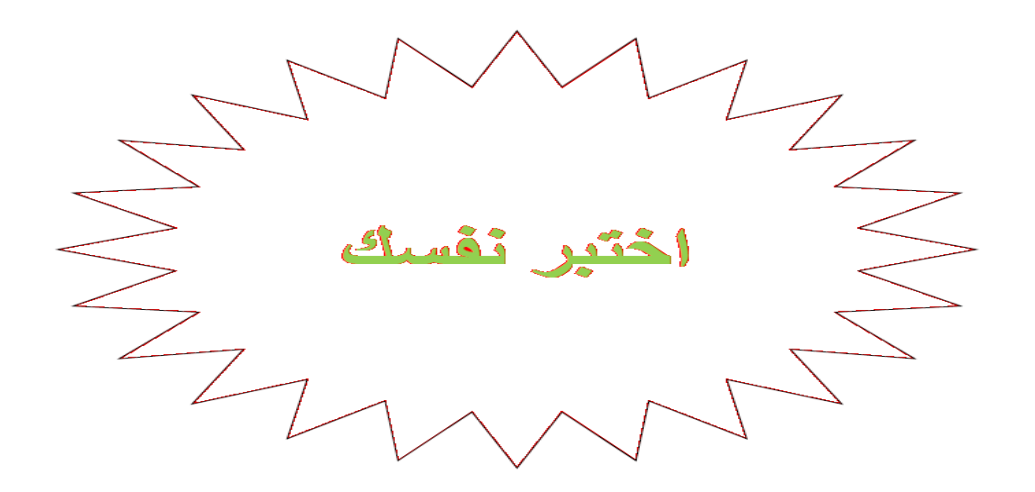

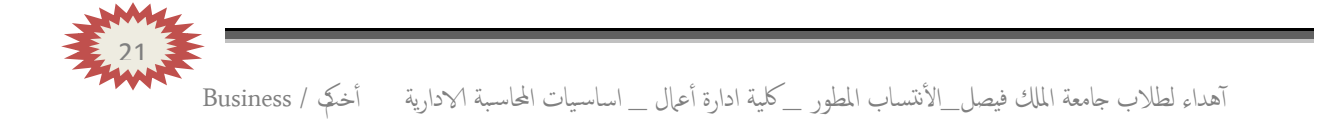

# **-1 تعتبر تكلفة التعبئة والتؽلٌؾ:**

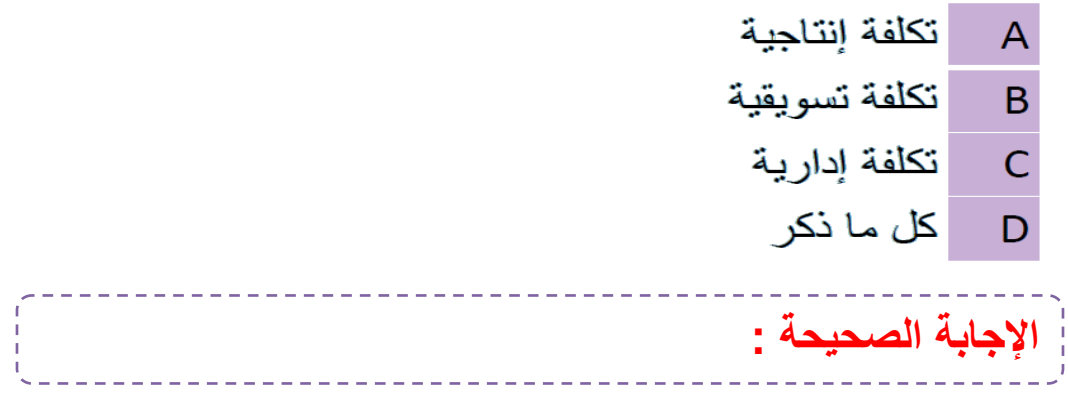

# **-2 تعتبر تكلفة صٌانة معدات المصنع :**

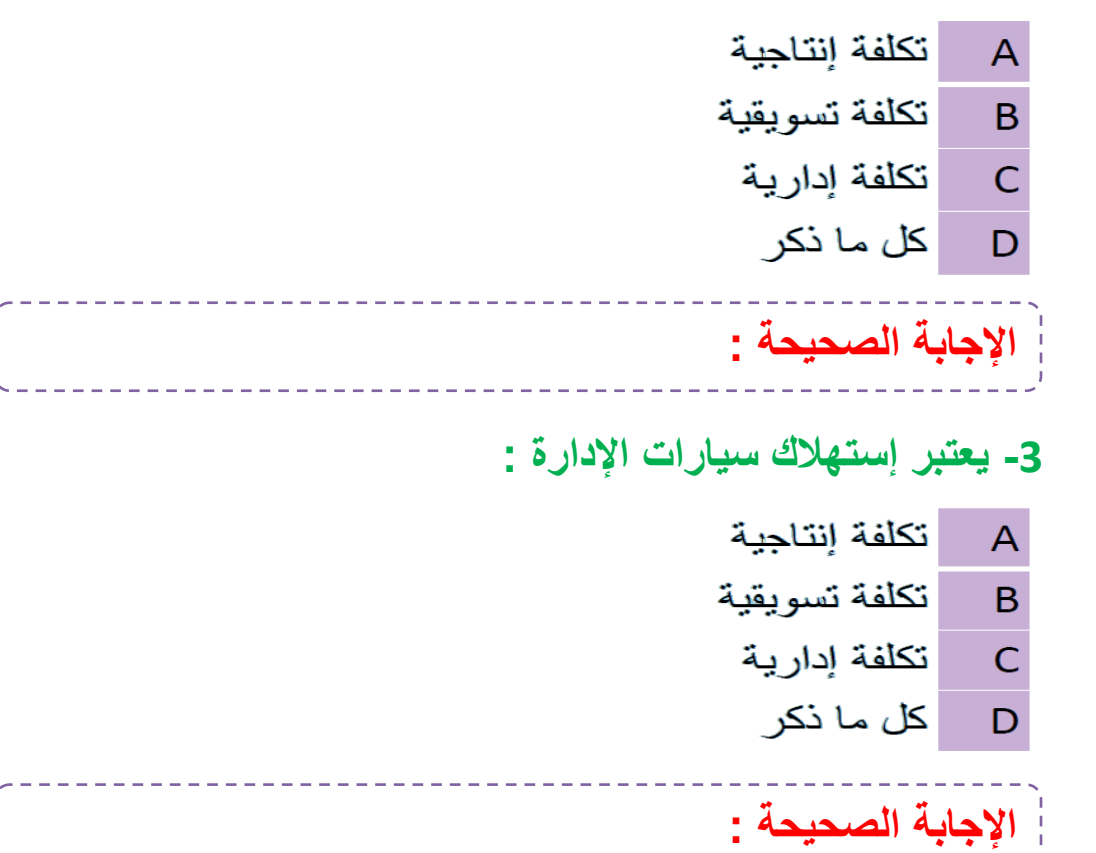

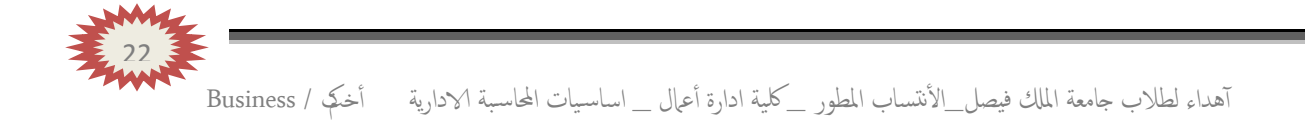

**-4 أي العناصر التالٌة ٌعتبر تكلفة فترة :** التأمين ضد الحريق على مباني المصنع  $\overline{A}$ الجلد المستخدم في صناعة الشنط  $\overline{B}$ رواتب مشرفي الإنتاج  $\mathsf{C}$ رواتب شئون الموظفين  $\mathsf{D}$ الإ**جابة الصحيحة :** 

**-5 أي العناصر التالٌة ٌعتبر تكلفة تحوٌل :**

A إيجار المصنع B أجور عمال الإنتاج أجور عمال الأمن في المصنع  $\mathsf{C}$ كل ما ذكر  $\mathsf{D}$ الإجابة الصحيحة :

**-6 أي العناصر التالٌة ٌعتبر تكلفة أولٌة :**

**اإلجابة الصحٌحة :**

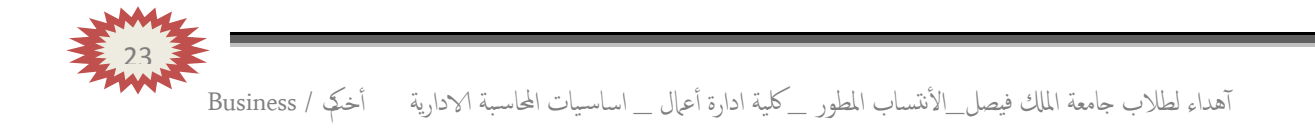

# أ**ظهرت دفاتر آحد المنشآت الصناعية البيانات التالية :**

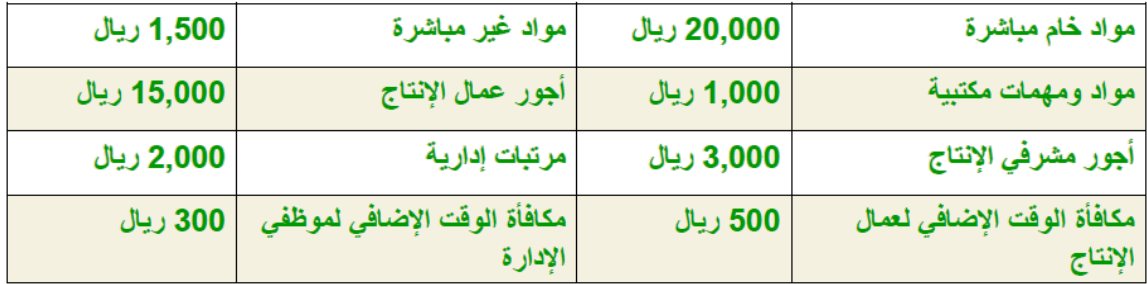

# **-7 تبلػ التكلفة األولٌة:**

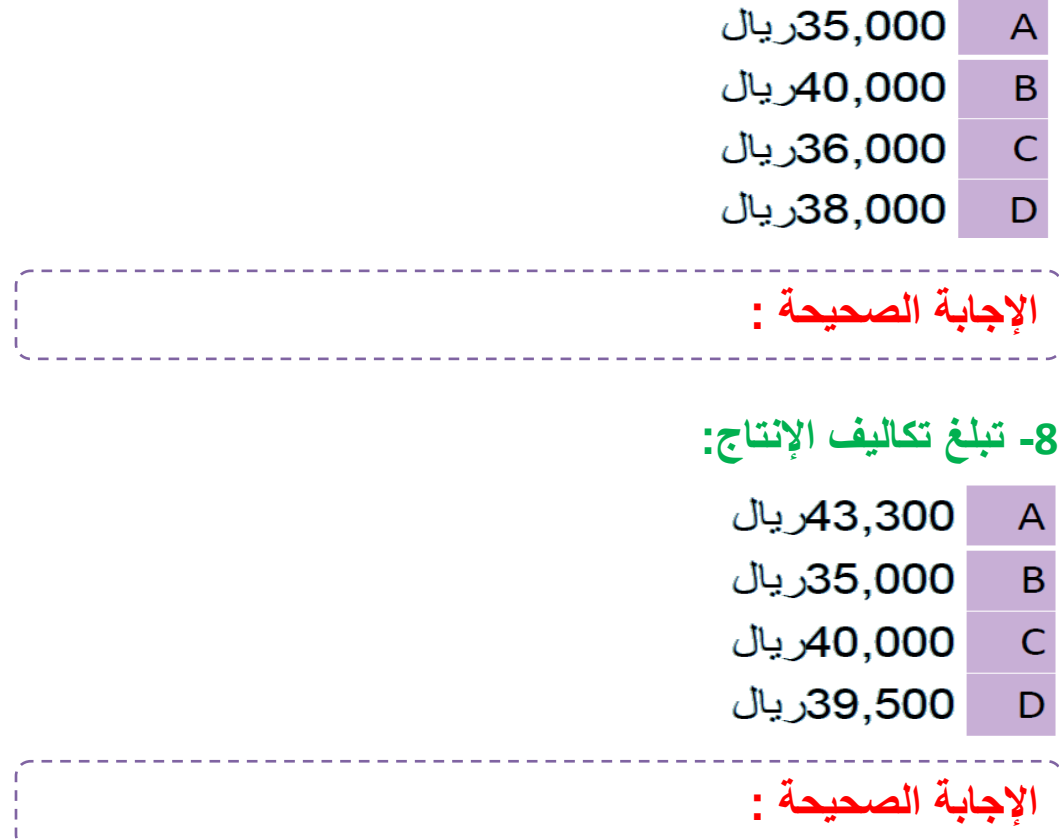

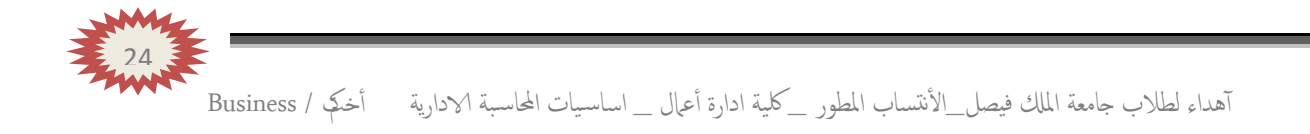

#### **-9 تبلػ تكالٌؾ التحوٌل:** 5,000 ريال  $\overline{A}$ 20,000 ريال  $\overline{B}$ 35,000 ريال  $\mathsf{C}$ 23,300 ريال D الإجابة الصحيحة : **-10 تبلػ تكالٌؾ الفترة :** 8,300 ريال A 3,800 ريال  $\overline{B}$ 5,300 ريال  $\mathsf{C}$ 3,300 ريال  $\mathsf{D}$ الإجابة الصحيحة : **-11المصطلح المحاسبً باللؽة اإلنجلٌزٌة المقابل لمصطلح التكلفة اإلضافٌة: Direct cost**  $\overline{A}$

**Production Cost** B **Overhead Cost**  $\mathsf{C}$ **Administrative Cost** D الإجابة الصحيحة :

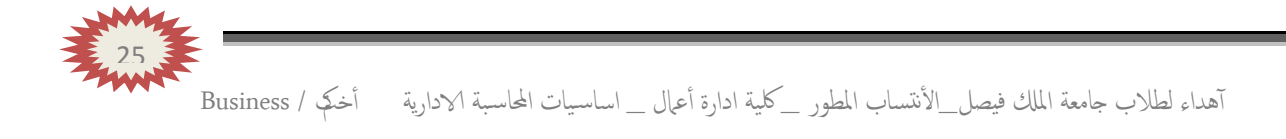

# **)المحاضرة الثالثـة ( .. تابــع تبوٌب وتصنٌؾ عناصر التكالٌؾ**

**تحلٌل التكالٌؾ وفقاُ لسلوكها مع التؽٌرات فً حجم النشاط:**

**- ٌقوم هذا التحلٌل على بحث سلوك عنصر التكلفة اتجاه تقلبات حجم النشاط أي بحسب مدى حساسٌة العنصر تجاه تقلبات حجم النشاط .**

**- من المعروؾ أن حجم النشاط ، والذي ٌقاس بوحدات اإلنتاج أو بساعات العمل المباشر أو بساعات تشؽٌل اآلالت ، ؼالباً ال ٌكون ثابتاً وهو فً حالة تؽٌر من فترة ألخرى .**

- إن التغير في حجم النشاط قد يؤدي إل*ى* حدوث <u>تغير مماثل</u> في بعض عناصر التكاليف أ<u>و تغي</u>ر **بنسبة أقل أو قد الٌتؤثر به البعض اآلخر.**

**ٌتم تحلٌل التكالٌؾ وفقاً لسلوكها مع التؽٌرات فً حجم النشاط إلى ثالث مجموعات :**

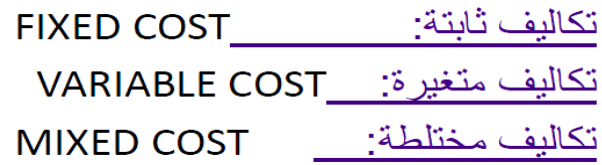

سلوك التكاليف (دالة التكاليف) أو معادلة الموازنة المرنة

ص = أ + ب س ص تمثل إجمالي التكلفة أ تمثل التكلفة الثابتة ب تمثل متوسط التكلفة المتغير ة س تمثل حجم النشاط

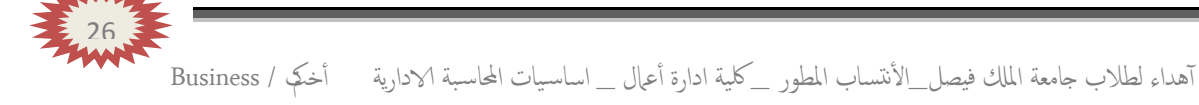

## **تكالٌؾ ثابتة : COST FIXED**

- هي التكاليف التي لا تتأثر بالتغيرات في حجم النشاط فتظل ثابتة سواء زاد حجم النشاط أو نقص.
- و تظل بنود التكاليف الثابتة دون تغير في مجموعها بالرغم من تغير حجم الإنتاج, إلا أن نصيب الوحدة منها يتغير في اتجاه عكسى بتغير مستوى النشاط , فكلما زاد حجم الإنتاج كلما قل نصيب الوحدة من التكاليف الثابتة و العكس .
	- أمثلة: إيجار المبانى ، المرتبات الإدارية ، التأمين ضد الحريق.
		- يتصف متوسط التكلفة الثابتة بأنه متغير ـ
	- متوسط التكلفة الثابتة= أجمالي التكلفة الثابتة/ عدد الوحدات المنتجة.

#### **مثال:**

**فٌما ٌلً بعض عناصر التكالٌؾ المستخرجة من شركة تبوك الصناعٌة خالل شهري محرم وصفر 1431هـ:**

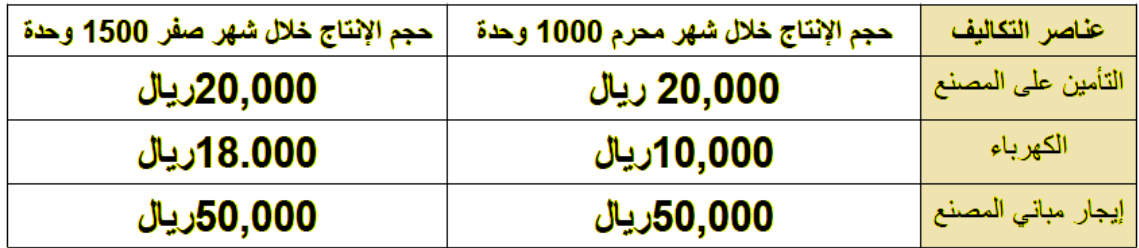

#### **المطلوب:**

**تحدٌد أي عناصر التكالٌؾ السابقة ٌعتبر تكلفة ثابتة ؟** 

 **الحــل :**

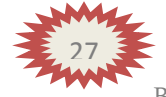

**تابع الحــل :**

- إجمالي التكلفة الثابتة ثابت.
- متوسط التكلفة الثابتة متغير.  $\overline{\phantom{a}}$
- متوسط تكلفة التأمين على المصنع لشهر محرم= 20,000/ 1,000=20ريال/وحدة  $\sim$
- متوسط تكلفة التأمين على المصنع لشهر صفر= 20,000/ 1,500= 1,5.3ديال/وحدة
	- متوسط تكلفة إيجار المصنع لشهر محرم= 50,000/ 1,000 = 50ريال/وحدة  $\sim$
	- متوسط تكلفة إيجار المصنع لشهر صفر= 1,500 /50,000 = 33.3 ريال/وحدة L,
- ملاحظة: كلما زاد حجم الإنتاج انخفضت تكلفة الوحدة من العنصر الثابت وهذا يعني استغلال أمثل لعلصر التكاليف.

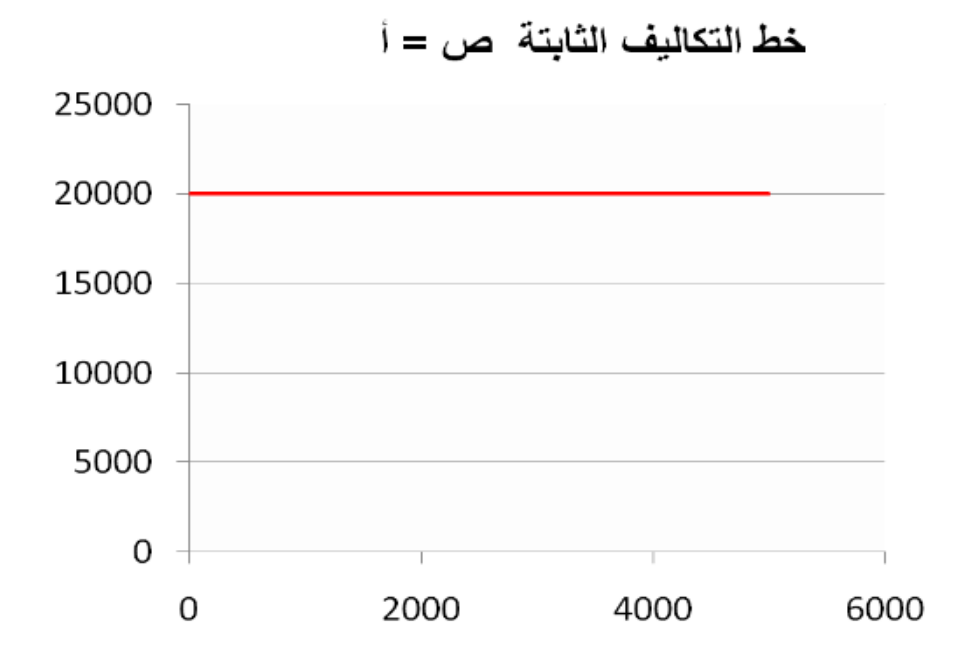

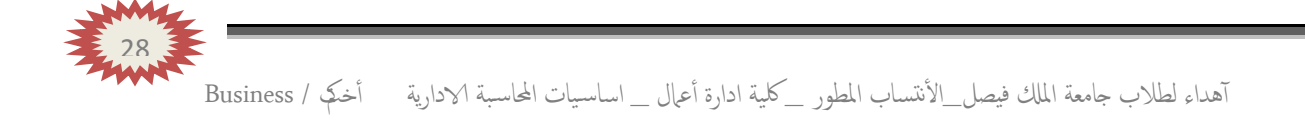

**تكالٌؾ متؽٌرة :**

**- هً التكالٌؾ التً تتؽٌر فً مجموعها مع التؽٌر فً حجم النشاط )سواء بالزٌادة أو بالنقص ( تؽٌراً طردٌاً وبنفس النسبة. - تتمٌز التكالٌؾ المتؽٌرة بالمرونة الكاملة . - أمثلة: تكلفة المواد الخام ، أجور عمال اإلنتاج ، عمولة وكالء البٌع، - ٌتصؾ متوسط التكلفة المتؽٌرة بؤنه ثابت . - متوسط التكلفة المتؽٌرة = إجمالً التكالٌؾ المتؽٌرة / حجم النشاط** 

**مثال:**

**فٌما ٌلً بعض عناصر التكالٌؾ المستخرجة من شركة نجران الصناعٌة خالل شهري محرم وصفر 1431هــ:**

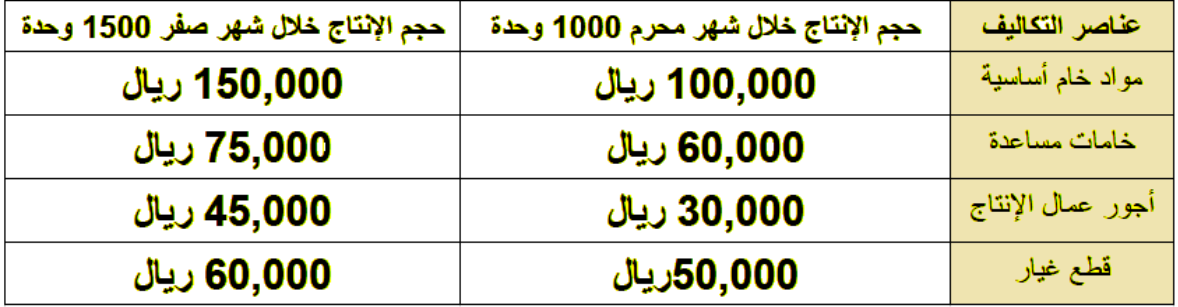

**المطلوب :**

تحديد أي عناصر التكاليف السابقة يعتبر تكلفة متغيرة ؟

**الحــــل:**

- **- إجمالــً التكلفة المتؽٌرة متؽٌرة.**
- **متوسط التكلفة المتؽٌرة ثابـــت.**

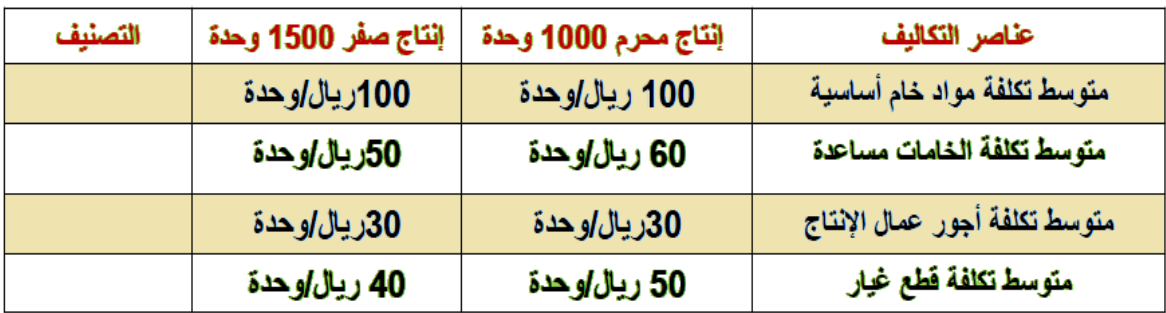

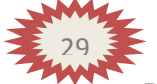

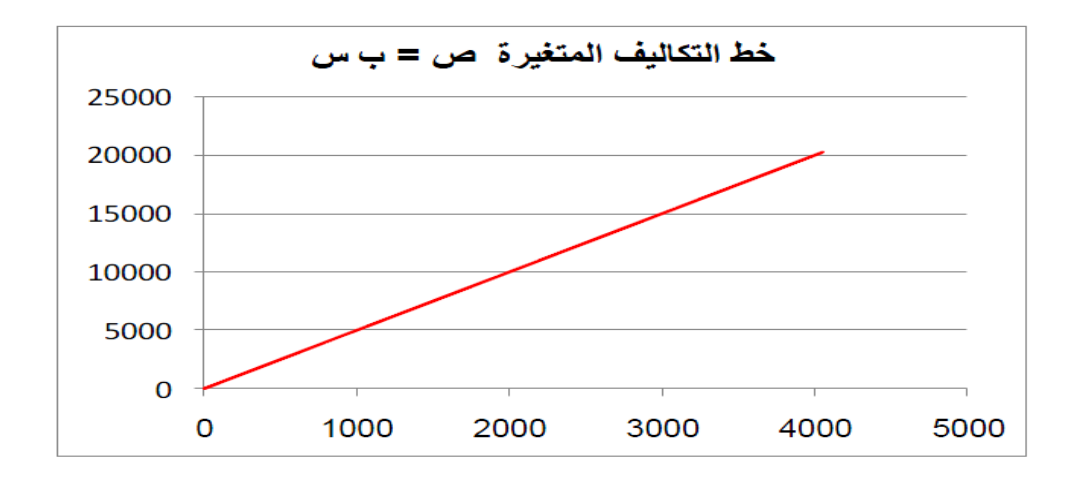

#### **تكالٌؾ مختلطة/ شبه متؽٌرة:**

- هي التكاليف التي تتأثر بالتغيرات في حجم النشاط وبشكل طردي ولكن بنفس النسبة . **- تتصؾ التكالٌؾ المختلطة بؤنها مرنة ولكن مرونتها ؼٌر كاملة ذلك ألنها تحتوي على أجزاء متؽٌرة وأخرى ثابتة . - أمثلة: تكلفة الصٌانة ، تكلفة الكهرباء . - ٌتصؾ إجمالً التكلفة المختلطة بؤنه متؽٌر وكذلك متوسطها متؽٌر.**

#### **مثال:**

**فٌما ٌلً بعض عناصر التكالٌؾ المستخرجة من شركة حائل الصناعٌة خالل شهري محرم وصفر 1431هـ:**

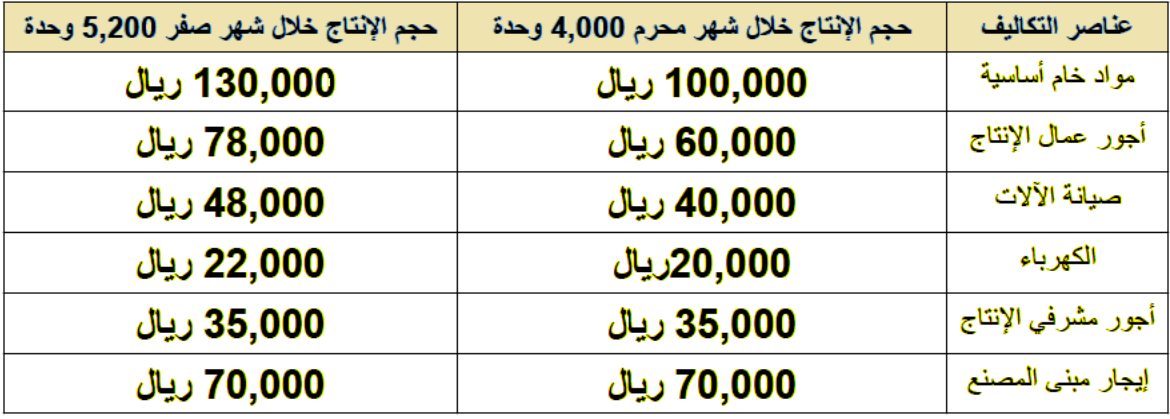

#### **المطلوب :**

**تبوٌب عناصر التكالٌؾ السابقة حسب عالقتها بحجم النشاط ؟** 

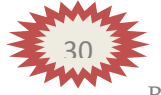

#### **الحـــل:**

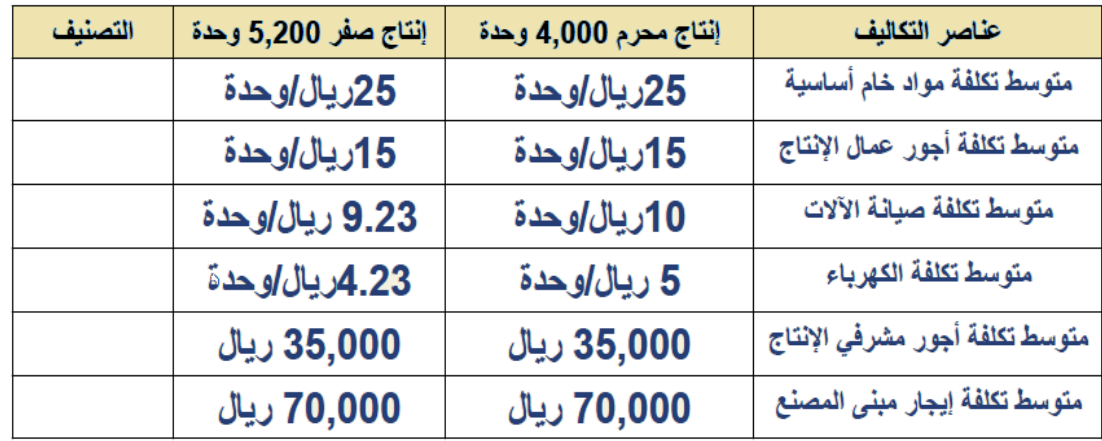

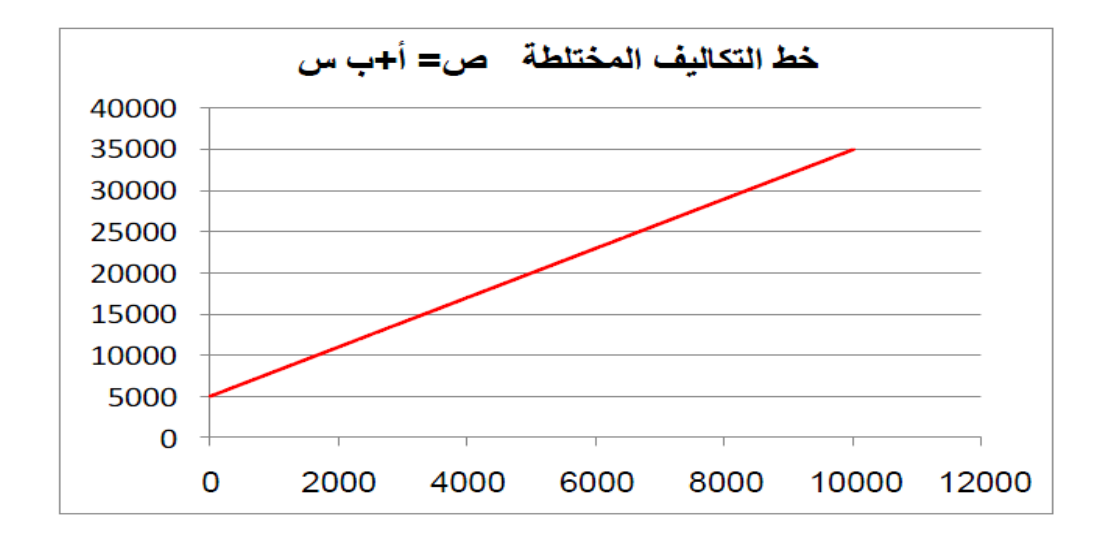

#### **طرق تحلٌل )فصل ( التكالٌؾ المختلطة:**

**-طرٌقة الحسابات. -طرٌقة االنتشار . -طرٌقة اإلنحدار. -طرٌقة الحد األعلى واألدنى.**

# **مالحظات عامة:**

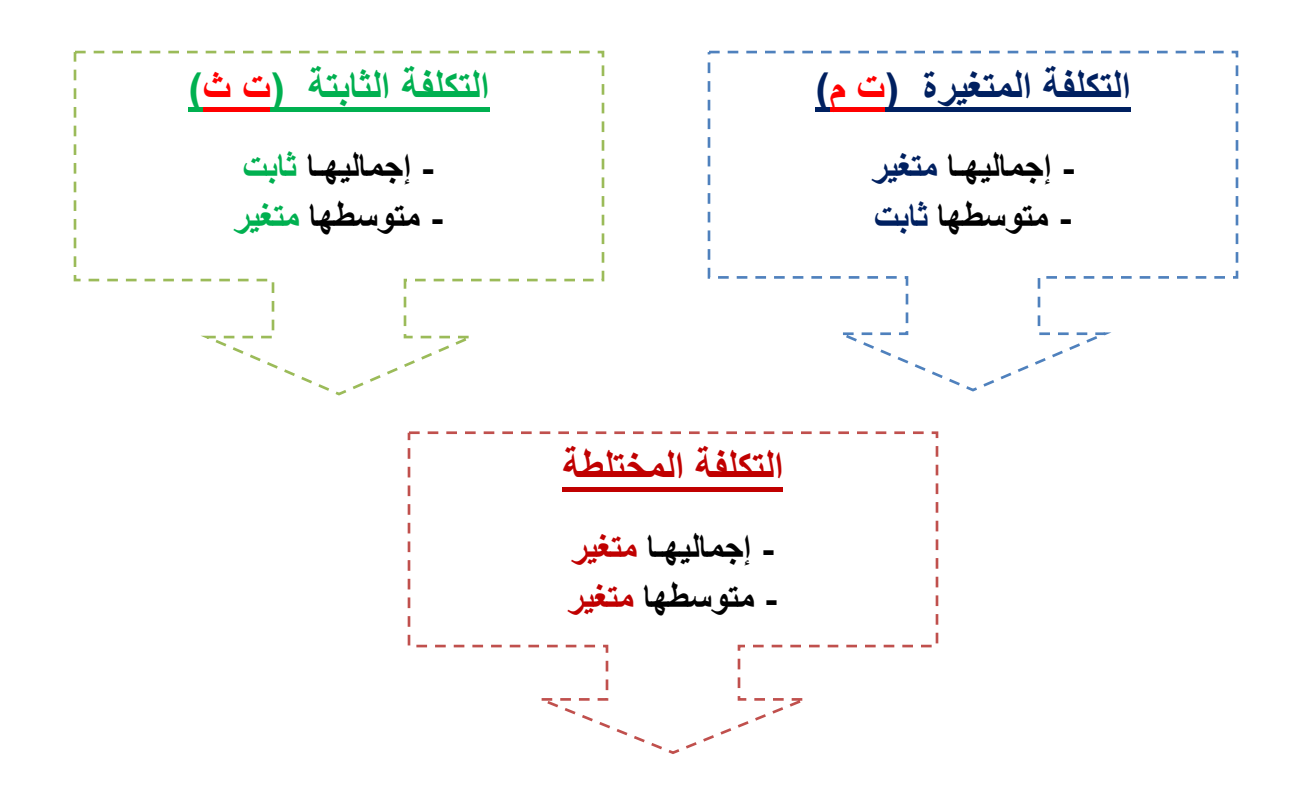

# <mark>مثال:</mark> باستخدام طريقة الحد الأعلى والأدنى..

الآت*ي* بعض البيانات بتكاليف الصيانة وحجم النشاط بالوحدات لأحد الشركات الصناعية خلال **الخمس سنوات الماضٌة :**

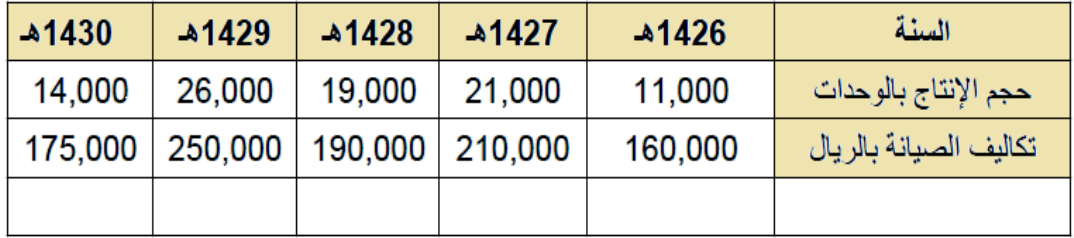

**المطلوب:**

**-1 تحدٌد تكالٌؾ الصٌانة الثابتة والمتؽٌرة باستخدام طرٌقة الحد األعلى واألدنى. -2 تحدٌد إجمالً تكالٌؾ الصٌانة لعام 1431هـ مع توقع وصول اإلنتاج إلى 30.000وحدة.**

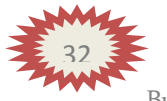

#### **الحــل:**

**تذكر استخدام معادلة دالة التكالٌؾ: ص = أ + ب س**

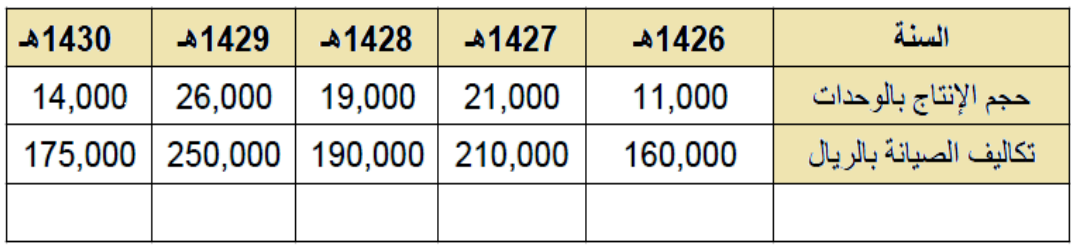

متوسط التكلفة المتغيرة ( ب )= فروق التكلفة/فروق حجم النشاط = 11,000-26,000 /160,000-250,000 /5 ديال/وحد

> التكلفة الثابتة عند الحد الأعلى: ص = أ +ب س  $26,000 \times 6 + i = 250,000$  $156,000 - 250,000 = 1$  $94,000 = 1$

التكلفة الثابتة عند الحد الأعلى: ص =أ+بس  $11,000 \times 6 + i = 160,000$  $66,000 - 160,000 =$  $94,000 = 1$ 

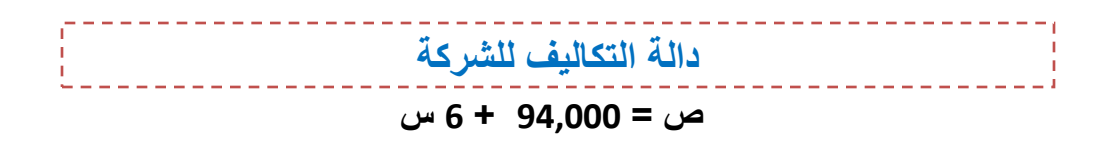

**إجمالً تكالٌؾ الصٌانة لعام 1431هـ مع توقع وصول اإلنتاج إلى30,000 وحدة . ص = 94,000 6+ × 30,000 ص = 274,000 لاير**

# المصطلحات المحاسبية باللغة الإنجليز بـة

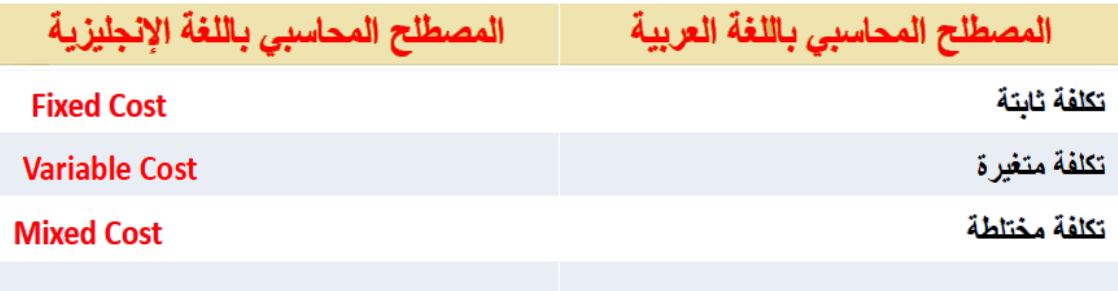

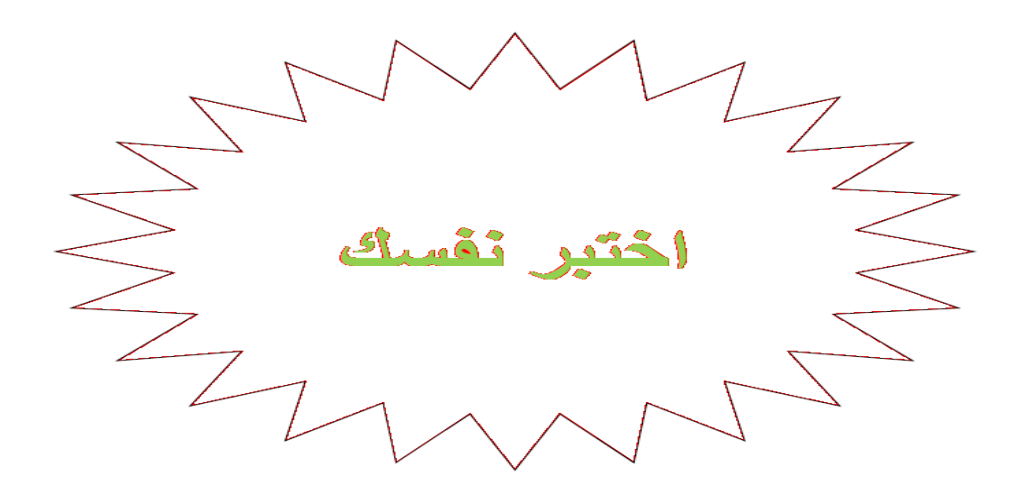

**-1 تصنؾ تكلفة أجور عمال اإلنتاج على أنها:**

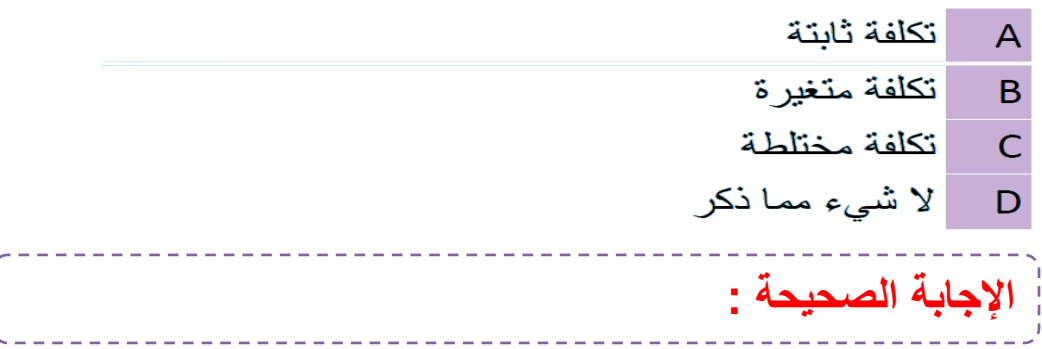

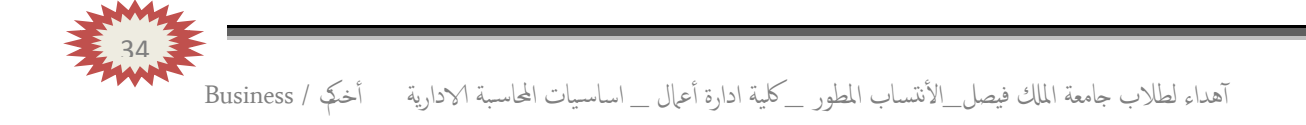

**-2 أي التكالٌؾ التالٌة ٌصنؾ على أنه تكلفة مختلطة :**

رواتب المحاسبين  $\overline{\mathsf{A}}$ عمولة المبيعات  $\overline{B}$ مواد خام أساسية  $\overline{C}$ D الكهرباء الإ**جابة الصحيحة :** 

**-3 أي العناصر التالٌة ٌعتبر تكلفة متؽٌرة :**

التأمين ضد الحريق على مباني المصنع  $\overline{A}$ الجلد المستخدم في صناعة الشنط  $\overline{B}$  $\mathsf{C}$ رواتب مشرفي الإنتاج رواتب شئون الموظفين D الإ**جابة الصحيحة :** 

**-4 بلؽت التكالٌؾ الثابتة ألحد الشركات 20,000 لاير وإجمالً تكالٌفها خالل نفس الفترة 50,000 لاير ,فإذا علمت أن عدد الوحدات المنتجة 10,000 وحدة : فإن التكلفة المتؽٌرة للوحدة ستبلػ:** A 5 ريال 2 ر يال  $\overline{B}$ | 8 ريال  $\mathsf{C}$ D | 3 ريال الإجابة الصحيحة : 35

آهداء لطالب جامعة املكل فيصل\_ا ألنتساب املطور \_ لكية ادارة أ عامل \_ اساس يات احملاس بة الادارية أ خمكت / Business

**-5 اآلتً بعض البٌانات الخاصة بؤحد عناصر التكالٌؾ وحجم النشاط**  <mark>بالوحدات</mark> لآحد الشركات الصناعية خلال الثلاث سنوات الماضية:

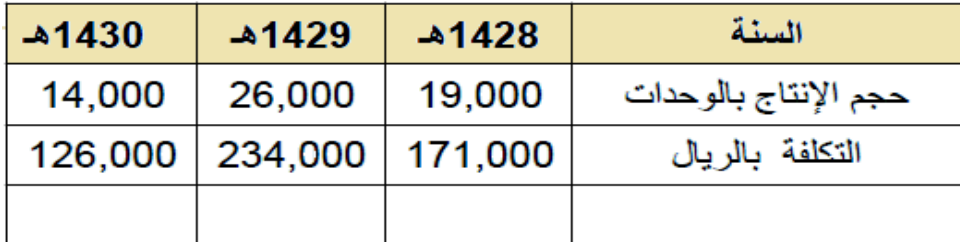

**ماهو التصنٌؾ الخاص بالتكلفة السابقة :**

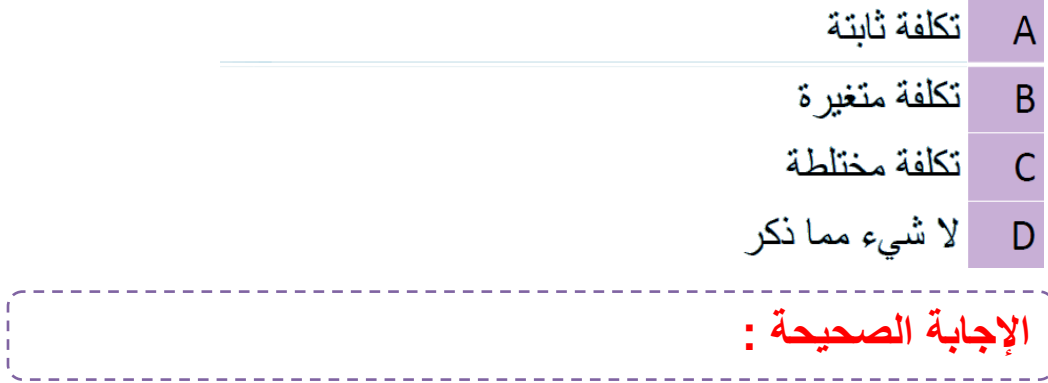

**-6 اآلتً بعض البٌانات الخاصة بؤحد عناصر التكالٌؾ وحجم النشاط بساعات العمل آلحد الشركات الصناعٌة خالل الثالث سنوات الماضٌة : باستخدام طرٌقة الحد األعلى واألدنى ، تقدر التكلفة عند حجم النشاط 8,000 ساعة: عمل :**

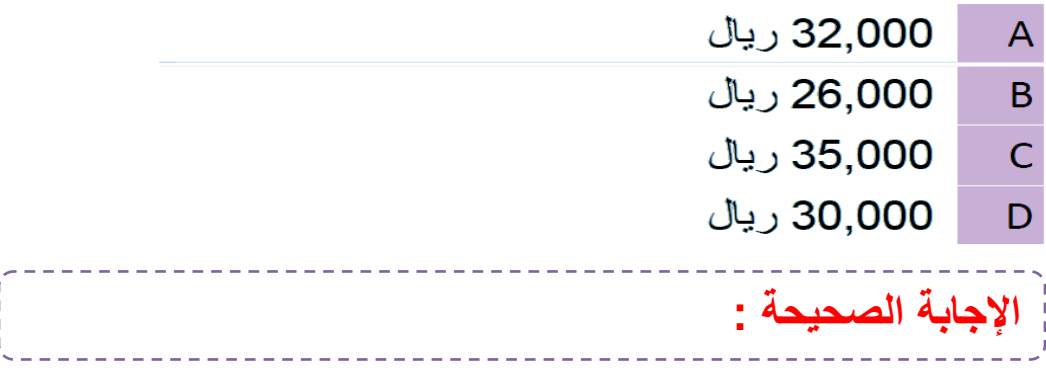

 آهداء لطالب جامعة املكل فيصل\_ا ألنتساب املطور \_ لكية ادارة أ عامل \_ اساس يات احملاس بة الادارية أ خمكت / Business 36
# **)المحاضرة الرابعــة ( .. تابــع تبوٌب وتصنٌؾ عناصر التكالٌؾ**

**عناصر المحاضرة :**

- **- تبوٌب عناصر التكالٌؾ وفقاً لتوقٌت قٌاسها.**
- **- تبوٌب عناصر التكالٌؾ وفقاً لمدى إمكانٌة التحكم فٌها .**
- **- تبوٌب ؼناصر التكالٌؾ وفقاً ألهمٌتها فً أتخاذ القرار.**

**تبوٌب عناصر التكالٌؾ وفقاً لتوقٌت قٌاسها :**

**تنقسم عناصر التكالٌؾ وفقاً لتوقٌت قٌاسها إلى نوعٌن هما:**

١) التكاليف التاريخية : Historical Costs

و هي التكاليف التي حدثت بالفعل و تقاس بما يدفع في مقابلها من مبالغ نقدية أو ما يعادلها ، و يساعد نظام التكاليف الفعلية على تحقيق الهدف الأول لمحاسبة التكاليف و هو فياس تكلفة الإنتاج و تقييم المخزون

٢) التكاليف المقدرة مقدماً (متوقعة): Predicted Costs

و هي التكاليف التي يتم تقدير ها قبل بدء الإنتاج أو النشاط على أساس كمية الإنتاج المتوقعة و ظروف السوقَ و العوامل الأخرىّ التي تؤثّر على عناصر التكاليف ، لذلك فهي تكون مستقبليه ، و يساعد نظام ً التكاليف المستقبلية في تحقيق دور٬ محاسبة التكاليف في الرقابة على عناصر٬ التكاليف .

**مصطلح مٌزانٌة sheet Balance - موازنة Budget** 

### **وتنقسم التكالٌؾ المحددة مقدماً إلى ثالثة أنواع بحسب أنواع طرٌقة تقدٌرها وهً :**

١) التكاليف التقديرية : Estimated Costs

و هي التكاليف التي يتم تقدير ها اعتمادا على الخبرة الشخصية لمحاسبي التكاليف استنادا إلى بيانات تاريخيه مماثله ووفقا للظروف المحيطة بالمنشأة

٢) التكاليف المعيارية : Standard Costs

و هي التكاليف المحددة مقدما قبل الإنتاج وفقا لمعايير أسس علميه و عمليه يشترك في وضعها المحاسبين و الفنيين في ضوع ظروف المنشأة و ظروف السوق .

37

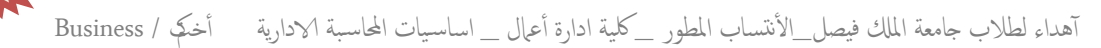

٣) التكاليف المستهدفة : Target Costs هي تكاليف المنتج المسموح بها و التي تحقق معلل الربح المطلوب من بيع المنتج ، فهي تعتمد علي عوامل و متغيرات السوق و المنافسة .

**تبوٌب عناصر التكالٌؾ وفقاً لمدى إمكانٌة التحكم فٌها : )وفقاً لمحاسبة المسئولٌة(: فً هذا التبوٌب ٌتم تقسٌم المنشؤة إلى مراكز مسئولٌه , ومركز المسئولٌة قد ٌكون إدارة أو قسم**  أو **خط إنتاجي أو منطقه جغرافية وكل مركز مسئولية سيكون مسئول من شخص معين يمكن** محاسبته عن التكاليف التي تقع تحت مسئوليته, ولذلك تنقسم عناصر التكاليف وفقاً لهذا التبويب إ**لى نوعين هما :** 

**أ( تكالٌؾ خاضعة للتحكم والرقابة: costs controllable** و هي عناصر التكاليف التي يمكن لمستوى إداري معين أن يتحكم فيها ، سواء في الأجل القصير **أو األجل الطوٌل , وبالتالً تخضع لرقابته وتحكمه .** أمثلة على تكاليف يمكن التحكم فيها في نفس القسم الإنتاجي **: <u>كمية المواد المستخدمة فى</u> الإنتاج , عدد ساعات العمل المباشر .**

**ب(تكالٌؾ ؼٌر خاضعة للتحكم والرقابة: costs Uncontrollable** و هي عناصر التكاليف التي تقع خارج مركز المسئولية وبالتالي لا يمكن الرقابة عليها بالنسبة لمدير المركز ، ولكنها تعبتر تكاليف خاضعة للتحكم والرقابة لمدير مركز مسئولية آخر . **آمثلة علٌها: نصٌب القسم من تكالٌؾ اإلٌجار أو اإلهالك أو التؤمٌن على األصول . مالحظة:** كلما ارت**فعن**ا إلى المستويات الإدارية العليا كلما تتحول غالبية عناصر التكاليف إلى

**تكالٌؾ ٌمكن التحكم فٌها.**

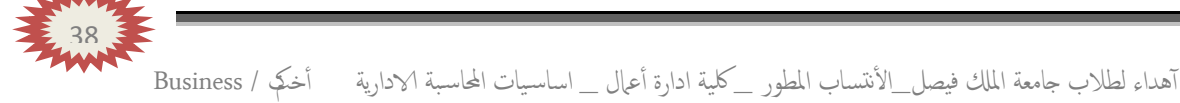

### **تبوٌب عناصر التكالٌؾ ألؼراض التخطٌط اتخاذ القرارات :**

**-1 التكالٌؾ التفاضٌلة : costs Differential**

**-تعرؾ التكلفة التفاضٌلة بؤنها مقدار التؽٌر فً التكلفة الذي ٌصاحب اختٌار أحد البدائل عوضاً عن بدٌل آخر. والٌعد مصطلح التكالٌؾ التفاضٌلة مرادفاً لمصطلح التكالٌؾ المتؽٌرة، فرؼم أن الكثٌر من التكالٌؾ التفاضٌلة ؼالباً ماتكون من عناصر التكالٌؾ المتؽٌرة إال أن بعضها قد ٌكون تكلفة ثابتة . - تعتبر التكلفة التفاضٌلة عنصراً أساسٌاً فً منهج التحلٌل التفاضلً الذي ٌقضً بمقارنة** التكاليف التفاضلية والإيرادات التفاضلية في حالة المفاصلة بين بديلين أو أكثر <sub>-</sub>

### **مثال:**

**نتائج إحدى المنشآت المنتج )س( ،وقد اقترحت إدارة اإلنتاج إضافة منتج جدٌد وهو المنتج )ص( وفً ضوء هذا االقتراح أمكن توفٌر البٌانات اآلتٌة:**

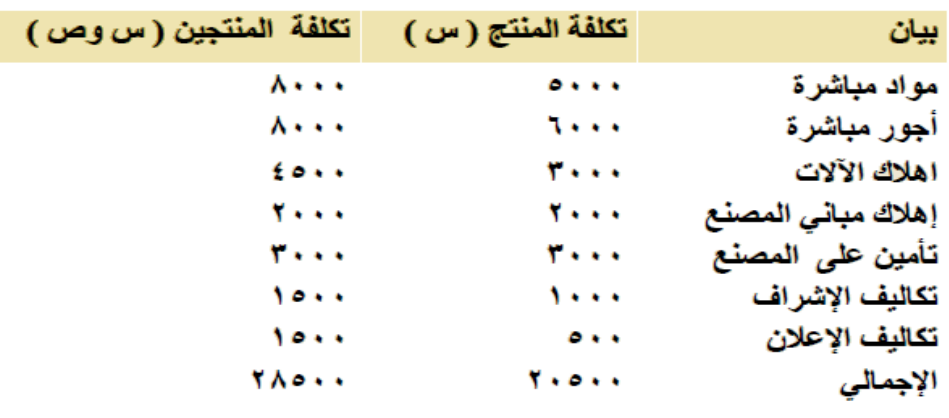

#### **المطلوب:**

**تحدي مفهوم التكالٌؾ التفاضلٌة :**

## **اإلجابة:**

**ٌالحظ من بٌانات التكالٌؾ السابقة أن هناك زٌادة قدرها 8000 لاير عند إضافة المنتج )ص(، وهً تكالٌؾ تفاضٌلة متزاٌدة. فإذا كانت اإلٌرادات الناتجة عن بٌع المنتج )ص( تقدر بمبلػ 12000 لاير . فإنه ٌمكن اتخاذ قرار بالموافقة على إضافة المنتج )ص( حٌث**  أن الإيرادات ستغطى التكاليف التفاضلية وتزيد أرباح المنشأة بمبلغ 4000 ري<u>ا</u>ل , أما إذا **كانت اإلٌرادات الناتجة عن بٌع المنتج )ص( تقدر بمبلػ 6000 لاير , ففً هذه الحالة ٌرفض قرار إضافة المنتج )ص( ألنه سٌإدي إلً خسائر قدرها 2000 لاير .**

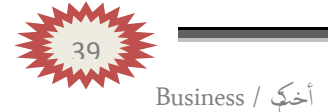

**-2 التكالٌؾ الؽارقة: costs Sunk** هى التكاليف التي حدثت فعلا ولايمكن استردادها لذلك فإن المنشأة تتحملها في جميع الأحوال , أي أنها متساوية في كل البدائل المتاحة , وبالتالي فهي لا تؤثر في اتخاذ القرارات .غالباً ماتكون التكاليف الثابتة غار قة .

### **مثال:**

بفرض أن تكلفة الأصل ١٥٠،٠٠٠ اربال ، قيمة الإهلاك بعد ١٠سنوات يبلغ ٢٠،٠٠٠ اربال أي أن القيمة الدفترية للأصل بعد ١٠ سنوات = ١٥٠،٠٠٠ - ٣٠،٠٠٠ = ٣٠،٠٠٠ ريال يمكن اعتبار ٣٠،٠٠٠ ربال تكلفة غارقة ، إذا لم يكن للأصل قيمة بيعيه بعد ١٠سنوات. أما إذا كان له قيمة بيعيه ١٥،٠٠٠ ربإل ، فإن التكلفة الغارقة = ٣٠،٠٠٠ - ١٥،٠٠٠ = ١ ۱۰۰۰۰۰ ریال.

## **-3 تكلفة الفرصة البدٌلة: cost Opportunity**

**هً عبارة عن العائد المفقود نتٌجة عدم اختٌار البدٌل التالً فً االفضلٌة للبدٌل الذي تم اختٌاره. وهً التمثل إتفاقاً فعلٌاً أو مخططا.ً**

#### **مثال :**

بفرض أن شخصاً ما لديه ٢٠٠،٠٠٠ ريال ويود استثمارها في أحد البدائل الموضح بياناتها في الجدول التالي:

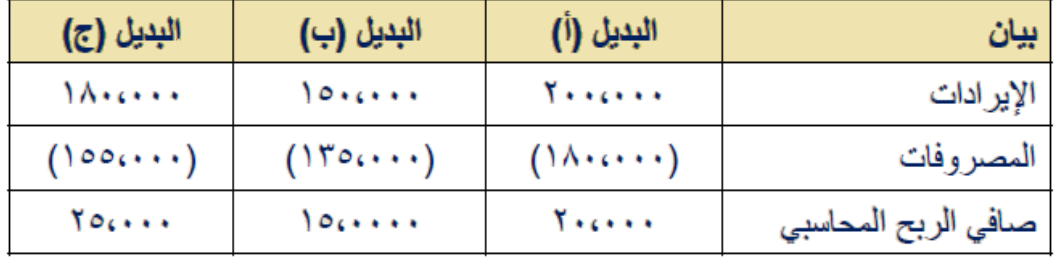

**المطلوب:**

**تحدٌد مفهوم تكلفة الفرص البدٌلة:**

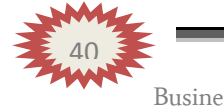

### **اإلجابة :**

**ٌتضح من الجدول السابق ان أفضل بدٌل هو البدٌل )ج( الذي ٌحقق ربحاً صافٌاً قدره 25,000 لاير ,ولكن هذا ٌمثل الربح المحاسبً . والتقٌٌم السلٌم للبدائل المتاحة الٌتحقق إال على أساس**  مقارنـة البدائل ف*ي* ضوع ربحيتها الحقيقية بعد أن تؤخذ تكلفة الفرصـة البديلـة ف*ي* الأعتبار.

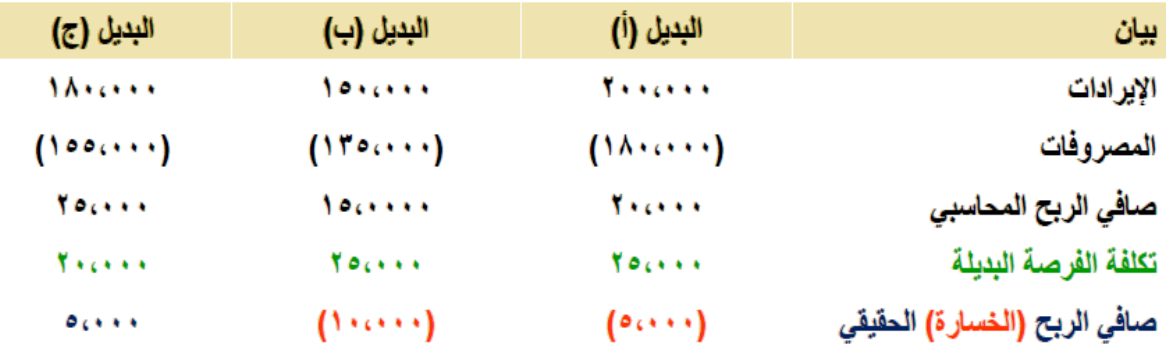

**-4 التكلفة الضمنٌة: cost Implicit** و هي عبارة عن تكلفة الفرصة البديلة لاستغلال موارد مملوكه للمنشأة أو ملاكها , ومن ثم فهي **تكالٌؾ ؼٌر نقدٌة على الرؼم من أنها تكالٌؾ حقٌقٌة , وتعتبر من التكالٌؾ المالئمة التخاذ القرارات .** أمثلة على التكاليف الضمنية **: المصروفات التي لاتدفعها المؤسسة صراحة وتشمل أ<b>جور المبان***ي* **المملوكة للمإسسة أو أجور صاحب الشركة وافراد أسرته ,الفائدة على رأس المال .**

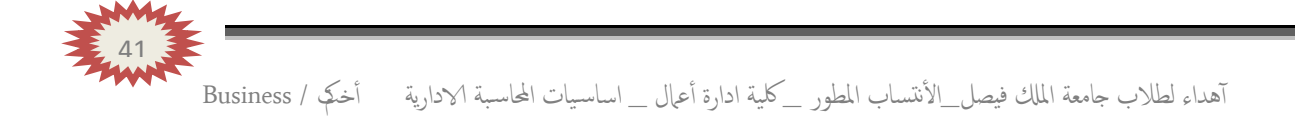

## المصطلحات المحاسبية باللغة الإنجليز بي*ة*

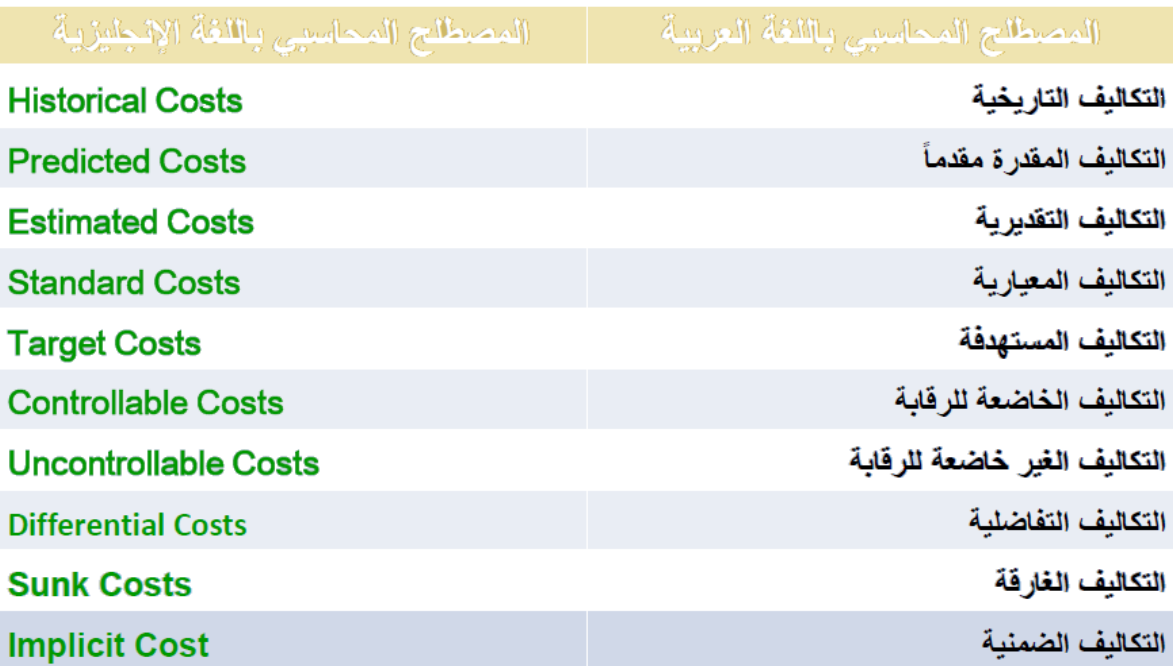

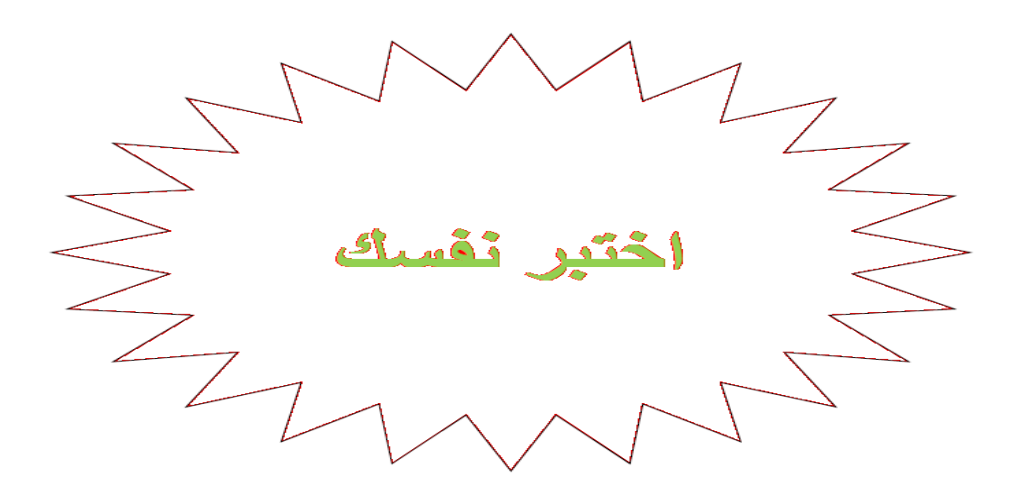

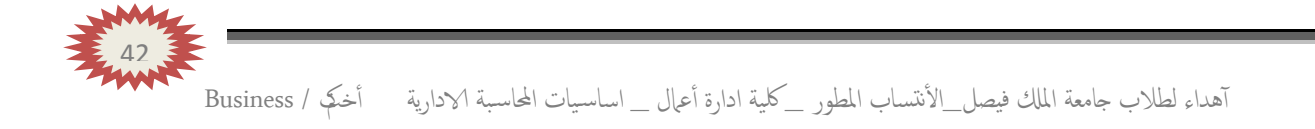

**-1 هو التصنٌؾ الذي ٌساعد بشكل أساسً فً تحقٌق الهدؾ االول لمحاسبة**  التكاليف و هو قياس تكلفة الانتاج وتقييم المخزون .

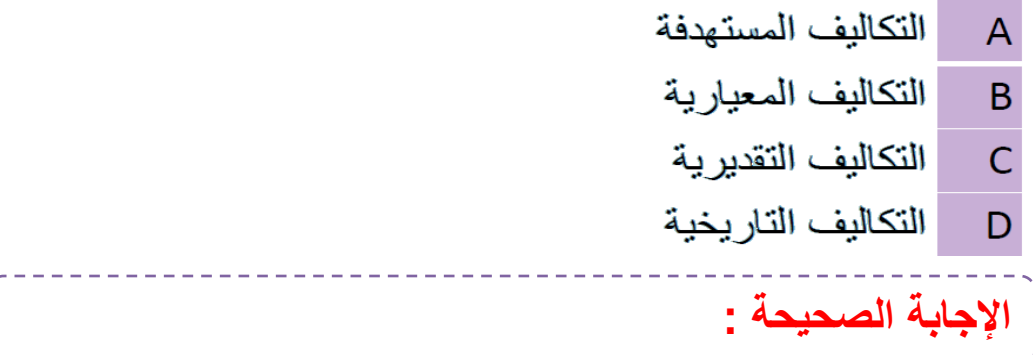

#### **-2 ٌعتبر من تصنٌفات التكالٌؾ الؽٌر مالئمة عادة عند اتخاذ القرارات :**

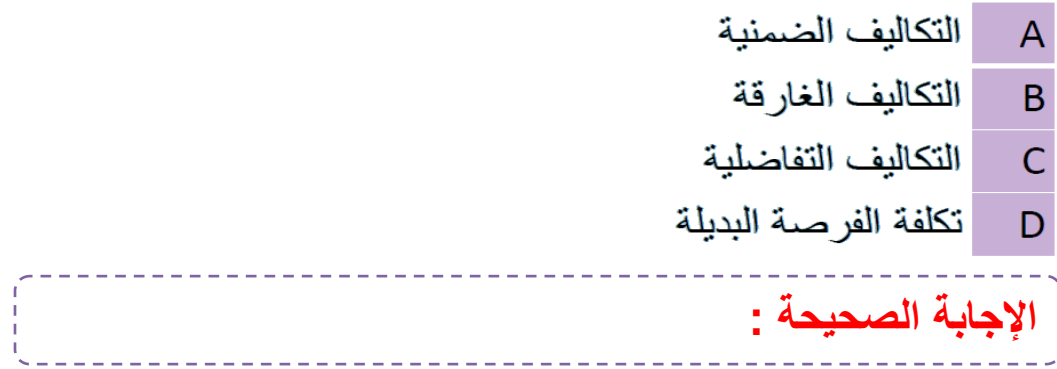

**-3 تم شراء آلة بمبلػ 20,000 لاير ٌحتسب لها إستهالك سنوي بنسبة %10 ، وبعد مرر خمسة أعوام قررت المنشؤة التخلص من اآللة ببٌعها ، حٌث بلؽت القٌمة البٌعٌة لها فً هذا التارٌخ 2,000 لاير.**

**بناء علٌه تبلػ قٌمة التكلفة الؽارقة :**

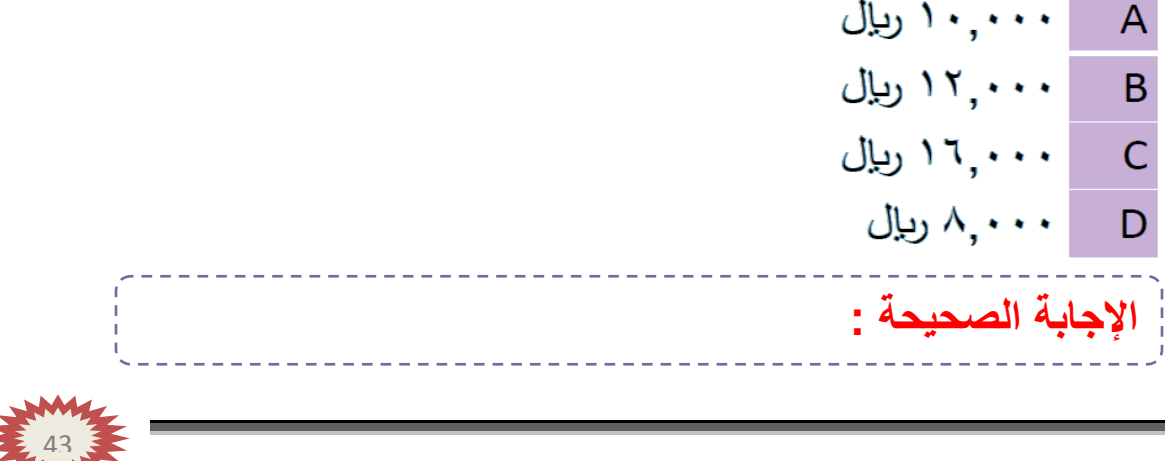

آهداء لطالب جامعة املكل فيصل\_ا ألنتساب املطور \_ لكية ادارة أ عامل \_ اساس يات احملاس بة الادارية أ خمكت / Business

**-4 بفرض أن شخصاً مالدٌه 200,000 لاير وٌود استثمارها فً أحد البدائل الموضح بٌانتها فً الجدول التالً :**

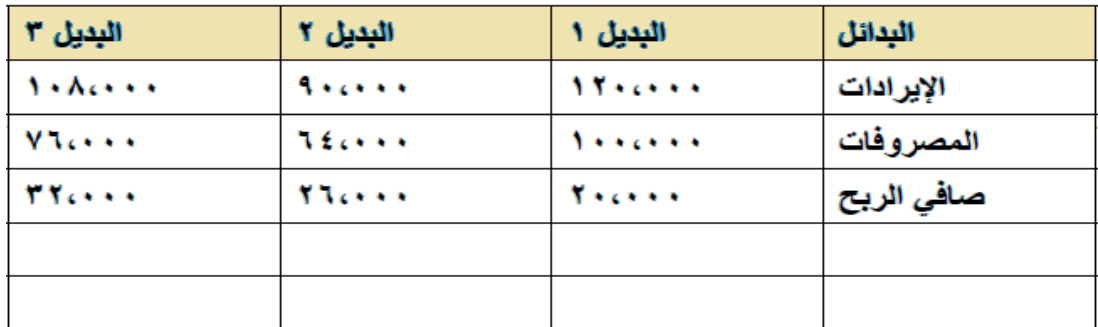

ماهو الربح أوالخسارة الحقيقي لأسوأ بديل من البدائل الثلاثة السابقة <sub>.</sub>

**اإلجابة الصحٌحة :**

**-5 المصطلح المحاسبً باللؽة العربٌة المقابل لمصطلح cost Implicit**

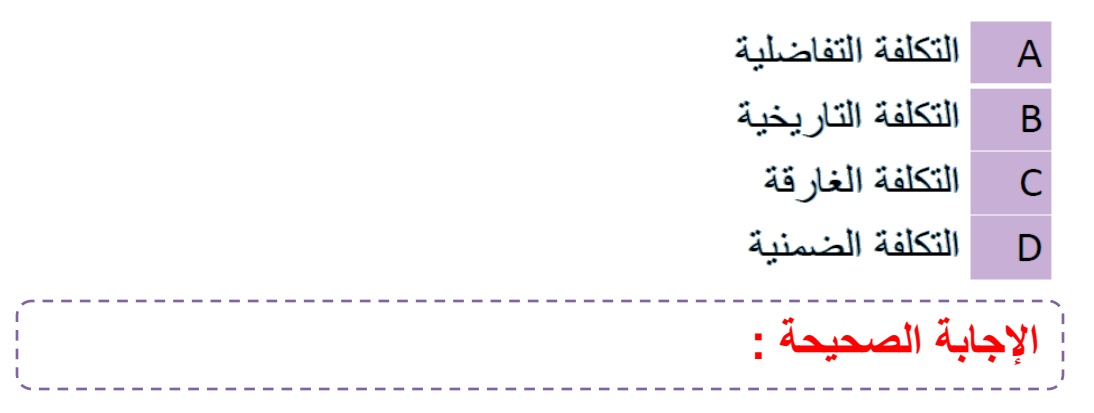

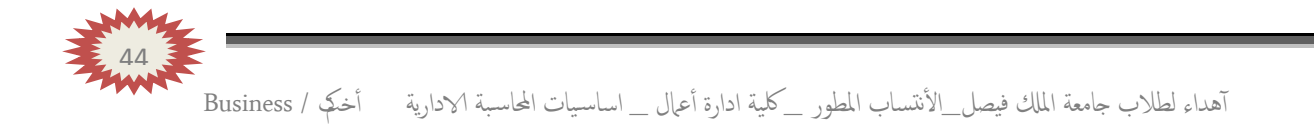

## **)المحاضرة الخامسة ( .. المحاسبة عن تكلفة المواد**

### **عناصر المحاضرة :**

- **أهمٌة عنصر المواد .**
	- **عناصر المواد.**
	- **الرقابة على المواد.**
- **قٌاس تكلفة المواد المشتراه )الواردة (**
- **قٌاس تكلفة استخدام المواد )صرؾ المواد(**
	- **المعالجة المحاسبٌة للمواد.**

## **أهمٌة عنصر المواد فً التكلفة :**

تشكل المواد النسبة العالية من إجمالى تكلفة المنتجات في المنشآت الصناعية حيث تتراوح **حوالً 40 – 60 % من إجمالً تكلفة المنتجات ، لذلك فالرقابة علٌها والمحاسبة عنها تحتل**  أهمية كبيرة من أجل ترشيد استخدامها وتقليل الهدر ، والضياع منها ، وهذا <sup>ب</sup>يؤدي إلى تخفيض التكلفة الإجمالية ،وبالتال*ي* زيادة الأرباح.

**عناصر المواد:**

**تشمل المواد على العناصر التالٌة :**

**1(المواد الخام والمستلزمات اإلنتاجٌة األساسٌة : وهً الخدمات والمواد التً تشكل االساس المادي للمنتجات المصنعة على اختالؾ مصادرها . -القطن ، الحرٌر ،الحبوب ، المعدن ، الجلود .**

وقد تكون المواد نصف مصنعة أو تامة الصنع بهدف استكمال تصنيعها وتجهيزها **(خ**يوط وه*ي* **من الحرٌر أو القطن وتدخل فً صناعة النسٌج والمالبس ، محرك السٌارة أو اإلطارات وتدخل فً صناعة السٌارات (.**

**2( الخامات والمواد المساعدة : وهذه المواد تساعد على تنظٌم العملٌة اإلنتاجٌة كالقوى المحركة والوقود )بنزٌن ، دٌزل ، زٌوت ، شحوم ، أصباغ ، ؼراء (**

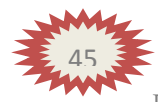

**3(قطع الؽٌار والعدد واألدوات الصؽٌرة . 4(مواد التعبئة والتؽلٌؾ واللؾ والحزم. وهً المواد التً تساعد على تصرٌؾ المنتجات وتعامل تكلفة هذه المواد ؼالباً من ضمن** المصروفات التسويقية.

**5(المواد والمهمات اإلدارٌة : وتشمل الكتب والمطبوعات وأدوات الكتابة والقرطاسٌة وهً تعالج على أنها من ضمن المصروفات اإلدارٌة .**

**الرقابة على المواد :**

**نظراً ألهمٌة عنصر المواد كؤحد عناصر التكالٌؾ الرئٌسٌة فال بد من تحقٌق رقابة شاملة وفعالة على كافة عملٌاتها والتً تتكون بشكل رئٌسً من :** o **عملٌات الشراء واالستالم .** o **عملٌات التخزٌن .** o **عملٌات صرؾ واستخدام المواد . وٌتم ذلك من خالل وضع السٌاسات واتخاذ اإلجراءات التنظٌمٌة واإلدارٌة الشاملة على دورة المواد منذ شرائها ولؽاٌة استخدامها والتقرٌر عنها .**

### **الهدؾ من عملٌة الرقابة على المواد :**

- الحصول على المواد بالكميات والمواصفات المطلوبة وبالتوقيت والاسعار المناسبة .
	- تحديد الحجم الامثل لأمر الشراء بما يكفل استمرار الع*م*لية الإنتاجية .
- **استخدام مجموعة كاملة من المستندات والوثائق إلثبات شراء واستالم وتسلٌم المواد مما**  يساعد على تحديد المسئوليات ويحول دون وقوع الاخطاء والغش والاختلاس <u>.</u>

### **قٌاس تكلفة المواد المشتراه )الواردة (:**

إن تكلفة المواد هي القيمة الواردة في فاتورة الشراع بالإضافة إلى جميع النفقات اللازمة حتى **تكون جاهزة لالستخدام ، وعلى ذلك فان تكلفة المواد تتكون من :**

- **سعر الفاتورة كما هو وارد بعد استبعاد الخصم التجاري .**
	- **عموالت الشراء.**
	- مصاريف النقل والشحن والتفريغ <u>.</u>
	- مصا*ر*يف التأمين ضد الحريق والسرقة .
		- **مصروفات الفحص والتحلٌل .**
	- **جمٌع الرسوم والضرائب المدفوعة على المواد .**

46

## **مثال :على قٌاس تكلفة شراء المواد :**

**قامت شركة الشباب لصناعة األثاث باستٌراد المواد التالٌة : 200 طن حدٌد سعر الشراء حسب الفاتورة 160,000 لاير 500 طن خشب سعر الشراء حسب الفاتورة 200,000 لاير** 

**وكانت عناصر التكالٌؾ األخرى المرتبطة بهذه المواد كما ٌلً :**

**- عمولة وتكالٌؾ االعتماد المستندي التً احتسبها البنك بواقع %3 من سعر الشراء . - تكالٌؾ شحن 20 لاير/طن من كل مادة . - تؤمٌن نقل ٌحتسب بمعدل %2 من سعر الشراء . - رسوم جمركٌة بنسبة %5 على الحدٌد و%10 على الخشب.**

> **المطلوب : تحدٌد تكلفة الطن الواحد من كل نوع ؟**

> > **اإلجابة:**

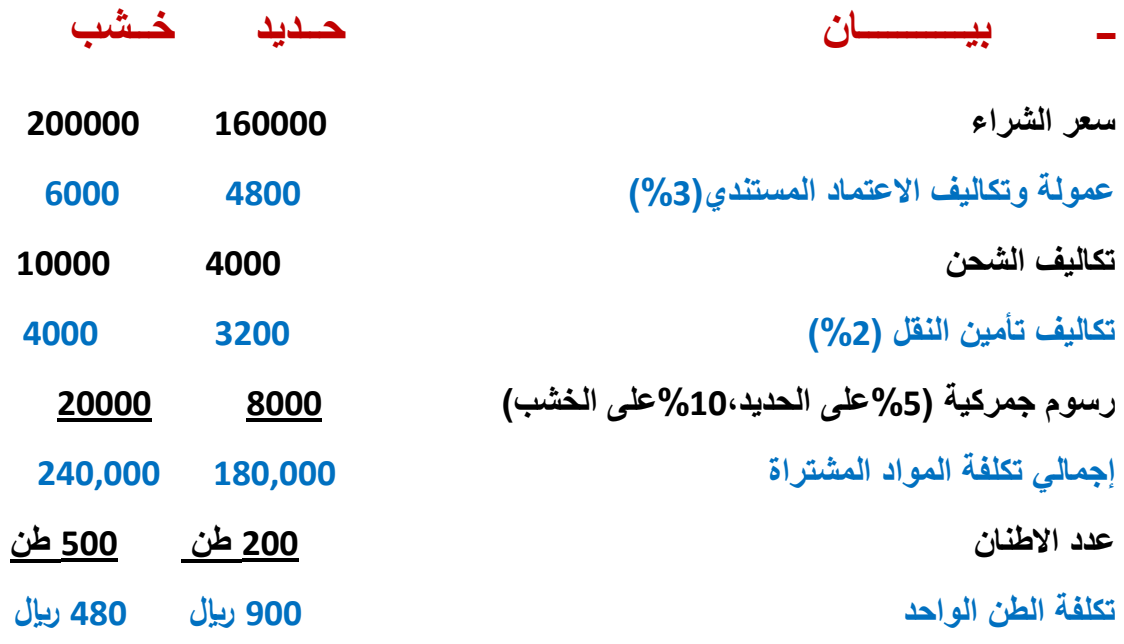

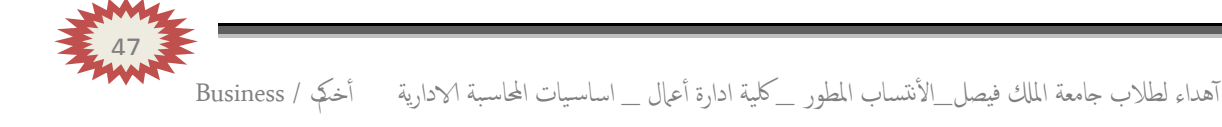

**قٌاس تكلفة استخدام المواد )صرؾ المواد (:**

**- من الطبٌعً أن ٌتم صرؾ المواد من المخازن إلى اإلنتاج بتكلفتها الفعلٌة التً وردت بها , إال**  أن ذلك لايمكن تحقيقه في الواقع الع*ملي* بسبب تقلبات الأسعار بين فترة وأخرى <sub>.</sub> ونتيجة لذلك **نجد أن مخزون المواد ٌتؤلؾ من خلٌط جرى شراإه على دفعات متعددة وبؤسعار متفاوتة . وهنا**  تظهر مشكلة تحديد ال*سع*ر الذ*ي* يجب أن تصرف به المواد من المخازن .

**- هناك عدة طرق لتسعٌر المواد المصروفة من المخازن إلى مراكز التكالٌؾ، وٌتوقؾ اختٌار طرٌقة منها على عدد من األمور أهمها :**

- **طبٌعة المواد .**
- درجة تقلب الأسعار .
- **نوع النشاط اإلقتصادي .**
	- **قٌم المادة .**
- عدد طلبيات الشراء ف*ي* الفترة المحاسبية .

<mark>اهم طرق تسعير المواد :</mark>

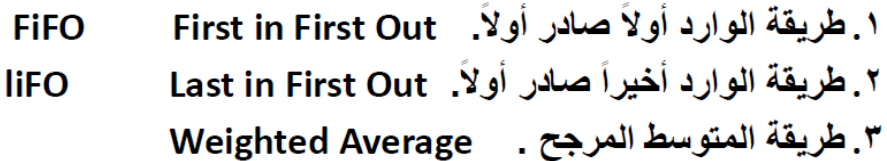

**مثال: فٌما ٌلً البٌانات الخاصة بحركة المادة )س( لدى شركة جدة للصناعات البالستٌكٌة خالل شهر محرم من عام 1431هـ** 

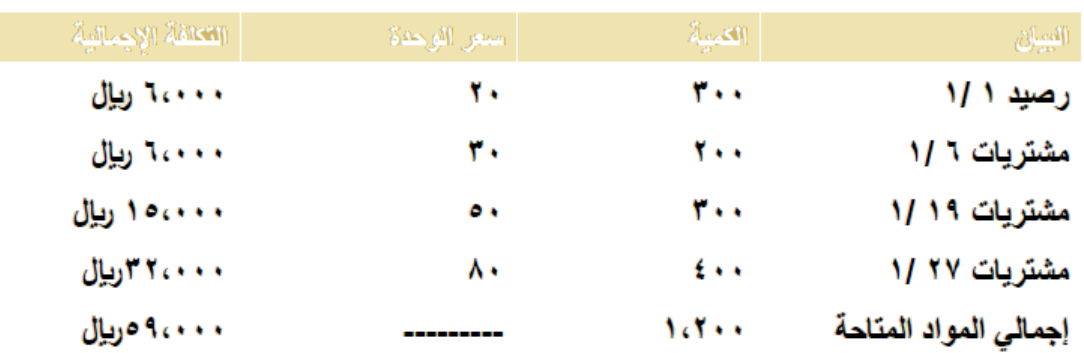

Г

**وقد كانت الوحدات الصادرة من المادة )س( خالل نفس الشهر على النحو التالً :**

**فً 1/5 200 وحدة فً 1/12 150 وحدة فً 1/25 400 وحدة** 

#### **المطلوب :**

تحديد تكلفة المواد الصادرة من المخازن وتكلفة مخزون آخر المدة كما ه*ي* في بطاقة الصنف **للمادة )س( وفقاً لطرق التسعٌر الثالثة ؟**

| الرصيد                  |              |           | صائر                              |           |                       | وارد         |           |                        | البيان | تاريخ           |
|-------------------------|--------------|-----------|-----------------------------------|-----------|-----------------------|--------------|-----------|------------------------|--------|-----------------|
| قيمة                    | سعر          | كمية      | قيمة                              | سعر       | كمية                  | قيمة         | سعر       | كمية                   |        |                 |
| Acres                   | ۲٠           | ۳۰۰       |                                   |           |                       | <b>Terry</b> | ۲٠        | ۳۰۰                    | رصيد   | 1/3             |
| Yes s a                 | ۲٠           | ۰.۱       | for                               | ۲٠        | $Y \leftrightarrow Y$ |              |           |                        | صادر   | $M$ o           |
| Acres                   | ٣.           | 7         |                                   |           |                       | <b>Texas</b> | ٣.        | 7                      | وارد   | 11 <sup>1</sup> |
|                         |              |           | <b>Yours</b>                      | ۲٠        | $\cdots$              |              |           |                        | صادر   | 1/15            |
| $f \circ \cdot \cdot$   | ٣.           | $\bullet$ | 100                               | ۳.        | $\bullet$             |              |           |                        |        |                 |
| 10000                   | $\mathbf{a}$ | ۳۰۰       |                                   |           |                       | 10000        | $\bullet$ | $\mathbf{r}$ .         | وارد   | 111             |
|                         |              |           | $f \circ \cdot \cdot$             | ۳.        | $\bullet$             |              |           |                        | صادر   | 1170            |
| $Y_{i} \circ \cdots$    | $\bullet$    | ۰۰        | 110                               | $\bullet$ | <b>Yo.</b>            |              |           |                        |        |                 |
| <b>TYCOO</b>            | ۸٠           | ه ه ځ     |                                   |           |                       | <b>TYCOO</b> | ۸٠        | $\epsilon \cdot \cdot$ | وارد   | 11.54           |
|                         |              |           | $Y_{i}$ ( $\circ$ $\cdot$ $\cdot$ |           | Vo.                   | $0.9$ color  |           | 1.5                    |        | المجموع         |
| $r_{\text{f}}$ $\ldots$ |              | 60.6      | رصيد مخزون آخر الفترة             |           |                       |              |           |                        |        |                 |

**طرٌقــة الوارد اوالً صادر اوالً**

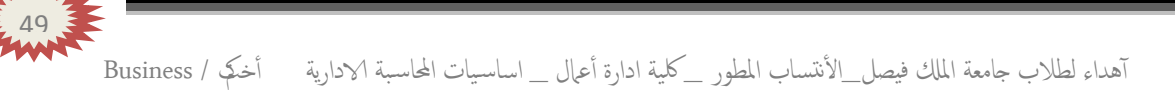

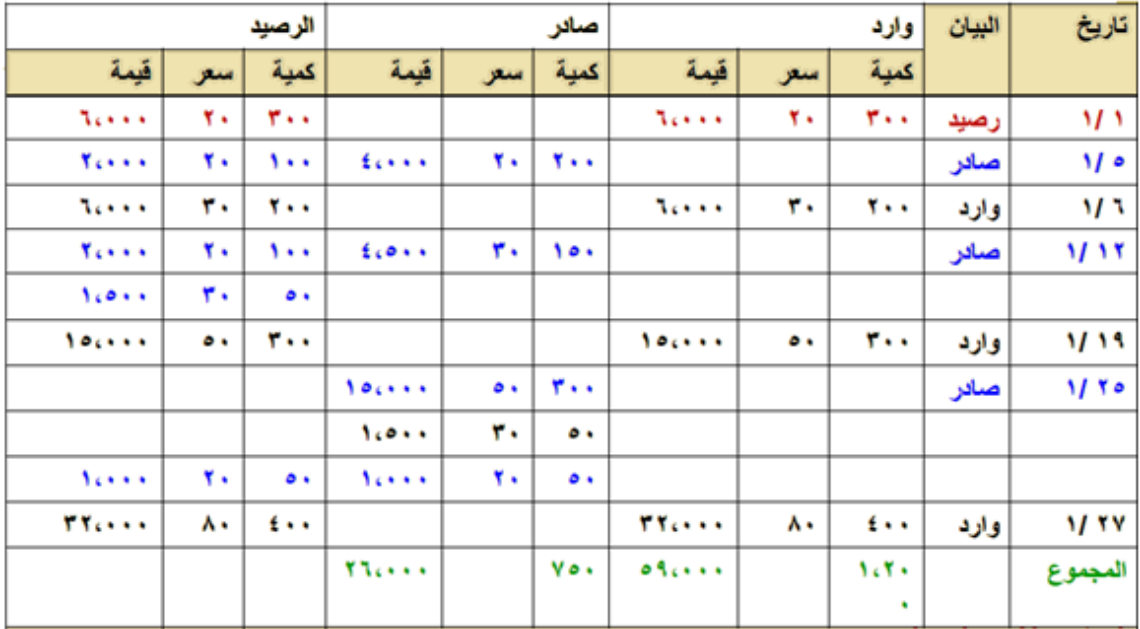

## **طرٌقة الوارد أخٌراً صادر اوالً**

**طرٌقة المتوسط المرجح** 

| الرصيد      |             |                       | صادر   |       |                        | وارد          |                   |         | البيان | تاريخ       |
|-------------|-------------|-----------------------|--------|-------|------------------------|---------------|-------------------|---------|--------|-------------|
| قيمة        | سعر         | كمية                  | قيمة   | سعر   | كمية                   | قيمة          | سعر               | كمية    |        |             |
| Acres       | ۲٠          | ۳۰۰                   |        |       |                        | <b>Active</b> | ۲٠                | ۳۰۰     | رصيد   | $M_{\rm A}$ |
| Yes s s     | ۲٠          | $\cdots$              | fores. | ۲۰.   | $\mathbf{y}$           |               |                   |         | صادر   | $M$ o       |
| Acres       | ۳٠          | 7                     |        |       |                        | Acres.        | ۳٠                | 7. .    | وازد   | 1/3         |
| Echon 4     | 33.3        | $\bullet$             | fores. | 33.3  | $\bullet$              |               |                   |         | صادر   | 1/11        |
| 100         | $\bullet$ . | <b>Y</b>              |        |       |                        | 100000        | $\bullet \bullet$ | Y       | وارد   | 1/11        |
| <b>T111</b> | £7,77       | $\bullet$             | 13.888 | £Y,YY | $E \rightarrow \infty$ |               |                   |         | صادر   | 1/10        |
| TYO         | ۸٠          | $f \leftrightarrow f$ |        |       |                        | TYces .       | ۸۰                | £ kiki  | وازد   | 1/ TV       |
| ۳٤،۱۱۱      | 70.80       | £o v                  | かそくハハハ |       | ٧o٠                    | 0.96444       |                   | $167 +$ |        | المجموع     |
|             |             |                       |        |       |                        |               |                   | ٠       |        |             |

المتوسط المتحرك في ١ / ١ = ( ٠٠٠+٠٠, ٦)/ ( ٠٠+٠٠٠)= ٢٦.٦٧ ريال/وحدة المتوسط المتحرك في ١٩ / ١ = (٢٠٠٠+٠٠٠) (١٥٠٠+٢٠٠)= ٢٠.٢٢ ؛ ريال/وحدة المتوسط المتحرك في ٢٧ /١ = (٢١١١,٢+٠٠٠+,٣٢)/ (٢٠٠٠+)= ٧٠.٥٠ ريال/وحدة

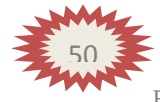

**المعالجة المحاسبٌة للمواد:**

**أنظمة جرد المخزون :**

**-1 نظام الجرد الدوري: )جرد فعلً(**

**فً هذا النظام ٌتم تسجٌل المواد المشتراه فً حساب مشترٌات المواد بجعله مدٌناً وحساب الموردٌن أو النقدٌة دائناً وللوصول إلى مخزون آخر المدة ٌتم إجراء الجرد الفعلً للمواد** الموجودة بالمخازن في نهاية الدورة <sub>-</sub> ويتم تحديد تكلفة المواد المستخدمة فى الإنتاج من خلال **المعادلة التالٌة :**

**المـواد المستخدمة = مخزون مواد أول الفترة + مشترٌات مواد - مخزون مواد آخر الفترة** 

**-2 نظام الجرد المستمر: )جرد دفتري(**

فى ظل هذا النظام يتم تسجيل المواد المشتراه فى حساب مراقبة مخزون المواد الخام بجعله **مدٌنا.ً وفً حالة صرؾ المواد من المخازن ٌجعل حساب مراقبة مخزون المواد دائناً . وٌمكن فً ظل هذا النظام التعرؾ على رصٌد المخزون بعد كل عملٌة دخول أو خروج للمواد الخام من المخازن.**

**.1 إثبات شراء المواد :**

**من حـ/ مراقبة مخزون المواد إلى حـ/ الموردٌن/ )الصندوق , البنك (**

**.2 رد جزء من المواد :**

**من حـ/ الموردٌن إلى حـ/ مراقبة مخزون المـواد** 

**-3 أثبات صرؾ المواد من المخازن على اإلنتاج : -3أثبات صرؾ المواد من المخازن على اإلنتاج**

- **صرؾ المواد المباشرة : من حـ/ مراقبة اإلنتاج تحت التشؽٌل إلى حـ/ مراقبة مخزون المواد**
- **صرؾ المواد الؽٌر مباشرة:** م*ن حـ|* مراقبة تكاليف صناعية غير مباشرة فعلية **إلى حـ/ مراقبة مخزون المواد**

## **وجود عجز فً مخزون المواد :**

**عجز طبٌعً :**

**عجز ٌنتج نتٌجة طبٌعة بعض المواد مثل )التبخر ، الرطوبة ، الجفاؾ (**

**أونتٌجة ألخطاء حسابٌة بسٌطة .**

**أثبــات العجز: من حـ / العجز فً مخزون المواد إلى حـ/ مراقبة مخزون المواد** 

**تحمٌل العجز على حـ / ت . ص . غ . م : من حـ/ مراقبة ت . ص . غ . م إلى حـ/ العجز فً مخزون المواد** 

**عجز ؼٌر طبٌعً : وهو عجز ؼٌر مسموح به وٌنتج عن أسباب ؼٌر عادٌة مثل ) السرقة والحرٌق وسوء التخزٌن واإلهمال(. وهذا العجز ٌحمل على الشخص المسئول أو ٌحمل على حساب األرباح والخسائر إذا لم ٌعرؾ المسئول.**

**أثبــات العجز: من حـ / العجز فً مخزون المواد إلى حـ/ مراقبة مخزون المواد** 

**تحمٌل العجز على المسئول: من حـ/ المدنٌن )مسئول المستودع( إلى حـ/ العجز فً مخزون المواد** 

**أو فً حالة عدم معرفة الشخص المسئول: من حـ/ الدخل ) أ . خ ( إلى حـ/ العجز فً مخزون المواد**

52

## المصطلحات المحاسبية باللغة الإنجليزية

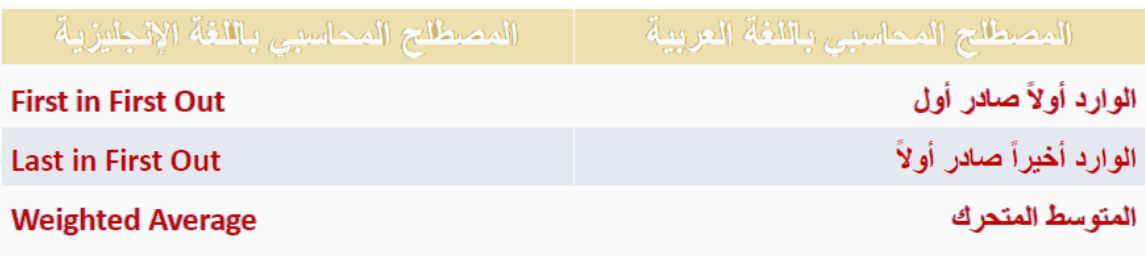

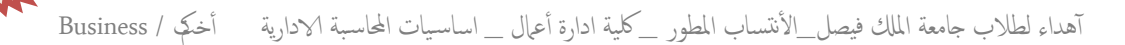

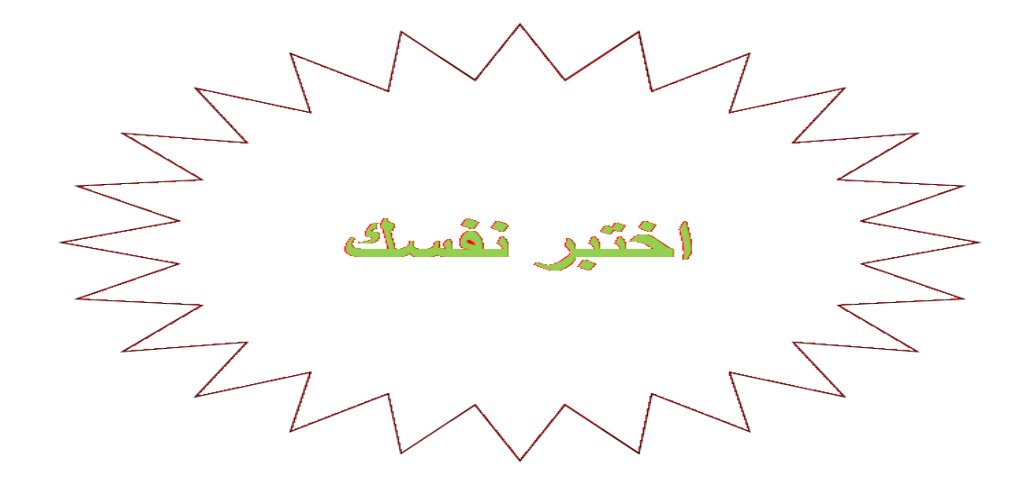

**-1 فٌماٌلً حركة المواد الخام ألحد المنشآت الصناعٌة خالل األسبوع األول من شهر محرم 1431هــ : فً 1/1 1431/ هـ كان رصٌد المخزون من المواد 150 وحدة بسعر 12 لاير للوحدة فً 1/2 1431/هـ تم شراء 100 وحدة بسعر 15 لاير للوحدة. فً 1431/1/4 هـ تم شراء 130 وحدة بسعر 13 لاير للوحدة . فً 1431/1/7 هـ تم شراء 140 وحدة بسعر 16 لاير للوحدة. فإذا علمت أنه فً 1/6 1431/ هـ تم صرؾ 210 وحدة من المواد لإلنتاج . فإن تكلفة المواد المنصرفة لإلنتاج وفقاً لطرٌقة الوارد أخٌراً صادر أوالً فً تسعٌر** المخزون تبلغ:

۲٫۸۹۰ ریال  $\overline{A}$  $\overline{B}$ ۲٫۱۰۰ ریال ۲٫۷۰۰ ریال  $\overline{C}$ ۲٫۸۰۰ ریال D الإجابة الصحيحة :

 آهداء لطالب جامعة املكل فيصل\_ا ألنتساب املطور \_ لكية ادارة أ عامل \_ اساس يات احملاس بة الادارية أ خمكت / Business 53

#### **-2 فٌماٌلً حركة المواد الخام ألحد المنشآت الصناعٌة خالل األسبوع األول من شهر محرم 1431هــ : فً 1/1 1431/ هـ كان رصٌد المخزون من المواد 150 وحدة بسعر 12 لاير للوحدة فً 1/2 1431/هـ تم شراء 100 وحدة بسعر 15 لاير للوحدة. فً 1431/1/4 هـ تم شراء 130 وحدة بسعر 13 لاير للوحدة . فً 1431/1/7 هـ تم شراء 140 وحدة بسعر 16 لاير للوحدة. فإذا علمت أنه فً 1/6 1431/ هـ تم صرؾ 210 وحدة من المواد لإلنتاج . فإن تكلفة المواد المنصرفة لإلنتاج وفقاً لطرٌقة الوارد أوالً صادر أوالً فً تسعٌر** المخزون تبلغ: ۲٫۸۹۰ ریال  $\overline{A}$ ۲٬۱۰۰ ریال  $\overline{B}$ ۲.۷۰۰ ریال  $\overline{C}$ ۲٫۸۰۰ ریال D الإجابة الصحيحة : **-3 فٌماٌلً حركة المواد الخام ألحد المنشآت الصناعٌة خالل األسبوع األول من شهر محرم 1431هــ : فً 1/1 1431/ هـ كان رصٌد المخزون من المواد 150 وحدة بسعر 12 لاير للوحدة فً 1/2 1431/هـ تم شراء 100 وحدة بسعر 15 لاير للوحدة. فً 1431/1/4 هـ تم شراء 130 وحدة بسعر 13 لاير للوحدة . فً 1431/1/7 هـ تم شراء 140 وحدة بسعر 16 لاير للوحدة. فإذا علمت أنه فً 1/6 1431/ هـ تم صرؾ 210 وحدة من المواد لإلنتاج . فإن تكلفة المواد المنصرفة لإلنتاج وفقاً لطرٌقة المتوسط المتحرك فً تسعٌر**  ا**لمخز**ون تبلغ: ۲٫۷۵۸ ریال  $\overline{A}$ ۲٫۷۷۲ ریال B ۲٬۷۰۰ ریال Ċ ۲٫۸۰۰ ریال D الإجابة الصحيحة :

آهداء لطالب جامعة املكل فيصل\_ا ألنتساب املطور \_ لكية ادارة أ عامل \_ اساس يات احملاس بة الادارية أ خمكت / Business

54

**-4 ماهو قٌد الٌومٌة الواجب تسجٌله عند صرؾ المواد الخام لإلنتاج :**

| A  | من $-\frac{1}{2}$ | A |
|----|-------------------|---|
| Q  | 1                 | 1 |
| Q  | 1                 | 1 |
| Q  | 2                 |   |
| Q  | 3                 |   |
| Q  | 4                 |   |
| Q  | 5                 |   |
| Q  | 6                 |   |
| Q  | 7                 |   |
| Q  | 7                 |   |
| Q  | 9                 |   |
| 1  | 1                 |   |
| 2  | 1                 |   |
| 3  | 1                 |   |
| 4  | 1                 |   |
| 5  | 1                 |   |
| 6  | 1                 |   |
| 7  | 1                 |   |
| 9  | 1                 |   |
| 1  | 1                 |   |
| 1  | 1                 |   |
| 2  | 1                 |   |
| 3  | 1                 |   |
| 4  | 1                 |   |
| 5  | 1                 |   |
| 6  | 1                 |   |
| 7  | 1                 |   |
| 8  | 1                 |   |
| 9  | 1                 |   |
| 10 | 1                 |   |
| 11 | 1                 |   |
| 12 | 1                 |   |
| 13 | 1                 |   |
| 2  | 1                 |   |
| 3  |                   |   |

**-5 قامت شركة الجنوب الصناعٌة بشراء 200 طن بالستٌك بسعر 50 لاير للطن الواحد , وبلؽت مصروفات الشراء 1500 لاير , وحصلت على خصم تجاري بنسبة %10 من سعر الشراء . بناء على ماتقدم تبلػ تكلفة شراء الطن الواحد من البالستٌك :**

> ١٢,٥٠٠ اريال  $\overline{A}$ | ٥٠٠, ١١ريال  $\overline{B}$ ۰۰م,۰۰ریال  $\overline{C}$ | ۰٫۰۰۰(ریال  $\Box$ الإجابة الصحيحة :

 آهداء لطالب جامعة املكل فيصل\_ا ألنتساب املطور \_ لكية ادارة أ عامل \_ اساس يات احملاس بة الادارية أ خمكت / Business 55

#### **-6 تتصؾ مواد التعئبة والتؽلٌؾ والمواد والمهمات الكتابٌة بؤن كلٌهما ٌعتبر:** A تكاليف إنتاجية  $\overline{B}$ تكاليف مباشرة تكاليف ثابتة  $\mathsf{C}$ تكاليف فتر ة  $\overline{D}$ الإ**جابة الصحيحة :** <u> - - - - - - - .</u>

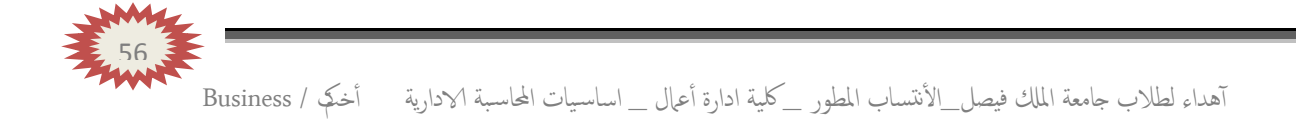

# **)المحاضرة السادسـة ( .. المحاسبة عن تكلفة األجور**

**عناصر المحاضرة :**

- **- أهمٌة المحاسبة عن تكلفة العمل )األجور (.**
	- **- الدورة المستندٌة لألجور .**
		- **- نظم احتساب األجور**
	- **- مكافؤة )عالوة ( الوقت اإلضافً .**
		- **- مكافؤة الوقت الضائع.**

أهمية المحاسبة ع*ن* تكلفة الع*مل* (الأجور):

- **- ٌعتبر عنصر تكلفة العمل الذي ٌمثل الجهد اإلنسانً فً اإلنتاج من عناصر**  التكاليف الهامة <sub>-</sub>
- **- تمثل األجور المرتبة الثانٌة من حٌث القٌمة بعد المواد ، وهذا ٌظهر لنا أهمٌة**  المحاسبة عن الأجور<sub>.</sub> والرقابة عليها وقياسها وتحليلها .
- **- تهتم محاسبة التكالٌؾ بوضع نظام دقٌق للرقابة على النشاط العمالً بمختلؾ**  أقسام المنشأة وتصميم دورة مستندية ومحاسبية ملائمة لحصر الأجور الفعلية **التً تتحملها المنشؤة مقابل العمل البشري وتحلٌل هذه األجور إلى شقٌها المباشر وؼٌر المباشر .**
- والأجور كل مايتقاضاه العامل مقابل قوة عمله وهي تشتمل على مايل<u>ي :</u>

١)الأجور النقدية: وهي كل ما يدفعه المشروع بشكل نقدي إلى عماله وموظفيه متمثلة بالأجور والمرتبات والتعويضات ... إلخ. ٢)المـــزايا وتشمل ما يلي: أ- مزايا مرتبطة بالأجور (إجبارية): و هي المساهمة في التأمينات الاجتماعية أو صندوق معاشات التقاعد أو التأمين الصحي. ب- مزايا اختيارية: و هي ما يحصل عليه العمال من خدمات ترفيهية واجتماعية وغذاء وملبس ومسكن .. إلخ

## **تحدٌد تكلفة عنصر العمل )األجور( :**

يهدف تحديد تكلفة عنصر الع*مل* إل*ى* تحقيق الاغراض التالية :

- **- قٌاس تكلفة العمل من خالل حساب األجر المستحق لكل عامل سواء اإلجمالً او الصافً بعد خصم االستقطاعات.**
- **- تحدٌد نصٌب وحدة المنتج النهائً من عنصر العمل وكذلك نصٌب مراكز التكلفة المختلفة من**  الأ**جور غير المباشرة .**
- تحميل الأجور المباشرة على الأوامر الإنتاجية أو المنتجات وكذلك الأجور غير المباشرة عل*ى* مراكز التكلفة المختلفة تمهيدا لتحديد نصيب كل امر إنتاجي منها وفق أسس تحميل وتوزيع **مناسبة.**
	- **- الرقابة على تكلفة عنصر العمل من خالل تسجٌل الوقت ومواعٌد حضور وانصراؾ العمال تمهٌدا لتحدٌد المكافآت المستحقة .**

## **الرقابة على عنصر تكلفة العمل )األجور ( :**

تتطلب الرقابة عل*ى* عنصر الأجور وجود نظام رقاب*ي و*إشراف*ي* مستمر لمحاولة منع الخطأ والغش **فً تسجٌل الوقت ومواعٌد الحضور واالنصراؾ والحد من الوقت الضائع .**

> **تتطلب الرقابة على عنصر األجور إتباع الخطوات التالٌة : الخطوة األولى : تسجٌل الوقت الخطوة الثانٌة : تحضٌر قوائم أو كشوؾ األجور الخطوة الثالثة : صرؾ األجور**

> > **الدورة المستندٌة لألجور :**

**تتحقق الرقابة على األجور من خالل استخدام مجموعة من المستندات ونماذج هذه المستندات تختلؾ من منشؤة إلى أخرى بحسب حجمها وطبٌعة العملٌة اإلنتاجٌة ونظام التكالٌؾ المتبع وطرق دفع األجور .**

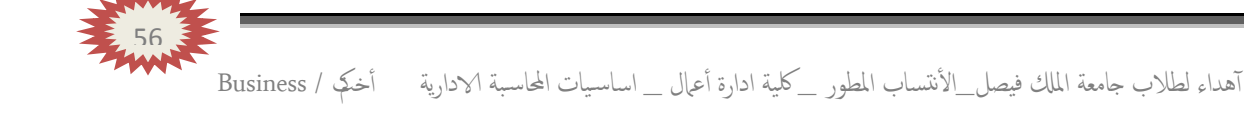

**أهم المستندات المستخدمة :**

١- بطاقة تسجيل الوقت: Time Card وتستخدم لحصر الوقت الذي قضاه العامل بالمصنع والذي يستحق عنه الأجر عن طريق إثبات أوقات حضوره وانصرافه كل يوم مع التمييز في ذلك بين الوقت العادي والوقت الإضافي.

٢- بطاقة الشغلة (العملية): Job Card وتفيد في تحديد عدد ساعات العمل المباشر التي استلزمها كل أمر إنتاج كما أنه بمقارنة بياناتها ببيانات بطاقة تسجيل الوقت يمكن حصر الوقت الضائع

٣- قوائم الأجـور : وتستخدم لحصر إجمالي الأجور المستحقة للعاملين وما يستقطع منها وصافى الأجر المستحق الصرف ً

**نظام احتسـاب األجور :**

**1( نظام األجر الزمنً : وٌتحدد األجر المستحق للعامل بالمعادلة التالٌة : عدد االٌام ×معدل أجر العامل فً الٌوم .**

**- وتتمٌز هذه الطرٌقة بالبساطة إال انه ٌعاب علٌها ماٌلً : أ - ال تمٌز بٌن العامل النشٌط والكسول . ب -عدم استؽالل وقت العامل بالشكل االمثل .**

**2( نظام األجر باإلنتاج :** وفْي هذه الحالة يرتبط الأجر بكمية الإنتاج وليس بعدد ساعات الع*مل* ويحتسب الأجر بناء عل*ى* .<br>هذه الطريقة كما يل*ي* : **عدد الوحدات المنتجة فً الشهر × تعرفة إنتاج الوحدة**

> **- وتتمٌز هذه الطرٌقة بماٌلً : أ- استؽالل وقت العامل بشكل عقالنً وتقلل من الوقت الضائع . ب -تمٌز بٌن العامل المجد والعامل الكسول .**

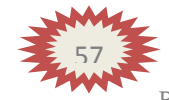

## **تحلٌل األجــــور :**

**أجور عمال اإلنتاج : وهناك رأٌان لمعالجة أجور عمال اإلنتاج : األول : ٌعتبر األجر النقدي فقط الذي ٌتحصل علٌه العامل عن ساعات العمل االعتٌادٌة كؤجر**  مباشر <sub>ـ</sub> أما مزايا الأجر الأخرى التي يتحصل عليها العامل من تأمينات اجتماعية وتأمين **صحً وسكن وملبس وانتقال وترفٌه فتعالج على اعتبار أنها أجور ؼٌر مباشرة تدخل من**  التكاليف الغير مباشرة <u>.</u>

**الرأي الثانً :** ويتم فيه معالجة الأجر النقدي عن الساعات العادية للعامل بالإضافة إلى مزايا الأجر الت*ي* ترتبط بالأجر النقدي مثل حصة المنشأة في التأمينات الاجتماعية والتأمين الصح*ى* على إنها أ**جور مباشرة ، أما بقية المزايا فتعالج على إنها أجور غير مباشرة كما في الرأي الأول .** 

- 2**( أجور العاملٌن بالمصنع خالؾ عمال اإلنتاج :** وهي تعالج باعتبارها أجور غير مباشرة وتدخل ضمن التكاليف الصناعية الغير مباشرة **)مشرفً عمال اإلنتاج , عمال الصٌانة ,عمال األمن (.**
	- **3( أجور تسوٌقٌة : ) عمال المبٌعات (** .<br>وهي تعالج على إنها تكاليف فترة وليست تكاليف إنتاج .
	- **4( أجور إدارٌة : )موظفً اإلدارة ,المحاسبٌن ( وهً تعالج على إنها تكالٌؾ فترة ولٌست تكالٌؾ إنتاج .**

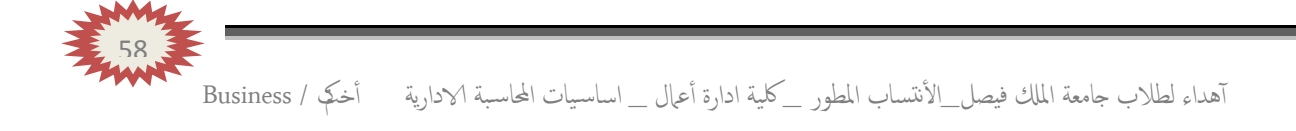

# مثال:

يتضمن مركز الإنتاج (التجميع) بمصنع الكفاح على ثلاث عمال انتاج وعامل خدمات ومشرف على المركز . وفيما يلي البيانات المستخرجة من بطاقات تشغيل عمال الإنتاج خلال شهر محرم ١٤٣٢ هـ:

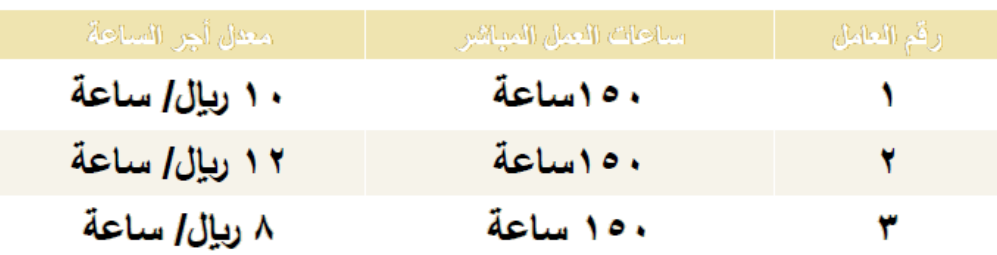

بيانات عامل الخدمات (٦١):

أجر عامل الخدمات اليومي ٢٠ ربيال وقد عمل ٢٤ يوم خلال الشهر وأحتسب له أجر كامل عن ٥ أيام عطلة نهاية الأسبوع كما لم يدفع له أجر يوم تغيب فيه بدون عذر.

بيانات المشرف (٥٠١):

يتقاضى المشرف على المركز راتبا شهريا قدره ٤٢٠٠ ربإل وقد عمل خلال الشهر ٢٦ يوم عمل وأحتسب له أجر كامل بالإضافة إلى مبلغ ٥٠٠ ربال مقابل عمل إضافي.

فإذا علمت أن:

- ١. ساعات العمل العادية لكل عامل من عمال الإنتاج ١٥٠ ساعة.
- حصل العامل رقم (١) والعامل رقم (٢) على مكافأة تشحيعية مقدارها ٣٠٠ ربال في الشهر نظرا ۲. لكفاءتهم الانتاجية ـ
	- ٣ . بلغت الاستقطاعات (الخصومات) من مجموع المستحق لكل عامل ١٠% مقابل التأمينات.

**المطلوب: -1 إعداد قائمة األجور لمركز التجمٌع عن شهر محرم 1432 هــ -2إجراء قٌود الٌومٌة الالزمـــــة.**

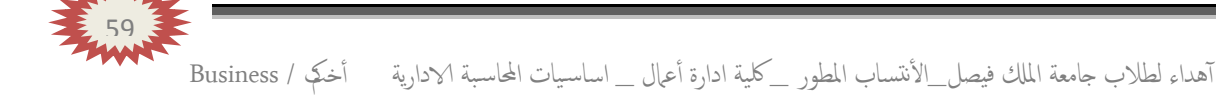

# **قائمة األجور لعمال اإلنتاج :**

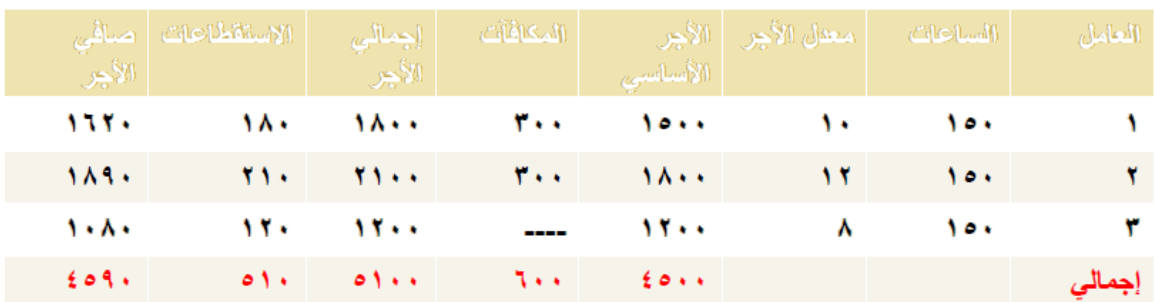

## **قائمة األجور لعمال اإلشراؾ والخدمات :**

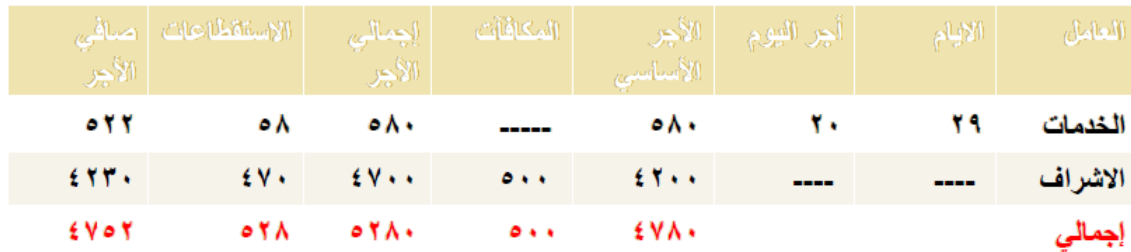

### **المعالجة المحاسبٌـــة:**

تعتبر كشوف الأجور الأساس لصرف أجور العمال مع مراعاة الفصل التام بين من يقوم بتنفيذ كشف الأجور وبين من يقوم بعملية الصرف. وتتم عملية الصرف باستخراج شيك بصافي الأجور المستحقة للعمال مع مراعاة صرفها طبقا لأرقام العمال وتوقيع العامل شخصيا بما يفيد عملية الصرف، وقد تتم عملية الصرف بالتحويل إلى حسابات العمال بالبنوك. وتأخذ الأجور القيود التالية:

60

إثبات تحليل أو تحميل الأجور يعالج الأجر الأساسي لعمال الإنتاج على أنه أجر مباشر أما المكافآت التشجيعية فتعامل على أنها أجر غير مباشر. أما بالنسبة لأجور عمال الاشراف والخدمات فتعالج جميعها على أنـها أجور غير مباشرة. الأجور المباشرة من حـ/ مراقبـة الإنتاج تحت التشغيل  $60.1$ ٥٠٠ ٤ - إلى حـ/ مراقبة الأجور

مكافَأَة (علاوة ) الوقت الإضافي: Over Time Allowance

تحدد عقود العمل ـ في الغالب ـ معدل الأجر العادي الذي يتقاضاه العامل بالنسبة لعدد معين من ساعات العمل اليومية أو الأسبوعية. ومن الناحية العملية قد يعمل العامل عدد أكثر من هذه الساعات المحددة، وذلك بالطبع مقابل الحصول على علاوة أجر زيادة عن معدل الأجر العادي. وعليه تعرف مكافأة أو علاوة الوقت الإضافي بأنها المبلغ المضاف إلى معدل الأجر العادي والتي تدفع عن ساعات العمل الزائدة عن العدد المحدد من ساعات العمل اليومية أو الأسبوعية.

**مثال :**

إذا كانت ساعات العمل اليومية العادية للعامل هي ٨ ساعة ومعدل الأجر العادي ١٢ريال في الساعة وبالنسبة للوقت الإضافي – الذي يتجاوز ٨ ساعة ـــ بمعدل ٥٠% من أجر الوقت العادي. فإذا عمل هذا الشخص ١ ١ساعة يوم السبت في تصنيع الأمر (س)

> **المطلوب : تبوٌب ما ٌحصل علٌه هذا العامل من أجر عن هذا الٌوم** .

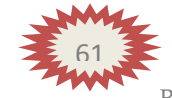

### **األجابـة :**

الأجر عن عدد الساعات الفعلية بالمعدل العادي =عدد الساعات الفعلية χ معدل الأجر العادي = ١ اساعة x ١٢ اربإلِ/ للساعة = ١٣٢ اربإل علاوة الوقت الإضافي =ساعات الوقت الإضافي x علاوة الوقت الإضافي في الساعة ساعات x ۲ ریاِل / للساعة = ۱۸ریاِل = ۱  $\cup$   $\cdot =$ إجمالي الأجر المستحق للعامل بالنسبة للأجر المحتسب عن عدد ساعات العمل الفعلية (العادية والإضافية) بمعدل الأجر العادي والبالغ ١٣٢ ريال فإنه لا خلاف على اعتباره تكلفة عمل مباشرة تخص الأمر (س).

مكافأة الوقت الضائع:\_\_Idle Time Allowance

يقصد بالوقت الضائع – الوقت غير المنتج – والذي يتحدد بالفرق بين عدد ساعات العمل التي يقضيها العامل في المنشأة وعدد الساعات التي استخدمت فعلا في أوامر الإنتاج أو العمليات. وتتوقف معالجة الأجور التي تتحملها المنشأة عن هذا الوقت الضائع على طبيعته ، فقد يكون راجعا لأسباب طبيعية أو لأسباب غير طبيعية .

الوقت الضائع لأسباب طبيعية

هو الوقت الذي لا يمكن تجنبه ولكنه في نفس الوقت يمثل ضرورة من ضرورات الإنتاج مثل وقت انتقال العامل من باب المصنع إلى القسم المختص ، الوقت الذي ينتظره بعد انتهائه من عملية واستلامه عملية أخرى ، وفترات الراحة المتعارف عليها أثناء العمل . وحيث أن هذا الوقت ضروري للإنتاج ولا يمكن تجنبه فإنه يعتبر من عناصر تكلفة الإنتاج ويعالج باعتباره <u>تكلف</u>ة غير مباشرة.

#### الوقت الضائع غير الطبيعي:

و ينتج عن أسباب داخلية وخارجية. ومن أمثلة الأسباب الداخلية تعطل الآلات المفاجئ أو نقص أو تلف المواد. هذه الأسباب يمكن تلافيها أو تجنبها عن طريق حسن الإدارة. ومن أمثلة الأسباب الخارجية اضراب العمال و حدوث كوارث طبيعية. والأجر المحتسب في مثل هذه الحالات لا يعتبر جزء من التكلفة وإنما خسارة تحمل لقائمة الدخل.

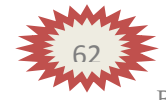

### **مثال :**

خلال الأسبوع الأول من شهر رجب كان مجموع بطاقات تسجيل الوقت لعمال الإنتاج بقسم التجميع في مصنع الرِّشاد عبارة عن ١٤٥٠ساعة عمَّل عادية و ١٥٠ساعة عمل إضافيَّة . ويُقدر أجرَّ ساعة العمل العادي بمبلغ ١٠ربال وأجر ساعة الوقت الإضافي مرة ونصف للأجر العادي. وبتحليل بطاقة الشغلة لهوِّلاء العمال عن نفس الفترة تبين أن الساعات التي قضوها قد استخدمت كما يلي : ٩٠٠مساعة في تصنيع أمر الإنتاج رقم (٥) ٠٠ ٦ساعة في تصنيع أمر الإنتاج رقم (٦) ١٠٠ساعة وقت ضائع لأسباب طبيعية .

**والمطلوب:** ١ احتساب الأجر المستحق لعمال الإنتاج بقسم التجميع عن الأسبوع المذكور وتحليله إلى شقيه المباشر وغير المباشر . ٢ إجراء قيود اليومية اللازمة لإثبات استحقاق الأجور وتحميلها على حسابات التكاليف المختصة.

#### **األجابة :**<u>الأجور المباشرة :</u> لتصنيع الأمر رقم (٥) = ٩٠٠مساعة x ١٠ ربال / ساعة = ٩٠٠٠ اربال لتصنيع الأمر رقم (٦) = ٦٠٠ساعة x ١٠ ريال / ساعة = ٦٠٠٠ اريال إجمالي الأجور المباشرة ۱۵۰۰۰۰ دیال الأجور غير المباشرة: أجور الوقت الضائع = ١٠٠ ساعة x ١٠ريال / ساعة = ١٠٠٠ ريال علاوة الوقت الإضافي $\cdot = 1 \circ \cdot \mathbf{x}$  ساعة  $\mathbf{x}$  مربيال / ساعة  $\cdot = \mathbf{y} \circ \mathbf{y}$ ربيال ۰ ۱۷۰ ریال إجمالي الأجور غير المباشرة  $U_{\omega}$ ۱۶۷۵۰  $\epsilon =$ إجمالي الأجور المستحقة عن الأسبوع

### المصطلحات المحاسبية باللغة الإنجليزية

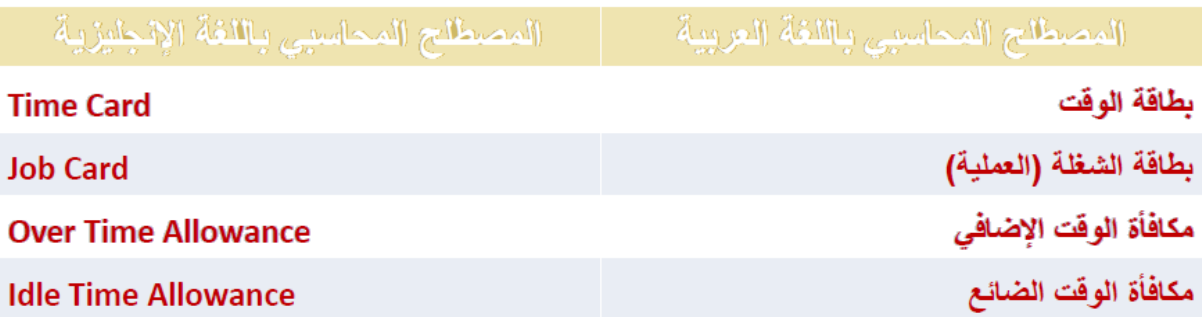

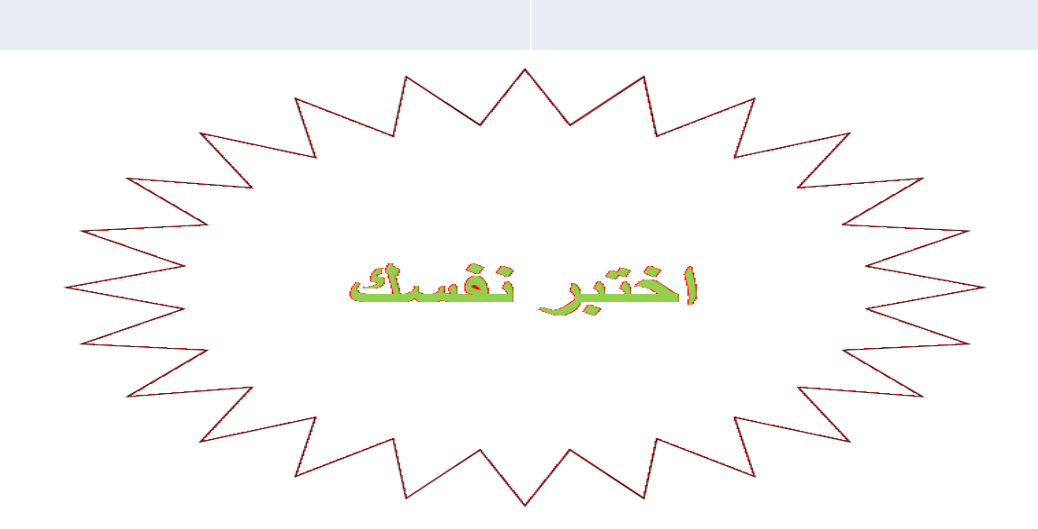

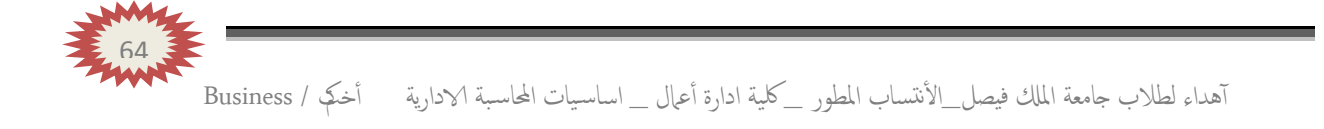

**ٌعمل حسٌن لدى شركة االمل النتاج وتجمٌع مكونات ألحد منتجات الشركة وٌدفع له 10 لاير للوقت العادي ووقت ونصؾ للعمل الذي ٌزٌد عن 40 ساعة فً األسبوع . افترض انه خالل األسبوع الماضً عمل حسٌن 49 ساعة ،منها 11 ساعة وقت ضائع خاص بفترات الصالة والؽداء والصٌانة العامة . بناء على المعلومات السابقة أجب عن السإالٌن ) 1( و ) 2 ( التالٌٌن :**

**1(تبلػ تكلفة األجر المباشر للعامل حسٌن :**

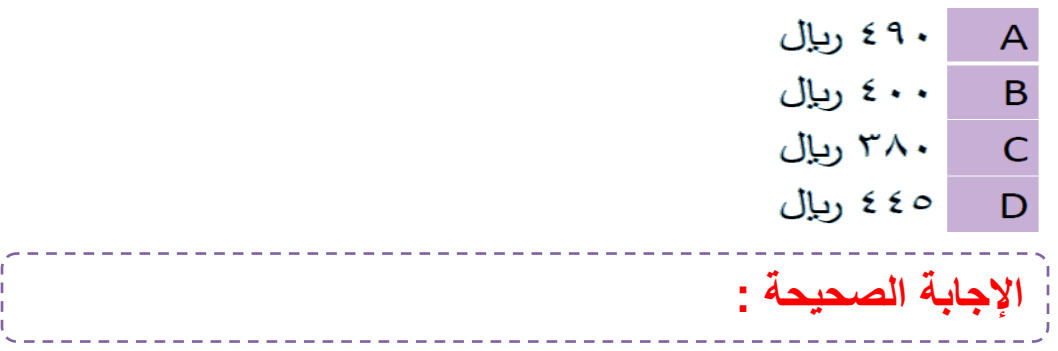

**2( تبلػ عالوة الوقت اإلضافً :**

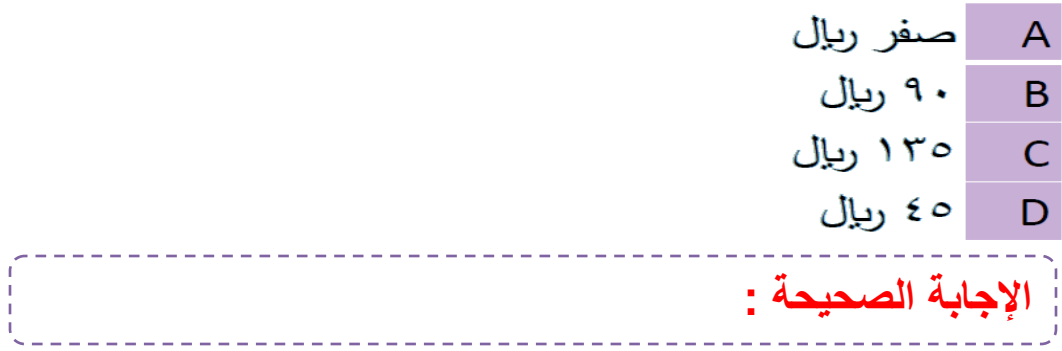

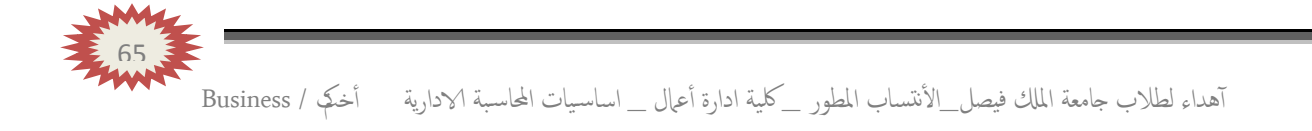

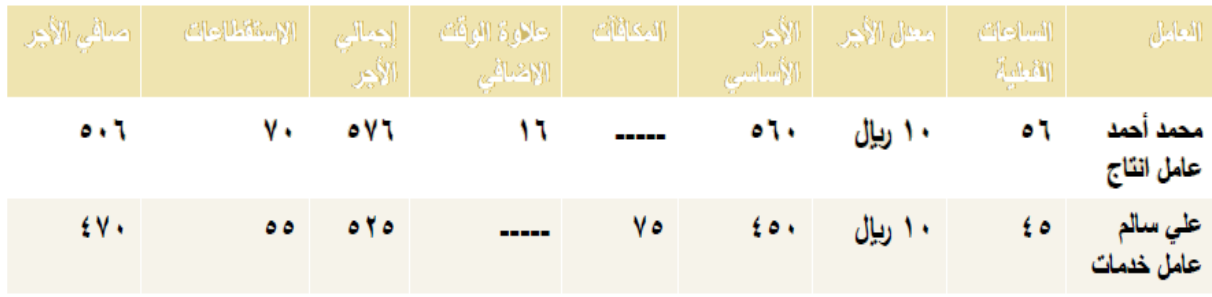

**بناء على قائمة األجور السابقة أجب عن األسئلة ) 3( و ) 4 ( :**

**3( كم تبلػ تكلفة األجور المباشرة :**

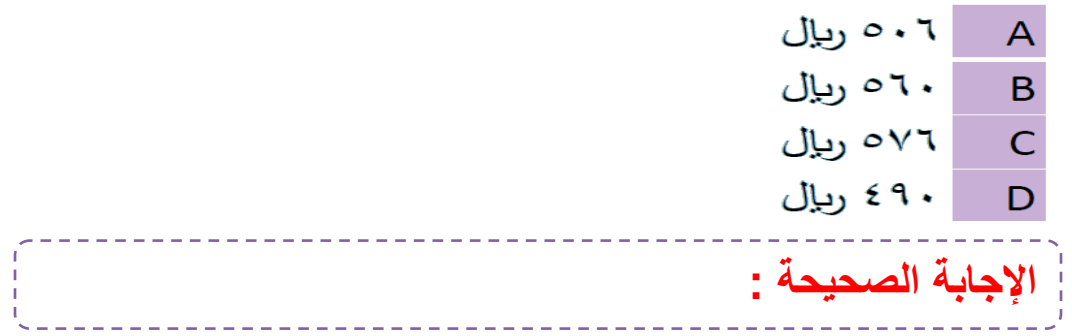

## **4( كم تبلػ تكلفة األجور ؼٌر المباشرة :**

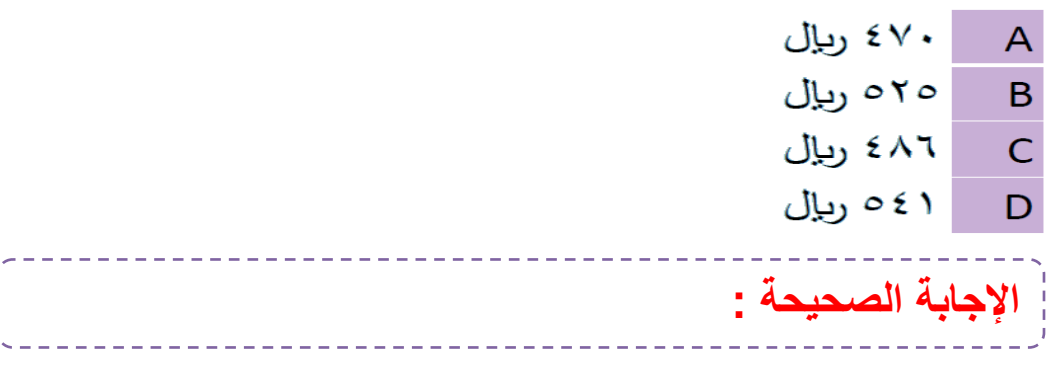

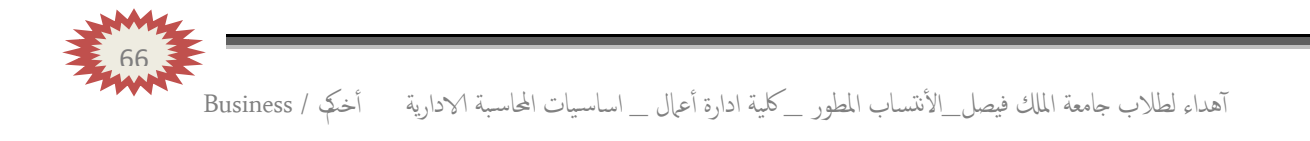

**5( ماهو قٌد الٌومٌة الواجب تسجٌله عند تحمٌل األجور الؽٌر مباشرة :**

| A     | من $-\lambda \sqrt{t}$ ية الأجور المستحقة |                      |
|-------|-------------------------------------------|----------------------|
| 0     | م                                         | الى 1/لأجور المستحقة |
| 0     | م                                         | 1/4-4(1              |
| 1/4-1 | 1/1                                       |                      |
| 1/4-1 | 1/1                                       |                      |
| 1/4-1 | 1/1                                       |                      |
| 1/4-1 | 1/1                                       |                      |
| 1/4-1 | 1/1                                       |                      |
| 1/4-1 | 1/1                                       |                      |
| 1/4-1 | 1/1                                       |                      |
| 1/4-1 | 1/1                                       |                      |
| 1/4-1 | 1/1                                       |                      |
| 1/4-1 | 1/1                                       |                      |
| 1/4-1 | 1/1                                       |                      |
| 1/4-1 | 1/1                                       |                      |
| 1/4-1 | 1/1                                       |                      |
| 1/4-1 | 1/1                                       |                      |
| 1/4-1 | 1/1                                       |                      |
| 1/4   | 1/1                                       |                      |
| 1/4   | 1/1                                       |                      |
| 1/4   | 1/1                                       |                      |
| 1/4   | 1/1                                       |                      |
| 1/4   | 1/1                                       |                      |
| 1/4   | 1/1                                       |                      |
| 1/4   | 1/1                                       |                      |
| 1/4   | 1/1                                       |                      |
| 1/4   | 1/1                                       |                      |
| 1/4   |                                           |                      |

| الإجابة الصحيحة :

**6( تصنؾ أجور عمال الخدمات العمال على أنها :**

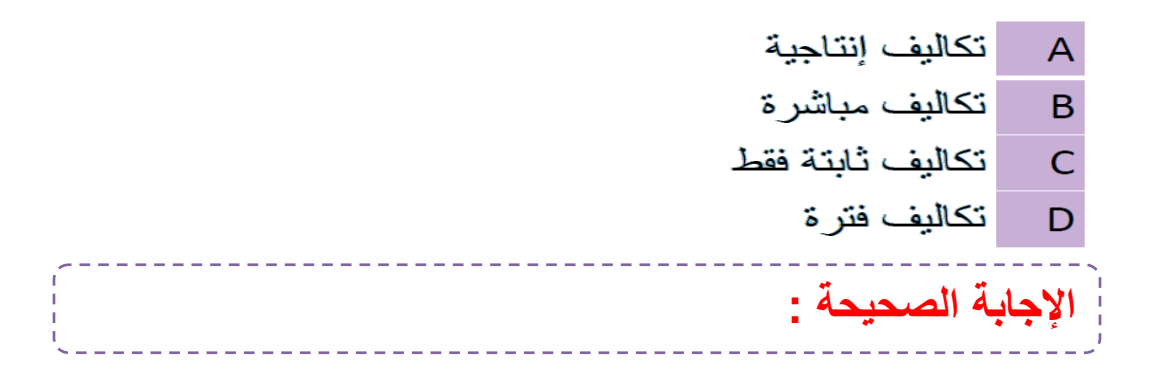

**7(تعالج تكلفة الوقت الضائع نتٌجة توقؾ اآلالت على أنها :**

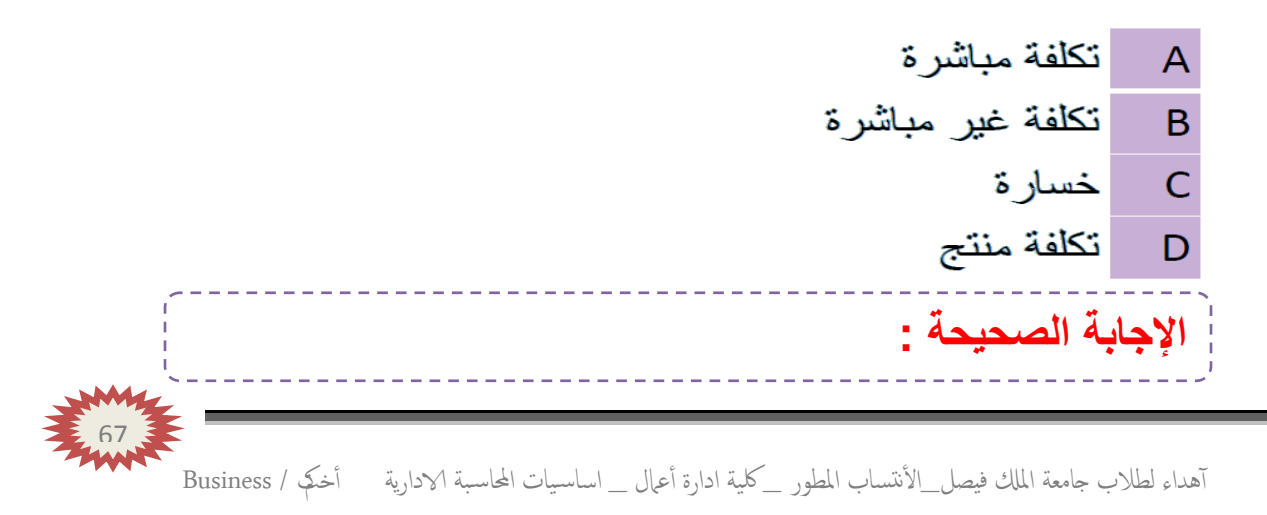

# **)المحاضرة السابعـة ( .. المحاسبة عن التكالٌؾ الصناعٌة ؼٌر**  المباشرة <u>.</u>. تخصيص التكاليف الإضافية ..

**عناصر المحاضرة :**

- **- مقدمة عن التكالٌؾ ؼٌر المباشرة )التعرٌؾ ،الخصائص (**
	- **- مشاكل التكالٌؾ الصناعٌة ؼٌر المباشرة .**
	- خطوات تحميل التكاليف الصناعية غير المباشرة.

### **مقدمة عن التكالٌؾ ؼٌر المباشرة ) لتعرٌؾ ، الخصائص( :**

- التكاليف الصناعية الإضافية هي كل التكاليف الغير مباشرة التي لا تتعلق بمنتج معين وإنما هي تكاليف تفيد النشاط ككل. - تمثل هذه التكاليف نسبة كبيرة من إجمالي التكاليف نتيجة لكبر حجم المنشآت واتجاه معظمها إلى استبدال الطاقة البشرية بطاقة آلية الأمر الذي ترتب عليه زيادة عدد البنود الغير مباشرة. - التكاليف الصناعية الإضافية كاستهلاك مبانى وآلات ومعدات المصنع وتكاليف الكهرباء والمياه والصيانة والمواد غير المباشرة والأجور غير المباشرة برغم كونها تكاليف غير مباشرة إلا أنها تعد أمراً ضرورياً لأن انفاقها يقصد به الحصول على الطاقات والإمكانيات والتسهيلات وتوفير المطخ المناسب للعملية الانتاجية

ـ لا يمكن تحميل هذه التكاليف وربطها بمنتج محدد بذاته فهي تكاليف عامة. - يجب عل*ى م*حاسب التكاليف إيجاد الطريقة المناسبة لتوزيع ً وتخصيص هذه التكاليف الغير مباشرة على المنتجات ككل بشكل منطقى ذلك لأن تخصيص هذه التكاليف يعد أمراً هاماً وحيوياً عند اعداد وتوفير بيانات التكاليف .

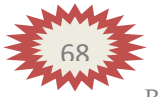

مشاكل التكاليف الصناعية غير المباشرة :

نظرا لتنوع التكاليف الصناعية غير المباشرة وتعددها وارتباط بعضها بالتغير في حجم النشاط و ارتباط البعض الأخر بالطاقة الإنتاجية و كذلك ارتباط جزء ثالث منها بالفترات الزمنية الأمر الذي جعل محاسب التكاليف يواجه الـعديد من المشـاكل و الصـعوبـات عند تـحديد نصـيب المنتج الذهائي من هذه التكاليف هذا بعكس المواد المباشرة و الأجور المباشرة الذي يمكن إيجاد نصيب وحدة المنتج منها بسهولة . ومن أهم هذه المشاكل و الصعوبات ما يلي:

1- عمومية التكاليف الصناعية غير المباشرة بمعنى عدم وجود الارتباط المباشر بينها و بين وحدات المنتج النهائي أو الأوامر الإنتاجية حيث أنها تنفق بصفة عامة على العمليات الإنتاجية للمساعدة في خلق هذا المنتج و جعله معدا للبيع.

2- اختلاف كل عنصر من عناصر هذه التكاليف عن العنصر الأخر نظرا لتعددها و تنوعها الأمر الذي أدى إلى صعوبة الرقابة عليها.

3- اختلاف سلوك التكاليف الصناعية غير المباشرة مع التغيير في حجم الإنتاج فهناك التكاليف المتغيرة و التكاليف الثابتة و التكاليف شبه المتغيرة و بالتالي ظهرت المشاكل عند تجميعها و تحليلها على المنتجات.

4- ارتباط جزء من هذه التكاليف بفترات زمنية قد تصل إلى عام و بالتالي فانه يصعب تحديد نصيب وحدات التكلفة منها خلال فترات زمنية قصيرة الأمر الذي يتعارض مع كون محاسبة التكاليف نظام للمعلومات يمد الإدارة بالبيانات السريعة اللازمة لمساعدتها في اتخاذ القرارات المتعلقة بالعمليات الإنتاجية و غالبا ما يلجأ محاسب التكاليف إلى أسلوب التقدير لهذه التكاليف للتغلب على هذه المشكلة .

5- إن لجوع محاسب التكاليف إلى وضع تقديرات التكاليف الصناعية غير المباشرة تمهيدا لتحميلها على وحدة التكلفة يتوقف بالضرورة على حجم الطاقة الإنتاجية في المشروع وما يترتب على ذلك من توافر البيانات عن الطاقة القصوى و الطاقة المتاحة و الطاقة المستغلة و الطاقة العاطلة و بناء على ذلك ترتبط هذه التقديرات أيضا بفترات الرواج وفترات الكساد التي يمر بها المشروع .

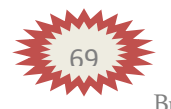

6- اختلاف حجم هذه التكاليف من شهر إلى أخر خلال العام الواحد باختلاف ظروف التشغل 7- في حالـة تعدد المنتجات في المشروع <u>و عدم تجانس</u> هذه المنتجات تزداد صعوبـة تحديد نصيب كل منتج من التكاليف الصناعية غير المباشرة الأمر الذي يدعو محاسب التكاليف إلى استخدام معدلات متعددة للتحميل.

#### خطوات تحميل التكاليف الصناعية غير المباشرة (التكاليف الإضافية ) :

يقصد بتحميل التكاليف الصناعية غير المباشرة على الإنتاج هو إيجاد الوسيلة المناسبة و العادلة لتحديد نصيب وحدة المنتج النهائي من هذه التكاليف ومن الطبيعي أن محاسب التكاليف لا ينتظر حنى نهاية الفترة المالية و يقوم بحصر التكاليف الفعلية ( الإنتاجية ) التي اتفقت فعلا خلال الفترة حتى يمكن قياس تكاليف الإنتاج و استخراج نصيب الوحدة الواحدة ولذلك فانه يلجأ إلى وضع التقديرات المختلفة لبنود التكاليف الصناعية غير المباشرة. يتم تحميل التكاليف الإضافية أو التكاليف الصناعية غير المباشرة على الوحدات النهائية من خلال إتباع الخطوات التالية:

#### <u>أولا : تحديد مراكز التكلفة :</u>

يتم تقسيم المنشأة أو المصنع إلى مراكز تكلفة والمتمثلة في مراكز إنتاج وهي التي تمر فيها فعلا وحدات الإنتاج خلال العمليات الإنتاجية ومراكز الخدمات الإنتاجية وهي التي تقدم الخدمات العامة واللازمة والمساعدة في النشاط الإنتاجي. ويتم ربط عناصر التكاليف الصناعية غير المباشرة من مواد غير مباشرة وأجور غير مباشرة ومصروفات غير مباشرة بتلك المراكز تمهيدا لتحميلها على وحدات الإنتاج .
ثانيا : حصر وتقدير عناصر التكاليف الصناعية غير المباشرة :

يتم حصر التكاليف الإضافية المنفقة فعلا خلال فترة التكاليف, والتي تشتمل على كافة التكاليف التي يصعب تحديد نصيب الوحدة المنتجة منها بطريقة مباشرة. وبصفة عامة يمكن القول بأنها عبارة عن كافة التكاليف بخلاف المواد المباشرة والأجور المباشرة التي سبق تحميلها على المنتجات النهائية بطريقة مباشرة. ويتم حصر التكاليف الإضافية على النحو التالي:

- تحصر تكاليف المواد غير المباشرة من خلال تحليل مستندات صرف المواد المتعلقة بالفَترة وهي أذون صرف المواد. وإشعارات تحويل المواد بين مراكز التكلفة. وإشعارات المواد المفقودة.
- تحصر تكاليف الأجور غير المباشرة من خلال تحليل تقارير الأداء اليومية للعاملين بمراكز التكلفة المختلفة.
- تحصر تكاليف الخدمات غير المباشرة من خلال تحليل سجلات تكاليف الخدمات الداخلية والخارجية.

ثالثا: تخصيص وتوزيع التكاليف الصناعية غير المباشرة على مراكز التكلفة:

يقصد بعملية التخصيص تحميل بعض عناصر التكاليف الإضافية على مراكز التكلفة التي تنفرد بها. فبعض عناصر التكاليف الصناعية غير المباشرة تحدث وتترتب على وجود مركز. تكلفة معين أو لممارسة النشاط فيه وبالتالي تعتبر مباشرة لهذا المركز. وتلتصق به. ويقصد بعملية توزيع التكاليف الصناعية غير المباشرة تخصيص نسب من هذه العناصر على مراكز التكاليف على أسس تمكن من توزيع العلصر وفقا لأنصبة عادلة وبالتالي تكون التكاليف الصناعية غير المباشرة الموزعة هي التكاليف غير المباشرة على مراكز التكلفة أي التي لا تلتصق بها مباشرة .

رابعاً: توزيع تكاليف مراكز الخدمات الإنتاجية على مراكز الإنتاج :

يتم في هذه الخطوة توزيع التكاليف الصناعية غير المباشرة المتعلقة بمراكز الخدمات الإنتاجية على مراكز الإنتاج وذلك لان مراكز الخدمات الإنتاجية أنشئت لخدمة مراكز الإنتاج فلابد من تحمل تكاليفها على مراكز الإنتاج. وتوجد عدة طرق لتوزيع مراكز. الخدمات الإنتاجية على مراكز الإنتاج حيث تختلف هذه الطرق باختلاف طبيعة الوحدات الاقتصادية وحجم تكاليف الانتاج بـها و هذه الطرق هي :

> 1.طريقة التوزيع الإجمالي. 2.طريقة التوزيع المباشر (الانفرادي). 3.طريقة التوزيع التنازلي. 4.طريقة التوزيع التبادلي.

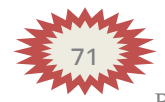

خامسا: تحديد معدلات تحميل التكاليف الصناعية غير المباشرة في مراكز الإنتاج:

يتم في هذه الخطوة احتساب معدلات تحميل التكاليف الإضافية الخاصة بمراكز الإنتاج لتحميل المنتجات داخل هذه المراكز بنصيبها من التكاليف غير المباشرة. ينبغي الإشارة إلى أن هناك العديد من أنواع معدلات التحميل والتي تختلف باختلاف أساس التحميل المستخدم في احتسابها. ولذلك فكل منها قد يعطي نتائج مختلفة عن الأخر. وبالتالي فان على إدارة التكاليف اختيار معدل التحميل الذي يتناسب مع طبيعة النشاط الذي يتم داخل كل مركز من مراكز الإنتاج. وقد تكون أسس التحميل أسسا مالية كتكلفة المواد المباشرة, أو تكلفة العمل المباشر, أو التكلفة الأولية. كما قد تكون أسس التحميل كمية ( غير مالية) مثل ساعات العمل المباشر ٬ أو ساعات تشغيل الآلات٬ أو الوحدات المنتجة.

إن أسهل طريقة لتحميل التكاليف الإضافية وتوزيعها على المنتجات هو على المنتجات. إلا أن هذه الطريقة معيبة لسببين : 1- هذه الفترة المحاسبية قد تكون طويلة (سنة مثلا) لدرجة أنـها قد لا تمكن من توفير بيانات سريعة خلال هذه الفترة عن تكاليف المنتج وهذا من شأنه يؤدي إلى إعاقة اتخاذ العديد من القرارات. 2- أن هذه الفترة المحاسبية قد تكون قصيرة (شهراً) بحيث أنـها قد لا تمكن من مراعاة المؤثرات الموسمية

ـ. و هذا من شأنه قد يعطي بيانات عن تكلفة المنتج بشكل غير مستقر فالمعروف أن هناك كثير من عناصر التكاليف ترتفع وتنخفض بفعل الموئرات الموسمية فنجد مثلاً تكلفة التكييف تزيد ً في شهور الصيف عن شهور الشتاء. - وبناء على ذلك فإن محاسبي التكاليف قد استقروا على تحديد معدل تحميل

تقدير *ي* يتفادى ما تقدم من عيوب. ـ. ولا يعني تحميل المنتجات بنصيبها من التكاليف الإضافية باستخدام المعدل التقدير ي أننا حملناها بأنصبتها الحقيقية من التكاليف الإضافية الصناعية الفعلية . وإنما هو تحميل تقديري يرجى أن يكون أقرب ما يكون إلى التحميل الفعلى ٬ كما يقصد به توفير بيانات سريعة عن تكاليف المنتج تسهل وترشد العديد من القرارات الإدارية.

ـ أمـا عن الفرق بين التحميل التقديري والتحميل الفعلي فيمكن معالجته في آخر. أَنْفَتَرَ ۾َ المحاسبية.

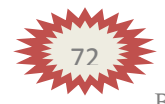

سادسا: قياس فروق تحميل التكاليف الصناعية غير المباشرة :

يتم في هذه الخطوة احتساب فروق تحميل التكاليف الإضافية على المنتجات وهناك نوعين من فروق التحميل: - زيادة تحميل: وذلك في حالة زيادة التكاليف الصناعية غير المباشرة التقديرية المحملة على الإنتاج عن التكاليف الصناعية غير المباشرة الفعلية المستنفذة خلال الفترة. - نقص تحميل: وذلك في حالة نقص التكاليف الصناعية غير المباشرة التقديرية المحملة على الإنتاج عن التكاليف الصناعية غير المباشرة الفعلية المستنفذة في خلال الفترة. وترجع أسباب الفروق بين التكاليف الصناعية غير المباشرة التقديرية والفعلية إلى الأسباب الآتية -■الطبيعة الموسمية للإنتاج\_

- ■حدوث أخطاء في تقدير عناصر التكاليف الصناعية غير المباشرة.
	- =الظروف غير العادية أو الطارئة أثناء الفترة التكاليفيه.

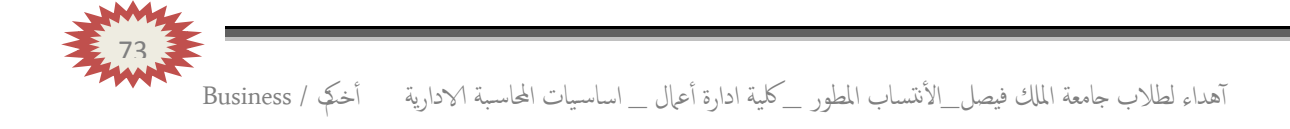

# **)المحاضرة الثامنــة ( .. المحاسبة عن التكالٌؾ الصناعٌة ؼٌر**  المباشرة <sub>--</sub> تابــــع تخصيص التكاليف الإضافية ـ

**عناصر المحاضرة :**

**- اجراءات تحمٌل التكالٌؾ اإلضافٌة . - تطبٌقات على تحمٌل التكالٌؾ الصناعٌة ؼٌر المباشرة .**

اجراءات تحميل التكاليف الإضافية:

1- تقدير التكاليف الإضافية خلال الفترة المحاسبية (عادة سنة) وتقدير حجم الإنتاج (النشاط التقديري) خلال نفس الفترة ( وحدات- ساعات عمل- ساعات تشغيل) ٬ وبناء على ذلك يمكن تحديد ما يسمى بمعدل التحميل التقدير ى من خلال المعادلة التالبة: معدل التحميل التقديري= إجمالي التكاليف الإضافية التقديرية حجم النشاط التقدير ي 2- يستخدم هذا المعدل التقديري مع الإنتاج الفعلي في تحميل التكاليف الإضافية على المنتجات خلال الفترة المحاسبية ويتم أثبات مجموع ما سجل على المنتجات في حساب يسمى حساب التكاليف الإضافية المحملة وذلك بجعله دائن. ويحسب من خلال المعادلة التالية: تكاليف إضافية محملة= معدل التحميل التقدير ي× حجم النشاط الفعلي

3- يثبت ما حدث فعلاً من تكاليف إضافية في حساب يسمى حساب التكاليف الإضافية الفعلية ويجعل الحساب مدين. 4- في نهاية الفترة المحاسبية يتم مقارنة التكاليف الإضافية المحملة بالتكاليف الإضافية الفعلية مع تحديد التكاليف الإضافية المحملة بأقل أو أكثر من اللازم (فروق التحميل).

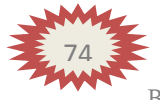

#### <u>مثال (1 )</u>

فيمايلي بعض البيانات المستخرجة من موازنة 1431 هـ لشركة الجوف الصناعية :

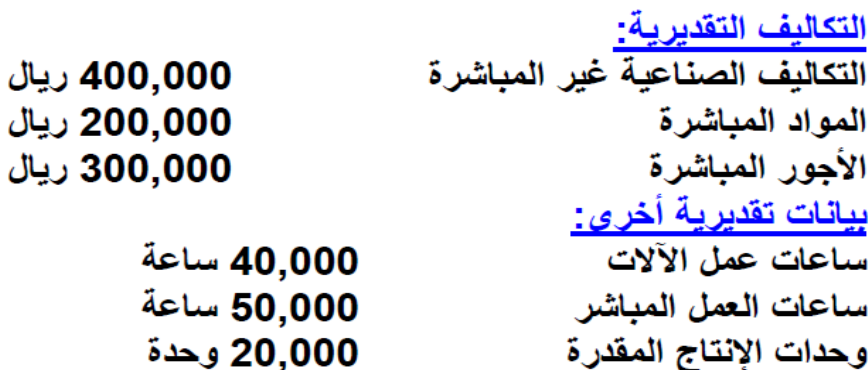

المطلوب : حساب معدل تحميل التكاليف الصناعية الغير مباشرة على أساس: 1- ساعات عمل الآلات. \_\_\_\_ 2- ساعات العمل المباشر \_\_ 3- تكلفة العمل المباشر 4- تكلفة المواد المباشرة 5- التكلفة الأولية 6- وحدات الإنتاج

#### الأجابة :

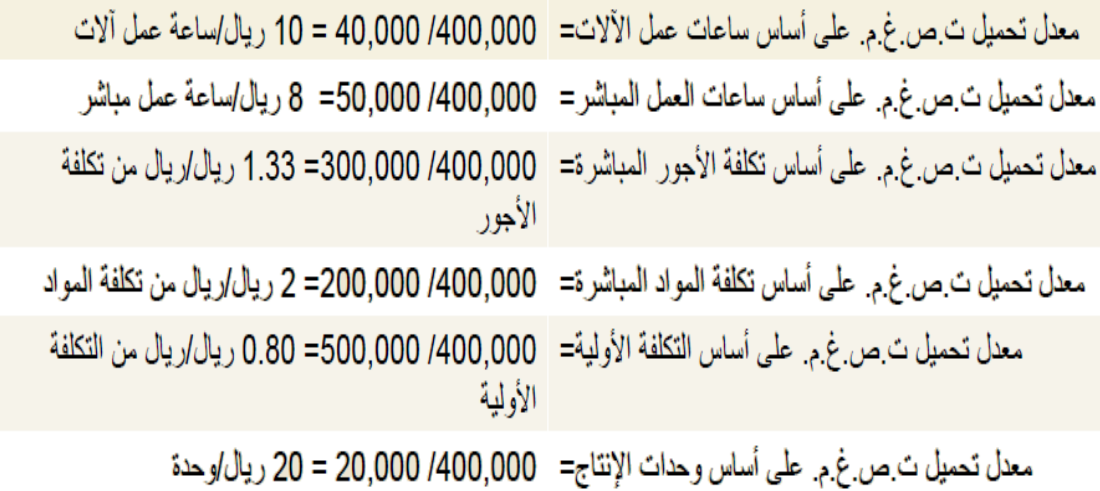

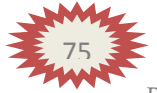

### **مثال )2 (**

فيما يلي البيانات الخاصة بالتكاليف الصناعية الغير مباشرة التقديرية لشركة النهضة **الصناعٌة لعام 1432 هـ .**

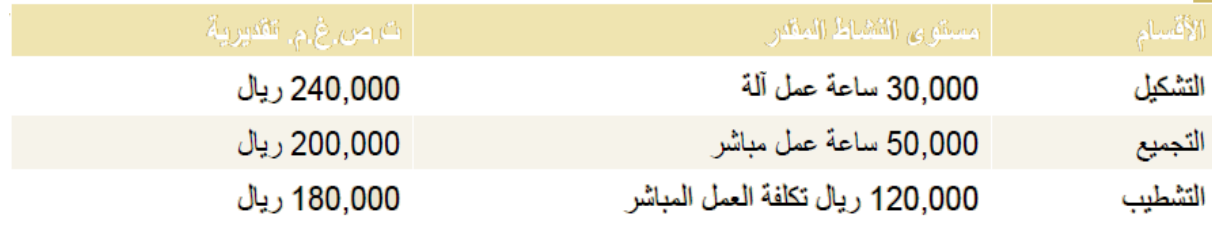

#### وفيما يلي مستويات النشاط الفعلى أثناء السنة:

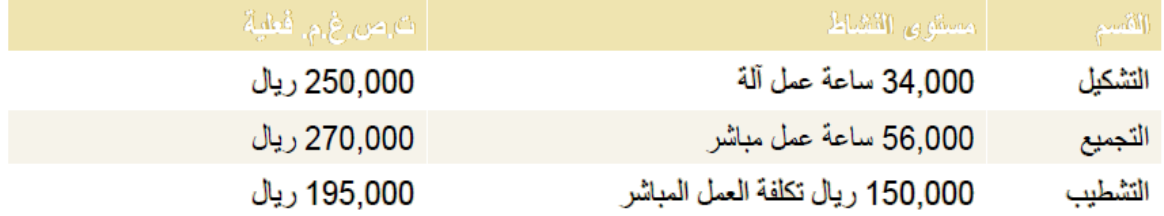

#### **المطلوب :**

**-1 ماهو معدل تحمٌل ت.ص.غ.م. لكل قسم . -2 ماهً ت.ص.غ.م. المحملة.**

**-3 أحسب ت.ص.غ.م. المحملة بؤكثر أو أقل من الالزم لكل قسم ولإلجمالً (فروق التحميل ) .** 

**األجابة :**t معلل التحميل التقدير ي لقسم التشكيل = 240,000/ 30,000 = 8 ريال/ساعة عمل آلة معدل التحميل التقدير يّ لقسم التجميع = 200,000/ 50,000 = 4 ريال/ساعة عمل مباشر معدل التحميل التقدير ي لقسم التشطيب = 180,000/ 180,000= 1.5 ريال/ريال من تكلفة العمل <u>بى</u> ت ص غ م. محملة لقسم التشكيل = 8 × 34,000 = 272,000 ريال ت.ص.غ.م. محملة لقسم التجميع = 4 × 56,000 = 224,000 ريال ت.ص.غٌ.م. محملة لقسم التشطيب = 1.5 × 1.00,000 = 225,000 ريال

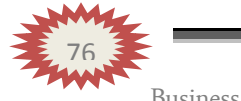

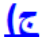

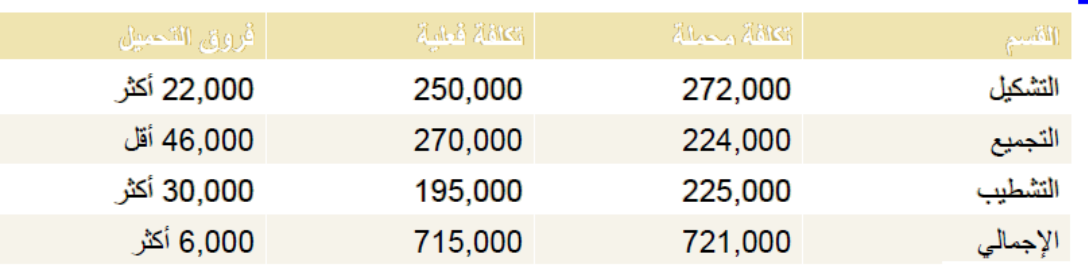

#### <u>مثال (3 )</u>

شركة الحفر الصناعية تستخدم ساعات العمل المباشر كأساس لتحميل الأعباء الصناعية لمنتجاتها ، وفي موازنة عام 1431هـ كانت الأعباء التقديرية 900,000 ريال وعدد ساعات العمل المباشر المقدرة 150,000 ساعة. وفي نهاية السنة بلغ عدد الساعات الفعلية للعمل المباشر 160,000 ساعة والأعباء الصناعية الفعلية 910,000 ريال. وخلال العام أنتجت الشركة الأمر الإنتاجي رقم 1945 والذي استخدمت في إنتاجه 250 ساعة عمل مباشر .

المطلوب :

1) معدل تحميل الأعباء الصناعية= 900,000/ 150,000=6ر يال/ساعة عمل مباشر

#### <u>(2</u>

الأعباء المحملة بأقل أو أكثر من اللازم عن سنة 1431هـ= 910,000-960,000 ا

= 50,000 محمل بأكثر من اللازم

3) الأعباء المحملة للأمر الإنتاجي رقم 1945= 6× 250= 1500 ريال

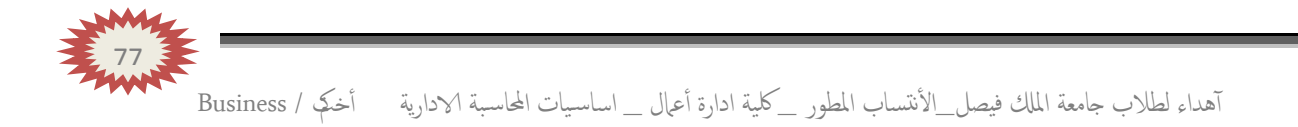

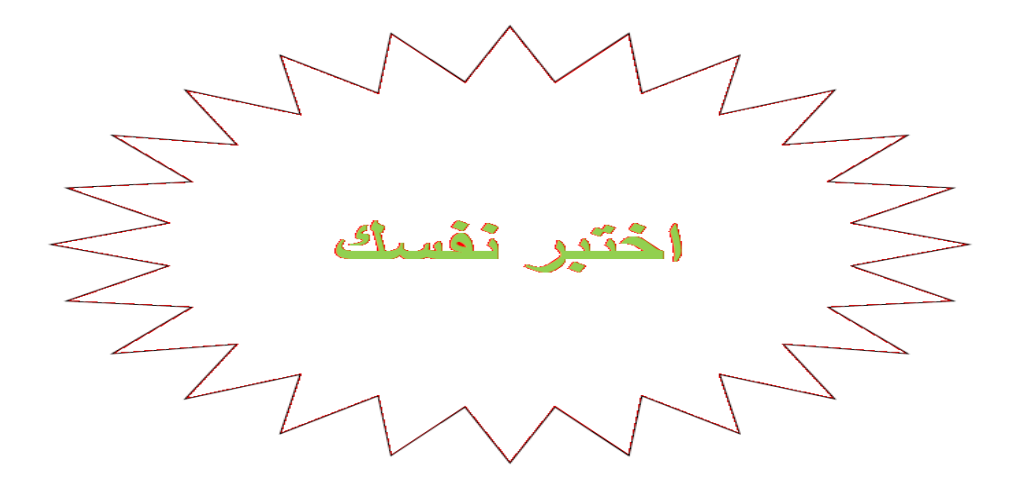

الأعباء الصناعية المقدرة لشركة سيهات تبلغ 500,000 ريال ، وعدد ساعات العمل المباشر 62,500 ساعة.

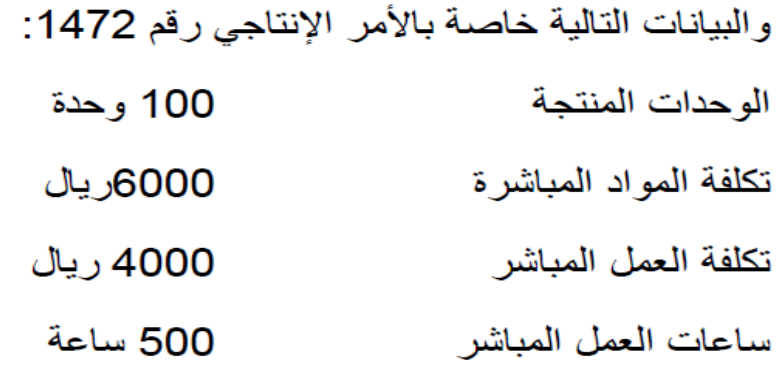

بناء على ما تقدم من بيانات حول شركة سيهات أجب عن السوَالين (1) و (2) التاليين

### 1) معدل التحميل التقدير ي لشركة سيهات يبلغ :

4 ريال/ساعة عمل مباشر  $\overline{A}$ 5 ريال/ساعة عمل مباشر  $\mathsf{B}$ 8 ريال/ساعة عمل مباشر  $\mathsf{C}$ 10 ريال/ساعة عمل مباشر D الإجابة الصحيحة :

آهداء لطلاب جامعة الملك فيصل\_الأنتساب المطور \_كلية ادارة أعمال \_ اساسيات المحاسبة الادارية أخكى / Business

**2( تبلػ تكلفة الوحدة من األمر اإلنتاجً رقم 1472 هـ:**

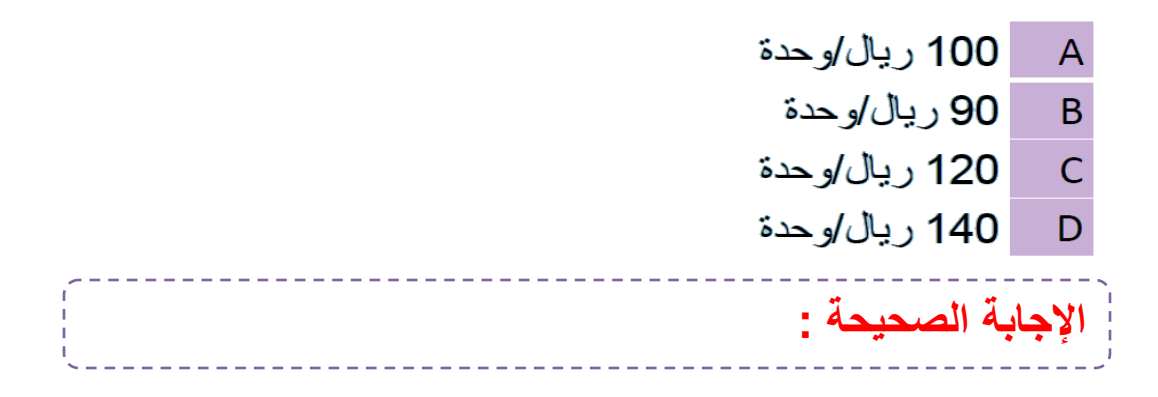

فيما يلي البيانات المحددة مقدما للنكاليف والإنتاج لشركة نجران الصناعية التي تستخدم ساعات عمل الآلات كأساس لتحميل التكاليف الصناعية الغير مباشرة.

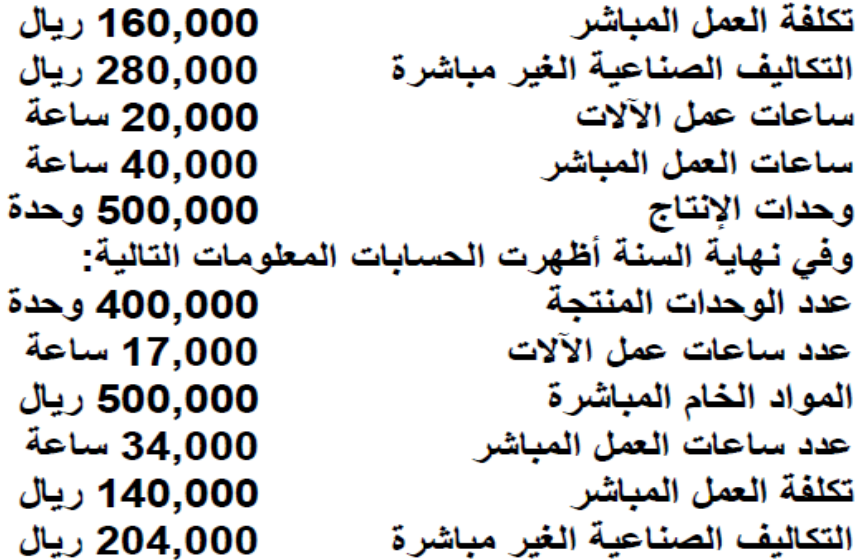

**بناء على ماتقدم من بٌانات حول شركة نجران أجب عن األسئلة )3( و)4( و)5( التالٌة :**

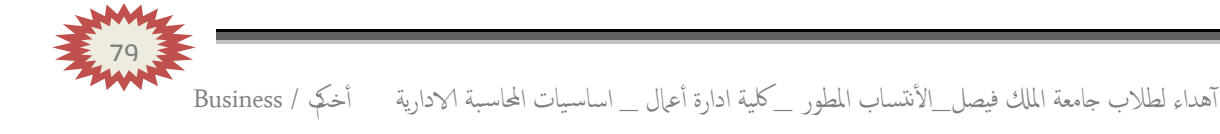

**3( معدل التحمٌل التقدٌري لشركة نجران ٌبلػ :**

|14 ريال/ساعة عمل آلة  $\overline{A}$ 7 ر يال/ساعة عمل مباشر  $\overline{B}$ 12 ريال/ساعة عمل آلة  $\overline{C}$ 6 ريال/ساعة عمل مباشر D الإجابة الصحيحة :

**4( ٌبلػ إجمالً التكالٌؾ التً تخص االنتاج خالل السنة لشركة نجران :**

844,000 ريال  $\overline{A}$ 878,000 ريال  $\overline{B}$ 940,000 ريال  $\overline{C}$ 945,000 ريال D الإجابة الصحيحة :

5**) تبلغ فروق التحميل في نهاية السنة :** 

| 76,000 ريال أقل من اللازم  $\overline{A}$ 76,000 ريال أكثر من اللازم  $\overline{B}$ 34,000 ريال أقل من اللازم  $\mathsf{C}$ 34,000 ريال أكثر من اللازم  $\mathsf D$ الإجابة الصحيحة :

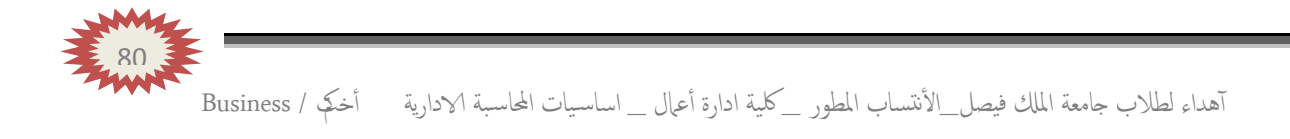

## **)المحاضرة التاسعــــة ( .. تابـــــع المحاسبة عن التكالٌف الصناعٌة غٌرالمباشرة ...**

**عناصر المحاضرة :**

**- طرق توزٌع تكالٌف مراكز الخدمات على مراكز اإلنتاج .**

- **طرٌقة التوزٌع اإلجمالً .**
- **طرٌقة التوزٌع المباشر .**
- **طرٌقة التوزٌع التنازلً .**
- **طرٌقة التوزٌع التبادلً .**

#### **طرٌقــــــة التوزٌع اإلجمالً :**

طبقا لهذه الطريقة يتم توزيع إجمالي التكاليف الإضافية لجميع مراكز الخدمات على مراكز الإنتاج باستخدام أساس توزيع واحد يتم اختياره بطريقة حكمية. وذلك بإتباع الخطوات التالىة-

١- تحديد إجمالي تكاليف جميع مراكز. الخدمات بالمنشأة.. ٢- توزيع هذا الإجمالي كدفعة واحدة على مراكز الإنتاج بالمنشأة باستخدام أساس توزيع

حكمي، مثل ساعات العمل المباشر. أو ساعات تشغيل الآلات، أو عدد العاملين في مراكز. الإنتاج أو غير ذلك من الأسس. وبناء عليه يتم الوصول إلى نصيب كل مركز إنتاج من التكاليف الإضافية الخاصة بمركز الخدمات وبذلك تتجمع كافة التكاليف في مراكز الإنتاج فقط

### **مثال )1(**

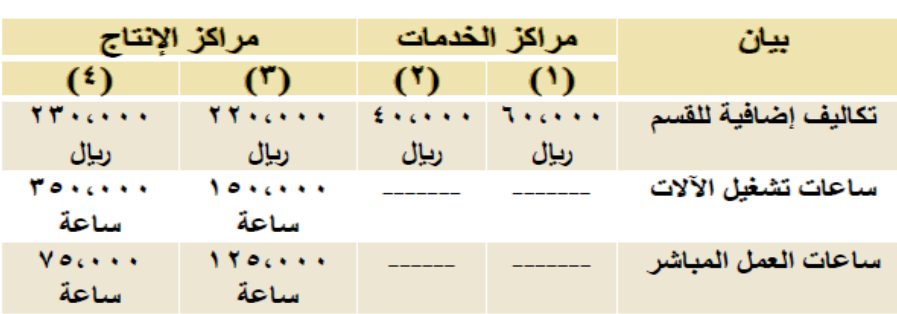

فيما يلي بيانات مراكز الإنتاج ومراكز الخدمات المستخرجة من سجلات التكاليف الخاصة بمنشأة الشروقِ لصناعة الأثاث المكتبي خلال شهر صفر ١٤٣١ هـ-

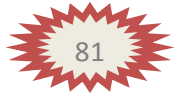

**المطلوب :**

- **1 -توزٌع تكالٌف مراكز الخدمات طبقا لطرٌقة التوزٌع اإلجمالً باستخدام ساعات تشغٌل اآلالت كؤساس للتوزٌع .**
	- **2 -تحدٌد معدل التحمٌل لمركزي اإلنتاج باستخدام ساعات العمل المباشر كؤساس للتحمٌل .**

**اإلجابة :**

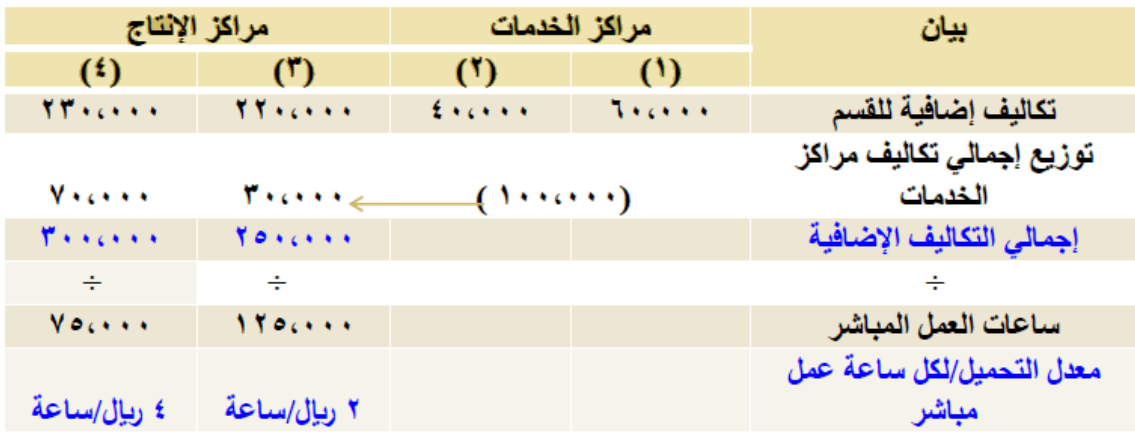

تم إتباع الخطوات التالية لتوزيع تكاليف مراكز الخدمات على مراكز الإنتاج:

$$
\text{if } \mathcal{C} = \{1, \ldots, k \} \text{ and } \mathcal{C} = \{1, \ldots, k \} \text{ and } \mathcal{C} = \{1, \ldots, k \}
$$

- تحديد أساس التوزيع: في هذا المثال هو ساعات تشغيل الآلات. ۲.
- تحديد إجمالي ساعات تشغيل الآلات لأقسام الإنتاج = ١٥٠،٠٠٠ + ٢٥٠،٠٠٠ = ٥٠٠،٠٠٠ ساعة. ۳.
	- تحديد معدل ساعة تشغيل الآلات، وذلك بقسمة إجمالي التكاليف الإضافية على إجمالي الساعات: ٤.
		- اى أن معلل الساعة = ١٠٠،٠٠٠٠ ريال ÷ ٥٠٠،٠٠٠ ساعة = ٠,٢ ريال اساعة  $\cdot^{\circ}$
		- نصيب القسم الإنتاجي (٣) = ٠,٢ ريال ١٥٠،٠٠٠ × ١٥٠،٠٠٠ ساعة تشغيل = ٣٠،٠٠٠ ريال. ۸.
		- نصيب القسم الإنتاجي (٤) = ٠,٢ ريال ٢٥٠،٠٠٠ x ساعة تشغيل = ٧٠،٠٠٠ ريال.  $\mathbf{V}$

#### **مالحظــــة:**

يؤ**خذ على هذه الطريقة أنها تعالج تكاليف جميع** مراكز الخدمات كما لو أنها تتعلق بمركز **تكلفة واحد ، رغم تنوع الخدمات المإداة بواسطة مراكز الخدمات واختالف األسس المناسبة لتوزٌع كل منها على المراكز المستفٌدة ، كما انها تتجاهل الخدمات المتبادلة بٌن مراكز الخدمات وبعضها البعض .**

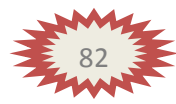

### طريقة التوزيع المباشر (الانفرادي )

طبقا لهذه الطريقة يتم توزيع تكاليف مراكز الخدمات على حده وبشكل منفرد على مراكز الإنتاج فقط باستخدام أساس توزيع ملائم لطبيعة الخدمات التي يؤديها مركز الخدمة المعين لمراكز الإنتاج. وتتميز هذه الطريقة بأنها تتغلب على العيب الرئي*سي* لطريقة التوزيع الإجمالي حيث أنها تستخدم أكثر من أساس لتوزيع تكاليف مراكز الخدمات على مراكز الإنتاج المستفيدة بما يتلاءم مع طبيعة الخدمات المقدمة. لذا يطلق عليها طريقة التوزيع الانفرادي أو المباشر تمييزاً لـها عن طريقة التوزيع الإجمالي.

### مثال (2)

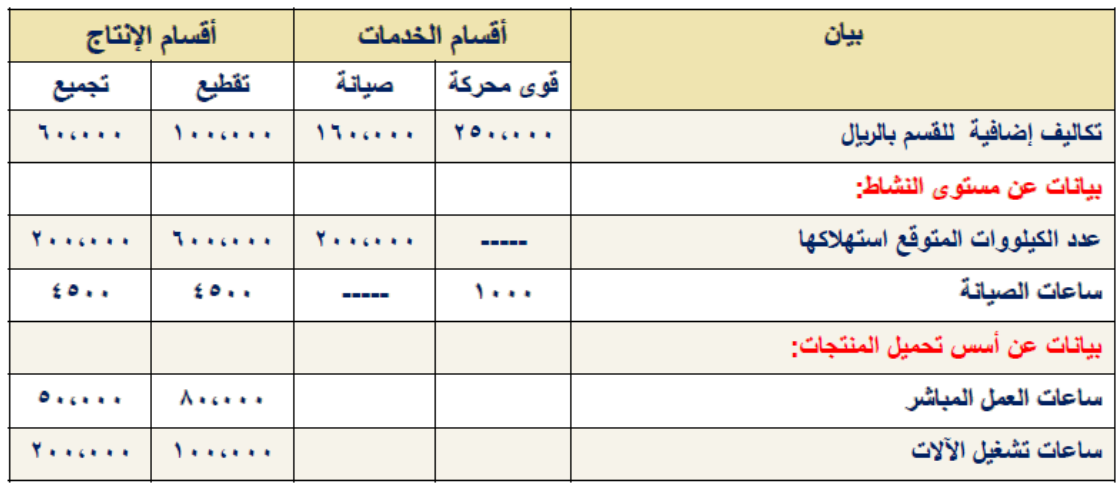

فيما يلي التكاليف الاضافية المقدرة وأيضا مستوى النشاط المقدر لكل من قسمي الخدمة (القوى المحركة، والصيانة) وفسمي الانتاج (التقطيع، والتجميع) بمصنع الكفاح عن احدى السنوات:

المطلوب :

١ . توزيع تكاليف أقسام الخدمات على أقسام الإنتاج باستخدام طريقة التوزيع المباشر .

٢. تحديد معدلات التحميل التقديرية اللازمة لتحميل المنتجات بالتكاليف الإضافية وذلك بافتر اض أن التكاليف الإضافية لقسم التقطيع تحمل على المنتجات على أساس ساعات تشغيل الآلات، وان التكاليف الإضافية لقسم التجميع تحمل على المنتجات على أساس ساعات العمل المباشر

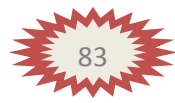

#### الاجابة :

يلاحظ أن العامل المسبب لحدوث تكلفة قسم القوى المحركة هو عدد الكيلووات، وأن العامل المسبب لحدوّث تكلّفة قسم الصيانة هو عدد ساعات الصيانة، وبالتالي سيتم استخدام عدد الكيلووات<br>وساعات الصيانة لقسمي الإنتاج فقط لاحتساب نسب التوزيع ويتم التوزيع كما يلي:

- ١. توزيع تكاليف قسم القوى المحركة: أ- المبلغ المطلوب توزيعه = تكلفة اضافية للقسم فقط = ٢٥٠,٠٠٠ ريال ب- أساسَ التوزيع هو عدد الكيلووات لكلَّ من قسمي التقطيع والتجميع ِ أى بنسبة ٦٠٠,٠٠٠ : ٢٠٠,٠٠٠ على التوالي نسبة التوزيع لقسم التقطيع = ٦٠٠, ٦٠٠, ٨٠٠, ٨٠٠ = ٧٥. ٠ نسبة التوزيع لقسم التجميع = ٢٠٠, ٢٠٠ / ٨٠٠, ٢٠٠ = ٢٥. . ج- نصيب قسم التقطيع = ١٨٧,٥٠٠ x ٢٥٠, ٠٠ - ١٨٧,٥٠٠ ريال.
	- نصيب قسم التجميع = ٢٥٠, ٢٥٠ x ٢٥٠, ٢٠٠ ٦٢, ريال.

## ٢. توزيع تكاليف قسم الصيانة:

- المبلغ المطلوب توزيعه = تكلفة اضافية للقسم فقط = ١٦٠,٠٠٠ ريال. ب- أساس التوزيع هو عدد ساعات الصيانة لكل من قسمي التقطيع والتجميع.
	-
	- نسبة التوزيع لقسم التقطيع = .017 / .017 = .011.
	- نسبة التوزيع لقسم التجميع = ٤٥٠٠ / ٩٠٠٠ = ٥٠ .
	- ج- نصيب قسم التقطيع = ٨٠,٠٠٠ x ٠٥٠ x ٠٦٠,٠٠٠ ريال. نصيب قسم التجميع = ٨٠,٠٠٠ x ٠٥٠, x ٠٦٠, ٨٠, ريال
- ٣. إعداد جدول التوزيع النهائي والذي يعكس ما سبق مع احتساب معدلات التحميل اللازمة لتحميل<br>المنتجات بالتكلفة الإضافية:

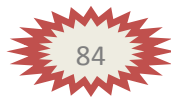

|             | أقسام الإنتاج                   |                                        | أقسام الخدمات |                  | بيان                            |
|-------------|---------------------------------|----------------------------------------|---------------|------------------|---------------------------------|
| إجمالي      | تجميع                           | تقطيع                                  | صيانة         | قوى محركة        |                                 |
| $o_{V+1}$ . | <b>Techno</b>                   | $\lambda$                              | 17            | $Y \circ \cdots$ | تكاليف إضافية للقسم             |
| -----       | 11.0.1                          | 1AV <sub>5</sub>                       |               | (10)             | توزيع تكلفة فسم القوى المحركة   |
| ------      | $A \cdot \cdots$                | $A \cdot \cdots$                       | (15)(0)       |                  | توزيع تكلفة قسم الصيانة         |
| $oV$        | $Y - Y_0 = 0$                   | Y1V,0                                  | صفر           | صفر              | إجمالي تكلفة إضافية بعد التوزيع |
|             | ÷                               | ÷                                      |               |                  | ÷                               |
|             | 0.00000                         | <b>Lesser</b>                          |               |                  | أساس التحميل                    |
|             | 5.10<br>ريإل إساعة<br>عمل مباشر | T.7V0<br>ري <u>ال</u> /ساعة<br>عمل آلة |               |                  | معل التحميل                     |

جدول توزيع تكاليف قسمي الخدمة بإتباع طريقة التوزيع المباشر

#### ٤. احتساب تكلفة الأمر الإنتاجي (١٠٠):

#### تكلفة الأمر الإنتاجي (١٠٠)

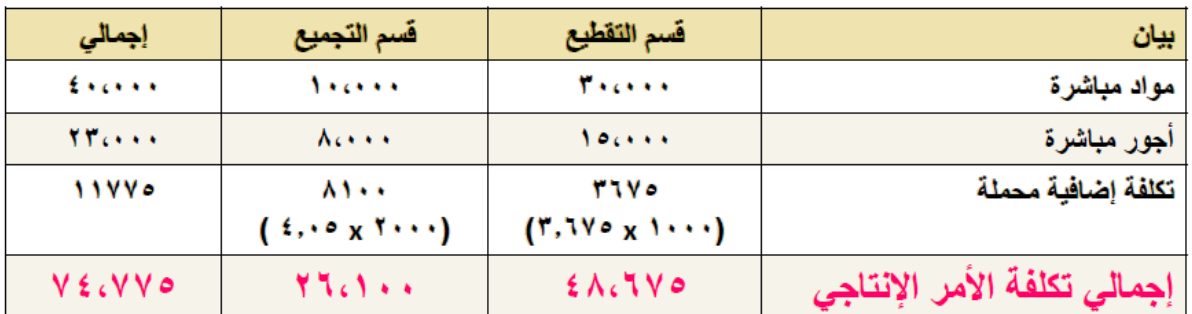

ورغم تميز هذه الطريقة بالسهولة والبساطة في توزيع تكاليف أقسام الخدمة، إلا أنها تتجاهل استفادة أقسام الخدمات من بعضها البعض، ولذَّلك لم يتم توزيع أي تكاليف من قسم الخدمة المعين على قُسم الخدمة الأخر ، حيث لا تعترف هذه الطريقة بالاستفادة المتبادلة بين أقسام الغدمات

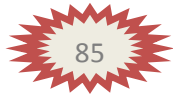

تعترف هذه الطريقة باستفادة أقسام الخدمات من بعضها البعض ولكنها لا تأخذ الاستفادة الكلية لأقسام الخدمة من بعضها حيث تفترض أن الاستفادة في اتجاه وإحد، بمعنى أخر تعترف هذه الطريقة جزئيا باستفادة أقسام الخدمات من بعضها البعض. ووفقا لهذه الطريقة يتم توزيع تكاليف قسم الخدمة المعين في شكل توزيع تنازلي تدريجي بعد ترتيب أقسام الخدمات الأخرى، ثم قسم الخدمة الذي يليه في الترتيب حتى الوصول الى قسم الخدمة الذي يقدم اقل نسبة

مثال (2)

فيما يلي التكاليف الإضافية المقدرة وأيضا مستوى النشاط المقدر لكل من قسمي الخدمة (القوى المحركة، والصيانة) وفسمى الانتاج (التقطيع، والتجميع) بمصنع الكفاح عن احدى السنوات:

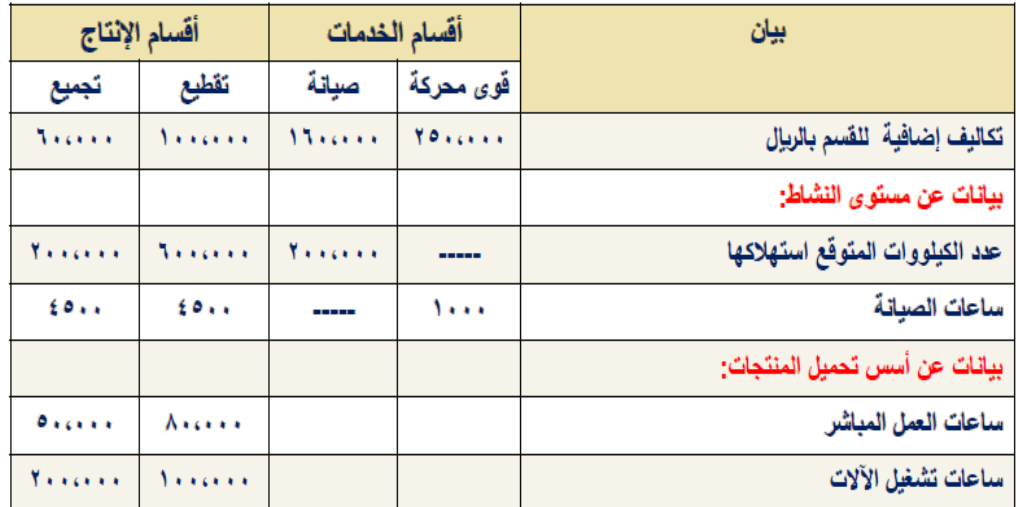

#### المطلوب :

- ١. توزيع تكاليف أقسام الخدمات على أقسام الإنتاج باستخدام طريقة التوزيع التنازلي.
- ٢ . تحديد معدلات التحميل التقديرية اللازمة لتحميل المنتجات بالتكاليف الإضافية وذلك بافتراض أن التكاليف الإضافية لقسم التقطيع تحمل على المنتجات على أساس ساعات تشغيل الآلات، وان التكاليف الإضافية لقسم التجميع تحمل على المنتجات على أساس ساعات العمل المباشر.

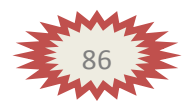

٣. احتساب تكلفة الأمر الإنتاجي (١٠٠) والذي تكلف مواد مباشرة ٣٠,٠٠٠ ريال من قسم التقطيع، ۱۰٫۰۰۰ ريال من قسم التجميع، وأجور مباشرة ۱۰٫۰۰۰ ريال بقسم التقطيع، ۸٫۰۰۰ ريال بقسم التجميع، كما حصل على ٤,٠٠٠ ساعة عمل مباشر بقسم التقطيع و ٢,٠٠٠ ساعة عمل مباشر بقسم التجميع، بالإضافة إلى ١,٠٠٠ ساعة تشغيل آلات بقسم التقطيع، ٣,٠٠٠ ساعة تشغيل آلات بقسم التجميع.

### الإجابة :

- ٢] . يتم توزيع التكلفة الإضافية لقسم القوى المحركة على الأقسام التالية في الترتيب سواء كانت أقسام خدمات أو أقسام إنتاج – أي على قسم الصيانة، قسم التقطيع، قسم التجميع-و ذلك كما يلي:
	- المبلغ المطلوب توزيعه = تكلفة اضافية لقسم القوى المحركة = ، • , 0 ربإل
		- = الكيلو و ات ▪ أساس التوزيع
	- = ٢٠% لقسم الصيانة (٢٠٠. . ٢٠٠ / ١٠٠. . . . ١) ▪ نسب التوزيع ٦٠% لقسم التقطيع ( ٢٠٠ , ٢٠٠ / ١٠٠ , ١٠٠ ) ٢٠% لقسم التجميع ( ١٠٠٠ / ٢٠٠٠ / ١٠٠٠)
	- نصبب الأقسام المستفيدة من التكلفة الإضبافية لقسم القوى المحر كة:  $\cup$  فصيب قسم الصيانة $\cdots$  ٢٥٠ × ٢٠ × ٢٥٠ = ٥٠. ٥٠ ريال . نصيب قسم التقطيع = ١٥٠. ٢٥٠. ٢٠٧. ٧ × ٢٠٧. ١٥٠. ١٥٠. وبإل . نصيب قسم التجميع $\cdots$  ، ٢٥٠, ٢٠٠ × ٢٠٧, ٢٠٠ ريال ٥٠, ٥٠, ٥٠ ريال
- ٣. توزيع إجمالي تكلَّفة قسم الصيانة ، والتبي تساوى تكلَّفة اضافية للقسم + ما وزع عليها من قسم القو ي المحر كة ، على قسمي الانتاج فقط. و ذلك كما يلي:

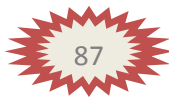

- المعبلغ المطلوب توزيعه = ٢١٠,٠٠٠ + ٢١٠,٠٠٠ = ٢١٠,٠٠٠ ريال
	-
	- نسب التوزيع = 60% لقسم التقطيع (٤٥٠٠ / ٩٠٠٠ )
	- $(9... / 50")$ لقسم التجميع (٩٠٠٠)
		- نصبب الأقسام المستفيدة من التكلفة الإضبافية لقسم الصيانة:

٤ . إعداد جدول التوزيع النهائي والذي يعكس ما سبق مع تحديد معدلات التحميل التقديرية:

|        | أقسام الإنتاج                                                       |                                       | أقسام الخدمات   |                  | بيان                            |
|--------|---------------------------------------------------------------------|---------------------------------------|-----------------|------------------|---------------------------------|
| إجمالي | تجميع                                                               | تقطيع                                 | صبانة           | قوى محركة        |                                 |
| oV     | <b>Techno</b>                                                       | <b>Vencent</b>                        | 17              | $Y \circ \cdots$ | تكاليف إضافية مباشرة للقسم      |
| ------ | 0 <sub>1</sub> <sub>1</sub> <sub>1</sub>                            | 10                                    | $0 + 0 + 0 + 0$ | (10)             | توزيع تكلفة فسم الفوى المحركة   |
| ------ | $\mathcal{L} \cdot \mathcal{L} \cdot \mathcal{L} \cdot \mathcal{L}$ | 1.00000                               | $(33 \cdots)$   |                  | توزيع تكلفة قسم الصيانة         |
| $oV$ , | Y10                                                                 | $r \circ \circ \ldots$                | صفر             | صفر              | إجمالي نكلفة إضافية بعد التوزيع |
|        | ÷                                                                   | ÷                                     |                 |                  |                                 |
|        | 0.00000                                                             | <b>Annun</b>                          |                 |                  | أساس التحميل                    |
|        | f.7<br>ريال/ساعة<br>عمل مباشر                                       | Y.00<br>ريال <i>إس</i> اعة<br>عمل آلة |                 |                  | معدل التحميل                    |

جدول توزيع تكاليف قسمي الخدمة طبقا لطريقة التوزيع التنازلي

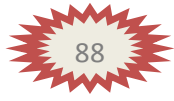

#### ٤ . احتساب تكلفة الامر الإنتاجي (١٠٠):

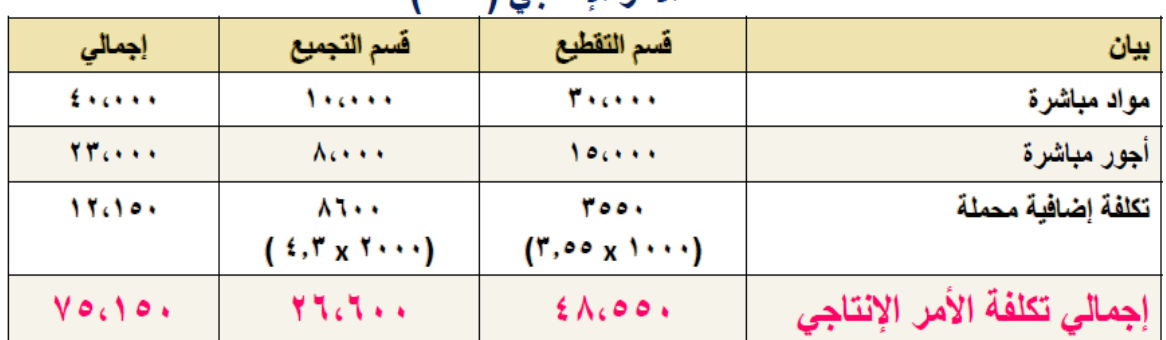

### تكلفة الأمر الانتاجي (١٠٠)

وتعتبر طريقة التوزيع التنازلي أكثر دقة من طريقة التوزيع المباشر لاعترافها باستفادة أقسام الخدمات من بعضها البعض (في اتجاه واحد أي انها استفادة جزئية)، ولكن يعاب عليها عدم اخذ جميع الاستفادات المتبادلة بين اقسام الخدمات وبعضها البعض، بدليل عدم توزيع أي تكاليف من قسم الصيانـة على قسم القو ي المحركـة.

## طريقة التوزيع التبادلي : تعترف هذه الطريقة بالاستفادة المتبادلة بين أقسام الخدمات وبعضها البعض ولذلك فان استخدام خدمات أقسام الخدمات بواسطة قسم خدمة آخر يتم أخذها في الاعتبار عند تحديد إجمالي تكلفة كل قسم من أقسام الخدمات والواجب توزيعها على جميع الأقسام المستفيدة من خدماته سواء كانت أقسام خدمات أو أقسام إنتاج. وبالتالي تتغلب هذه الطريقة على عيوب الطرق الثلاثة السابقة.

## <u>مثال (2)</u>

فيما يلي التكاليف الإضافية المقدرة وأيضا مستوى النشاط المقدر لكل من قسمي الخدمة (القوى المحركة، والصيانة) وقسمي الانتاج (التقطيع، والتجميع) بمصنع الكفاح عن احدى السنوات:

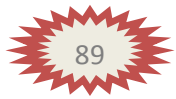

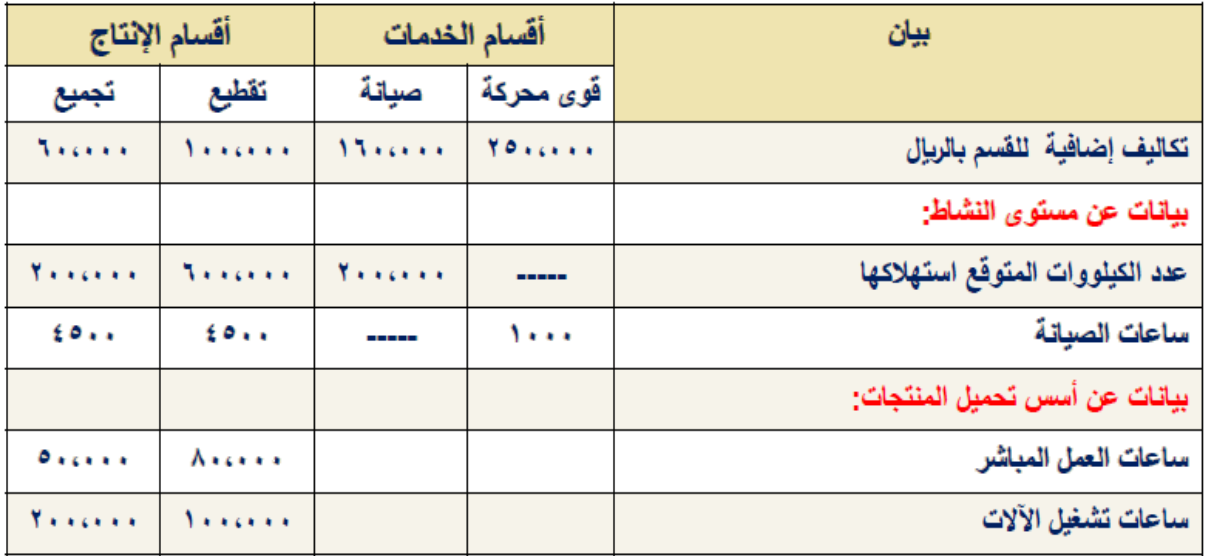

#### المطلوب :

- توزيع تكاليف أقسام الخدمات على أقسام الإنتاج باستخدام طريقة التوزيع التبادلي. - تحديد معدلات التحميل التقديرية اللازمة لتحميل المنتجات بالتكاليف الإضافية وذلك بِافْتراض أن التكاليف الإضافية لقسم التقطيع تحمل على المنتجات على أساس ساعات تشغيل الآلات، وان التكاليف الإضافية لقسم التجميع تحمل على المنتجات على أساس ساعات العمل المباشر. - احتساب تكلفة الأمر الإنتاجي (١٠٠) والذي تكلف مواد مباشرة ٣٠,٠٠٠ ريال من قسم التقطيع، ١٠,٠٠٠ ربال من قسم التجميع، وأجور مباشرة ١٠,٠٠٠ ربال بقسم التقطيع، ٨,٠٠٠ ربال بقسم التجميع، كما حصل على ٤,٠٠٠ ساعة عمل مباشر بقسم التقطيع و ٢,٠٠٠ ساعة عمل مباشر بقسم التجميع، بالإضافة إلى ١,٠٠٠ ساعة تشغيل آلات بقَّسم التقطيع، ٣,٠٠٠ ساعة تشغيل آلات بقسم التجميع.

### الإجابة :

١. التعبير عن إجمالي تكاليف كل قسم من أقسام الخدمات بما يعكس الاستفادة المتبادلة بينها في صورة معادلات خطية:

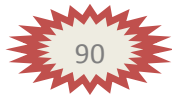

- إجمالي تكلفة إضـافية لقسم الخدمة = تكلفة اضـافية للقسم + ( نسبة استفادته من تكلفة كل قسم من أقسام الخدمات الاخر ى χ إجمالي تكلفة إضـافية للقسم الأخر )
	- يمكن احتساب نسب الاستفادة من بيانات المثال السابق كما يلي:
- نسبة استفادة قسم القوى المحركة من خدمات قسم الصيانة =( ١٠٠٠ + ١٠٠٠) = ( ١ ) ( ١ )
- نسبة استفادة قسم الصيانة من خدمات قسم القوى المحركة =( ٢٠٠,٠٠٠ ÷ ١٠٠,٠٠٠) = ٢. (٢)
	- بفرض أن إجمالي تكلفة إضافية لقسم القوى = س
	- بفر ض أن إجمالي تكلفة إضافية لقسم الصيانة = ص
		-
	- ص= ۰٫۰۰۰' + ۲٫۰۰۰ س (۲) ويمكن حل المعادلتين آنيا للحصول على التكلفة الإجمالية (س،ص) كما يلي: بالتعويض في المعادلة (٢) عن قيمة (س) في المعادلة (١):  $\omega = \cdots$ ) + 10. (11. (11. (17. + 1)
	- $\omega$  = ۰.۰۰, ۰۰۰+ ۰۰۰, ۰۰۰+ ۰۰, ۰۰۰+ ۰۰, من ۹۸ . • ص = ۲۱۰٬۰۰۰ هـ ص = ۲۱۰٬۰۰۰ + ۹۸ . • = ۲۱۰٫۲۸۲ ریال
	- وبالتعويض عن قيمة (ص) في المعادلة (١): س = ۲۰۰ . ۲۰۰ +( ۱ . × ۲۸۲ . ۲۱۶)= ۲۰۰ . ۲۰۰ + ۲ ۶۲۸ . ۲۶۱ = ۲۹۱ . ۲۷۱ ریال

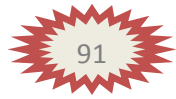

٢. توزيع التكلفة الإجمالية لقسم الخدمة المعين ( والتي تم التوصل اليها في الخطوة السابقة) على اقسام الخدمات الاخرى وأقسام الانتاج وفقا لنسب الاستفادة من خدماته: نسب استفادة الأقسام الأخر ي من خدمات قسم القوى المحركة (نسب التوزيع):  $\cdot$   $\cdot$  =  $\dots$   $\cdot \cdot \cdot$  +  $\dots$  +  $\dots$  +  $\dots$  +  $\cdot$  +  $\cdot$  $\cdot$  ,  $\tau = 1 \cdot \cdot \cdot, \cdot \cdot \cdot \cdot + 1 \cdot \cdot \cdot, \cdot \cdot \cdot = \tau \cdot \cdot$  $\cdot$   $\cdot$  =  $\dots$   $\cdot\cdot\cdot$  +  $\dots$  +  $\cdot\cdot\cdot$  +  $\cdot\cdot\cdot$  =  $\cdot\cdot\cdot$ 

نسب استفادة الأقسام الأخرى من خدمات قسم الصيانة (نسب التوزيع):

 $\cdot$  القوى المحركة = ١٠٠٠ ÷ ٠٠٠. ١٠ = ١.  $\cdot$ ,  $\epsilon$ o =  $\cdot$ ,  $\cdot$ ,  $\cdot$  +  $\div$   $\epsilon$ o,  $\cdot$  = التقطيع  $\sqrt{20} = 1$ ,  $\sqrt{20} = 20$ ,  $\sqrt{20} = 20$ التجميع

توزيع إجمالي تكلفة قسم القو ي المحركة:  $\bigcup_{i=1}^n \circ i$  نصيب قسم الصيانة $\mathsf{S} = \mathsf{S} \times \mathsf{S} \times \mathsf{S} \times \mathsf{S} \times \mathsf{S}$ ريال نصيب قسم التقطيع = ٢٢٩ , ٢٧١ x ٦ ، - ٢٥٧ , ١٦٢ ريال  $U_{\omega} \circ \epsilon$  نصيب قسم التجميع $\epsilon = \epsilon \times \chi \times \gamma \times \tau = \epsilon \times \epsilon \times \epsilon$ 

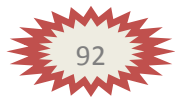

٣. [عداد جدول التوزيع النهائي والذي يعكس ما سبق مع تحديد معدلات التحميل التقديرية:

| ◛                                       | سما           | $\sim$         |                                    | <b>AR</b>        | $\sim$ $\sim$ .                 |
|-----------------------------------------|---------------|----------------|------------------------------------|------------------|---------------------------------|
|                                         |               | أقسام الإتناج  |                                    | أقسام الخدمات    | بيان                            |
| إجمالي                                  | تجميع         | تقطيع          | صيانة                              | قوى محركة        |                                 |
| $\mathbf{O} \vee \mathbf{O} \mathbf{O}$ | <b>Techno</b> | <b>Vencent</b> | 17                                 | $Y \circ \cdots$ | تكاليف إضافية مباشرة للقسم      |
| -----                                   | 0.5.7A        | 177.800        | 0.564A5                            | (111.619)        | توزيع تكلفة قسم القوى المحركة   |
| ------                                  | 97.579        | 97.579         | $(Y \setminus \{cY \setminus T\})$ | YILEYA           | توزيع تكلفة قسم الصيانة         |
| $o$ V $\ldots$                          | Y1.010        | <b>TOBLYAT</b> | صفر                                | صفر (تقريبا)     | إجمالي تكلفة إضافية بعد التوزيع |
|                                         | ÷             | ÷              |                                    |                  | ÷                               |
|                                         | $0 + 0 + 1$   | <b>Negativ</b> |                                    |                  | أساس التحميل                    |
|                                         | $E, Y \in E$  | Y,09Y          |                                    |                  | معدل التحميل                    |
|                                         | ريال إساعة    | ريال إساعة     |                                    |                  |                                 |
|                                         | عمل مباشر     | عمل آلة        |                                    |                  |                                 |

جدول توزيع تكاليف قسمي الخدمة طبقا لطريقة التوزيع التبادلي

٤. احتساب تكلفة الأمر الإنتاجي (١٠٠):

تكلفة الأمر الإنتاجي (١٠٠)

| بيان                        | فسم التقطيع    | ' قسم التجميع                             | إجمالي                                            |
|-----------------------------|----------------|-------------------------------------------|---------------------------------------------------|
| مواد مباشرة                 | <b>Trees</b>   | 1.0000                                    | Experts                                           |
| أجور مباشرة                 | $\sqrt{2}$     | $\Lambda$ c + + +                         | $rr \leftrightarrow \bullet$                      |
| تكلفة إضافية محملة          | <b>3095</b>    | 81 X X                                    | <b>AY658A</b>                                     |
|                             | (Y, 01Y, X, 1) | $($ f, $\{$ f $\{$ $x$ $\{$ $\}$ $\}$ $($ |                                                   |
| إجمالي تكلفة الأمر الإنتاجي | $5 \wedge 694$ | <b>ALCEAN</b>                             | $V$ $\circ$ $\circ$ $\circ$ $\uparrow$ $\uparrow$ |

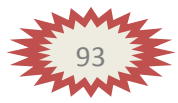

### المصطلحات المحاسبية باللغة الإنجليزية

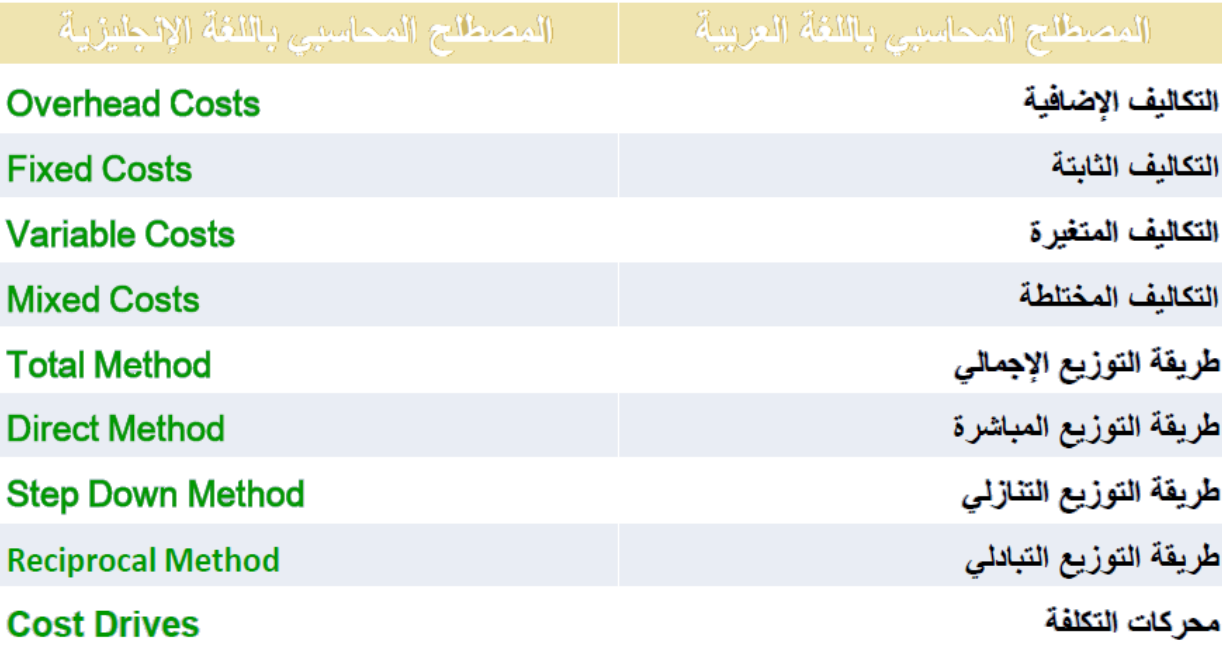

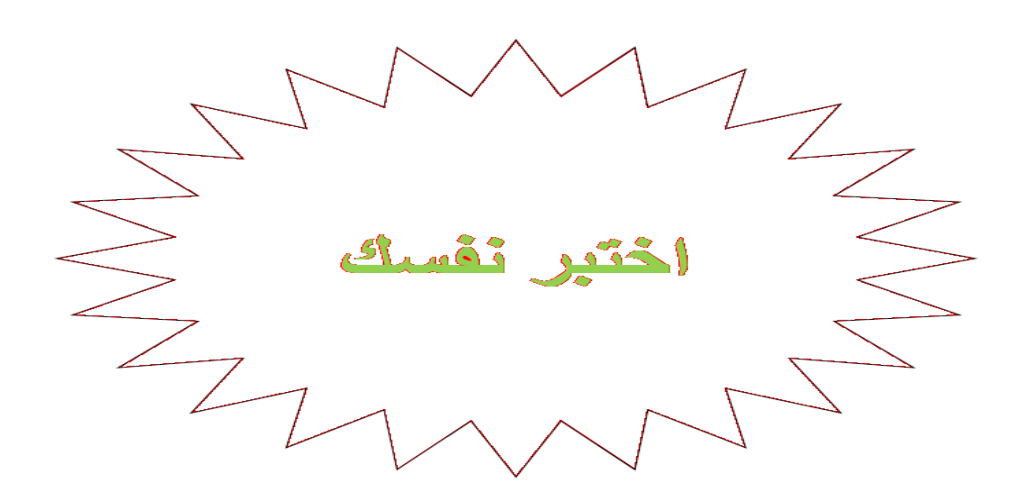

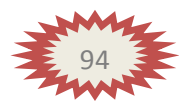

آهداء لطلاب جامعة الملك فيصل\_الأنتساب المطور \_كلية ادارة أعمال \_ اساسيات المحاسبة الادارية أختكم / Business

يوجد لدى الشركة المتحدة الصناعية قسمين للإنتاج هما: (قسم التقطيع، قسم التشطيب)، بالاضافة الى ثلاثة أقسام للخدمات هي:(قسم مباني المصنع، قسم القوى المحركة ، قسم الصيانة). وفيما يلي ملخص بيانات الشركة عن كل قسم تمهيدا لتخصيص تكاليف أقسام الخدمات وذلك عن السنة المنتهية في ٣٠/ ١٢/ ١٤٣١ هـــــــــــــــــــــــــ

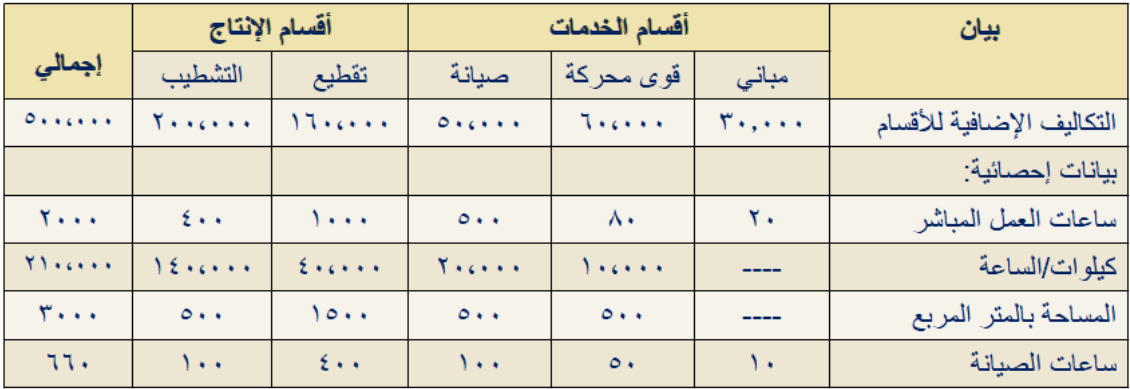

**بناء على البٌانات السابقة أجب عن األسئلة من 1 إلى 6**

**1( فً ظل طرٌقة التخصٌص اإلجمالً وباستخدام ساعات العمل المباشر كؤساس للتوزٌع فان نصٌب قسم التشطٌب من تكلفة اقسام الخدمات هو:** . . . . . . . ربال  $\overline{A}$ ۲٥,٠٠٠ ريال  $\overline{B}$ | ٤٠ . ٢٠ ريال  $\overline{C}$ | ۱۰۰٬۰۰۰ ریال D الإجابة الصحيحة :

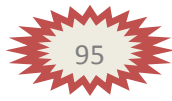

- **2( فً ظل طرٌقة التخصٌص المباشر فإن نصٌب قسم الصٌانة من تكلفة قسم القوى المحركة تبلغ :**
	- ہ صفر ربال  $\overline{A}$ ٦,٠٠٠ ريال  $\overline{B}$ 1۲٫۰۰۰ ریال  $\overline{C}$ ۲۰٬۰۰۰ ریال  $\blacksquare$ الإجابة الصحيحة :
- 3) في ظل طريقة التخصيص ا**لمباشر** فإن نصيب قسم ا**لتقطيع** من تكلفة **قسم المبانً تبلغ :** <sup>=</sup>

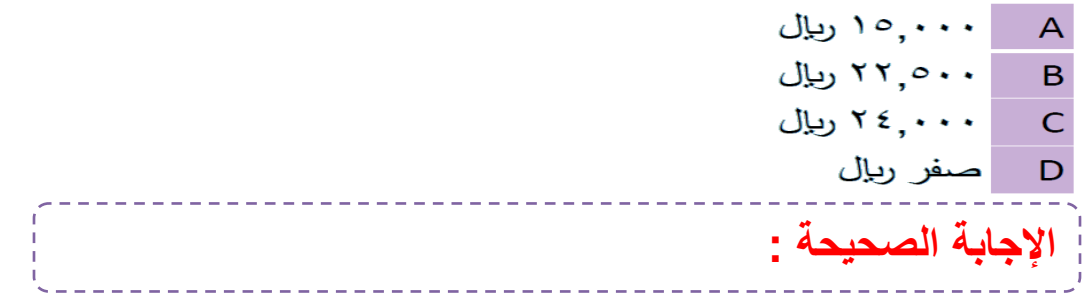

**4( فً ظل طرٌقة التخصٌص التنازلً قإن نصٌب قسم المبانً من تكلفة**  قسم الصيانة تبلغ:

1 . . . . . ا ريا<u>ل</u>  $\overline{A}$ وبإل $\sim$  ،  $\sim$  $\overline{B}$ | ۳٫۰۰۰ ریال  $\overline{C}$ D صفر ربال الإ**جابة الصحيحة :** 

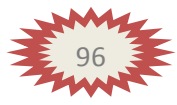

# **5( فً ظل طرٌقة التخصٌص التنازلً فإن نصٌب قسم التشطٌب من تكلفة قسم المبانً تبلغ :** A ۱۰,۰۰۰ ریال ا میل اسيال ۱۰,۰۰۰ ريال  $\qquad$ ا ۷٫۵۰۰ ریال الإجابة الصحيحة :

**6(فً ظل طرٌقة التخصٌص التنازلً فإن نصٌب قسم الصٌانة من تكلفة قسم القوى المحركة تبلغ :**

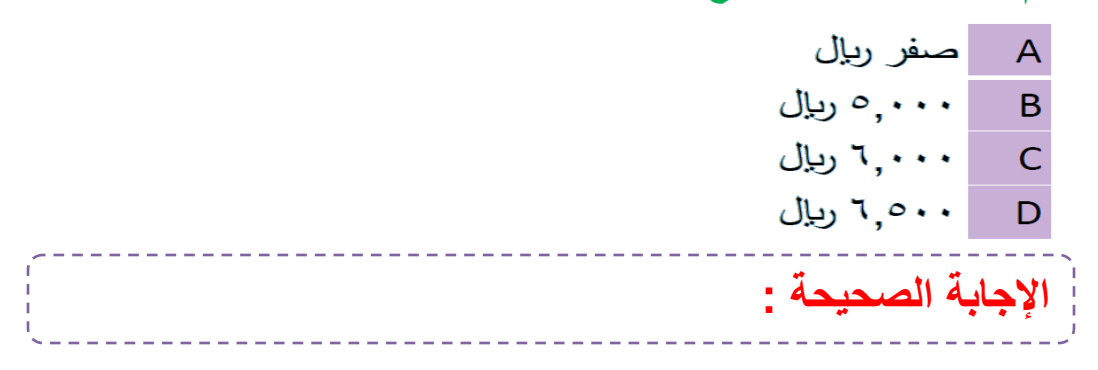

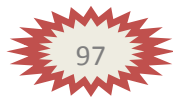

## **)المحاضرة العاشـــرة ( .. قوائم التكالٌف statements cost**

**عناصر المحاضرة :**

**- ماهً قوائم التكالٌف وماهً أهمٌتها . - الفرق بٌن قوائم التكالٌف والقوائم المالٌة . - أنواع قوائم التكالٌف .**

**ماهً قوائم التكالٌف وماهً أهمٌتها :**

- هي واحدة من الأدوات التي يتم من خلالها إيصال ما توفره محاسبة التكاليف من معلومات إلى الإدارة بكافة مستوياتها لمساعدتها على القيام بوظائفها.
- من خلال قوائم التكاليف يتم حصر عناصر التكاليف التي تحملت بها المنشأة خلال الفترة.
- تعتبر قوائم التكاليف الوسيلة التي يتم بموجبها تحديد تكلفة الوحدات المنتجة أو المباعة.
	- تحقق هذه القوائم أهداف الرقابة على التكاليف.

الفرق بين قوائم التكاليف والقوائم المالية :

١ )تعد قوائم التكاليف أساساً لخدمة الإدارة بينما القوائم المالية تعد أساساً لخدمة المستخدم الخارجي. ٢)قوائم التكاليف تحتوي على معلومات تفصيلية بينما القوائم المالية فمعلو ماتها إجمالية. ٣)معلومات قوائم التكاليف لا يتم نشرها بينما يتم نشر معلومات القوائم المالية.

**أنواع قوائم التكالٌف : 1( قوائم التكالٌف المساعدة :**و هي القوائم التي تعد بشكل مسبق من أجل توفير. بعض المعلومات اللازمة لإعداد قوائم التكاليف الرئيسية ، ومن أمثلة هذه القوائم المساعدة قائمة تكاليف المواد (الخامات) المباشرة المستخدمة في الانتاج.

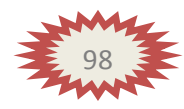

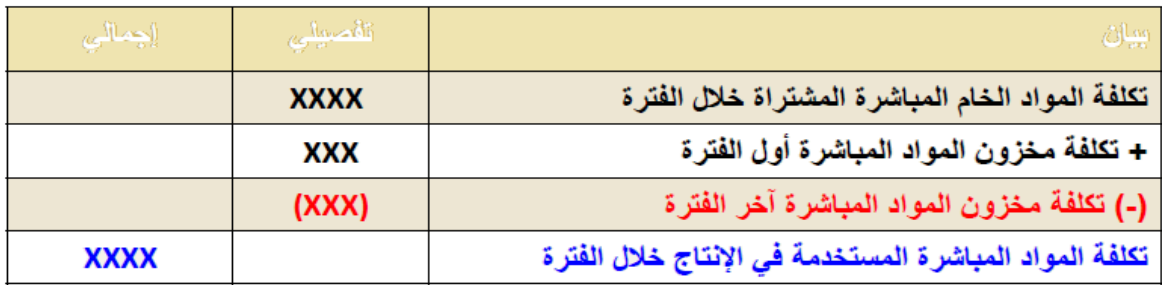

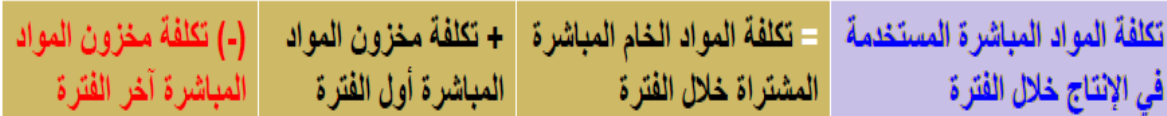

### **مثال )1(**

كان رصيد تكلفة مخزون المواد في بداية الفترة ٤٠،٠٠٠ ربإل ، وبلغت قيمة المواد الخام المباشرة التي قامت شركة التضامن الصناعية خلال الفترة ٣٠،٠٠٠ ه ريال ، فإذا علمت أن تكلفة مخزون المواد في آخر الفترة ٢٠،٠٠٠ ربال.

#### **المطلوب :**

تحديد تكلفة المواد المستخدمة ف*ي* الإنتاج خلال الفترة :

**اإلجابة :**

### **قائمة تكلفة المواد المستخدمة فً اإلنتاج**

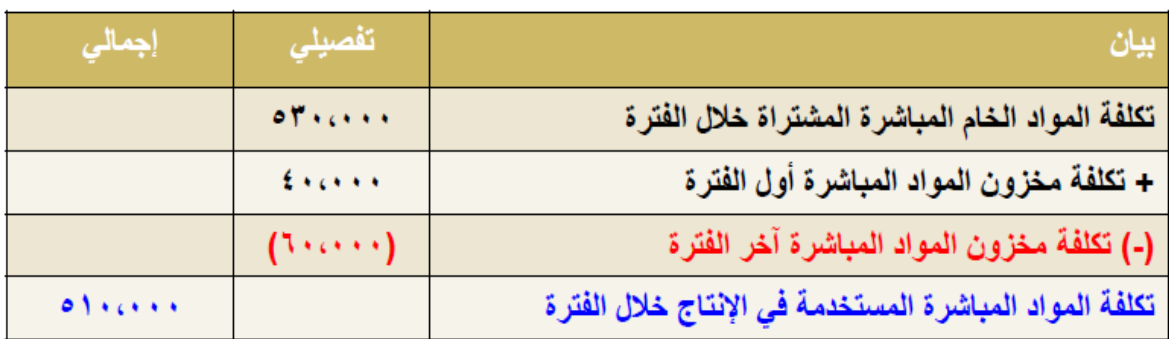

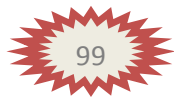

### 2) قوائم التكاليف الرئيسية :

أ- قائمة التكاليف الصناعية خلال الفتر ة هي أحد أنواع قوائم التكاليف وتتضمن كافة التكاليف الصناعية التي تنفق للحصول على الإنتاج المباع خلال فترة معينة. إ**جمالي التكاليف الصناعية خلال الفترة =** تكلفة المواد المباشرة + تكلفة الأجور المباشرة+ تكلفة صناعية غير مباشرة

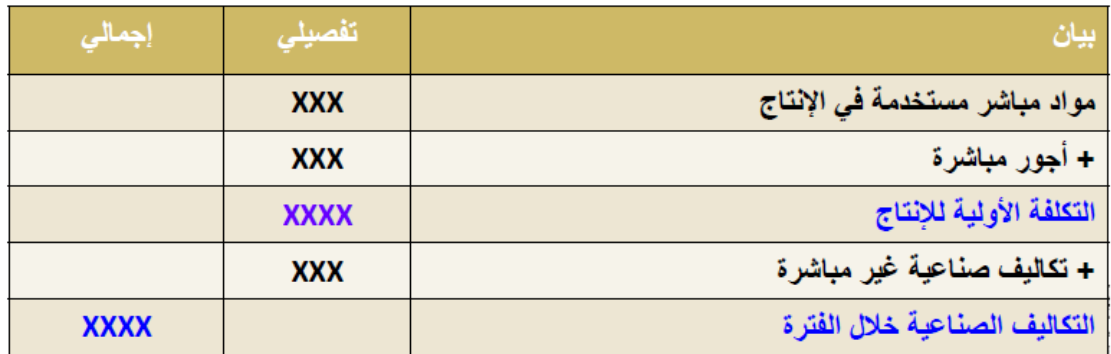

ب- قائمة التكاليف للإنتاج التام: تشمل هذه القائمة على كلِّ التكاليف الصناعية المنفقة للحصول على الإنتاج التام. التكاليف الصناعية للوحدات المنتجة خلال الفترة = إجمالي التكاليف الصناعية خلال الفترة + التكلفة الصناعية لمخزون الإنتاج تحت التشغيل أولّ الفترة - التكلفة الصناعية لمخزون الإنتاج تحت التشغيل آخر الفترة

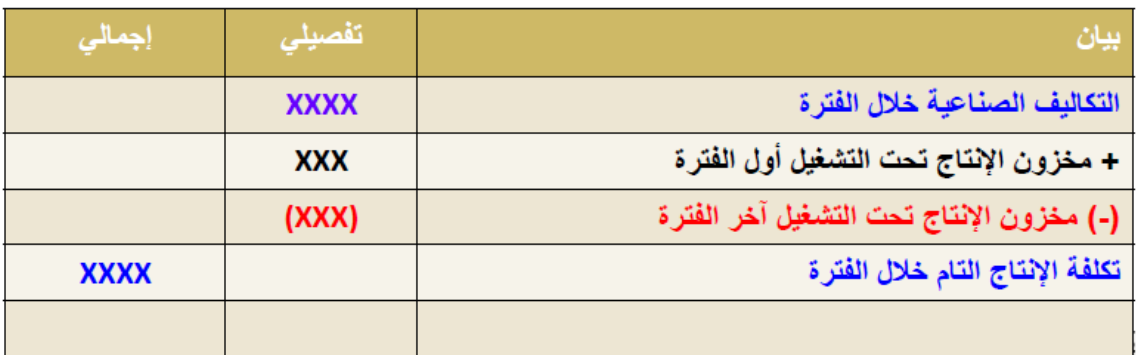

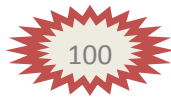

ج- قائمة التكاليف للإنتاج المباع: (قائمة تكلفة البضاعة المباعة) و هي القائمة التي يمكن من خلالها تحديد التكلفة الصناعية للإنتاج الذي تم بيعه.

التكاليف الصناعية للإنتاج المباع خلال الفترة = التكاليف الصناعية للإنتاج التام خلال الفترة + تكلفة مخزون الإنتاج التآم أول الفترة – تكلفة مخزون الإنتاج التام آخر الفترة

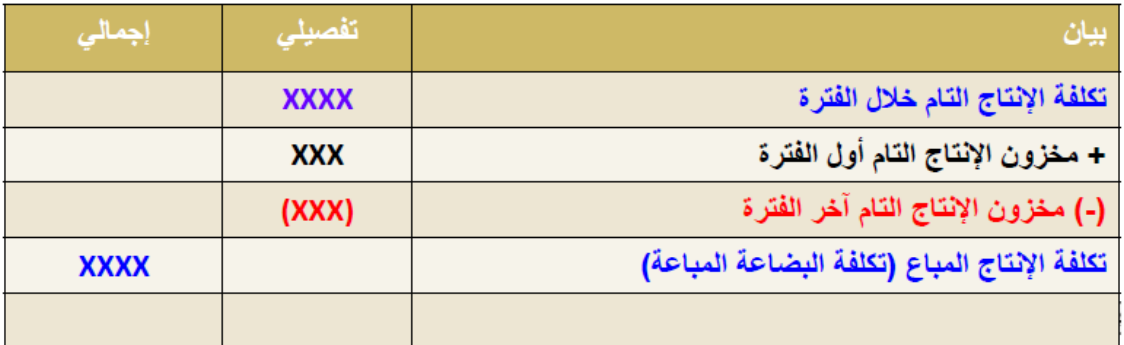

### **قائمة تكلفة اإلنتاج التام والمباع**

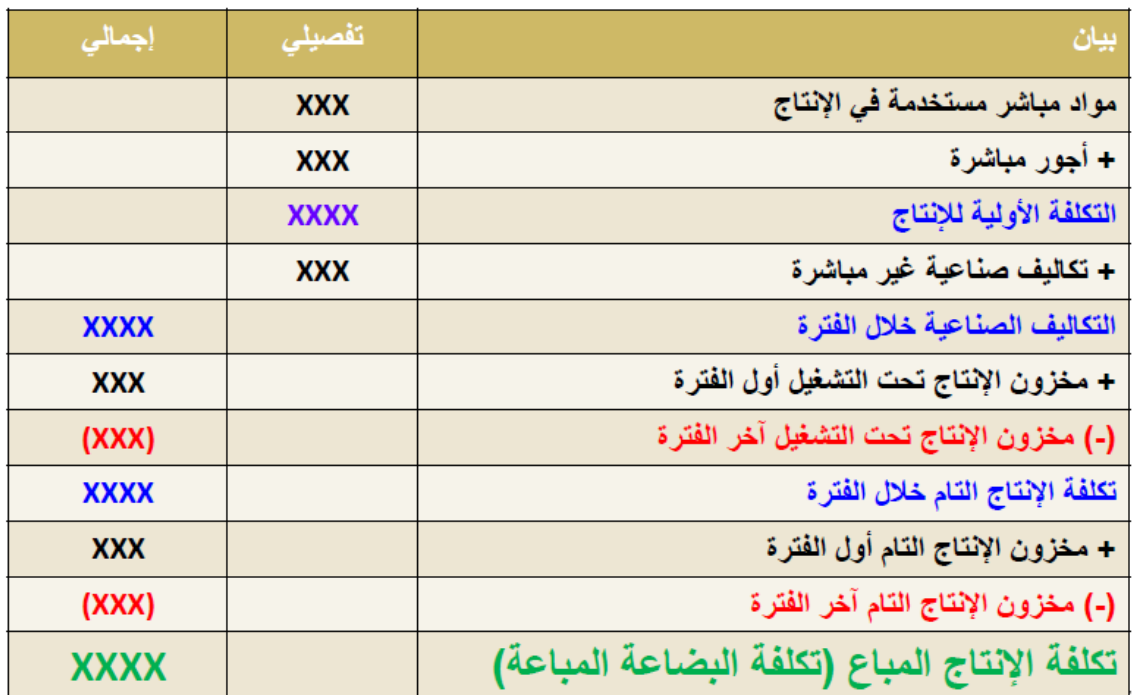

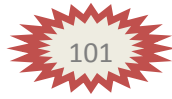

### **مثال)2(**

الأرصدة التالية مستخرجة من دفاتر الأستاذ لشركة طيبة الصناعية:

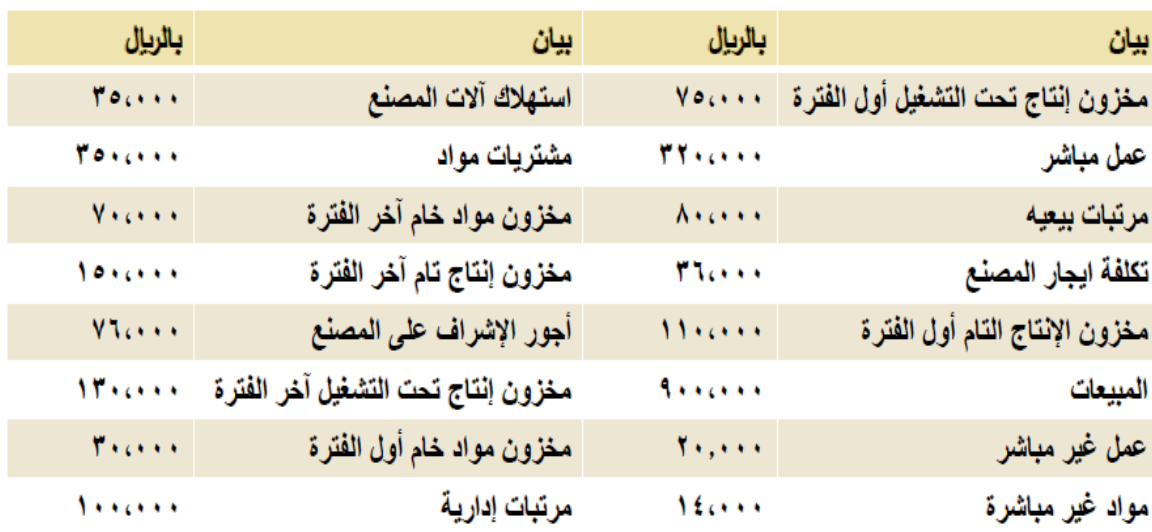

### **المطلوب :**

**إعداد قائمة التكالٌف لإلنتاج التام والمباع .**

### **اإلجابة :**

قائمة تكلفة المواد المستخدمة في الإنتاج

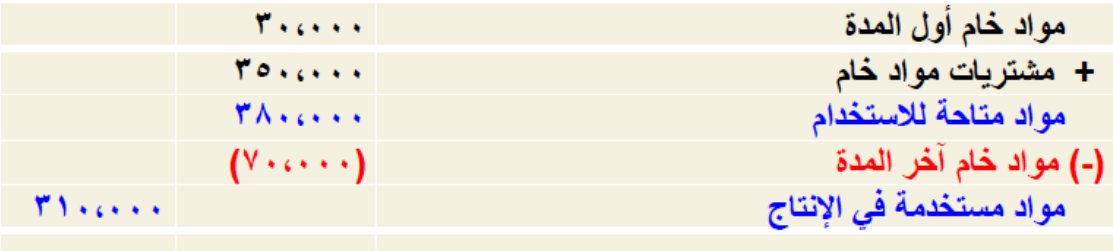

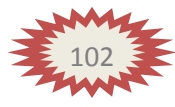

فائمة التكاليف للإنتاج التام والمباع

| مواد مباشرة                               | <b>There</b>  |                                               |
|-------------------------------------------|---------------|-----------------------------------------------|
| + عمل مباشر ( أجور مباشرة )               | <b>TY</b>     |                                               |
| تكلفة أولية                               |               | 71.0000                                       |
|                                           |               |                                               |
| + تكاليف صناعية إضافية ( غير مباشرة ) :   |               |                                               |
| عمل غير مباشر                             | <b>Yourse</b> |                                               |
| مواد غير مباشرة                           | 15000         |                                               |
| تكلفة إيجار المصنع                        | There's       |                                               |
| استهلاك آلات المصنع                       | Yours.        |                                               |
| أجور الإشراف على المصنع                   | Victor        |                                               |
|                                           |               | 1810.00                                       |
| التكلفة الصناعية للإنتاج خلال العام       |               |                                               |
| + مخزون إنتاج تحت التشغيل أول الفترة      |               | Vocene                                        |
| (-) مخزون إنتاج تحت التشغيل آخر الفتر ة   |               | $(11 \cdot \cdots)$                           |
| التكلفة الصناعية للإنتاج التام خلال العام |               | $V \circ \mathcal{T} \circ \cdot \cdot \cdot$ |
| + مخزون إنتاج تام أول الفترة              |               | $M$                                           |
| (-) مخزون إنتاج تام آخر الفترة            |               | (10)(11)                                      |
| تكلفة البضاعة المباعة                     |               | V11                                           |
|                                           |               |                                               |

### **مثال)3(**

**المطلوب : -1تصوٌر قائمة التكالٌف للوحدات المباعة خالل شهر رجب عام 1431 هـ**

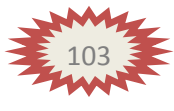

الإجابة :

# قائمة تكاليف الإنتاج التام والمباع

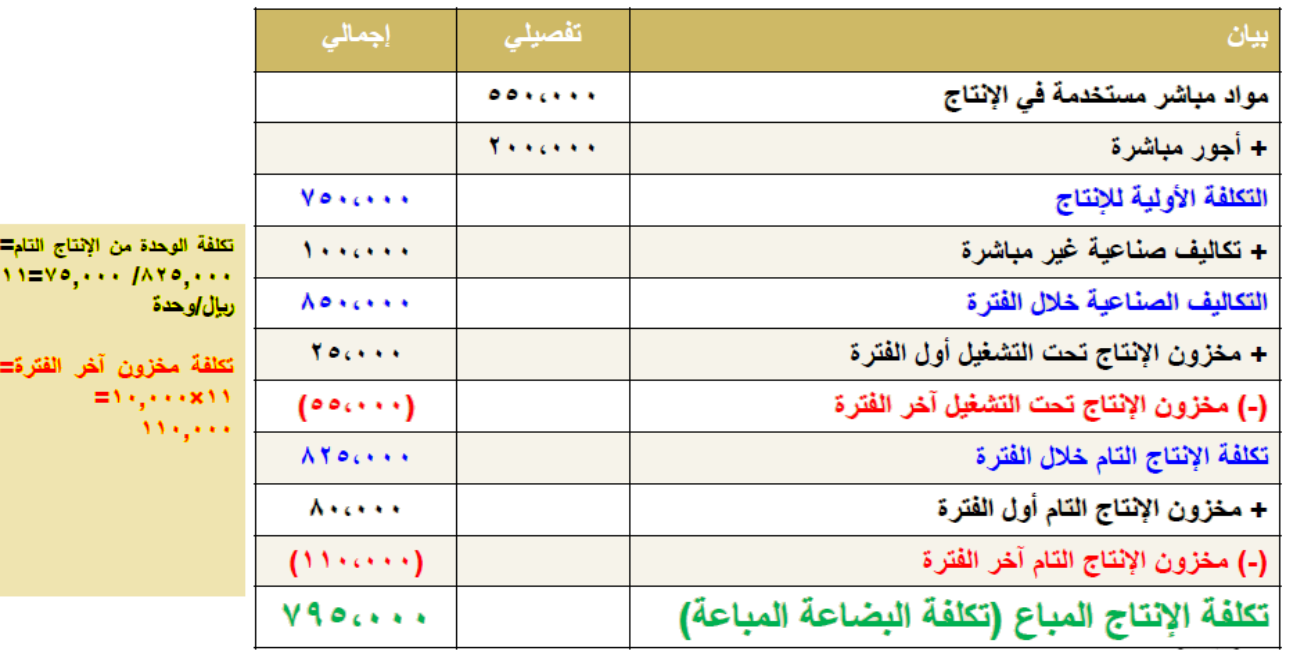

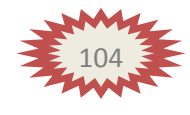

# **)المحاضرة الحادٌة عشرة( .. تابع قوائم التكالٌف**

### **Cost statements**

#### **عناصر المحاضرة :**

- **- قائمة الدخل .**
- **- الفرق بٌن قائمة الدخل وقائمة التكالٌف .**
	- **- كٌفٌة إعداد قائمة الدخل .**

قائمة الدخل:

تهدف هذه القائمة إلى تحديد صافي ربح أو خسارة المنشأة نتيجة مزاولتها لنشاطها وذلك خلال فترة معبنة. الفر ق بين قائمة الدخل وقائمة التكاليف:

- الهدف من إعداد قائمة الدخل هو الوصول إلى صافى الربح أو الخسارة الناتج عن مزاولة النشاط بينما الهدف من قائمة التكاليف هو الوصول إلى التكاليف الصناعية خلال فترة معننة
- يتم إعداد قائمة الدخل في المنشآت التجارية والصناعية أما قائمة التكاليف الصناعية فيتم إعدادها في المنشآت الصناعية فقط
- تشتمل قائمة الدخل على الإيرادات والتكاليف المتعلقة بالفترة بينما لا تشتمل قائمة التكاليف الصناعية على الإيرادات.
- تشتمل قائمة الدخل على التكاليف التسويقية والإدارية بينما لا تشتمل قائمة التكاليف الصناعية سوى على التكاليف الصناعية فقط
- تشمل قائمة الدخل على الإيرادات والتكاليف الأخرى بينما لا تشتمل قائمة التكاليف الصناعية لآلا على التكاليف الصناعية للنشاط

### كيفية إعداد قائمة الدخل:

مجمل الربح أو (الخسارة) = إيراد المبيعات – تكلفة البضاعة المباعة

- صافى الربح أو الخسارة العادي (صافى ربح أو خسارة العمليات) = مجمل الربح – التكاليف الإدارية والتسويقية المتعلقة بالفترة
- صافي الربح (الخسارة) النهائي = صافي الربح أو الخسارة العادي + الإيرادات الأخرى – المصروفات الأخرى

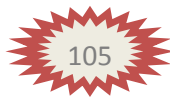

- الإيرادات والمصروفات الأخرى هي تلك الإيرادات والمصروفات الناتجة عن مزاولة<br>المنشأة لأنشطة فرعية (ثانوية) خلاف النشاط العادي مثل إيراد اوراق مالية أو<br>مصروفات بيع أوراق مالية.

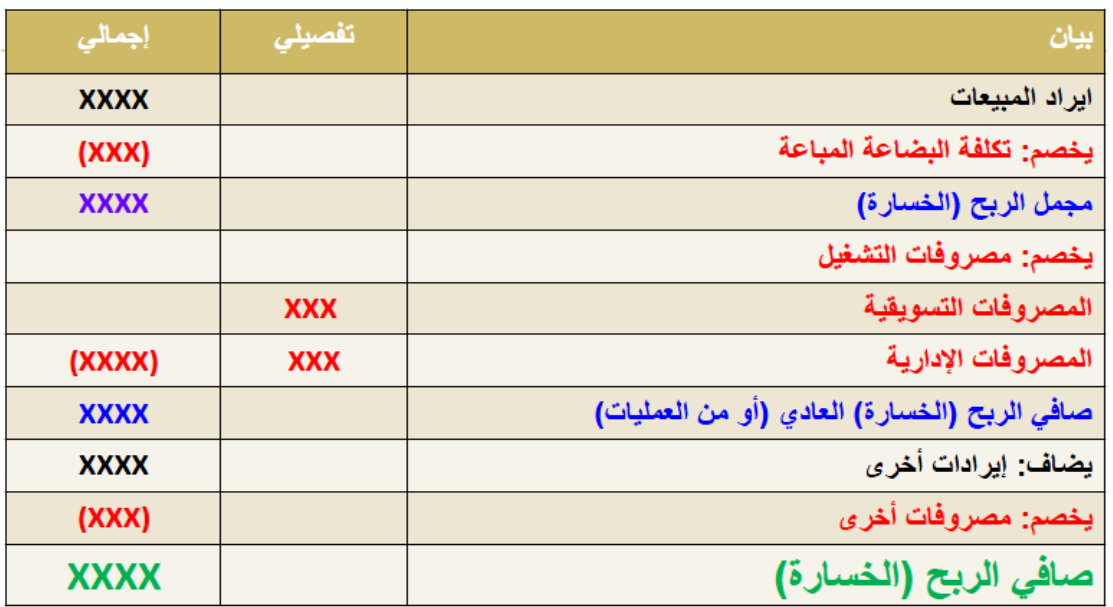

### قائمة الدخل عن الفترة المنتهية في-----

#### مثال

#### البيانات التالية مستخرجة من دفاتر أستاذ شركة مكة الصناعية:

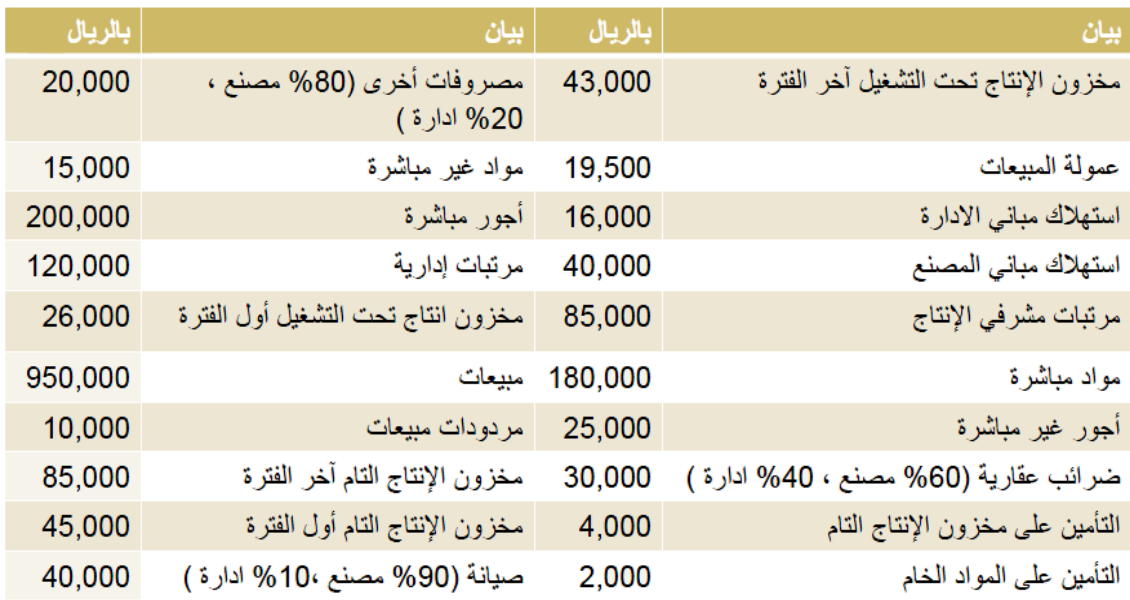

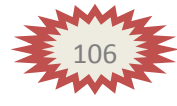
### **المطلوب :**

- **1( إعداد قائمة التكالٌف لإلنتاج التام والمباع .**
	- **2( إعداد قائمة الدخل .**

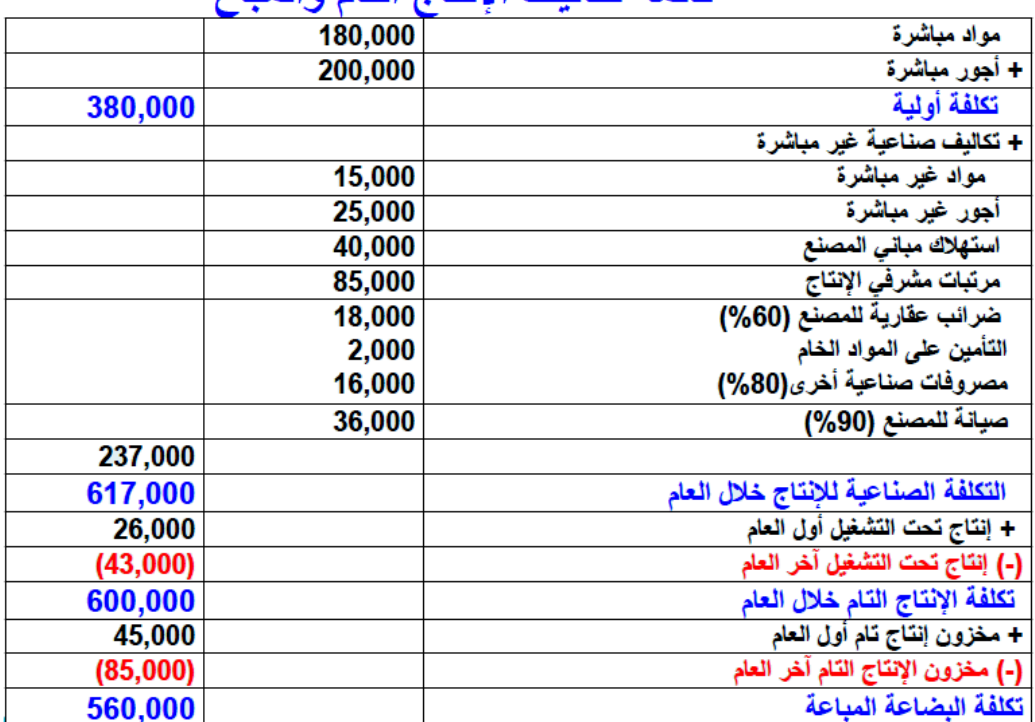

#### قائمة تكاليف الانتاج التام والمباع

#### قائمة الدخل

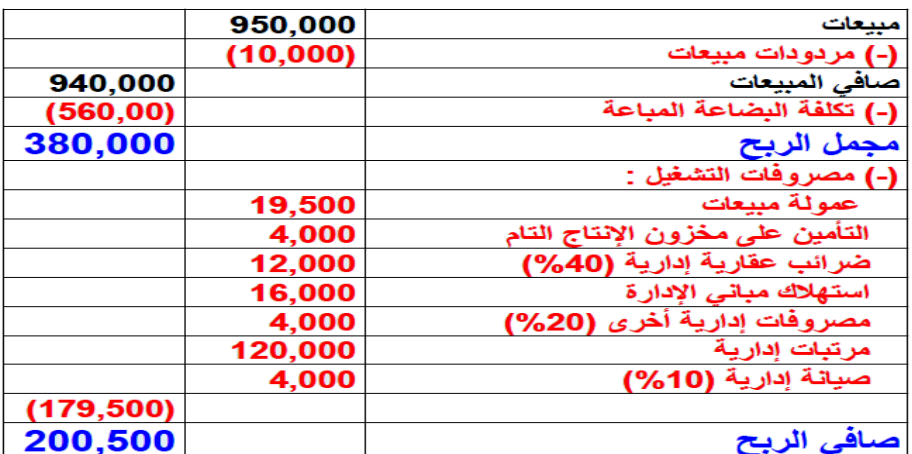

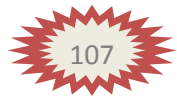

## **مثال )3(**

فيما يلي البيانات المستخرجة من سجلات شركة عسير الصناعية خلال شهر مدرم 1431ﻫ:

- تكاليف المواد المباشرة والمستخدمة خلال الشهر 390,000 ريال. - تكاليف الأجور المباشرة 110,000 ريال (عدد ساعات العمل المباشر 10,000 ساعة) - معدل تحميل التكاليف الصناعية الغير مباشرة تبلغ 14 ريال/ ساعة عمل مباشر. تكاليف التسويق والتكاليف الإدارية 80,000 ريال و 40,000 ريال على التوالي.

- تكاليف مخزون الإنتاج تحت التشغيل أول وآخر الشهر 25,000 و 35,000 ريال على التوالي. ÷.
	- تكاليف مخزون الإنتاج التام أول الشهر 45,000 ريال
	- عدد الوحدات تامة الصنع خلال الشهر 70,000 وحدة
	- عدد وحدات مخزون الإنتاج التام آخر الشهر 6,000 وحدة.
	- عدد وحدات مخزون الإنتاج التام أول الشهر 5,000 وحدة.
	- الإيرادات والمصروفات الأخرى 25,000 ريال و 15,000 ريال على التوالي.
		- سعر الوحدة المباعة خلال الشهر 12ريال.

**المطلوب : 1 -إعداد قائمة التكالٌف للوحدات المباعة خالل شهر محرم عام 1431هـ 2 -إعداد قائمة الدخل عن شهر محرم 1431هـ**

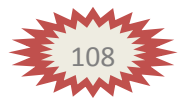

الإجابة :

## قائمة تكاليف الإنتاج التام والمباع

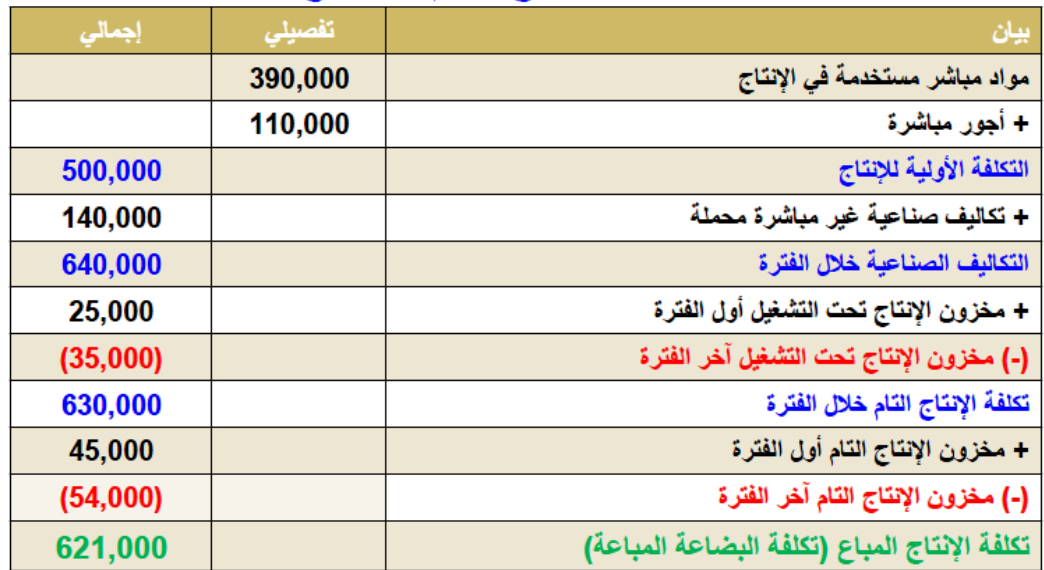

توضيح:

ت.ص.غ.م. محملة= 10000×140,000=140,000 ريال تكلفة الوحدة من الإنتاج التام= 630,000/ 70,000=9 ريال/وحدة تكلفة مخزون الإنتاج التام آخر الفترة= 54,000= 54,000

### قائمة الدخل

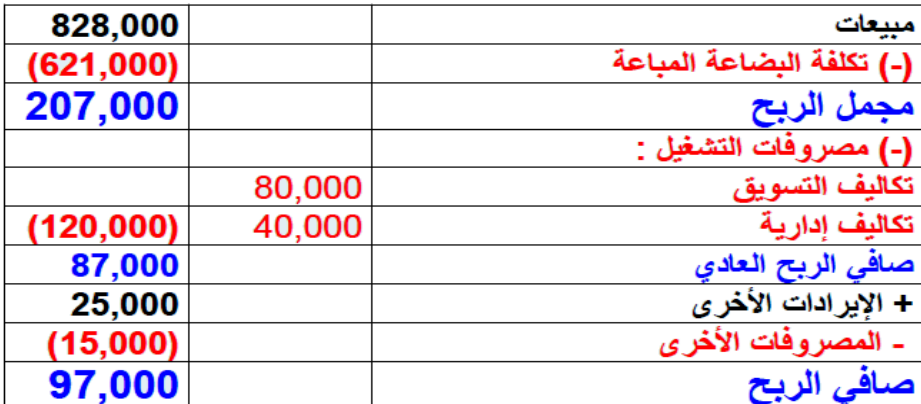

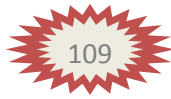

عدد الوحدات المباعة=عدد الوحدات النّامة الصنع خلال الشهر. + وحدات نامة أول الشهر – وحدات نامة آخر الشهر  $69,000 = 6,000 - 5,000 + 70,000 =$ إيراد المبيعات = عدد الوحدات المباعة x سعر الوحدة المباعة= 69,000 × 12= 828,000 ريال

### المصطلحات المحاسبية باللغة الإنجليزية

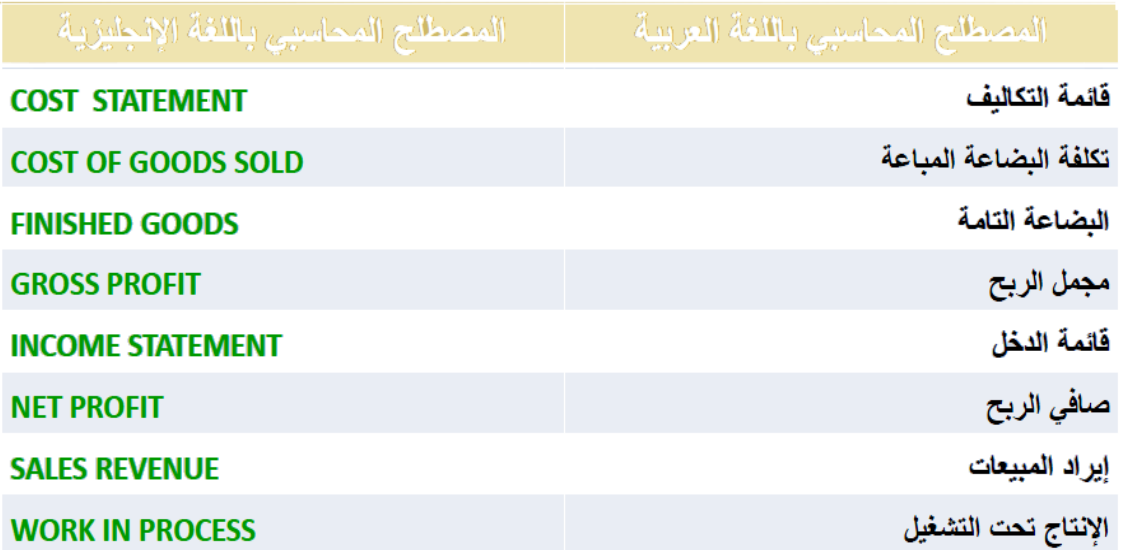

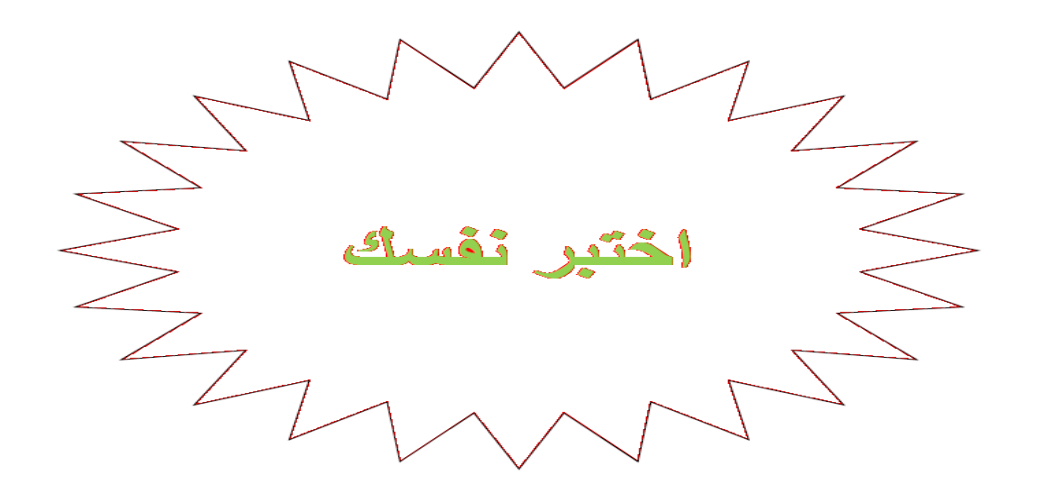

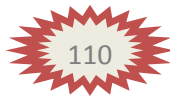

فيما يلي بعض البيانات المستخرجة من سجلات شركة الربيع الصناعية خلال شهر محرم 1432هـ:

320000 ريال مشتريات خامات – 4000 ريال مسموحات مشتريات خامات – 6000 ريال مردودات مشتريات – 15000 ريال مصاريف نقل مشتريات خامات – 25000 ريال مصاريف الاعتماد المستندي– 55000 ريال رسوم جمركية على الخامات المشتراة – 5000 ريال عمولة مشتريات خامات. فإذا علمت ما بلي:

- تكلفة مخزون الخامات أول الشهر بلغت 80,000 ريال
- تكلفة مخزون الخامات آخر الشهر بلغت 100,000 ريال

## 1) بناء على ماسبق تبلغ تكلفة المواد المستخدمة في الإنتاج خلال شهر محرم :

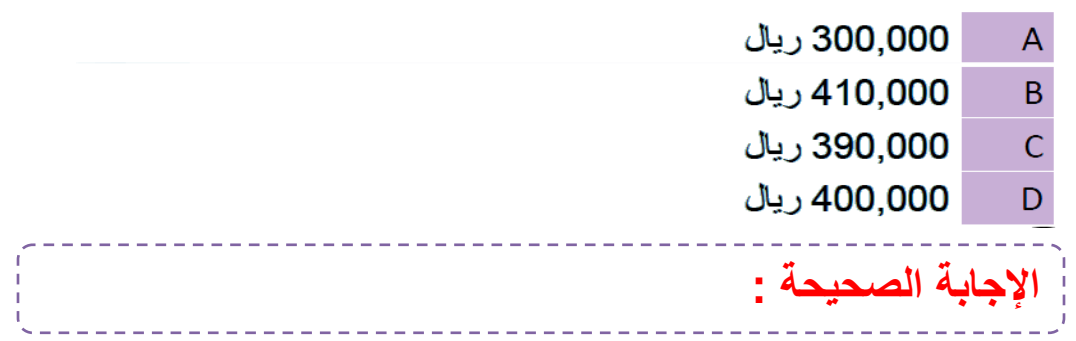

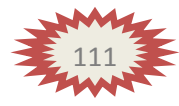

فيما يلي بعض البيانات المستخرجة من سجلات شركة الربيع الصناعية خلال شهر محرم 1432هـ:

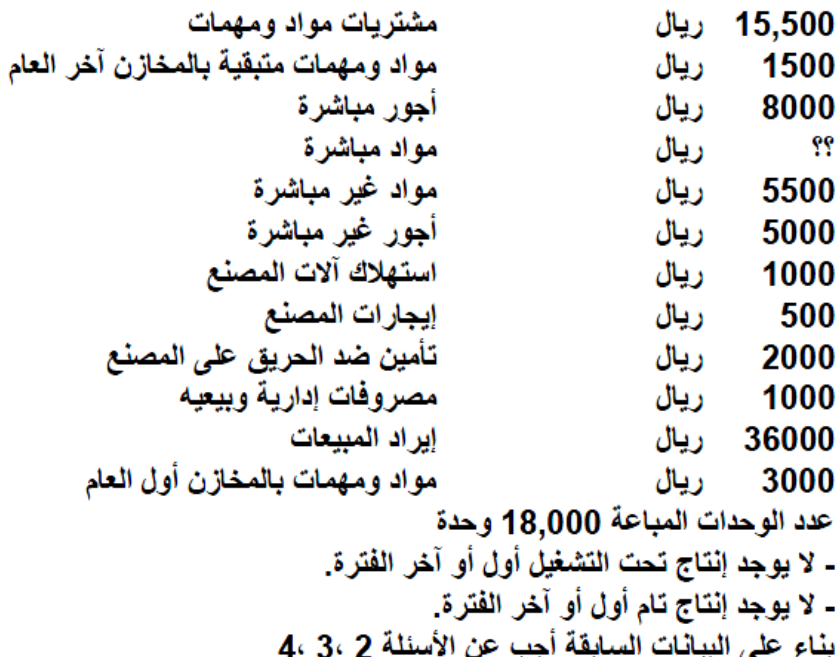

## **2( تبلغ التكالٌف الصناعٌة خالل شهر محرم1432هــ**

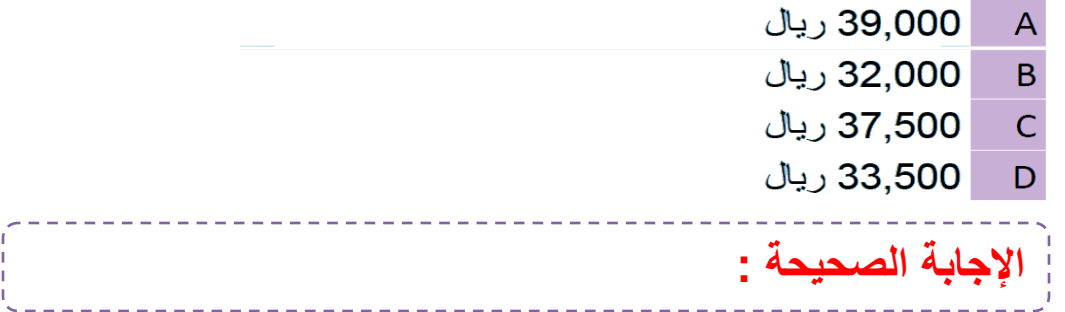

## **3(تبلغ تكلفة البضاعة المباعة عن شهر محرم 1432هــ**

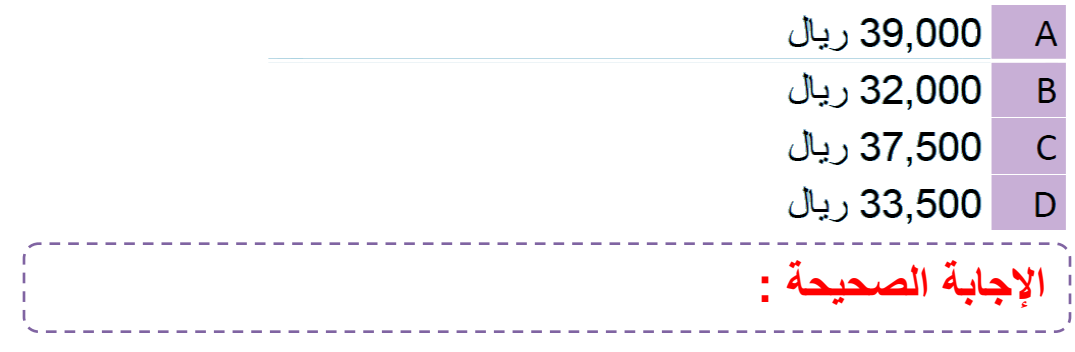

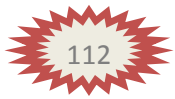

آهداء لطالب جامعة املكل فيصل\_ا ألنتساب املطور \_ لكية ادارة أ عامل \_ اساس يات احملاس بة الادارية أ ختــمك / Business

## **4( ٌبلغ صافً ربح شركة الربٌع عن شهر محرم 1432 هــ**

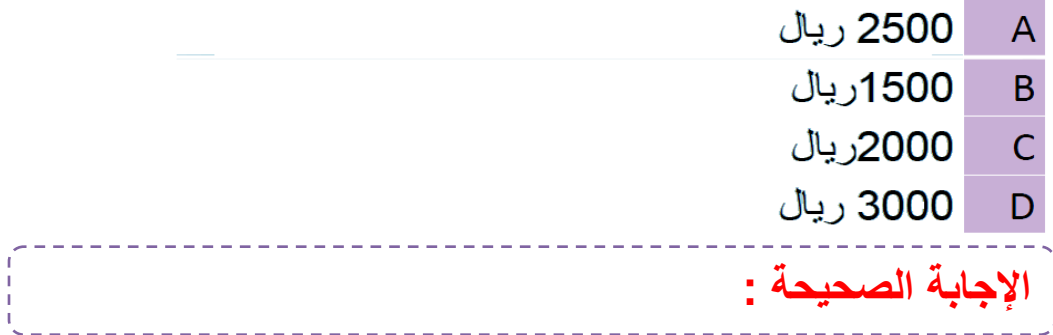

البيانات التالية مستخرجة من سجلات شركة الأمل الصناعية عن إحدى الفترات التكاليفية:

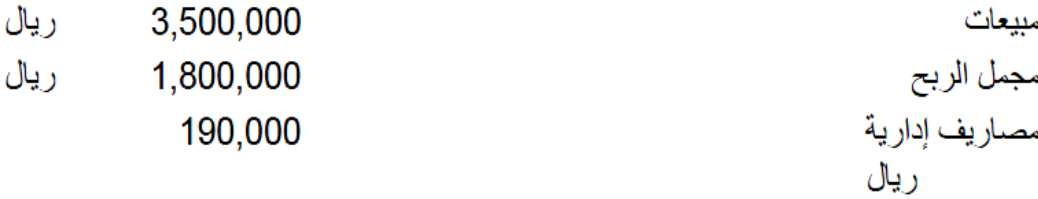

تكلفة العمل المباشر (عن 180,000 ساعة عمل) ريال 600,000 فإذا علمت أن معدل تحميل التكاليف غير المباشرة التقديري هو 2 ريال لكل ساعة عمل. وقد تبين أن أرصدة المخزون قد ظهرت على النحو التالي: 1- تكلفة الوحدات تحت التشغيل أول الفترة 100,000 ريال، وأخر الفترة 180,000ريال 2- تكلفة مخزون الإنتاج التام أول الفترة 300,000 ريال، وأخر الفترة 215,000 ريال

بناء على البيانات السابقة أجب عن الأسئلة 5 ، 6

**5( تبلغ تكلفة البضاعة المباعة :**

1,700,000 ريال  $\overline{A}$ 1,100,000 ريال  $\overline{B}$ 1,510,000 ريال  $\overline{C}$ 1,800,000 ريال D الإجابة الصحيحة : 113 آهداء لطالب جامعة املكل فيصل\_ا ألنتساب املطور \_ لكية ادارة أ عامل \_ اساس يات احملاس بة الادارية أ ختــمك / Business

## **6( تبلغ تكلفة اإلنتاج التام خالل الفترة :**

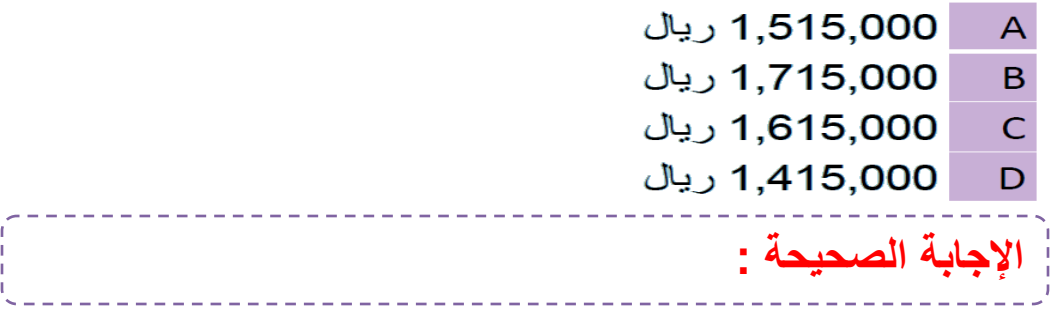

## **7( المصطلح المحاسبً باللغة اإلنجلٌزٌة المقابل لمصطلح تكلفة البضاعة المباعة :**

- $\overline{A}$ **COST STATEMENT**
- $\overline{B}$ **FINISHED GOODS** 
	- $\mathsf{C}$ **SALES REVENUE**
- COST OF GOODS SOLD D
- ---------------الإجابة الصحيحة :

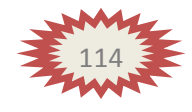

## (المحاضرة الثانيـــة عشرة) .. علاقة التكلفة والحجم والربح ..

عناصر المحاضرة :

- مفهوم تحليل التعادل
- تحديد نقطة التعادل بالوحدات و بالقيمة
- استخدام تحليل التعادل في تخطيط الأرباح

1- مفهوم تحليل التعادل |

ـ يعتبر تحليل العلاقات بين الحجم والتكاليف والأرباح ، أو ما يسمى بتحليل التعادل، أحد الأساليب التي يعتمد عليها المحاسب الإدار ي في توفير البيانات اللازمة لاتخاذ القرارات على المدى القصير ، سواء تلك الخاصة بتحديد أسعار البيع أو تخطيط الربحية أو المفاضلة بين البدائل. - وتنبع أهمية دراسة هذه العلاقات من أنها تتبع أثر التغيرات في التكلفة الناتجة عن التغيرات في الحجم و تأثير ذلك على الربح والتي تمثل قاعدة بيانات تجيب على الكثير من التساولات الـهامة مثل: ـما عدد الوحدات التي يجب إنتاجها للوصول إلى حجم التعادل أو الوصول إلى ربح مستهدف؟ -ما أثر التغيرات في سعر البيع أو التكلفة المتغيرة عل*ى* صافى الربح؟ - يعتمد تحليل التعادل على دراسة العلاقة بين حجم المبيعات والتكاليف والأرباح من خلال تحديد ما يسمى بنقطة التعادل. - ويمكن تعريف نقطة التعادل BREAKEVEN POINT بأنها النقطة التي تتساوى عندها الإيرادات الكلية مع التكاليف الكلية ،

ومن ثم يكون الربح عندها مساويا للصفر ، وإذا تجاوزت مبيعات المنشأة هذه النقطة فإنها تحقق أرباحا ، وإذا لم تصل إليها فإنها تحقق خسائر.

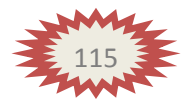

## ٢- تحديد نقطة التعادل بالوحدات وبالقيمة: |

حجم التعادل

\n
$$
\begin{aligned}\n&= \frac{||\text{tr}||\text{tr}||\text{tr}||\text{tr}||\text{tr}||\text{tr}||\text{tr}||\text{tr}||\text{tr}||\text{tr}||\text{tr}||\text{tr}||\text{tr}||\text{tr}||\text{tr}||\text{tr}||\text{tr}||\text{tr}||\text{tr}||\text{tr}||\text{tr}||\text{tr}||\text{tr}||\text{tr}||\text{tr}||\text{tr}||\text{tr}||\text{tr}||\text{tr}||\text{tr}||\text{tr}||\text{tr}||\text{tr}||\text{tr}||\text{tr}||\text{tr}||\text{tr}||\text{tr}||\text{tr}||\text{tr}||\text{tr}||\text{tr}||\text{tr}||\text{tr}||\text{tr}||\text{tr}||\text{tr}||\text{tr}||\text{tr}||\text{tr}||\text{tr}||\text{tr}||\text{tr}||\text{tr}||\text{tr}||\text{tr}||\text{tr}||\text{tr}||\text{tr}||\text{tr}||\text{tr}||\text{tr}||\text{tr}||\text{tr}||\text{tr}||\text{tr}||\text{tr}||\text{tr}||\text{tr}||\text{tr}||\text{tr}||\text{tr}||\text{tr}||\text{tr}||\text{tr}||\text{tr}||\text{tr}||\text{tr}||\text{tr}||\text{tr}||\text{tr}||\text{tr}||\text{tr}||\text{tr}||\text{tr}||\text{tr}||\text{tr}||\text{tr}||\text{tr}||\text{tr}||\text{tr}||\text{tr}||\text{tr}||\text{tr}||\text{tr}||\text{tr}||\text{tr}||\text{tr}||\text{tr}||\text{tr}||\text{tr}||\text{tr}||\text{tr}||\text{tr}||\text{tr}||\text{tr}||\text{tr}||\text{tr}||\text{tr}||\text{tr}||\text{tr}||\text{tr}||\text{tr}||\text{tr}||\text{tr}||\text{tr}||\text{tr}||\text{tr}||\text{tr}||\text{tr}||\text{tr}||\text{tr}||\text{
$$

## بِ- تحديد نقطة التعادل بالقيمة :

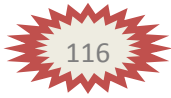

نسبة عائد المساهمة = عائد المساهمة الإجمالي عند حجم مبيعات معين ÷ قيمة المبيعات لهذا الحجم ويمكن كتابتها بصورة تفصيلية كما يلي : 

> **مثال )2(** بفرض استخدام نفس بيانات المثال رقم (١) .

> > **المطلوب : تحدٌد قٌمة مبٌعات التعادل خالل الشهر .**

# الحسل :  $\lim_{\epsilon \to 0} \frac{1}{\epsilon}$ قيمة مبيعات التعادل =  $\frac{1}{\epsilon \cdot \frac{1}{\epsilon} + \frac{1}{\epsilon}}$  = 1 .... أو

قيمة مبيعات التعادل = كمية أو حجم التعادل x سعر بيع الوحدة قيمة مبيعات التعادل $\mathbf{x} \cdot \mathbf{x} \cdot \mathbf{x} = \mathbf{x} \cdot \mathbf{x}$  ريال

٣- استخدام تحليل التعادل في تخطيط الأرباح |

يعتبر استخدام تحليل التعادل في تخطيط الأرباح من أهم المجالات التي يمكن لمحاسبة التكاليف أن تخدم الإدارة فيها ، ويمكن استعراض ذلك كما يلي :

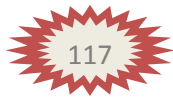

أ – تحديد المبيعات لتحقيق أرباح مستهدفة: يمكن مساعدة الإدارة في تخطيط أرباح المنشأة من خلال تحديد كمية وقيمة المبيعات الواجب بيعها لتحقيق أرباح مستهدفة أو أرباح كنسبة معينة من المبيعات وذلك كما يلي:

قيمة المبيعات لتحقيق ربح معين = كمية المبيعات لتحقيق ربح معين χ سعر بيع الوحدة

## <u>مثال (3)</u>

فيما يلي البيانات المستخرجة من سجلات منشأة الفنار خلال شهر محرم ٢٦ ٤ ٢ هـ :

الحل :

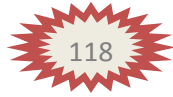

١ ـ تحديد حجم وقيمة مبيعات التعادل خلال شهر محرم ١٤٢٦هـ : أ ـ كمية مبيعات التعادل = ٦٠٠٠٠ = ١٢٠٠٠ وحدة  $\sqrt{2}$ ب - قيمة مبيعات التعادل =  $1 \cdots$  +  $\qquad$  = 1  $\qquad$  ريال  $Y_1 + (10 - Y_1)$ أو قيمة مبيعات التعادل = ١٢٠٠٠ وحدة x : - - - ٢٠ ربال ٢ ـ تحديد كمية وقيمة المبيعات الواجب بيعها لتحقيق أرباح مستهدفة خلال الشهر القادم قيمتها ٤٠٠٠٠ ريال :

٣- التحقق من الحل في رقم (٢): يلاحظ أن كمية وقيمة المبيعات اللازمة لتحقيق أرباح صافية قيمتها ٤٠٠٠٠ ريال زادت عن كمية وقيمة مبيعات التعادل . وهذا وضع لمنطقي ، وللتأكد من صحة النتائج التي تم التوصل إليها يمكن إعداد قائمة الدخل على النحو التال*ي* :

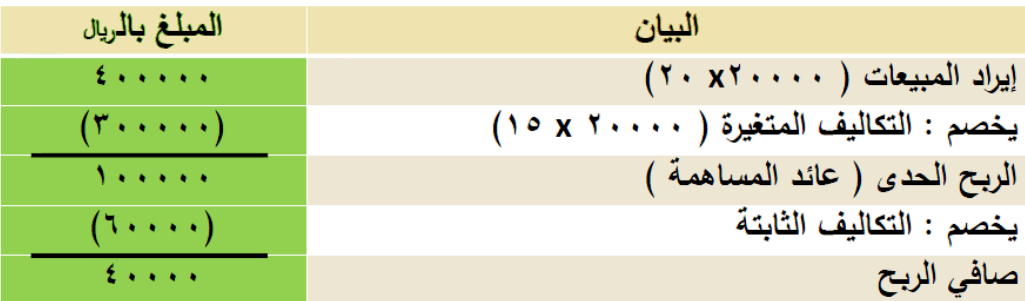

ومن ثم يمكن القول بأنه إذا قامت الشركة ببيع ٢٠٠٠٠ وحدة بمبلغ ٤٠٠٠٠٠ ربال فَإِن ذلك يترتب عليه تحقيق أرباح صافية قيمتها ٤٠٠٠٠ ريال.

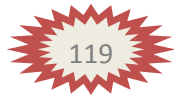

ب – تحديد المبيعات لتحقيق نسبة ربح معينة:

من خلال استخدام معادلات التعادل يمكن مساعدة الإدارة في تخطيط الأرباح عن طريق تحديد قيمة وحجم المبيعات الواجب بيعها لتحقيق نسبة أرياح معينة من المبيعات وذلك كما يلي : قيمة المبيعات التي تحقق نسبة ربح معينة = التكالبف الثابتة حيث أن نسبة عائد المساهمة للوحدة = \_ عائد المساهمة للوحدة سعر بيع الوحدة حجم المبيعات الذي يحقق نسبة ربح معينة = قيمة المبيعات التي تحقق ربح بنسبة معينة سعر بيع الوحدة

### <u>مثال (4)</u>

صافي الربح

احتساب قيمة وكمية المبيعات الواجب بيعها لتحقيق أرباح صافية بفرض استخدام نفس بيانات المثال السابق ، فيما عدا أن المطلوب هو خلال الشهر القادم ينسبة ٢٠% من المبيعات .

#### الحلل:

قيمة المبيعات التي تحقق نسَّ<del>بَ</del>ة ربح معينـة =\_ <u>٢٠ - ٢٠ =</u> ١٢٠٠٠٠٠ ر<u>با</u>ل  $7.7 - 70$ حيث أن نسبة عائد المساهمة = <u>٢٠-٢٥</u> = ٢٥,٠ % حجم المبيعات الذي يحقق نسبة ربح معينة = ١٢٠٠٠٠٠ = ٦٠٠٠٠٠ وحدة ويلاحظ أن كمية وقيمة المبيعات اللازمة لتحقيق أرباح صافية بنسبة<br>70% من المبيعات زادت عن كمية وقيمة مبيعات التعادل ، وهذا وضع<br>منطقي ، وللتأكد من صحة النتائج التي تم التوصل إليها يمكن إعداد قائمة الدخل على النحو التال*ي* : البيان المبلغ بالريال  $15......$ إيراد المبيعات ( ٢٠ x٦٠٠٠) يخصم : التكاليف المتغيرة ( ١٠٠٠٠ x ١٥)  $(1 \cdots)$  $T \leftrightarrow \leftrightarrow \rightarrow$ الربح الحدي ( عائد المساهمة ) يخصم : التكاليف الثابتة  $(1 \cdots)$ 

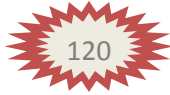

 $Y\xi \leftrightarrow \cdots$ 

آهداء لطلاب جامعة الملك فيصل\_الأنتساب المطور \_كلية ادارة أعمال \_ اساسيات المحاسبة الادارية أختكم / Business

نسبة الربح المستهدف = صافي الربح ÷ المبيعات  $\cdot$ , Y  $\cdot = 1$  Y  $\cdot$   $\cdot$   $\cdot$   $\cdot$   $\cdot$   $\div$  Y  $\leq$   $\cdot$   $\cdot$   $\cdot$   $\cdot =$ و هو ما يعني تحقيق نسبة الربح المستهدفة . وبناءاً عليه يمكن القول بأنه إذا قامت الشركة ببيع ٦٠٠٠٠ وحدة بمبلغ ١٢٠٠٠٠٠ ربإل ، فسوف تحقق أرباحاً صافية مستهدفة بنسبة ٢٠% من المببعات .

جـ – تحديد الربح عند أحجام مختلفة:

يمكن عن طريق استخدام تحليل التعادل احتساب صافى الربح عند أحجام مبيعات مختلفة ( فعلية أو متوقعة ) بدون إعداد قائمة الدخل ، بما يساعد الإدارة في تخطيط الأرباح وذلك كما يلي : صافي الربح (الخسارة) = (حجم المبيعات الفعلي أو المتوقع – حجم مبيعات التعادل) x عائد المساهمة للوحدة

صافي الربح (الخسارة) = (قيمة المبيعات الفعلية أو المتوقعة ــ قيمة مبيعات التعادل) χنسبة عائد المساهمة ويمكن التحقق من ذلك بإعداد قائمة الدخل .

## **مثال )5(**

**بفرض أن سعر بٌع الوحدة فً إحدى المنشآت التً تنتج منتجاً واحداً ٌبلغ 10 لاير, وأن التكلفة المتغٌرة للوحدة 6 لاير ، وأن إجمالً التكلفة الثابتة عن السنة تبلغ 100000 لاير .**

والمطلوب : ١) تحديد صافي الربح أو الخسارة عند حجم مبيعات متوقع قدره ٣٢٠٠٠ وحدة. ٢) تحديد صافي الربح أو الخسارة عند قيمة مبيعات متوقع قدره ٣٢٠٠٠٠ ربإل. ٣) تحديد صافي الربح أو الخسارة عند حجم مبيعات متوقع قدره ٢٢٠٠٠ وحدة.

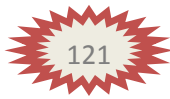

## الحـل :

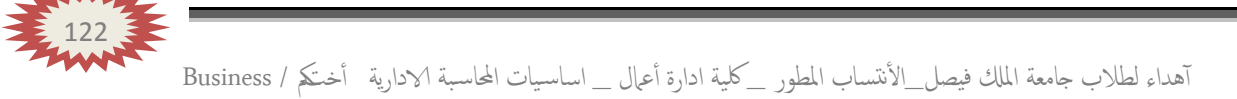

١ ـ تقوم شركة الجفالي ببيع وحدة الإنتاج بسعر ٢٠ ربال لكل وحدة ، وبتكلفة متغيرة قدرها ٤٠ ريالا للوحدة ، وبتكلفة ثابتة ٣٠٠٠٠ ريال عن الفترة وبناء على ما تقدم وضح ما يلي :

- ١. كمية مبيعات التعادل.
- ٢. قيمة مبيعات التعادل.
- ٣. حجم أو كمية المبيعات اللازمة لتحقيق أرباح مستهدفة قدرها ۷۰۰۰۰ ریال
	- ٤. قيمة مبيعات الأرباح المستهدفة السابقة.
		- 1) كمية مبيعات التعادل هي :

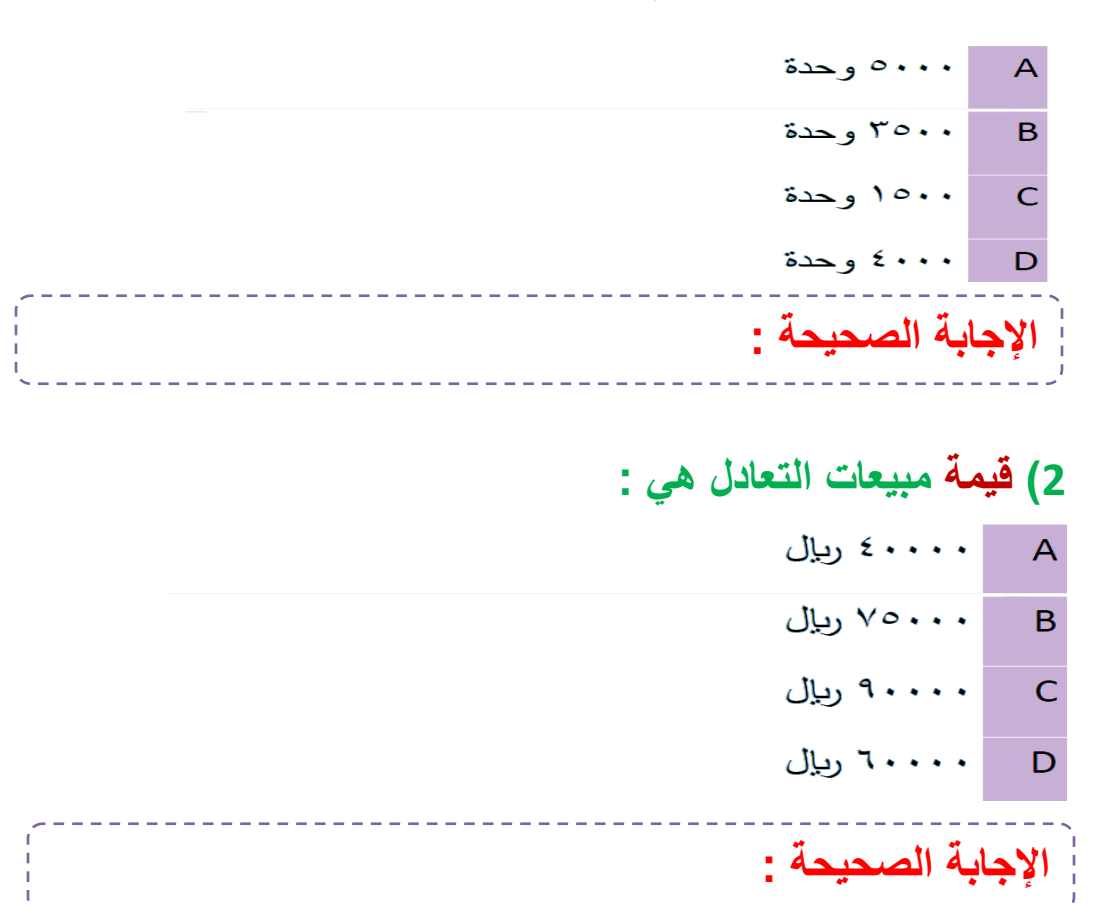

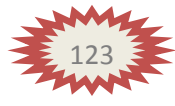

**3( كمٌة المبٌعات لتحقٌق أرباح مستهدفة قدرها 70000 لاير هً :**

- المعمع وحدة  $\overline{A}$ ۳٥٠٠ وحدة  $\mathbf{B}$ ۲۵۰۰ وحدة  $\overline{C}$ ٤٥٠٠ وحدة D الإجابة الصحيحة : **·** 
	- **4( قٌمة مبٌعات لتحقٌق أرباح مستهدفة قدرها 70000 لاير هً :**
	- .<br>A دريال رىال ۲۰۰۰۰۰  $\mathsf{B}$ | ۹۰۰۰۰ ریاِل  $\overline{C}$ ۱۰۰۰۰۰ ریال D الإ**جابة الصحيحة :**

٢ ـ إذا فرض أن سعر بيع الوحدة من منتج ما ١٠ ريال وتكلفته المتغيرة ٦ ريإل، والتكاليف الثابتة للمشروع ٨٠٠٠ ريإل، وان الإدارة تهدف إلى تحقيق ربح قدره ۲۰۰۰ ریال ، وبناء علی ما تقدم وضح ما یلي :

- ١. كمية مبيعات التعادل. ٢. قيمة مبيعات التعادل.
- ٣. حجم أو كمية المبيعات اللازمة لتحقيق أرباح مستهدفة قدرها ۲۰۰۰ ریال.
	- ٤. قيمة مبيعات الأرباح المستهدفة السابقة.

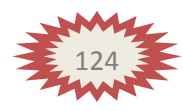

**-1 كمٌة مبٌعات التعادل هً :** ۸۰۰ وحدة  $\overline{A}$ ۲۰۰۰ وحدة B ۲٥٠٠ وحدة  $\overline{C}$ ] إجابة أخري هي .........  $\blacksquare$ الإجابة الصحيحة :

**-2 قٌمة مبٌعات التعادل هً :**

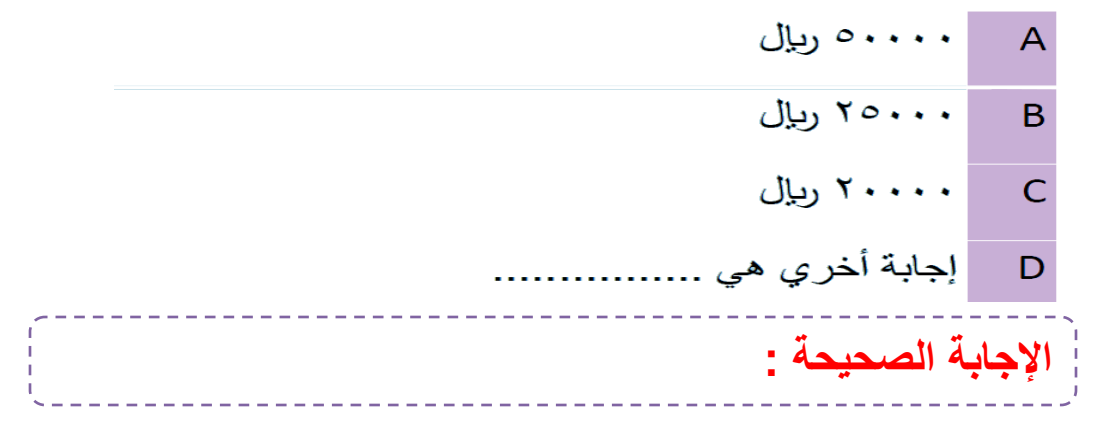

**-3كمٌة المبٌعات لتحقٌق أرباح مستهدفة قدرها 2000 لاير هً :**  $A = \begin{bmatrix} 1 & 1 & 1 \\ 1 & 1 & 1 \\ 1 & 1 & 1 \end{bmatrix}$ ٣٥٠٠ وحدة  $\overline{B}$ | ۲۵۰۰ وحدة  $\overline{C}$ | إجابة أخري هي ........  $\Box$ الإ**جابة الصحيحة :** 

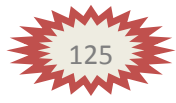

آهداء لطالب جامعة املكل فيصل\_ا ألنتساب املطور \_ لكية ادارة أ عامل \_ اساس يات احملاس بة الادارية أ ختــمك / Business

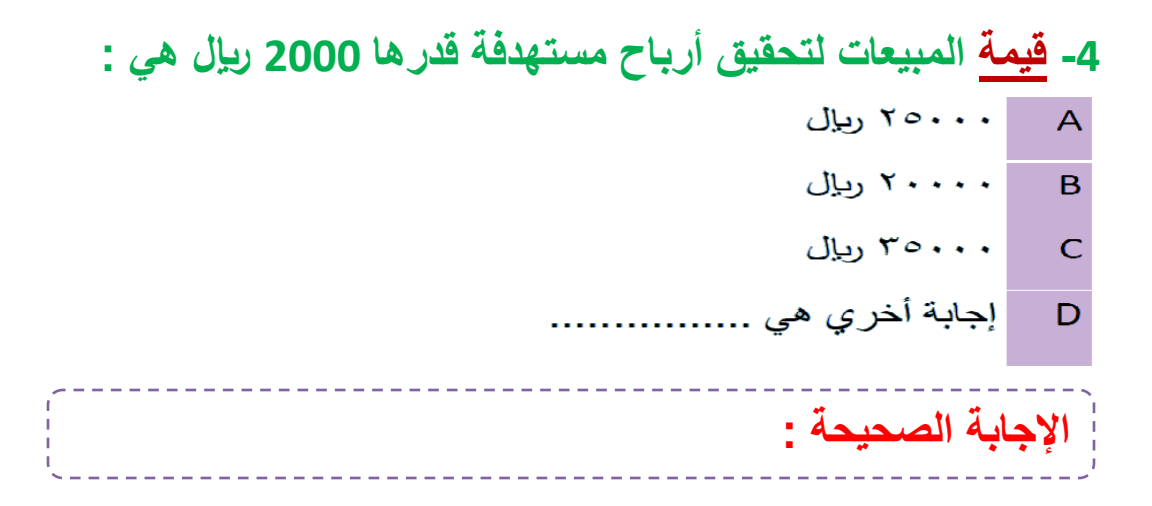

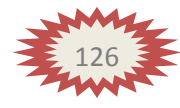

آهداء لطلاب جامعة الملك فيصل\_الأنتساب المطور \_كلية ادارة أعمال \_ اساسيات المحاسبة الادارية أختكم / Business

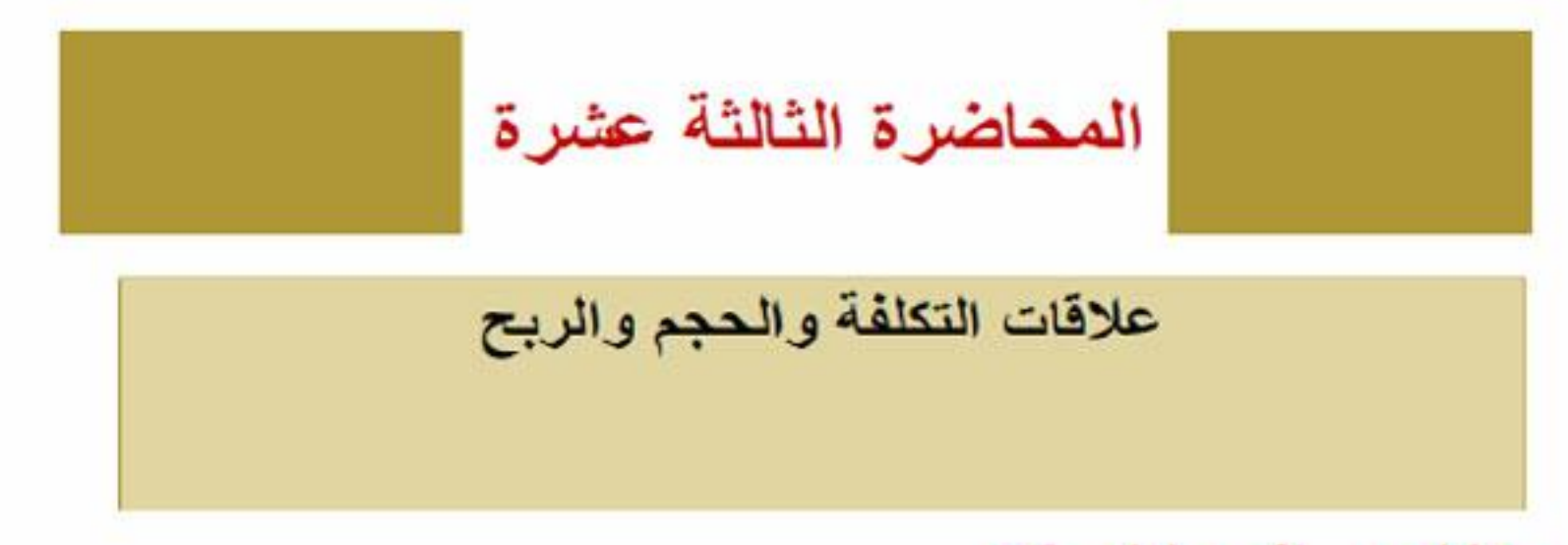

## عناصر المحاضرة:

∕تابع استخدام تحليل التعادل في تخطيط الأرباح √استخدام تحليل التعادل في الرقابة ∕ مبيعات التعادل في حالة تعدد المنتجات

<mark>| تابع استخدام تحليل التعادل في تخطيط الأرباح</mark>

## د – تحديد هامش الأمان: MARGIN OF SAFETY

يستخدم هذا المقياس للتعرف على مقدار هامش الأمان المتوقع في ظل خطة المبيعات التقديرية المعدة عن فترة قادمة أو في ظل مبيعات فعلية ، فكلما زادت المبيعات التقديرية المتوقعة أو المبيعات الفعلية عن مبيعات التعادل كلما زادت نسبة هامش الأمان ، وبالتالي فزيادة نسبة الأمان تعني زيادة الأرباح التي سوف تحققها المنشأة إذا تم تنفيذ الخطة الموضوعة أو تحققت المبيعات الفعلية.

ويمكن تحديد نسبة هامش الأمان باستخدام المعادلة التالية :

نسبة هامش الأمان = كمية أو قيمة المبيعات المتوقعة (أو الفطية) — كمية أو قيمة مبيعات التعادل × ١٠٠%

## كمية أو قيمة المبيعات المتوقعة ( أو الفعلية )

## ويلاحظ أن نسبة هامش الأمان تعبر عن مقدار نسبة الانخفاض في المُبيعات المقدرة أو الفعلية قبل الوصول إلى نقطة التعادل .

1

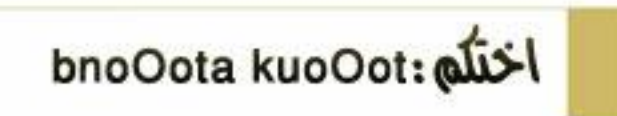

مثال رقم : (٦) فيما يلي البيانات المستخرجة من الموازنة التقديرية لمبيعات |منشأة الناصر لعام ١٤٣١هـ:

المسعات المقدر ة : أ - البديل الأولى ٢٠٠٠٠ وحدة ( ٤٠٠٠٠ : ربال ) ب - البديل الثاني ٢١٠٠٠ وحدة ( ٢٠٠٠٠ : ريال ) سعر البيع التقديري للوحدة ٢٠ ريال . التكلفة المتغيرة للوحدة ١٦ ربال . التكاليف الثابتة التقديرية عن السنة ٢٠٠٠٠ ريال . والمطلوب: ١) تحديد حجم وقيمة مبيعات التعادل . ٢). تحديد نسبة هامش الأمان لعام ٤٣١ هـ لكل بديل من البديلين . ٣) حدد أياً من البديلين يحقق وضعاً أفضل للمنشأة من حيث درجة المتسر المخاطرة.

١ ـ تحديد حجم وقيمة مبيعات التعادل : أ- حجم مبيعات التعادل = ٦٠٠٠٠ = ٢٠٠٠٠ وحدة  $17 - 7.$ ب۔ قیمة مبیعات التعا*د*ل = ۲۰۰۰۰ = ۳۰۰۰۰۰ ریال  $T \cdot \div (11 - T \cdot )$ ٢ ـ تحديد نسبة هامش الأمان للبديلين :

نسبة هامش الأمان للبديل الأول = ٢٠٠٠-٢٠٠٠. ١٥٠٠ × ١٠٠ = ٢٥٧% **T**...

 $\%$  نسبة هامش الأمان للبديل الثاني = ٢١٠٠٠-٢١٠٠٠ / ٢٨,٦ × ٢٠٠١ / 71... ٣- البديل الثاني يحقق وضعاً أفضل للمنشأة من البديل الأول ، لأن نسبة هامش الأمان للبديل الثاني (٦٨.٦%) تزيد عن نسبة هامش الأمان للبديل الأول (٢٥%) وهذا يعنى زيادة أرباح المنشأة

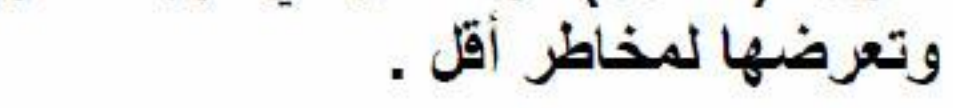

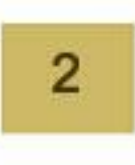

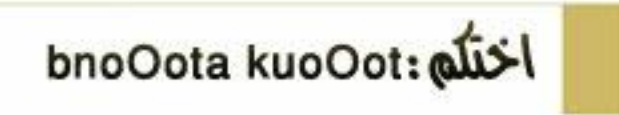

## **٤ – استخدام تحليل التعادل في الرقابة**

يتم استخدام تحليل التعادل في الرقابة على المبيعات ال**فع**لية من خلال تحديد نسبة هامش الأمان الفعلية ، ومقارنتها بنسبة هامش الأمان التقديرية للتعرف على مدى التزام التنفيذ الفعلى بالخطة الموضوعة . ويتم حساب نسبة هامش الأمان الفعلية باستخدام المعادلة السابق استخدامها في حالة المبيعات التقديرية :

نسبة هامش الأمان الفعلي =

كمية أو قيمة المبيعات الفعلية ــ كمية أو قيمة مبيعات التعادل 1 · · · 0% كمية أو قيمة المبيعات الفعلية

مثال رقم : (٧)

يفرض أن حجم التعادل لمنشأة الناصر هو ١٥٠٠٠ وحدة وأن كمية المبيعات الفعلية التي تحققت خلال عام ١٤٣١هـ بلغت . ١٦٥٠ وحدة وأن نسبة هامش الأمان المخططة ٢٠% . والمطلوب : ١) حساب نسبة هامش الأمان الفعلي خلال عام ١٤٣١ هـ . ٢) تقييم الأداء الفعلي عن عام ١٤٣١هـ . ٣) هل المنشأة في حالة أمان أم في حالة خطر؟

١ ـ نسبة هامش الأمان الفطية = ١٦٥٠٠ ــ ١٠٠٥٠ × ١٠٠٠ = ٩,٥%  $150...$ 

٢- يلاحظ أن نسبة هامش الأمان الفعلي (٩.١%) أقل من نسبة هامش الأمان المخططة والبالغة (٢٠%) .

٣- أن انخفاض نسبة هامش الأمان الفطية عن نسبة هامش الأمان التقديرية يعني أن الأرباح الفعلية المحققة خلال عام ١٤٣١هـ أقل من الأرباح التقديرية التي كان يتوقع تحقيقها خلال نفس العام ، إلا أن المنشأة ما زالت في حالة أمان حيث أن مبيعاتها الفعلية تزيد عن مبيعات التعادل .

و هذا يعني أن المنشأة ما زالت تحقق أرباحاً ولكنها تقترب من حالة الخطر تتبجة لاتخفاض تسبة هامش الأمان الفطية عن تسبة هامش الأمان التقديرية ، وبالتالي بجب على الإدارة تقصى أسباب انخفاض نسبة هامش الأمان والعمل على علاج ذلك باتخاذ ما تراه مناسباً من إجراءات تصحيحية .

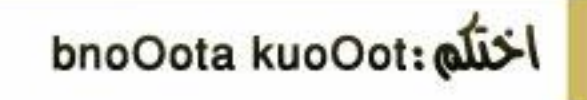

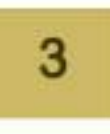

<mark>0- مبيعات التعادل في حالة تعدد المنتجات:</mark>

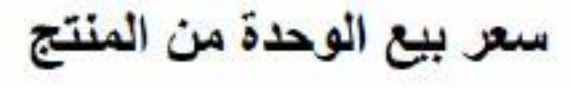

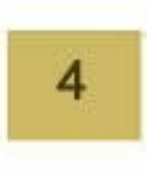

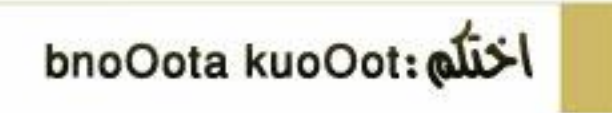

مثال رقم (۸)

تقوم شركة الماجد بانتاج وبيع ثلاثة منتجات : أ ، ب ، جـ وفيما يلي البيانات المتعلقة بكمية المبيعات وسعر بيع الوحدة والتكلفة المنغير ة للوحدة لكل منتج من المنتجات الثلاثة:

| التكلفة المتغيرة<br>للوحدة بالربإل | سعر بيع الوحدة<br>بالريال | كمنة المسعات<br>بالوحدة | المنتج |  |
|------------------------------------|---------------------------|-------------------------|--------|--|
| 10                                 | ۳.                        | 11                      |        |  |
| ۲٤                                 | 1.111<br>۳.               |                         | پ      |  |
|                                    | ۱٦                        | <b>T</b>                |        |  |

فإذا علمت أن التكاليف الثابتة للشركة تبلغ ٣٩٠٠٠ ريال في السنة . والمطلوب :

- ١) تحديد قيمة مبيعات التعادل الكلية (للمزيج) .
	- ٢ ). تحديد فَيمة مبيعات التعادل لكل منتج ..
	- ٣) تحديد كمية مبيعات التعادل لكل منتج .

$$
:\underbrace{\textcolor{blue}{\text{max}}}
$$

ا - تحديد فيمة مبيعات التعادل الكلية (للمزيج<u>).</u>

يتم إعداد الجدول التالي للوصول إلى المتغير ات اللازمة لحساب قيمة مبيعات التعادل الكلية:

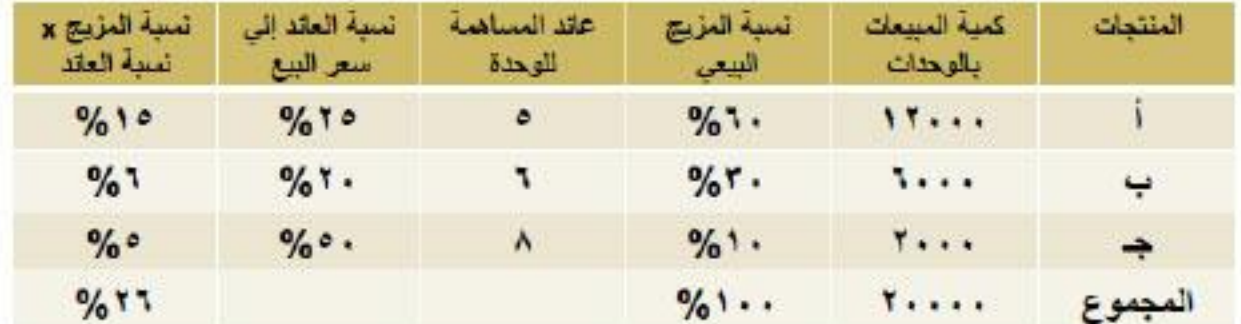

ومن الجدول السابق يلاحظ ما يلي : تم تحديد نسبة المزيج البيعي لكل منتج كما يلي :  $\frac{9}{6}$ المنتج أ $= 1 \cdot x (1 \cdot \cdot \cdot + 1 \cdot \cdot \cdot) = 1$  $\%$ ۳۰ = ۱۰۰ x ( ۲۰۰۰۰ ÷ ۱۰۰۰ ) = ۰۰%  $\%1 \cdot$  =  $1 \cdot x$  (  $1 \cdot x \cdot x \cdot x \cdot x$  ) = جو د ۱۰۰ = ۱۰۰ م بناءا على ذلك يمكن تحديد قيمة مبيعات التعادل الكلية كما يلي :

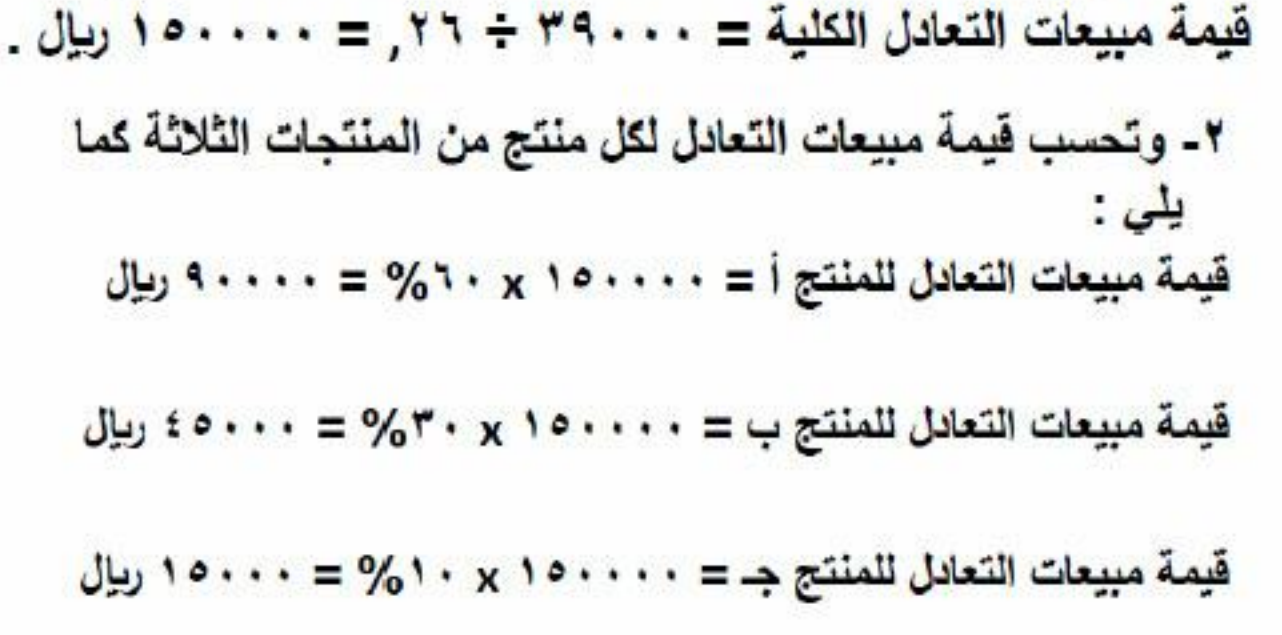

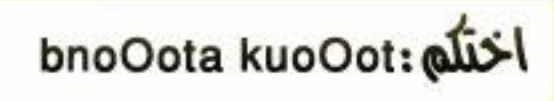

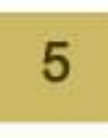

تابع : حل مثال رقم (٨)

٣- وتحسب مبيعات التعادل لكل من المنتجات الثلاثة كما يلي : كمية مبيعات التعادل للمنتج أ $1 \cdot \cdot \cdot \cdot = 1 \cdot \cdot \cdot$  = 1 ، 0 ، وحدة

كمية مبيعات التعادل للمنتج ب = ٤٥٠٠. + ٢٠ = ١٥٠٠ وحدة

كمية مبيعات التعادل للمنتج جـ = ١٥٠٠٠ ÷ ١٦ = ٥٧.٠٥ وحدة

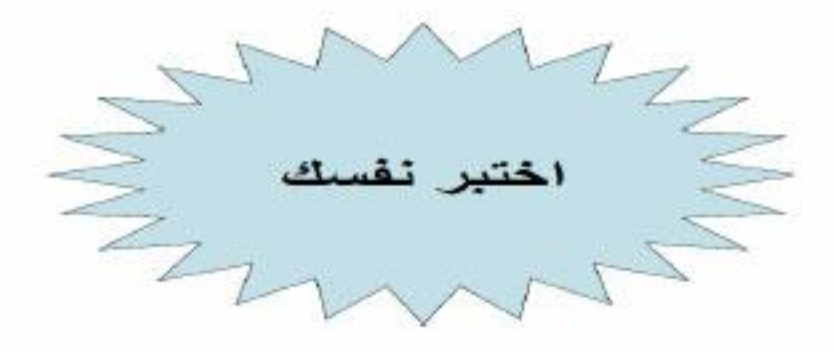

تقوم إحدى المنشات الصناعية بإنتاج وبيع المنتج (س)، وفيما يلي البيانات المتعلقة بالإنتاج والمبيعات خلال فترة معينة:

١ ـ كم يبلغ حجم مبيعات التعادل من المنتج (س) ؟

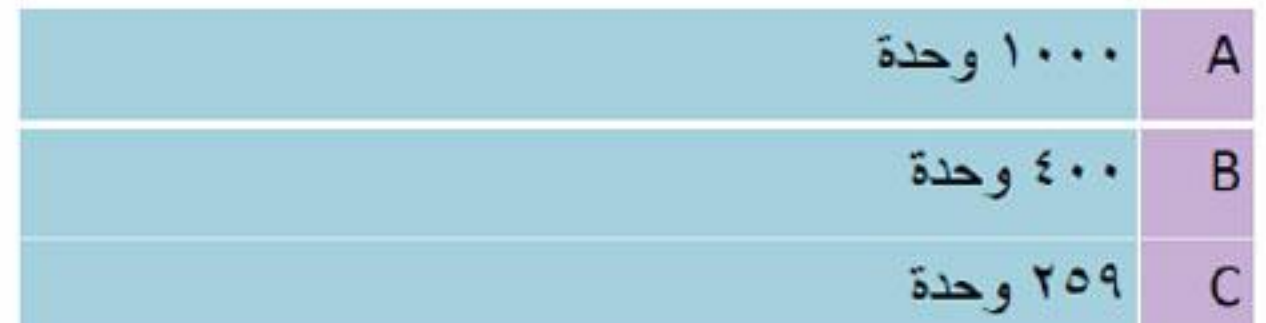

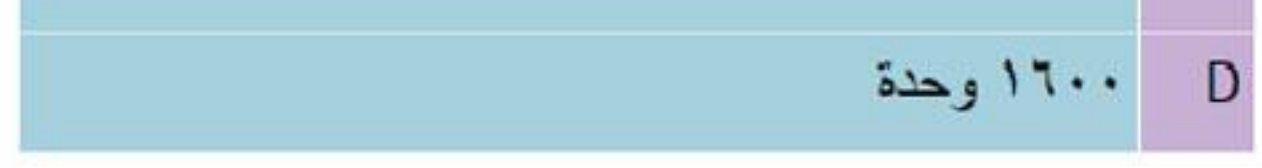

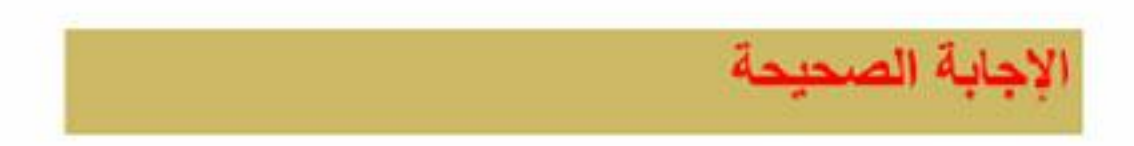

6

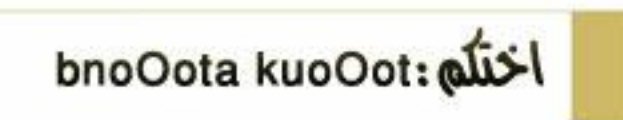

## ٢ ـ كم يبلغ هامش الأمان بالكمية ؟

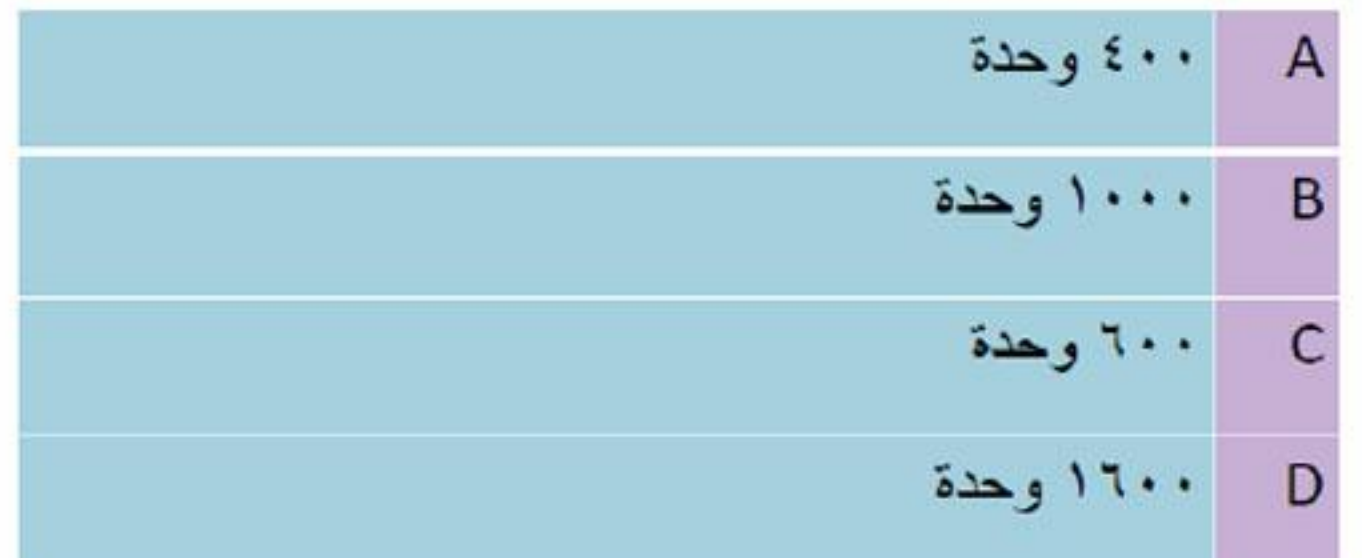

## ٣ـ كم تبلغ نسبة هامش الأمان؟

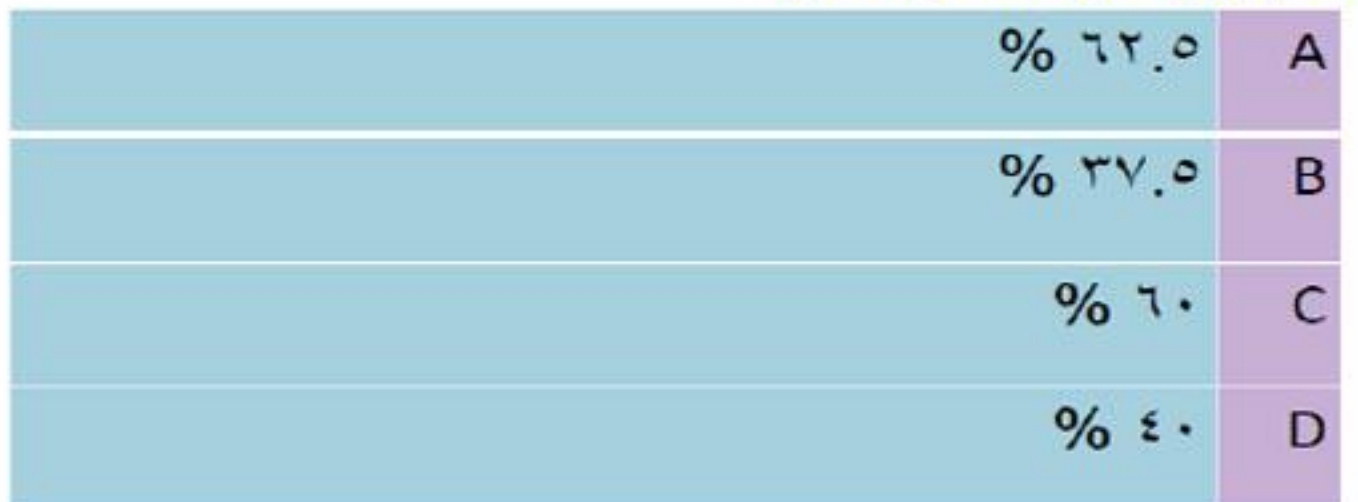

الإجابة الصحيحة

البيانات التالية تتعلق بمنتجين لإحدى الشركات الصناعية:

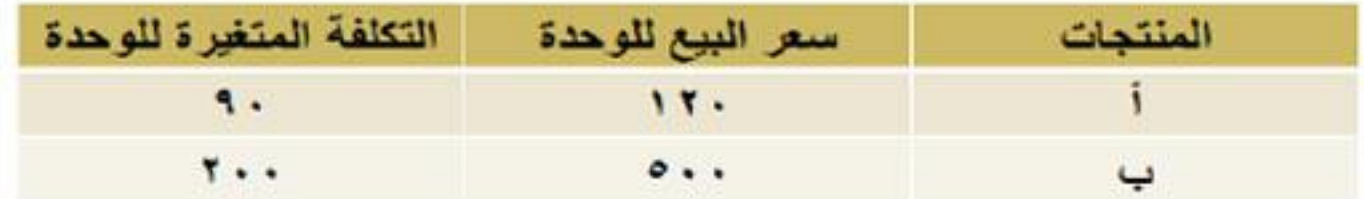

وقد بلغت التكلفة الثابتة الإجمالية ٣٩٠٠٠٠ ريال ، كما بلغت نسبة المزيج البيعي للمنتجين السابقين على التوالي 50% ، 61% وبناءاً على ذلك أجب عن السؤالين ٤، ١٥لتاليين:

توضيح الحل:

نسبة العزيج نسبة المزيج نسبة عائد سعر البيع التكلفة المنتجات × نسبة العاند المتغيرة المساهمة للوحدة البيعى للوحدة  $\mathbf{i}$  $\ddot{\mathbf{a}}$ .  $, 10$  $.7.$  $, 70$ 17.  $.76$  $\ldots$   $\epsilon$ .  $\ddotsc$ **T** . .  $\circ \cdot$ ب

فَيمة مبيعات النعادل للمزيج= ٢٩٠, ٢٩٠, ٣٩٠, ٢٩٠, ١, ١, ١, ١, ١, ويإل قيمة مبيعات التعادل للمنتج (أ)= ٦٠٠,٠٠٠, ١ × ٦٠. • = ٦٠٠,٠٠٠ ريال حجم مبيعات التعادل للمنتج (أ)= ٠٠,٠٠٠,٠٠١ + ٢١٢ - ٥٠٠٠ وحدة

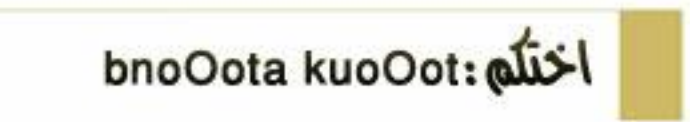

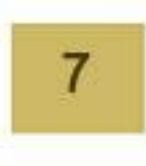

٤ - كم تبلغ قيمة مبيعات التعادل للمزيج ؟

| ۳۰۰۰۰۰ ریال  |   |
|--------------|---|
| ٤٢٠٠٠٠ ريال  | B |
| ٤٧٥٠٠٠ ريال  |   |
| ۱۰۰۰۰۰۰ ریال |   |

الإجابة الصحيحة

٥ ـ كم يبلغ حجم مبيعات التعادل من المنتج (أ) ؟

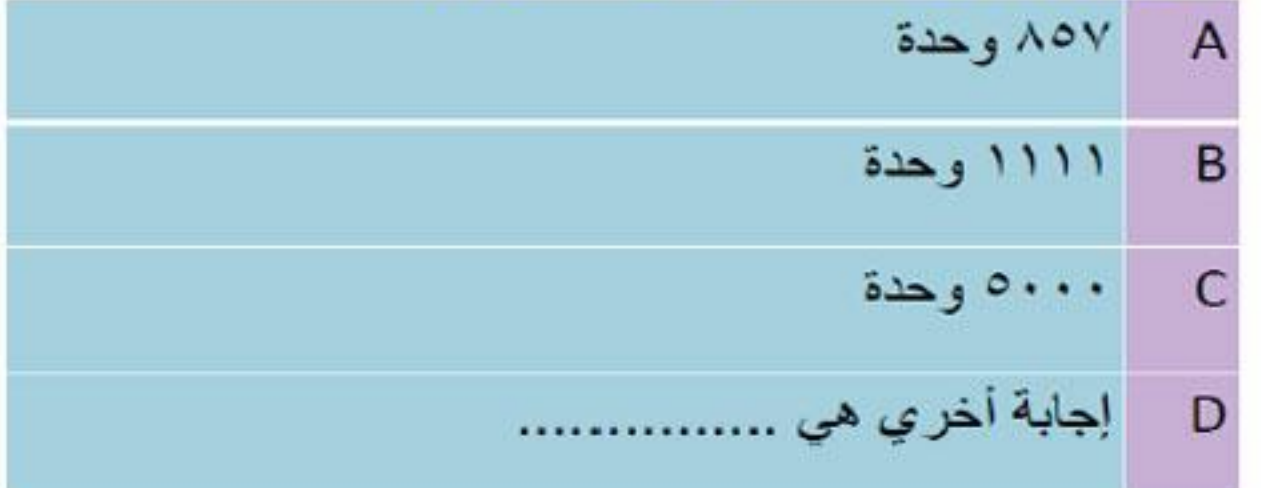

الإجابة الصحيحة

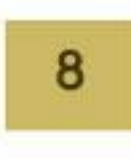

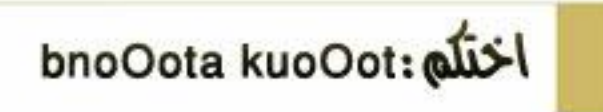

المحاضرة الرابعة عشر مراجعة عامة

عناصر المحاضرة الأولى:

- مقدمة عن تطور محاسبة التكاليف والمحاسبة الإدارية
	- مفهوم و أهداف محاسبة التكاليف
	- علاقة المحاسبة المالية بمحاسبة التكاليف
		- مفاهيم التكلفة
		- أمثلة توضيحية
		- مصطلحات محاسبية باللغة الإنجليزية

#### أهداف محاسبة التكاليف

- ١- تقدير تكاليف الأنشطة والمنتجات خلال الفترة القادمة بالشكل الذي يساعد الإدارة على القيام بوظائفها الأساسية من تخطيط ورقابة (تكاليف تقديرية أو معيارية)
- ٢ ـ حصر ۚ و تسجيل التكاليف التار يخية بهدف تحديد تكلفة الانتاج مما يساعد في تحديد نتيجة نشاط المنشأة
- ٣- الرقابة على التكاليف من خلال مقارنة التكاليف الفعلية بالتكاليف النقدير ية و تحديد الإنحر افات و تحليلها لمعر فة مسبباتها.

٤- توفير المعلومات عن التكاليف الملائمة التي تساعد الإدار ة على حسانخاذ القرار ات المختلفة.

علاقة محاسبة التكاليف بالمحاسبة المالية أوجه الشبه بين المحاسبة المالية ومحاسبة التكاليف:

- ١ )يطبق كل من النظامين طريقة القيد المزدوج في إثبات العمليات في السجلات والدفاتر .
	- ٢ )كلاهما نظاما فرعيا للمعلومات المحاسبية التى لها مدخلات وعمليات ومخرجات.
	- ٣)ويعتمد كلاهما على مبدأ الدورية في إعداد التقارير المالية.

### أوجه الاختلاف بين محاسبة التكاليف و المحاسبة المالية

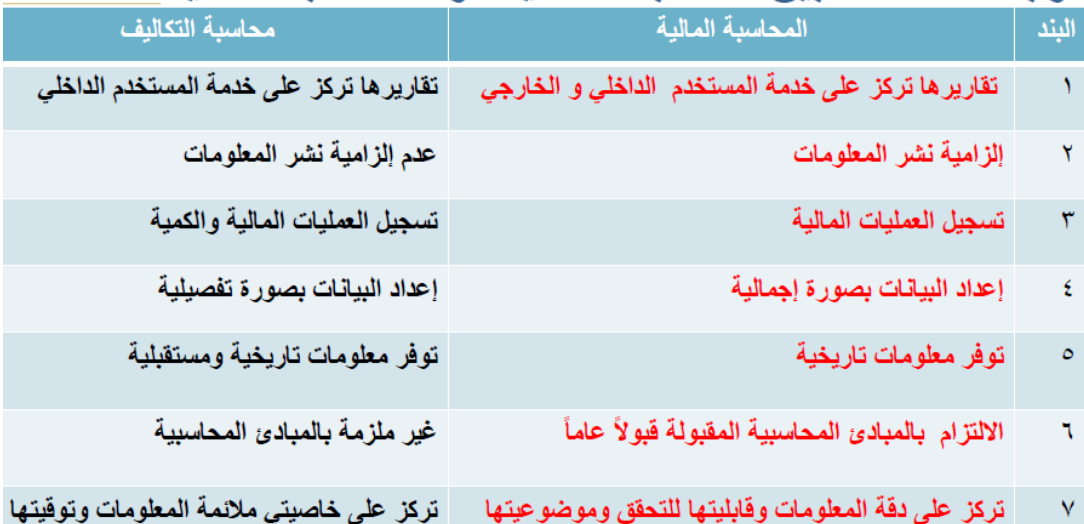

مفهوم الخسارة loss مورد مضحی به أو تم استخدامه ولم يتحقق من ورائه أية منافع. أي أن التضحية النقدية التي لن يترتب عليها أية منفعة تعتبر بمثابة خسارة.

مفهوم التكلفة COST - تعرف التكلفة من وجهة النظر المحاسبية على أنها حجم الموارد المستخدمة أو المضحى بها في سبيل الحصول على سلعة أو خدمة معبراً عنها في شكل نقدي أو مادي. - يترتب على التكلفة حصول المنشأة على منافع ملموسة أو غير ملمو سة

الفر ق بين التكلفة والمصر وف

تكاليف مستنفذة $_{\rm EXPIRED~COST}$ 

٢

#### UNEXPIRED COST تكاليف غير مستنفذة  $cost - 3$ تكلفة

مصروف - expense

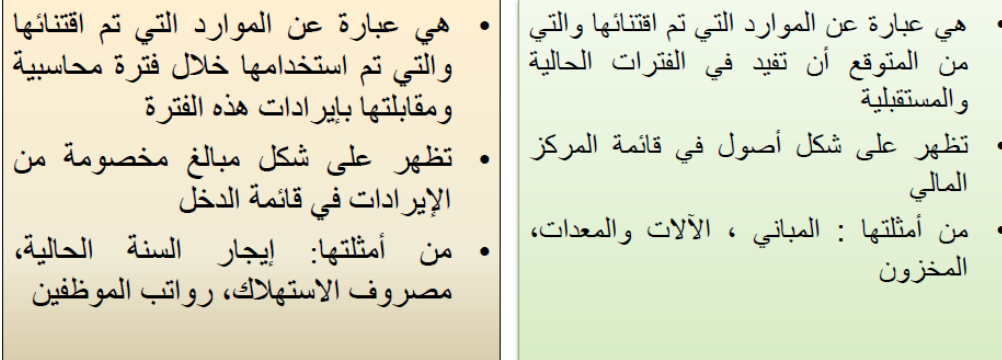

مثال (٢) قامت ُشركة المهفوف بشراء سيارة في ١[١|٤٣١هـ بقيمة ٣٢,٠٠٠ ربإل وعمر ها الافتر اضبي ٤ سنواتٌ والقيمة التخريدية المتوقعة لها ٤,٠٠٠ ربال ويتم استهلاكها على أساس القسط الثابت. <u>المطلوب:</u> تحديد قيمة التكلفة والمصروف وذلك في ١٤٣١|١٢١١ هـ؟

الاحابه: تذكر قبل الإجابة أن الجزء المستنفذ من قيمة السيارة يمثل المصروف والغير مستنفذ يمثل التكلفة

- يمثل الاستهلاك السنوى للسيارة البالغ ٧،٠٠٠ ريال الجزء المستنفذ من التكلفة وهو  $\mathbb{Z}$ ما يطلق عليه مصروف.
	- أما الجزء الغير مستنفذ ويبلغ ٣٢،٠٠٠-٧٠٠٠=٢٠،٠٠٠ ريال فهو تكلفة. i.
	- يظهر مصروف الاستهلاك في نهاية السنة المالية في قائمة الدخل مخصوماً من  $\mathbb{Z}$ الإيرادات.
- تظهر التكلفة المتبقية للسيار ة في قائمة المركز المالي ضمن الأصول الثابتة

مثال (۳) قامت مصانع الكفاح بالتأمين ضد الحريق على آلات المصنع لمدة سنتان وذلك في ١٤٢١١٤١١هـ بمبلغ وقدر ٨،٠٠٠ اربال.

#### المطلوب:

تحديد قيمة التكلفة والمصروف وذلك في ١٤٣١|١٢١١هـ؟

٣

عناصر المحاضر ة الثانية·

.<br>تتعدد تصنيفات عناصر التكاليف وفقاً للهدف من التصنيف و البيانات التي يرغب محاسب التكاليِّف توفيرهاً ، و ْأهم التبـويـبات الشَّائعة لعناصَرَ التكاليف :

-تبويب عناصر التكاليف وفقا<mark>ً</mark> لنوعها (التبويب النوعي) . - تبويب عناصر التكاليف وفقاً لعلاقتها بالوظائف (اَلتبويب الوظيفي) . - تحليل التكاليف حسب علاقتها بالمنتج. - تـبــويــب عــنـاصر الــتكالــْيـف وفـّقـا لـعلاقــتــها بـوحـدة الإنتاج. - تبويب عناصر التكاليِّف وفقاً لمدى إَمكانية التحكم فيها .

جِ تِبَوِّيبٌ عناصرَ التكاليُف وَفقاً لأهمَيتها فيّ اتخاذ القرآرات .

<u>تــبـويـب عـناصر الـتكـالــيف وفـقـا لـنـوعـها (التبويب النوعي)</u> –

يمكن تبويب عناصر التكاليف في اي منشاه وفقا لطبيعة هذه العناصر إلى ثلاث عناصر ر ئىسبە :

- ١. تكاليف المواد ( Material Costs ):
	- ٢. تكاليف الأجور ( Labor Costs ) :
- ۳. تكاليف أخرى ( إضافية) (Overhead Cost) :

# 

۱. تكاليف انتاجيه : Production Costs

- ٢. تكاليف تسويقية : Marketing Costs
- ۳. تكاليف إدارية : Administrative Costs

## تحليل التكاليف حسب علاقتها بالمنتج

تكلفة فترة PERIOD COST (تكلفة زمنية) ۔هي التكاليف التي پر تبط انفاقها بمر ور الوقت بغض النظر عن وجود إنتاج من عدمه -هي تكاليف غير قابلة للتخزين ذلك لأنها تخصم كمصر وفات خلال الفترة الحالية مباشرة من الإيرادات دون اعتبارها جزء من المخز و ن. -تكاليف الفترة تتمثّل في المصروفات البيعية والإدارية

تكلفة منتج PRODUCT COST -هي التكاليف التي يتوقف وجود المنتج علے حدو ثھا۔ -تتعلق هذه التكاليف بالبضباعة المشتر اة لغر ض إعادة بيعها أو المنتجة. -يطلق عليها تكاليف قابلة للتخز بن -تبقى هذه التكاليف كجزء من تكلفة مخزون الإنتاج المتاح للبيع وتتحول إلى تكلفة فتر ة عندما يتم بيعها ِ

تسويب علناصر اللتكالليف وفقا لعلاقلتيها بوحدة الإنتاج ( أو من حيث إمكانية تتبعها على المنتجات )

- أساس هذا التبويب هو بحث علاقة عنصر التكلفة لنشاط معين بوحدة هذا النشاط ، فيكون إما عنصراً مرتبطاً ارتباطاً مباشراً بوحدة المنتج أو مرتبط بشكل غير مباشر .

> ۱- تکالیف مباشرة **Direct Costs** ۲- تكاليف غير مباشرة Indirect Costs

### اللتكاليف المباشر ة Direct Costs-

و هي التكاليف التي تنفق خصيصاً من اجل وحدة النشاط ، مثل : تكاليف الَمواْدَ الخام و أجور عمال الإنتاج ، و كلها عناصر تكاليف يسهل ربطها مباشرة بوحدة المنتج .

و قد عرّف النظام المحاسبـي عناصر التكاليف المباشرة كالآتي :

Direct Materials : المواد المباشرة هي تكلفة المواد التي يمكن تمييزها في وحدة الإنتاج أو تخصيصها مباشرة لمركز التكلفة . الأجور المباشرة : Direct Labor هي تكلفة العمل المستخدم مباشرة في وحدة الإنتاج أو المخصص مباشرة لمركز التكلفة .

<u>T</u>كاليف صناعية غير مياشرة Indirect manufacturing Costs Overhead Costs تكاليف إضافية

و هي التي لا تنفق خصيصا من اجل وحدة نشاط معين ، بل هي عناصر تكاليف عامه للنشاط ككل ، أي هي التي تخص أكثر من منتج و يصعب ربطها مباشرة بوحدة المنتج مثل ː

تكلفة آلزيوت و الشحوم و القوى المحركة اللازمة للآلات و أجور مشرفي عَمَال اَلإنتاج وَ العَاملينَ في مَراكز الخَدمات الإنتاجية ،<br>الكهرباء ، الصيانة ، استهلاك الآلات أو غير ذلك كثير ، مما يصعب الربط بينها و بين المنتج بصورة مباشره .

> مصطلحات أخرى: ﴿ التكلفة الأولية: Prime Cost و هي أول ما يحمل على الإنتاج وتتمثل في كل التكاليف المباشرة تكلفة أولية = مواد مباشرة + أجور مباشرة

تكلفة التحويل أو التشكيل: Conversion Cost و هي التكلفة التي تقوم بتحويل المواد الخام إلى منتج نهائي. تكلفة التحويل= تكاليف صناعية غير مباشرة+ أجور مباشرة

المحاضر ة الثالثة: تحليل التكاليف وفقاً لسلو كها مع التغير ات في حجم النشاط

يتم تحليل التكاليف وفقاً لسلوكها مع التغيرات في حجم النشاط إلى ثلاث مجمو عات:

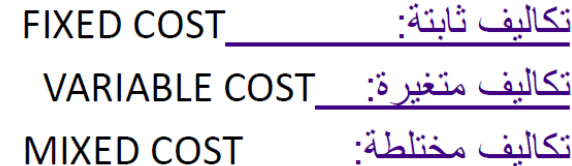

سلوك التكاليف (دالة التكاليف) أو معادلة الموازنة المرنة ص = أ + ب س ص تمثل إجمالي التكلفة أ تمثل التكلفة الثابتة ب تمثل متوسط التكلفة المتغيرة س تمثل حجم النشاط

-FIXFD COST<del>) ت</del>كاليف ثابتة<del>:</del>

 $1.504367$ 

- هي التكاليف التي لا تتأثر. بالتغيرات في حجم النشاط فتظل ثابتة سواء زاد حجم النشاط أو نقص.
	- أمثلة: إيجار المباني ، المرتبات الإدارية ، التأمين ضد الحريق.
		- بتصف متوسط التكلفة الثابتة بأنه متغير .
	- ـ متوسط التكلفة الثابتة= أجمالي التكلفة الثابتة/ عدد الوحدات المنتجة.

## تكاليف متغير ة-- هي التكاليف التي تتغير في مجموعها مع التغير في حجم النشاط ( سواء بالزيادة أو بالنقص) تغيراً طردياً وبنفس النسبة - تتميز التكاليف المتغير ة بالمر ونة الكاملة. - أمثلة: نكلفة المواد الخام ، أجور عمال الإنتاج ، عمولة وكلاء البيع - بتصف متوسط التكلفة المتغير ة بأنه ثابت

- متوسط التكلفة المتغير ة= إجمالي التكاليف المتغير ة/حجم النشاط

تكالبف مختلطة/شبه متغبر ة - هي التكاليف التي تتأثَّر بالتغير ات في حجم النشاط وبشكل طردي و لكن ليس بنفس النسبة. - تتصف التكاليف المختلطة بأنها مرنة ولكن مرونتها غير كاملة ذلك لأنها تحتوي على أجزاء متغيرة و أخرى ثابتة. - أمثلة. تكلفة الصيانة ، تكلفة الكهر باء. - يتصف إجمالي التكلفة المختلطة بأنه متغير وكذلك متوسطها متغير .

ملاحظات عامة التكلفة المتغيرة ( ت م ) - إجماليها متغير - متوسطها ثابت التكلفة الثابتة (ت ث) - إجماليها ثابت - متوسطها متغیر التكلفة المختلطة - إجماليها متغير حيهتو سطها متغبر

مثال باستخدام طريقة الحد الأعلى والأدنى

الآتى بعض البيانات الخاصة بتكاليف الصيانة وحجم النشاط بالوحدات لأحد الشر كات الصناعية خلال الخمس سنو ات الماضية:

٦

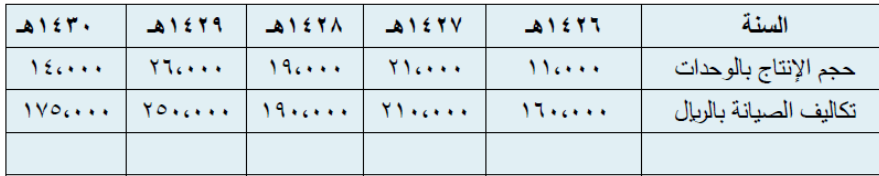

#### المطلوب:

١ ـ تحديد تكاليف الصيانة الثابتة والمتغيرة باستخدام طريقة الحد الأعلى و الأدنى. ٢- تحديد إجمالي تكاليف الصيانة لعام ١٤٣١هـ مع توقع وصول الإنتاج إلى يهصرون المستحمر وحدة

**أَلْحَلْ:** تذكر استخدام معادلة دالة التكاليف ص = أ + ب س

| A157. | $A$ 1279   $A$ 1278   $A$ 1279   $A$ 1279   $A$ 1214   $A$ 1219   $A$ 1219   $A$ 1219   $A$ | ATSTI                                    | السنة                  |
|-------|---------------------------------------------------------------------------------------------|------------------------------------------|------------------------|
|       |                                                                                             | $\mathcal{L}$ . The set of $\mathcal{L}$ | حجم الإنتاج بالوحدات   |
|       |                                                                                             |                                          | تكاليف الصيانة بالريإل |

متوسط التكلفة المتغيرة ( ب )= فروق التكلفة/فروق حجم النشاط

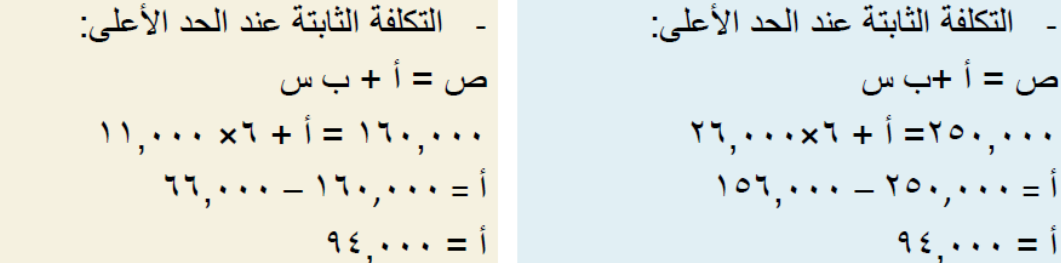

### <u>تابع الحل:</u>

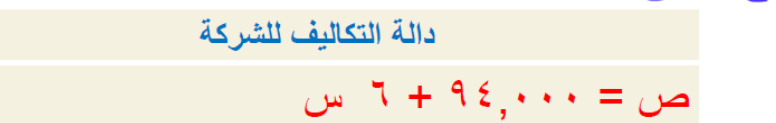

إجمالي تكاليف الصيانة لعام ٤٣١هـ مع توقع وصول الإنتاج إلى ۳۰٬۰۰۰ وحدة.  $T_{1}, \ldots x 1 + 12... = 0$  $U_{\omega}$  ۲۷٤٫۰۰۰ میال

عناصر المحاضرة: - تبويب عناصر التكاليف وفقاً لتوقيت قياسها. ـ تبويب عناصر التكاليف وفقاًِ لمدى إمكانية التحكم فيها . - تبويب عناصر التكاليف وفقاً لأهميتها في اتخاذ القرارات

> تبويب عناصر التكاليف وفقأ لتوقيت قياسها: ۖ تنقسم عناصر التكاليف وفقا لتوقيت قياسها إلى نوعين هما :-

> > ١) التكاليف التاريخية : Historical Costs

٢) التكاليف المقدرة مقدماً (متوقعة): Predicted Costs

تسبويسب عسناصر الستكالييف وفيقا ليمدى إمكانية الشحكم فيها : ( وفقا لمحاسبة المسئولية ) :

أ ) تكاليف خاضعة للتحكم والرقابة : Controllable Costs

ب) تكاليف غير خاضعة للتحكم و الرقابة : Uncontrollable Costs

.<br>تــبـويب عــناصر الــتكالــيـف لأغراض التخطيط اتــخاذ الـقــرارات:-١ - التكاليف التفاضلية : Differential Costs

- تعرف التكلفة التفاضلية بأنها مقدار التغير في التكلفة الذي يصاحب اختيار أحد البدائل عوضاً عن بديل آخر. ولا يعد مصطلح التكاليف التفاضلية مرادفاً لمصطلح التكاليف المتغيرة ، فرغم أن الكثير من التكاليف التفاضلية غالباً ما تكون من عناصر التكاليف المتغيرة إلا أن بعضها قد يكون تكلفة ثابتة.

### مشال

تنتج إحدى المنشآت المنتج ( س ) ، وقد اقترحت إدارة الإنتاج إضافة منتج جديد و هو المنتج ( ص ). وفي ضوء هذا الاقتراح أمكن توفير البيانات الآتية :

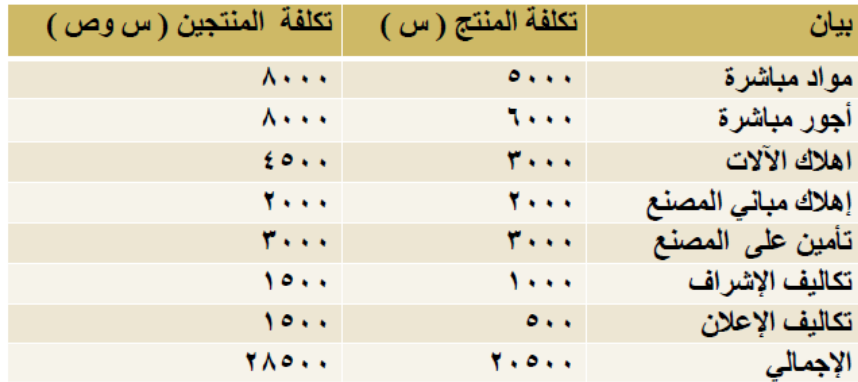

المطلوب<u>:</u> تحدى مفهوم التكاليف التفاضلية.

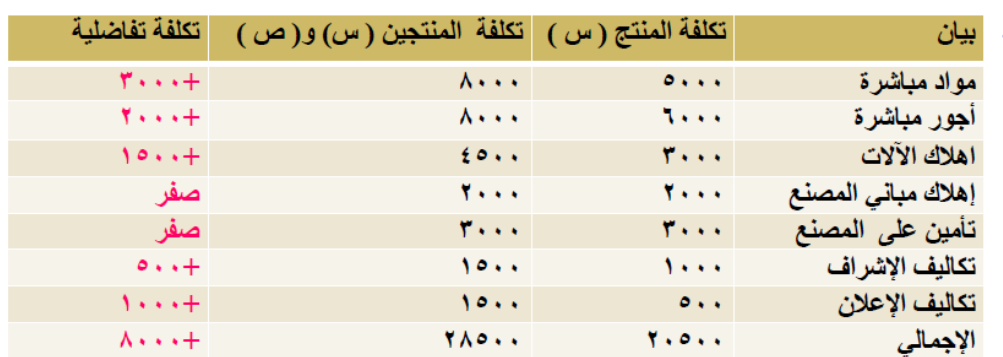

يلاحظ من بيانات التكاليف السابقة أن هناك زيادة قدر ها ٨٠٠٠ ربال عند إضافة المنتج (ص) ، و هي تكاليف تفاضلية متز ايدة . فإذا كانت الإيرادات الناتجة عن بيع المنتج (ص) تقدر بمبلغ ١٢٠٠٠ ربال . فإنه يمكن اتخاذ قرار بالموافقة على إضافة المنتج (ص) حيث أن الإيرادات ستغطى التكاليف التفاضلية وتزيد أرباح المنشاة بمبلغ ٤٠٠٠ ربإل ، أما إذا كانت الإيرادات الناتجة عن بيع المنتج (ص) تقدر بمبلغ ٦٠٠٠ ريال ، ففي هذه الحالة ير فض قر ار إضافة المنتج (ص) لأنه سيؤدي إلى خسائر قدر ها ٢٠٠٠ ريال .

#### ٢- التكاليف الغارقة: Sunk Costs

هي التكاليف التي حدثت فعلا و لا يمكن استردادها. لذلك فإن المنشأة تتحملها في جميع الأحوال ، أي أنها متساوية في كل البدائل المتاحة ، وبالتالي فهي لا توَثِّر في اتخاذ القرارات. غالباً ما تكون التكاليف الثابتة غارقة.

#### مثال:

الاحيانة

بفرض أن تكلفة الأصل ٢٠،٠٠٠ دريال ، قيمة الإهلاك بعد ١٠سنوات يبلغ ٢٠،٠٠٠ دريال أي أن القيمة الدفترية للأصل بعد ١٠سنوات = ١٥٠،٠٠٠ -١٢٠،٠٠٠ = ٣٠،٠٠٠ ريإل يمكن اعتبار ٣٠،٠٠٠ ريال تكلفة غارقة ، إذا لم يكن للأصل قيمة بيعيه بعد ١٠سنوات. أما إذا كان له قيمة بيعيه ١٥،٠٠٠ ريال ، فإن التكلفة الغارقة = ٣٠،٠٠٠- ٢٠٠٠٠ = ١٥،٠٠٠ ۱۰۰۰۰ ریال

٣- تكلفة الفرصة البديلة Opportunity Cost

هي عبارة عن العائد المفقود نتيجة عدم اختيار البديل التالي في الأفضلية للبديل الذي تم اختياره. وهي لا تمثل إنفاقاً فعلياً أو مخططاً.

#### مثال :

بفرض أن شخصاً ما لديه ٢٠٠،٠٠٠ ربال ويود استثمارها في أحد البدائل الموضح بياناتها في الجدول التالي:

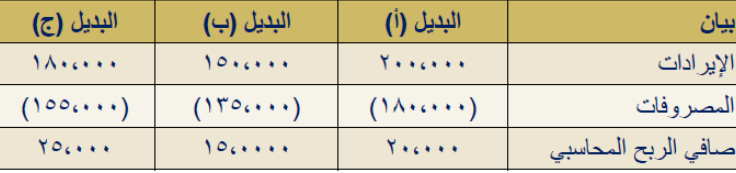

المطلوب: تحديد مفهوم تكلفة الفرصة البديلة.
#### الاجابة

يتضح من الجدول السابق أن أفضل بديل هو البديل (ج) الذي يحقق ربحاً صافياً قدره ٢٠٠٠, ٢٥ريال. ولكن هذا يمثل الربح المحاسبي. والتقييم السليم للبدائل المتاحة لا يتحقق إلا على أساس مقارنة البدائل في ضوع ربحيتها الحقيقية بعد أن توَخذ تكلفة الفرصة البديلة في الاعتبار .

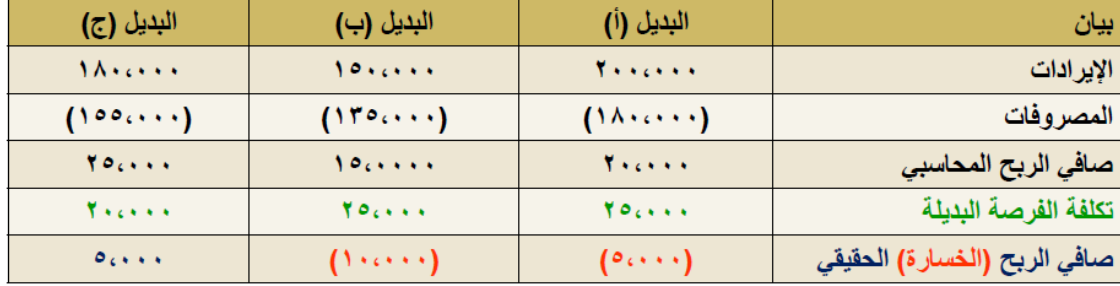

٤- التكلفة الضمنية Implicit Cost

و هي عبارة عن تكلفة الفرصة البديلة لاستغلال موارد مملوكه للمنشاة أو ملاكها ، ومن ثم فهي تكاليف غير نقدية على الرغم من أنـها تكاليف حقيقية، و تعتبر من التكاليف الملائمة لاتخاذ القرارات. أمثلة على التكاليف الضمنية : المصروفات التي لا تدفعها المؤسسة صراحة وتشمل أجور المباني المملوكة للمؤسسة أو أجور صاحب الشِّرِكة وأفْراد أسرته ، الفائدة على رأس المال.

> المحاضر ة الخامسة المحاسبة عن تكلفة المواد

#### عناصر المحاضر ة:-

- أهمية عنصر المواد.
	- عناصر المواد.
- الرقابة على المواد.
- قياس تكلفة المواد المشتراه (الواردة).
- قياس تكلفة استخدام المواد (صرف المواد)
	- المعالجة المحاسبية للمسواد.

#### عناصر المواد:

تشمل المواد على العناصر التالية : ١) المواد الخام والمستلزمات الإنتاجية الأساسية : و هي الخامات والمواد التي تشكل الأساس المادي للمنتجات المصنعة على اختلاف مصبادر ها ـ القطن ، الحرير ، الحبوب، المعدن ، الجلود. وقد نكون المواد نصف مصنعة أو نامة الصنع بهدف استكمال تصنيعها وتجهيزها ( خيوط وهي من الحرير أو القطن وندخل في صناعة النسيج والملابس ، محرك السيارة أو الإطارات وتدخل في صناعة السيارات).

تابع. ٢) الخامات والمواد المساعدة : وهذه المواد تساعد على تنظيم العملية الإنتاجية كالقوى المحركة والوقود (بنزين ، ديزل، زيوت ، شحوم ، أصباغ، غراء) ٣) قطع الغيار والعدد والأدوات الصغيرة . ٤) مواد التعبئة والتغليف واللف والحزم. و هي المواد التي تساعد على تصريف المنتجات وتعامل تكلفة هذه المواد غالباً من ضمن المصر وفات التسويقية

٥) المواد والمهمات الإدارية : ونتثمل الكتب والمطبوعات وأدوات الكنابة والقرطاسية وهي نعالج على أنها ًمن ضمن المصر وفات الإدارية .

## قياس تكلفة المواد المشتراه (الواردة):

إن نكلفة المواد هي القيمة الواردة في فانورة الشراء بالإضافة إلى جميع النفقات اللاز مة حتى تكون جاهز ة للاستخدام ،و على ذلك فان تكلفة المواد تتكون من: سعر الفاتورة كما هو وارد بعد استبعاد الخصم التجاري عمو لات الشر اءِ. مصاريف النقل والشحن والنفريغ مصاريف التأمين ضد الحريق والسرقة. مصر وفات الفحص والتحليل جميع الرِّ سوَّم والضَّرِّ أنبِ المدفوعة على الموادر قياس تكلفة استخدام المواد ( صرف المواد):

- هناك عدة طرق لتسعير المواد المصروفة من المخازن إلى مراكز التكاليف، ويتوقف اختيار طريقة منها على عدد من الأمور أهمها:
	- طَبِيعة المواد.
	- در جة تقلب الأسعار .
	- نوع النشاط الاقتصادي
		- قبم المــــــــــــادة.
	- عدد طلبيات الشر اء في الفتر ة المحاسبية.

### أهم طبير ق تسعير المبواد-

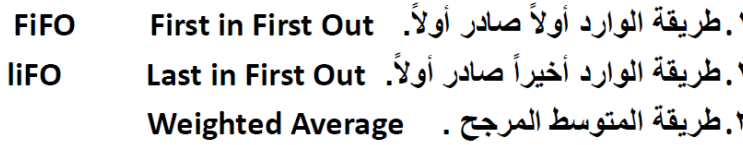

المتوسط المتحرك= (تكلفة الكمية الحالية + تكلفة الكمية الواردة) (رصيد الكمية الحالية + رصيد الكمية الواردة)

عجز طبيعي: عجز ينتج نتيجة طبيعية بعض المواد مثل (النبخر، الرطوبة ، الجفاف) أو نتيجة لأخطاء حسابية بسيطة

تائع

أثبــات العجـز : من حـ / العجز في مخزون المـواد. إلى حـ/ مراقبة مخزون المواد

تحميل العجز على حـ/ ت . ص . غ . م: من حـ/ مراقبة ت ـ ص غ ـ م إلى حـ / العجز في مخزون المواد.

أثبات العجز : من حـ / العجز في مخزون المـواد. إلى حـ/ مراقبة مخزون المواد تحميل العجز على المسئول : من حـ/ المدينين ( مسئول المستودع). إلى حـ/ العجز في مخزون المواد. أو في حالة عدم معرفة الشخص المسئول من حـ/ الدخل ( أ. خ ) إلى حـ/ العجز في مخزون المواد.

عجز غير طبيعي: وهو عجز غير مسموح به وينتج عن أسباب غير عادية مثل (السرقة والحريق وسوء التخزين والإهمال). وهذا

تابع.

العجز بحمل على الشخص المسئول أو بحمل على حساب الأرباح والخسائر إذا لم يعرف المسئول .

#### المحاضر ة السادسة المحاسبة عن تكلفة الأجور

عناصر المحاضرة

- أهمية المحاسبة عن تكلفة العمـل (الأجـور).
	- الدورة المستندية للأجور.
		- نظم احتساب الأجـور.
			- تحليل الأجــور.
	- مكافأة (علاوة ) الوقت الاضافي.
		- مكافأة الوقت الضائع.

ـ. والأجور كل مـا يتقاضاه الـعامل مقابل قوة عملـه و هي تشتمل علـي مـا يلـي: ١ )الأجور النقدية: وهي كل ما يدفعه المشروع بشكل نقدي إلى عماله وموظفيه متمثلة بالأجور والمرتبات والتعويضات ... إلخ. أ- مزايا مرتبطة بالأجور (إجبارية): و هي المساهمة في التأمينات الاجتماعية أو صندوق معاشات التقاعد أو التأمين الصحي. ب- مزايا اختيارية: وهي ما يحصل عليه العمال من خدمات ترفيهية واجتماعية وغذاء وملبس ومسكن .. إلخ

### الدور ة المستندبة للأجور : أهم المستندات المستخدمة:

١- بطاقة تسجيل الوقت: Time Card وتستخدم لحصر الوقت الذي قضاه العامل بالمصنع والذي يستحق عنه الأجر عن طريق إثبات أوقات حضوره وانصرافه كل يوم مع التمييز في ذلك بين الوقت العادي والوقت الإضافي.

## ٢- بطاقة الشغلة (العملية): Job Card

وتفيد في تحديد عدد ساعات العمل المباشر التي استلزمها كل أمر إنتاج كما أنه بمقارنة بياناتها ببيانات بطاقة تسجيل الوقت يمكن حصر الوقت الضائع

#### ٣- قوائم الأجـور :

وتستخدم لحصر إجمالى الأجور المستحقة للعاملين وما يستقطع منها وصافى الأجر المستحق الصرف

## تحليل الأجــور :-

أ<mark>جور عمال الإنتاج:</mark> وهناك رأيان لمعالجة أجور عمال الإنتاج: الأول يعتبر الأجر النقدي فقط الذي يتحصل عليه العامل عن ساعات العمل الاعتيادية كأجر مباشر. أما مزايا الأجر الأخرى التي يتحصل عليها العامل من تأمينات اجتماعية وتأمين صحى وسكن وملبس وانتقال وترفيه فتعالج على اعتبار أنـها أجور غير مباشرة تدخل من التكاليف الـغير مباشرة. الرأى الثاني:

ويتم فيه معالجة الأجر النقدي عن الساعات العادية للعامل بالإضافة إلى مزايا الأجر. التي ترتبط بالأجر. النقدي مثل حصة المنشأة في التأمينات الاجتماعية والتأمين الصحي على إنـها أجور مباشرة ، أما بقية المزايا فتعالج على إنـها <del>أَبْقِهِ</del>رِ غَيْرِ مُبِاشْرِة كما في الرأي الأول.

٢) أجور العاملين بالمصنع خلاف عمال الإنتاج : وهي تعالج باعتبارها أجور غير مباشرة وتدخل ضمن التكاليف الصناعية الغير مباشرة (مشرفي عمال الإنتاج ، عمال الصيانة ، عمال الأمن). ٣) أجور تسويقية : (عمال المبيعات) وهي تعالج على إنها تكاليف فترة وليست تكاليف إنتاج. ٤) أجور إداريــة : (موظفى الإدارة ، المحاسبين ) وهي تعالج على إنها تكاليف فترة وليست تكاليف إنتاج.

### المعالجة المحاسبية

تعتبر كشوف الأجور الأساس لصرف أجور العمال مع مراعاة الفصل التام بين من يقوم بتنفيذ كشف الأجور وبين من يقوم بعملية الصرف. وتتم عملية الصرف باستخراج شيك بصافي الأجور المستحقة للعمال مع مراعاة صرفها طبقا لأرقام العمال وتوقيع العامل شخصيا بما يفيد عملية الصرف، وقد تتم عملية الصرف بالتحويل إلى حسابات العمال بالبنوك. وتأخذ الأجور القيود التالية:

إثبات استحقاق الأجور

إثبات تحليل أو تحميل الأجور.<br>مطلب الأحد الأساسي العمال الانتاج على أنه أحد

مكافأة (علاوة ) الوقت الإضافي: Over Time Allowance تعرف مكافأة أو علاوة الوقت الإضافي بأنها المبلغ المضاف إلى معدل الأجر العادي والتي تدفع عن ساعات العمل الزائدة عن العدد المحدد من ساعات العمل اليومية أو الأسبوعية.

مكافأة الوقت الضائع: Idle Time Allowance يقصد بالوقت الضائع – الوقت غير المنتج – والذي يتحدد بالفرق بين عدد ساعات العمل التى يقضيها العامل فى المنشأة وعدد الساعات التي استخدمت فعلا في أوامر الإنتاج أو العمليات. وتتوقف معالجة الأجور التي تتحملها المنشأة عن هذا الوقت الضائع على طبيعته ، فقد يكون راجعا لأسباب طبيعية أو لأسباب غير طبيعية .

تابع الوقت الضائع لأسباب طبيعية الوقت الضائع غير الطبيعى

عناصر المحاضرة السابعة:

ـ مقدمةً عن التكاليفُ غير المباشرة (التعريف ، الخصائص).<br>- مشاكل التكاليف الصناعية غير المباشرة.<br>- خطوات تحميل التكاليف الصناعية غير المباشرة.

مقدمة عن التكاليف غير المباشرة (التعريف ، الخصائص):

- التكاليف الصناعية الإضافية هي كل التكاليف الغير مباشرة التي لا تتعلق بمنتج معين وإنما هي تكاليف تفيد النشاط ككل. - تمثل هذه التكاليف نسبة كبيرة من إجمالي التكاليف نتيجة لكبر حجم المنشآت واتجاه معظمها إلى استبدال الطاقة البشرية بطاقة آلية الأمر الذي ترتب عليه زيادة عدد البنود الغير مباشرة. - التكاليف الصناعية الإضافية كاستهلاك مبانى وآلات ومعدات المصنع وتكاليف الكهرباء والمياه والصيانة والمواد غير المباشرة والأجور غير المباشرة برغم كونها تكاليف غير مباشرة إلا أنها تعد أمراً ضرورياً لأن انفاقها يقصد به الحصول على الطاقات والإمكانيات والتسهيلات وتوفير المظخ المناسب للعملية الانتاجية

تابع. ــ لا يمكن تحميل هذه التكاليف وربطها بمنتج محدد بذاته فهي تكاليف عامة. - يجب على محاسب التكاليف إيجاد الطريقة المناسبة لتوزيع وتخصيص هذه التكاليف الغير مباشرة على المنتجات ككل بشكل منطقى ذلك لأن تخصيص هذه التكاليف يعد أمراً هاماً وحيوياً عند اعداد وتوفير بيانات التكاليف .

خطوات تحميل التكاليف الصناعية غير المباشر ة(التكاليف الإضافية) : يقصد بتحميل التكاليف الصناعية غير المباشرة على الإنتاج هو إيجاد الوسيلة المناسبة و العادلة لتحديد نصيب وحدة المنتج النهائي من هذه التكاليف

#### أولا : تحديد مراكز التكلفة :

يتم تقسيم المنشأة أو المصنع إلى مراكز تكلفة والمتمثلة في مراكز إنتاج وهي التي تمر فيها فعلا وحدات الإنتاج خلال العمليات الإنتاجية ومراكز الخدمات الإنتاجية وهي التي تقدم الخدمات العامة واللازمة والمساعدة في النشاط الإنتاجي. ثانيا : حصر وتقدير عناصر التكاليف الصناعية غبر المباشرة :

يتم حصر التكاليف الإضافية المنفقة فعلا خلال فترة التكاليف، والتي تشتمل على كافة التكاليف التي يصعب تحديد نصيب الوحدة المنتجة منها بطريقة مباشرة. وبصفة عامة يمكن القول بأنـها عبارة عن كافـة التكاليف بـخلاف المواد المباشرة والأجور المباشرة التي سبق تحميلها على المنتجات النهائية بطريقة مباشرة.

ثالثا: تخصيص وتوزيع التكاليف الصناعية غير المباشرة على مراكز التكلفة: ' بقصد بعملية التخصيص تحميل بعض عناصر التكاليف الإضافية على مراكز التكلفة التي تنفرد بها. فبعض عناصر التكاليف الصناعية غير المباشرة تحدث وتترتب على وجود مركز تكلفة معين أو لممارسة النشاط فيه وبالتالي تعتبر مباشرة لهذا المركز وتلتصق به. ويقصد بعملية توزيع التكاليف الصناعية غير المباشرة تخصيص نسب من هذه العناصر على مراكز التكاليف على أسس تمكن من توزيع العناصر وفقا لأنصبة عادلة.

#### رابعاً: توزيع تكاليف مراكز الخدمات الإنتاجية على مراكز الإنتاج :

يتم في هذه الخطوة توزيع التكاليف الصناعية غير المباشرة المتعلقة بمراكز الخدمات الإنتاجية على مراكز الإنتاج وذلك لان مراكز الخدمات الإنتاجية أنشئت لخدمة مراكز الإنتاج فلابد من تحمل تكاليفها على مراكز الإنتاج. وتوجد عدة طرق لتوزيع مراكز الخدمات الإنتاجية على مراكز الإنتاج حيث تختلف هذه الطرق باختلاف طبيعة الوحدات الاقتصادية وحجم تكاليف الإنتاج بها وهذه الطرق هي :

- ١ طريقة التوزيع الإجمالي. ٢ طريقة التوزيع المباشر (الانفرادي). ٣ طريقة التوزيع التنازلي.
	- ٤ طريقة التوزيع التبادلي.

خامسا: تحديد معدلات تحميل التكاليف الصناعية غير المباشرة في مراكز الإنتاج: \_ يتم في هذه الخطوة احتساب معدلات تحميل التكاليف الإضافية الخاصة بمراكز الإنتاج لتحميل المنتجات داخل هذه المراكز بنصيبها من التكاليف غير المباشرة. وقد تكون أسس التحميل أسسنا مالية كتكلفة المواد المباشرة، أو تكلفة العمل المباشر ، أو التكلفة الأولية. كما قد تكون أسس التحميل كمية ( غير مالية) مثل ساعات العمل المباشر ، أو ساعات تشغيل الآلات، أو الوحدات المنتجة

<u>سادسا: قياس فروق تحميل التكاليف الصناعي</u>ة غير المباشرة :

يتم في هذه الخطوة احتساب فروق تحميل التكاليف الإضافية على المنتجات وهناك نوعين من فروق التحميل: - زيادة تحميل: وذلك في حالة زيادة التكاليف الصناعية غير المباشرة التقديرية المحملة على الإنتاج عن التكاليف الصناعية غير المباشرة الفعلية المستنفذة خلال الفترة. - نقص تحميل: وذلك في حالة نقص التكاليف الصناعية غير المباشرة التقديرية المحملة على الإنتاج عن التكاليف الصناعية غير المباشرة الفعلية المستنفذة في خلال الفترة. وترجع أسباب الفروق بين التكاليف الصناعية غير المباشرة التقديرية والفعلية إلى الأسباب الآتية ■الطبيعة الموسمية للإنتاج\_ ■حدوث أخطاء في تقدير عناصر التكاليف الصناعية غير المباشرة.

=الظروف غير العادية أو الطارئة أثناء الفترة التكاليفيه.

المحاضرة الثامنة المحاسبة عن التكاليف الصناعية غير المباشرة " تابع تخصيص التكاليف الإضافية"

<mark>عناصر المحاضرة:</mark><br>- اجراءات تحميل التكاليف الإضافية<sub>.</sub> - تطبيقات على تحميل التكاليف الصناعية غير المباشرة.

اجراءات تحميل التكاليف الاضافية:

١ ـ تقدير التكاليف الإضافية خلال الفترة المحاسبية (عادة سنة) وتقدير حجم الإنتاج (النشاط التقديري) خلال نفس الفترة ( وحدات۔ ساعات عمل۔ ساعات تشغيل) ، وبناء على ذلك يمكن تحديد ما يسمى بمعدل التحميل التقدير ي من خلال المعادلة التالبة:

معدل التحميل التقديرى= إجمالى التكاليف الإضافية التقديرية

حجم النشاط التقدير ي

٢ ـ يستخدم هذا المعدل التقديري مع الإنتاج الفعلي في تحميل التكاليف الإضافية على المنتجات خلال الفترة المحاسبية ويتم أثبات مجموع ما سجل على المنتجات في حساب يسمى حساب التكاليف الإضافية المحملة وذلك بجعله دائن. ويحسب من خلال المعادلة التالية:

تكاليف إضافية محملة= معلل التحميل التقدير ي x حجم النشاط الفعلى

#### تابع.......

٣- يثبت ما حدث فعلاً من تكاليف إضافية في حساب يسمى حساب التكاليف الإضافية الفعلية ويجعل الحساب مدين ٤- في نهاية الفترة المحاسبية يتم مقارنة التكاليف الإضافية المحملة بالتكاليف الإضافية الفعلية مع تحديد التكاليف الإضافية المحملة بأقل أو أكثر من اللازم (فروق التحميل).

> المحاضر ة التاسعة تابع/ المحاسبة عن التكاليف الصناعية غير المباشرة

#### عناصر المحاضرة:

-طرق توزيع تكاليف مراكز الخدمات على مراكز الإنتاج. ⊙ طريقة التوزيع الإ**ج**مال*ي*.

طريقة التوزيع المباشر

طريقة التوزيع التنازلي.

طريقة التوزيع التبادلي.

# طريقة التوزيع الإجمالي

طبقا لهذه الطريقة يتم توزيع إجمالى التكاليف الإضافية لجميع مراكز الخدمات على مراكز الإنتاج باستخدام أساس توزيع واحد يتم اختياره بطريقة حكمية. وذلك بإتباع الخطوات التالية·

١ ـ تحديد إجمالي تكاليف جميع مراكز الخدمات بالمنشأة. ٢ ـ توزيع هذا الإجمالي كدفعة واحدة على مراكز الإنتاج بالمنشأة باستخدام أساس توزيع حكمي، مثل ساعات العمل المباشر أو ساعات تشغيل الآلات، أو عدد العاملين في مراكز الإنتاج أو غير ذلك من الأسس. وبناء عليه يتم الوصول إلى نصيب كل مركز إنتاج من التكاليف الإضافية الخاصة بمركز الخدمات وبذلك تتجمع كافة التكاليف في مراكز الإنتاج فقط

## طريقة التوزيع المباشر (الانفرادي)

طبقا لهذه الطريقة يتم توزيع تكاليف مراكز الخدمات على حده وبشكل منفرد على مراكز الإنتاج فقط باستخدام أساس توزيع ملائم لطبيعة الخدمات التي يؤديها مركز الخدمة المعين المراكز الإنتاج. وتتميز هذه الطريقة بأنها تتغلب على العيب الرئيسي لطريقة التوزيع الإجمالي حيث أنها تستخدم أكثر من أساس لتوزيع تكاليف مراكز الخدمات على مراكز الإنتاج المستفيدة بما يتلاءم مع طبيعة الخدمات المقدمة. لذا يطلق عليها طريقة التوزيع الانفرادي أو المباشر تمييزاً لها عن طريقة التوزيع الإجمالي.

#### طريقة التوزيع التنازلي

تعترف هذه الطريقة باستفادة أقسام الخدمات من بعضها البعض ولكنها لا تأخذ الاستفادة الكلية لأقسام الخدمة من بعضها حيث تفترض أن الاستفادة في اتجاه واحد، بمعنى أخر تعترف هذه الطريقة جزئيا باستفادة أقسام الخدمات من بعضها البعض. ووفقا لهذه الطريقة يتم توزيع تكاليف قسم الخدمة المعين في شكل توزيع تنازلي تدريجي بعد ترتيب أقسام الخدمات الأخرى، ثم قسم الخدمة الذي يليه في الترتيب حتى الوصول الى قسم الخدمة الذي يقدم اقل نسبة.

طريقة التوزيع التبادلي

تعترف هذه الطريقة بالاستفادة المتبادلة بين أقسام الخدمات وبعضها البعض ولذلك فان استخدام خدمات أقسام الخدمات بواسطة قسم خدمة آخر يتم أخذها في الاعتبار عند تحديد إجمالي تكلفة كل قسم من أقسام الخدمات والواجب توزيعها على جميع الأقسام المستفيدة من خدماته سواء كانت أقسام خدمات أو أقسام إنتاج. وبالتالي تتغلب هذه الطريقة على عيوب الطرق الثلاثة السابقة.

> <mark>عناصر المحاضرة:</mark><br>- ما هي قوائم التكاليف وما هي أهميتها. المحاضرة العاشرة . الفرق بين قوائم التكاليف والقوائم المالية. قوائم التكاليف - أنواع قوائم التكاليف. **Cost Statements**

#### ما هي قوائم التكاليف وما هي أهميتها<u>:</u>

- هي واحدة من الأدوات التي يتم من خلالها إيصال ما توفَّره محاسبة التكاليف من معلومات إلى الإدارة بكافة مستوياتها لمساعدتها على القيام بوظائفها.
- من خلال قوائم التكاليف يتم حصر عناصر التكاليف التي تحملت بـها المنشأة خلال الفترة.
- تعتبر قوائم التكاليف الوسيلة التي يتم بموجبها تحديد تكلفة الوحدات المنتجة أو المباعة.
	- تحقق هذه القوائم أهداف الرقابة على التكاليف.

#### الفرق بين قوائم التكاليف والقوائم المالية:

١ )تعد قوائم التكاليف أساساً لخدمة الإدارة بينما القوائم المالية تعد أساساً لخدمة المستخدم الخارجي. ٢)قوائم التكاليف تحتوى على معلومات تفصيلية بينما القوائم المالية فمعلوماتها إجمالية ٣)معلومات قوائم التكاليف لا يتم نشرها بينما يتم نشر معلومات القوائم المالية

## أنواع قوائم التكاليف:

١ )قوائم التكاليف المساعدة:

و هي القوائم التي تعد بشكل مسبق من أجل توفير. بعض المعلومات اللازمة لإعداد قوائم التكاليف الرئيسيَّة ، ومن أمثلة هذه القوائم المساعدة قائمة تكاليف المواد (الخامات) المباشرة المستخدمة في الإنتاج.

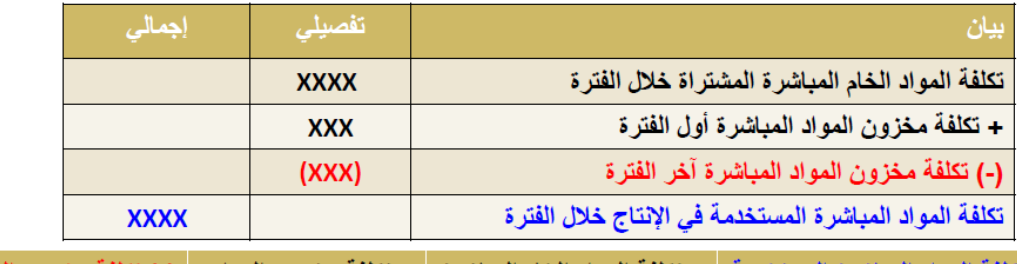

. (-) تكلفة مخزون المواد = تكلفة المواد الخام المباشرة | + تكلفة مخزون المواد تكلفة المواد المباشرة المستخدمة الْمُبَاشِرِ ةَ آخَرِ الْفُتَرِ ةِ المباشر ة أول الفتر ة المشتراة خلال الفترة في الإنتاج خلال الفترة

#### ٢) قو ائم التكاليف الر ئيسية:

أ- قائمة التكاليف الصناعية خلال الفتر ة هي أحد أنواع قوائم التكاليف وتتضمن كافة التكاليف الصناعية التي تنفق للحصول على الإنتاج المباع خلال فترة معينة = تكلفة المواد المباشرة + تكلفة الأجور إجمالى التكاليف الصناعية خلال الفترة المباشر ة+ تكلفة صناعية غير مباشر ة

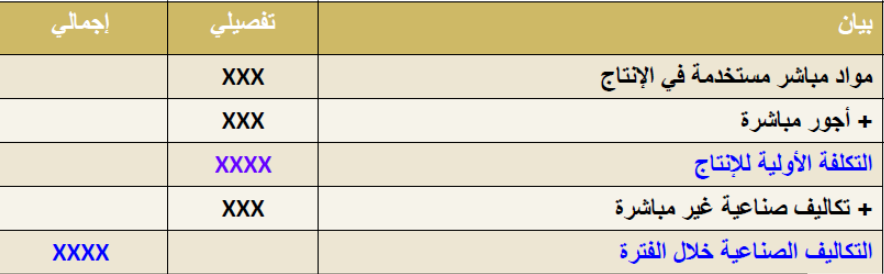

ب- قائمة التكاليف للإنتاج التام:

تشمل هذه القائمة على كل التكاليف الصناعية المنفقة للحصول على الإنتاج التام. التكاليف الصناعية للوحدات المنتجة خلال الفترة = إجمالي التكاليف الصناعية خلال الفترة + التكلفة الصناعية لمخزون الإنتاج تحت التشغيل أول الفترة - التكلفة الصناعية لمخز ون الإنتاج تحت التشغيل آخر الفتر ة

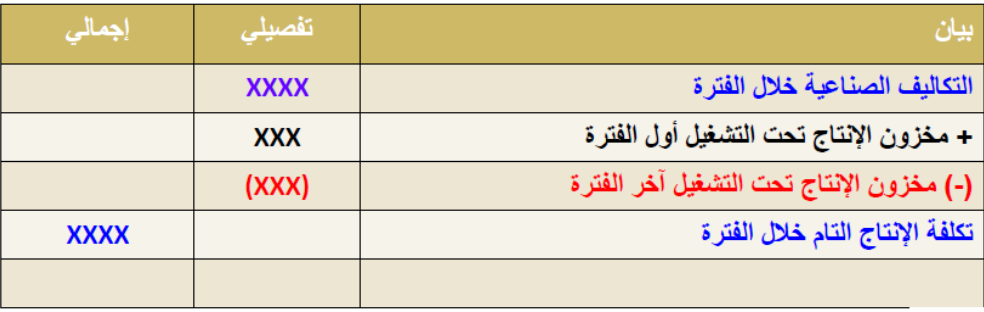

ج- قائمة التكاليف للإنتاج المباع: (قائمة تكلفة البضاعة المباعة) و هي القائمة التي يمكن من خلالها تحديد التكلفة الصناعية للإنتاج الذي تم بيعه.

التكاليف الصناعية للإنتاج المباع خلال الفترة = التكاليف الصناعية للإنتاج التام خلال الفترة + تكلفة مخزون الإنتاج التآم أول الفترة – تكلفة مخزون الإنتاج التام آخر الفترة

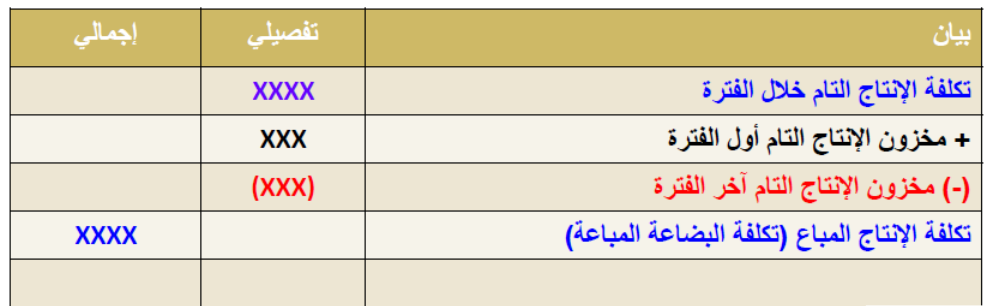

## قائمة تكلفة الإنتاج التام والمباع

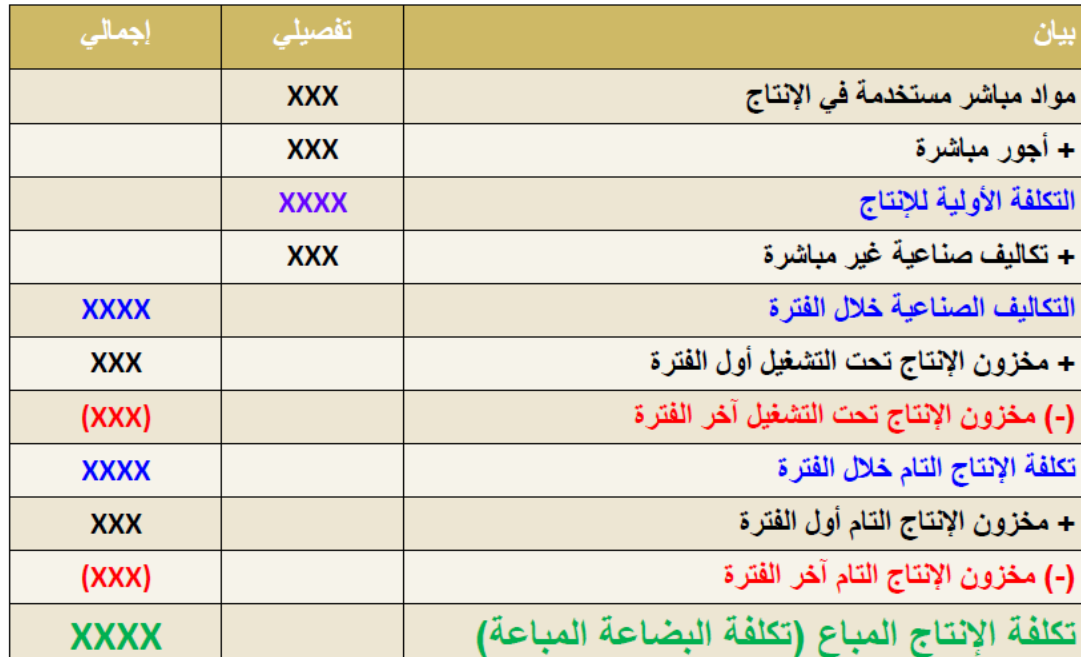

#### عناصر المحاضرة:

المحاضرة الحادية عشر تابع قوائم التكاليف<br>Cost Statements

قائمة الدخل:

تهدف هذه القائمة إلى تحديد صافى ربح أو خسارة المنشأة نتيجة مزاولتها لنشاطها وذلك خلال فترة معينة.

#### الفرق بين قائمة الدخل وقائمة التكاليف:

- الهدف من إعداد قائمة الدخل هو الوصول إلى صافى الربح أو الخسارة الناتج عن مزاولة النشاط بينما الـهدف من قائمة التكاليف هو الوصول إلى التكاليف الصناعية خلال فترة معنة
- يتم إعداد قائمة الدخل في المنشآت التجارية والصناعية أما قائمة التكاليف الصناعية فيتم إعدادها في المنشآت الصناعية فقط
- تشتمل قائمة الدخل على الإيرادات والتكاليف المتعلقة بالفترة بينما لا تشتمل قائمة التكاليف الصناعية على الإيرادات.
- تشتمل فَائمة الدخل على التكاليف التسويقية والإدارية بينما لا تشتمل فَائمة التكاليف الصناعية سوى على التكاليف الصناعية فقط
- تشمل قائمة الدخل على الإيرادات والتكاليف الأخرى بينما لا تشتمل قائمة التكاليف الصناعية إلا على التكاليف الصناعية للنشاط

<mark>كيفية إعداد قائمة الدخل:</mark><br>مجمل الربح أو (الخسارة) = إيراد المبيعات ــ تكلفة البضاعة المباعة

صافى الربح أو الخسارة العادي (صافى ربح أو خسارة العمليات) = مجمل الربح – التكاليف الإدارية والتسويقية المتعلقة بالفترة

صافي الربح (الخسارة) النهائي = صافي الربح أو الخسارة العادي + الإيرادات الأخرى ــ المصروفات الأخرى

- الإيرادات والمصروفات الأخرى هي تلك الإيرادات والمصروفات الناتجة عن مزاولة<br>المنشأة لأنشطة فرعية **(تأن**وية**) خلاف النشاط العاد**ي مثل إيراد اوراق مالية أو<br>مصروفات بيع أوراق مالية

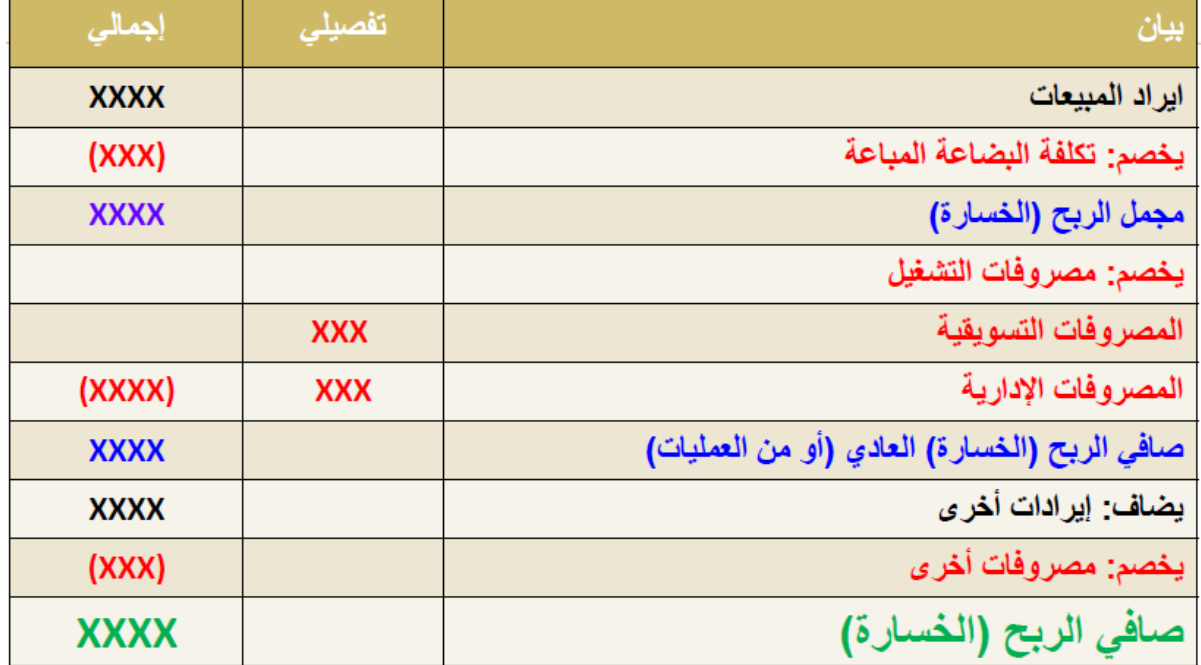

## قائمة الدخل عن الفترة المنتهية في-----

#### عناصر المحاضرة:

## ٢ ـ تحديد نقطة التعادل بالوحدات وبالقيمة:

المحاضرة الثانية عثىرة علاقات التكلفة والحجم والربح

ب- تحديد نقطة التعادل بالقيمة :

قيمة مبيعات التعادل = التكاليف الـثابتة

حيث أن نسبة عائد المساهمة = عائد المساهمة للوحدة ÷ سعر بيع الوحدة أو

نسبة عائد المساهمة = عائد المساهمة الإجمالي عند حجم مبيعات معين ÷ قيمة المبيعات لهذا الحجم ويمكن كتابتها بصورة تفصيلية كما يلى : 

عائد المساهمة للوحدة ÷ سعر بيع الوحدة

٣- استخدام تحليل التعادل في تخطيط الأرباح

<mark>يعتبر استخدام تحليل التعادل في تخطيط الأر</mark>باح من أهم المجالات التي يمكن لمحاسبة التكاليف أن تخدم الإدارة فيها ، ويمكن استَعراض ذلك كما يلى : أ – تحديد المبيعات لتحقيق أرباح مستهدفة: يمكن مساعدة الإدارة في تخطيط أرباح المنشأة من خلال تحديد كمية وقيمة المبيعات الواجب بيعها لتّحقيق أرباح مستهدفة أو أرباح كنسبة معينة من المبيعات وذلك كما يلي:

ب – تحديد المبيعات لتحقيق نسبة ريح معينة:

من خلال استخدام معادلات التعادل يمكن مساعدة الإدارة في تخطيط الأرباح عن طريق تحديد قيمة وحجم المبيعات الواجب بيعها لتحقيق نسبة أرباح معينة من المبيعات وذلك كما يلي : قيمة المبيعات التي تحقق نسبة ربح معينة = التكاليف الثابتة نسبة عائد المساهمة – نسبة الربح المطلوب تحقيقها حيث أن نسبة عائد المساهمة للوحدة = عائد المساهمة للوحدة سعر بيع الوحدة حجم المبيعات الذي يحقق نسبة ربح معينة = قيمة المبيعات التي تحقق ربح بنسبة معينة سعر بيع الوحدة

تابع تحليل التعادل في تخطيط الأرباح

جـ – تحديد الربح عند أحجام مختلفة:

يمكن عن طريق استخدام تحليل التعادل احتساب صافى الربح عند أحجام مبيعات مختلفة ( فعلية أو متوقعة ) بدون إعداد قائمة الدخل ، بما يساعد الإدارة في تخطيط الأرباح وذلك كما يلي :

تابع -تحديد الربح عند أحجام مختلفة

صافي الربح (الخسارة) = (حجم المبيعات الفعلي أو المتوقع – حجم مبيعات التعادل) χ عائد المساهمة للوحدة

صافي الربح (الخسارة) = (قيمة المبيعات الفعلية أو المتوقعة – قيمة مبيعات التعادل) χنسبة عائد المساهمة

ويمكن التحقق من ذلك بإعداد قائمة الدخل \_

المحاضرة الثالثة عثيرة علاقات التكلفة والحجم والربح

عناصر المحاضرة: علمس المحاصرة:<br>>تابع استخدام تحليل التعادل في تخطيط الأرباح<br>>استخدام تحليل التعادل في الرقابة<br>>مبيعات التعادل في حالة تعدد المنتجات

<mark>تابع استخدام تحليل التعادل في تخطيط الأرباح</mark> د – تحديد هامش الأمان: MARGIN OF SAFETY

يستخدم هذا المقياس للتعرف على مقدار هامش الأمان المتوقع في ظل خطة المبيعات التقديرية المعدة عن فترة قادمة أو في ظل مبيعات فعلية ، فكلما زادت المبيعات التقديرية المتوقعة أو المبيعات الفعلية عن مبيعات التعادل كلما زادت نسبة هامش الأمان ، وبالتالي فزيادة نسبة الأمان تعني زيادة الأرباح التي سوف تحققها المنشأة إذا تم تنفيذ الخطة الموضوعة أو تحققت المبيعات الفعلية.

تابع : تحديد هامش الأمان

ويمكن تحديد نسبة هامش الأمان باستخدام المعادلة التالية :

نسبة هامش الأمان = كمية أو قيمة المبيعات المتوقعة (أو الفعلية) ــ كمية أو قيمة مبيعات التعادل M ، · · y % كمية أو قيمة المبيعات المتوقعة ( أو الفعلية )

ويلاحظ أن نسبة هامش الأمان تعبر عن مقدار نسبة الانخفاض في المبيعات المقدرة أو الفعلية قبل الوصول إلى نقطة التعادل .

<u>ءُ ـ استخدام تحليل التعادل في الرقابة ا</u>

يتم استخدام تحليل التعادل في الرقابة على المبيعات الفعلية من خلال تحديد نسبة هامش الأمان الفعلية ، ومقارنتها بنسبة هامش الأمان التقديرية للتعرف على مدى التزام التنفيذ الفعلى بالخطة الموضوعة . ويتم حساب نسبة هامش الأمان الفعلية باستخدام المعادلة السابق استخدامها في حالة المبيعات التقدير ية :

نسبة هامش الأمان الفعلي =

كمية أو قيمة المبيعات الفعلية – كمية أو قيمة مبيعات التعادل M ۱۰۰ x (0 كمية أو قيمة المبيعات الفطية

<u>0 - مبيعات التعادل في حالة تعدد المنتجات: </u>

في حالة تعدد المنتجات التي تقوم المنشأة بإنتاجها وبيعها ( منشأة صناعية ) أو شرائها وبيعها ( منشأة تجارية ) يتم تحديد مبيعات التعادل طبقاً للخطوات التالية : تحديد نسبة المزيج البيعي أو نسبة الخلطة البيعية لكل منتج كما يلي : ١- نسبة المزيج البيعي =  $1 \cdot \cdot x$ كمية أو قيمة مبيعات المنتج المعين مجموع كمية أو قيمة المبيعات لجميع المنتجات بالمزيج

٢ ـ تحديد نسبة عائد المساهمة للوحدة إلى سعر بيع الوحدة لكل منتج كما يل*ى* : نسبة عائد المساهمة للوحدة إلى سعر بيع الوحدة للمنتج = سعر بيع الوحدة – التكلفة المتغيرة للوحدة × ١٠٠ سعر بيع الوحدة

٣- جمع حاصل ضرب نسبة المزيج البيعي في نسبة عائد المساهمة إلى سعر البيع لكل منتج.

٤- تحديد قيمة مبيعات التعادل الكلية للمنتجات (التشكيلة البيعية) كما يلي : قيمة مبيعات التعادل الكلية =

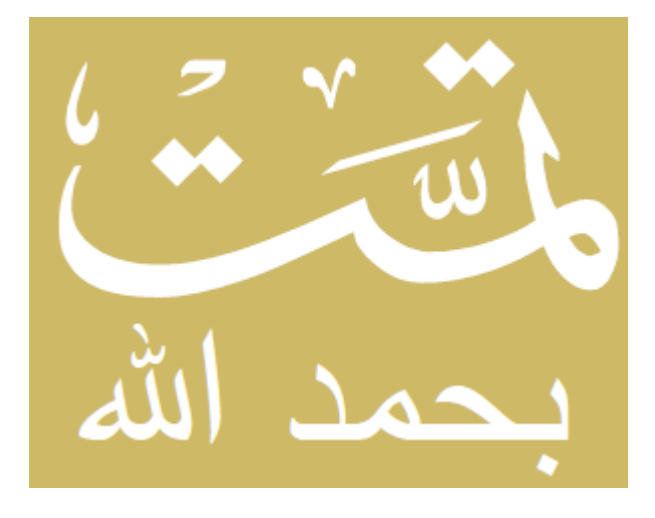

بالتوفيق للجميــع ،،